$\cdot$  8

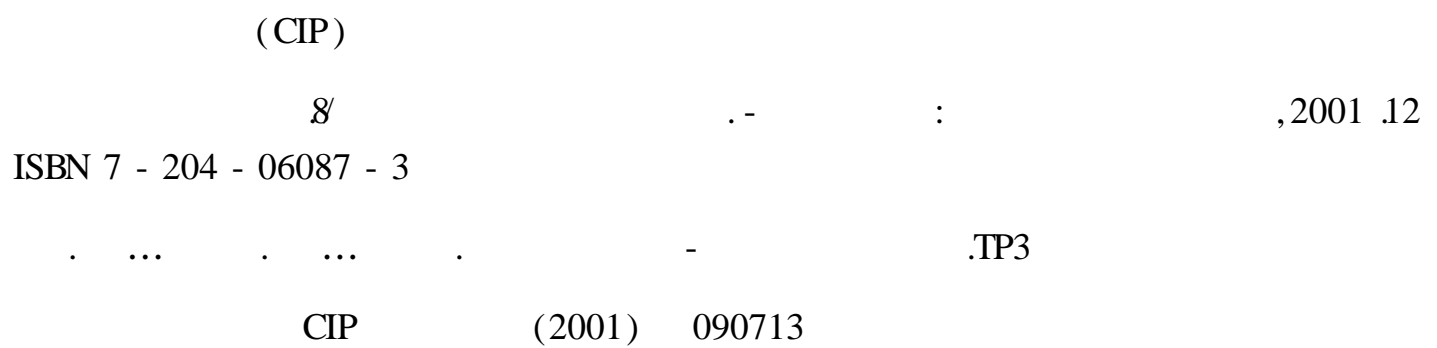

8

 $20$  $\overline{a}$ 

 $\ast$ 

 $:787 \times 1092$  1/16  $:175$   $:480$ 2002 2 2002 2

 $:1 - 10000$ 

ISBN 7 - 204 - 06087 - 3/ G 1335  $: 2800$ 

, Intern t

 $\overline{\phantom{a}}$ 

 $\overline{\phantom{a}}$ 

 $\overline{\phantom{a}}$ 

 $\overline{\phantom{a}}$ 

 $\overline{\phantom{a}}$ 

 $\overline{\phantom{a}}$ 

 $\cdot$ 

Intern t

 $\overline{\phantom{a}}$ 

 $\overline{\phantom{a}}$ 

 $\overline{\phantom{a}}$ 

# Intern t , Intern t

 $\overline{\phantom{a}}$ 

 $\overline{\phantom{a}}$ 

 $\overline{\phantom{a}}$ 

 $\overline{\phantom{a}}$ 

 $\overline{\phantom{a}}$ 

 $\overline{\phantom{a}}$ 

 $\overline{\phantom{a}}$ 

 $\overline{?}$ 

 $\cdot$ 

# Intern t

 $\overline{\phantom{a}}$ 

 $\overline{\phantom{a}}$ 

 $\overline{\phantom{a}}$ 

 $\overline{\phantom{a}}$ 

 $\overline{\phantom{a}}$ 

 $\overline{\phantom{a}}$  $\overline{\phantom{a}}$ 

> 2001  $12$

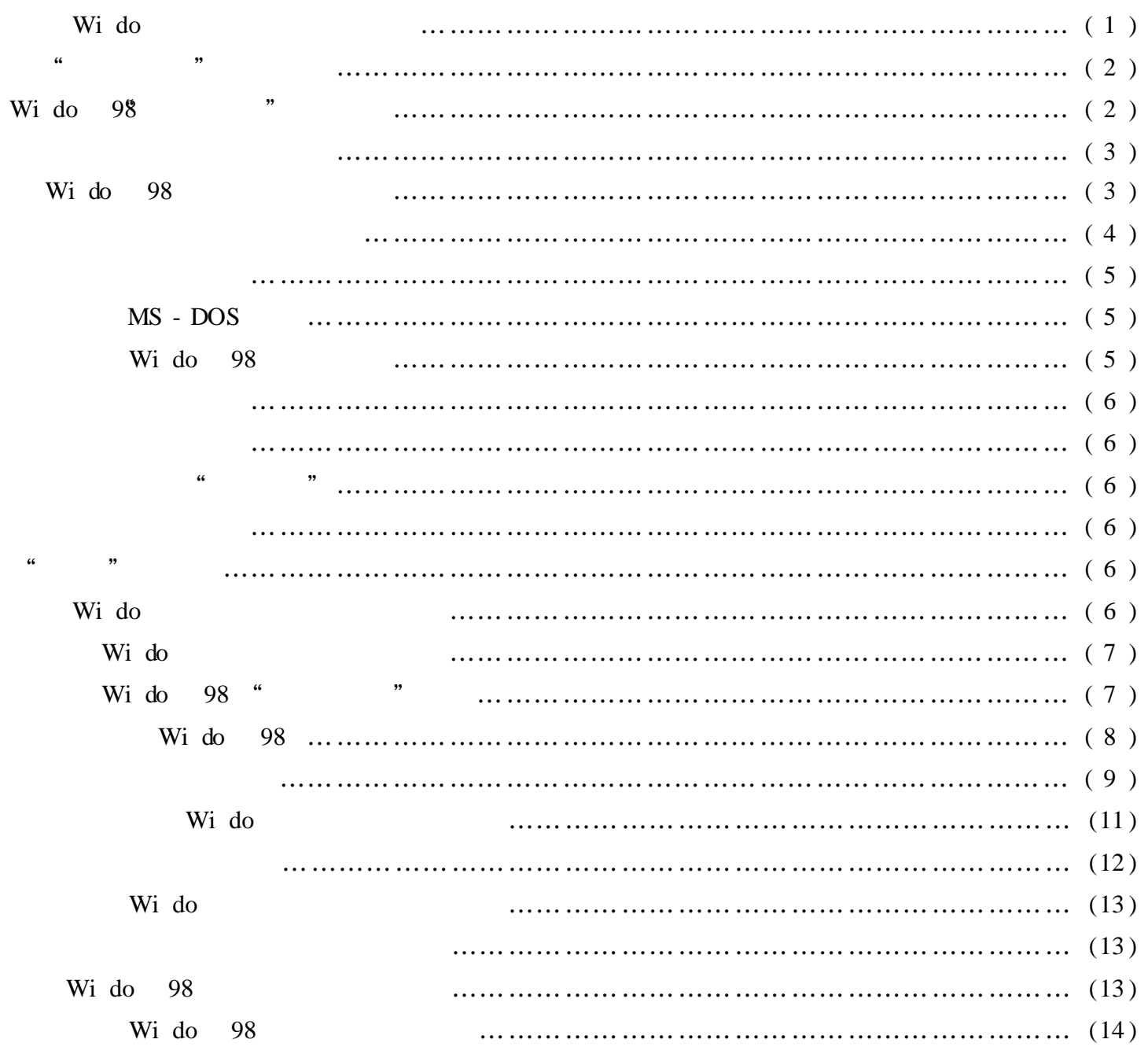

### Wi do  $9x$

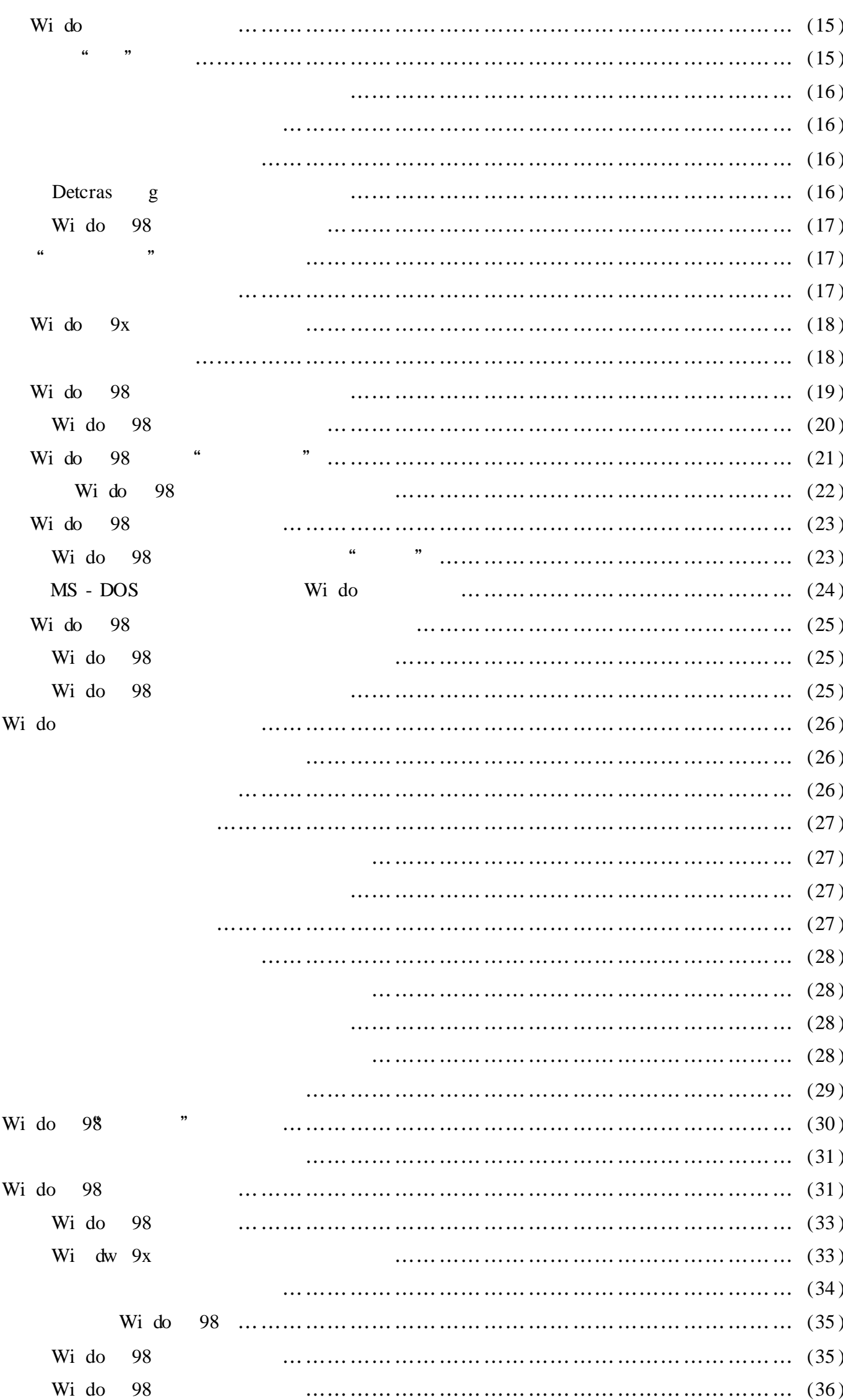

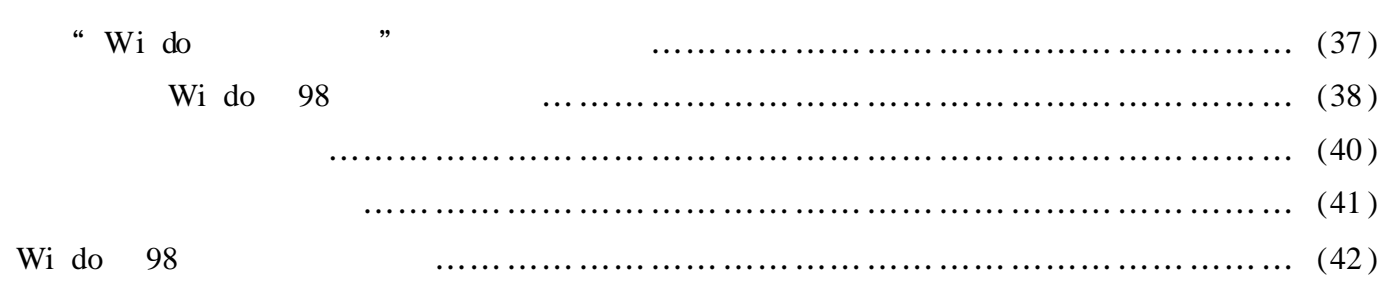

#### Wi do 2000

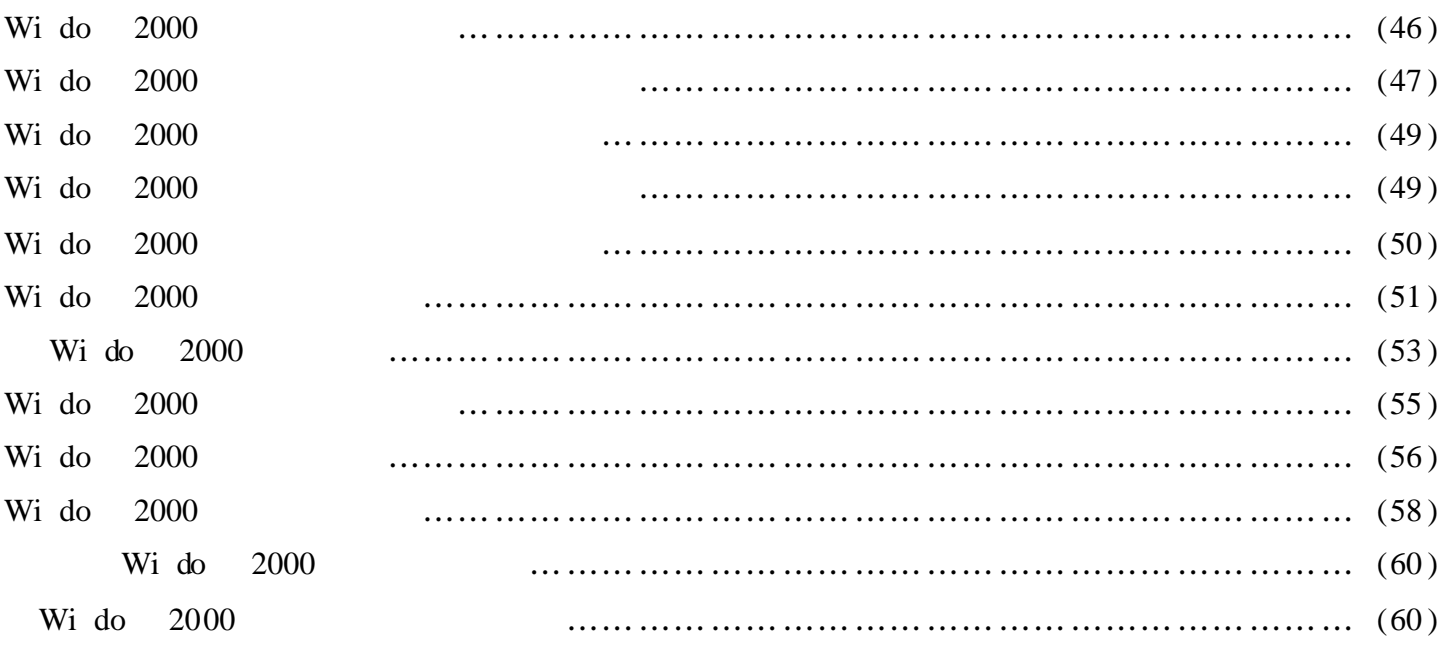

# Wi do NT

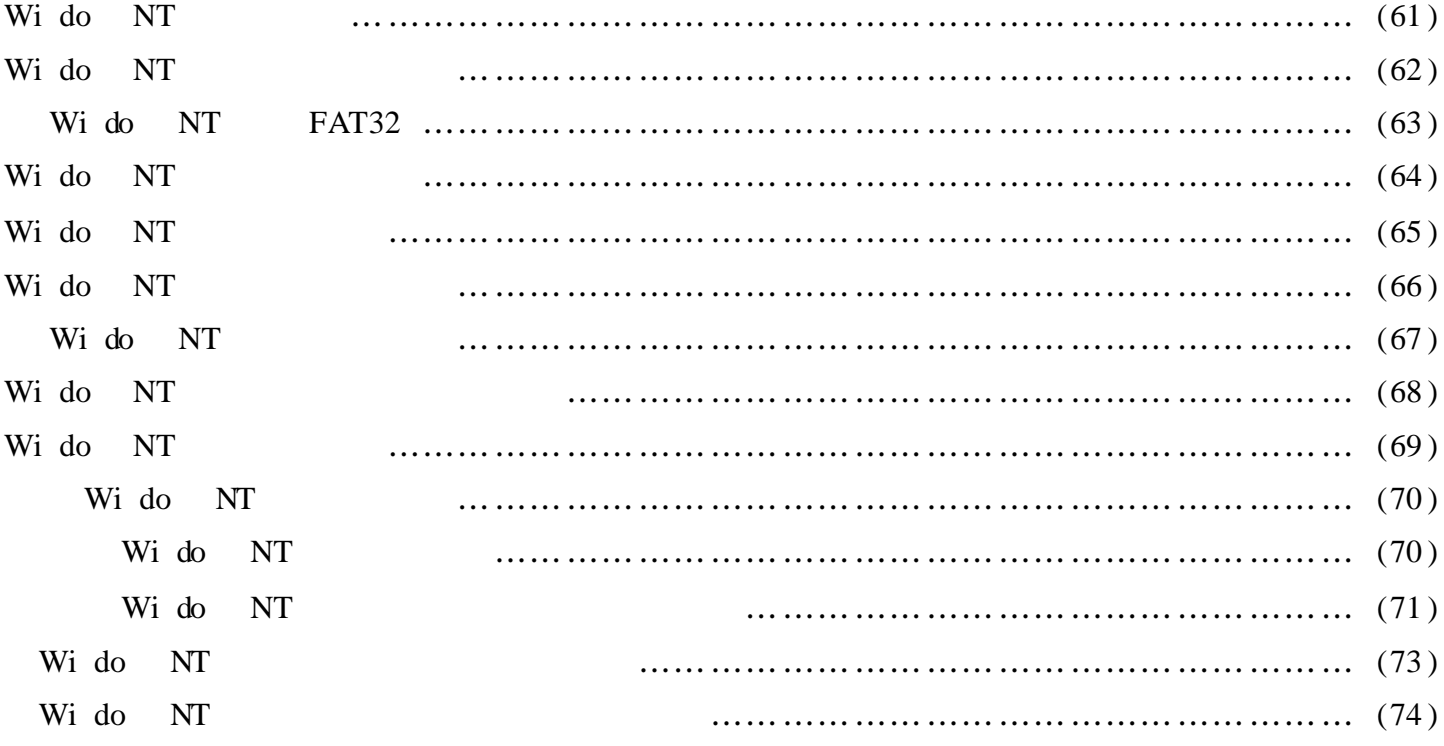

# **DOS**

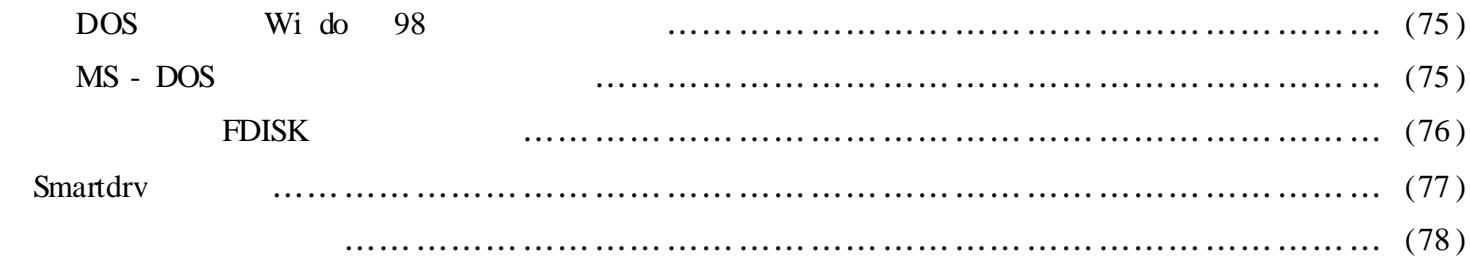

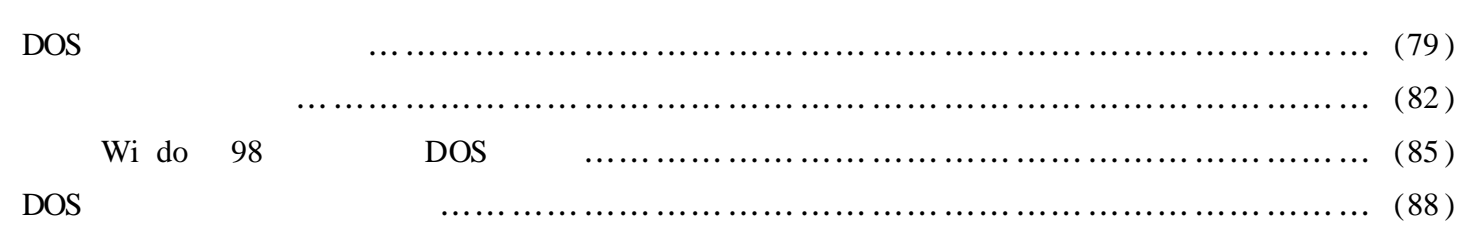

# Word

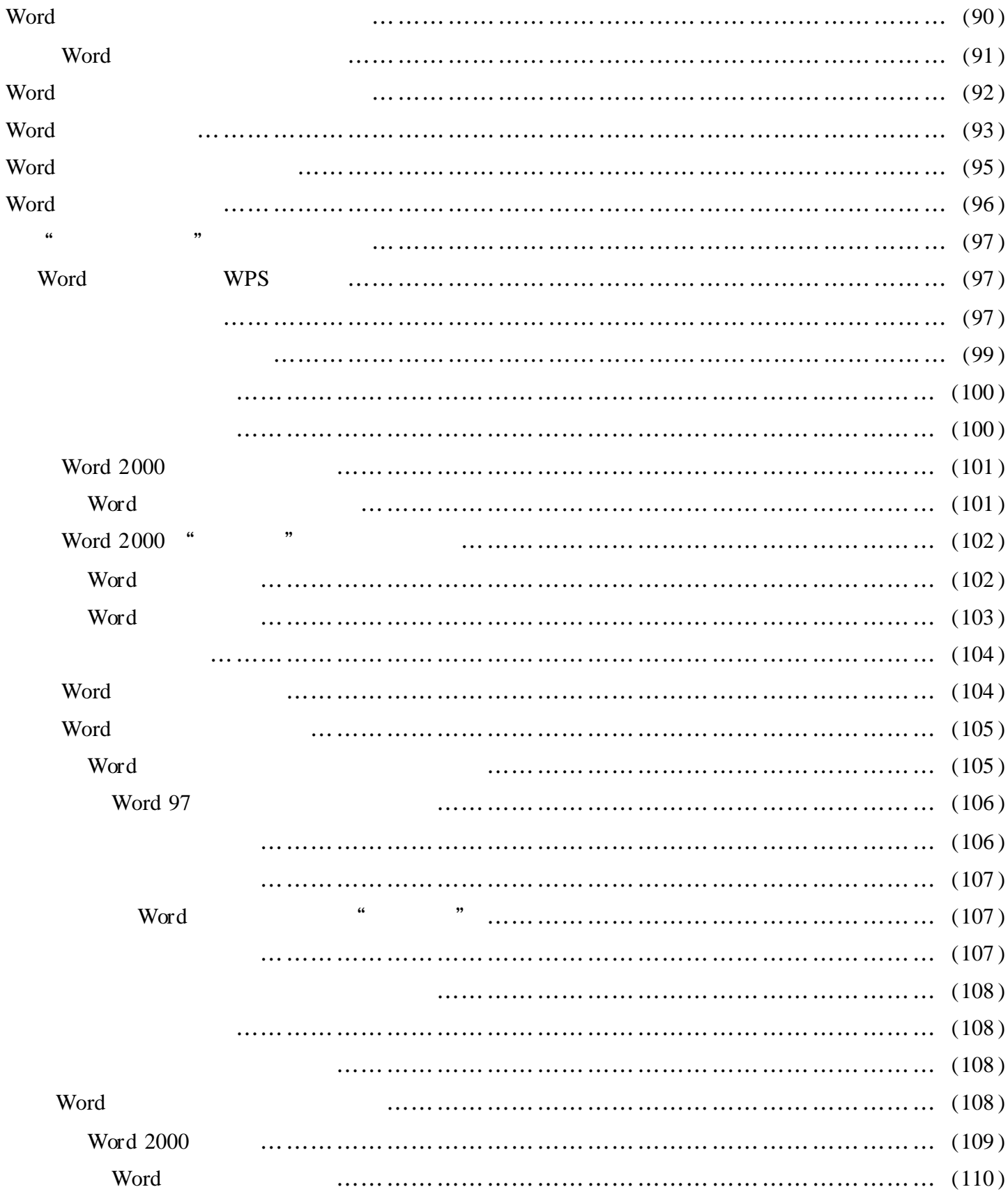

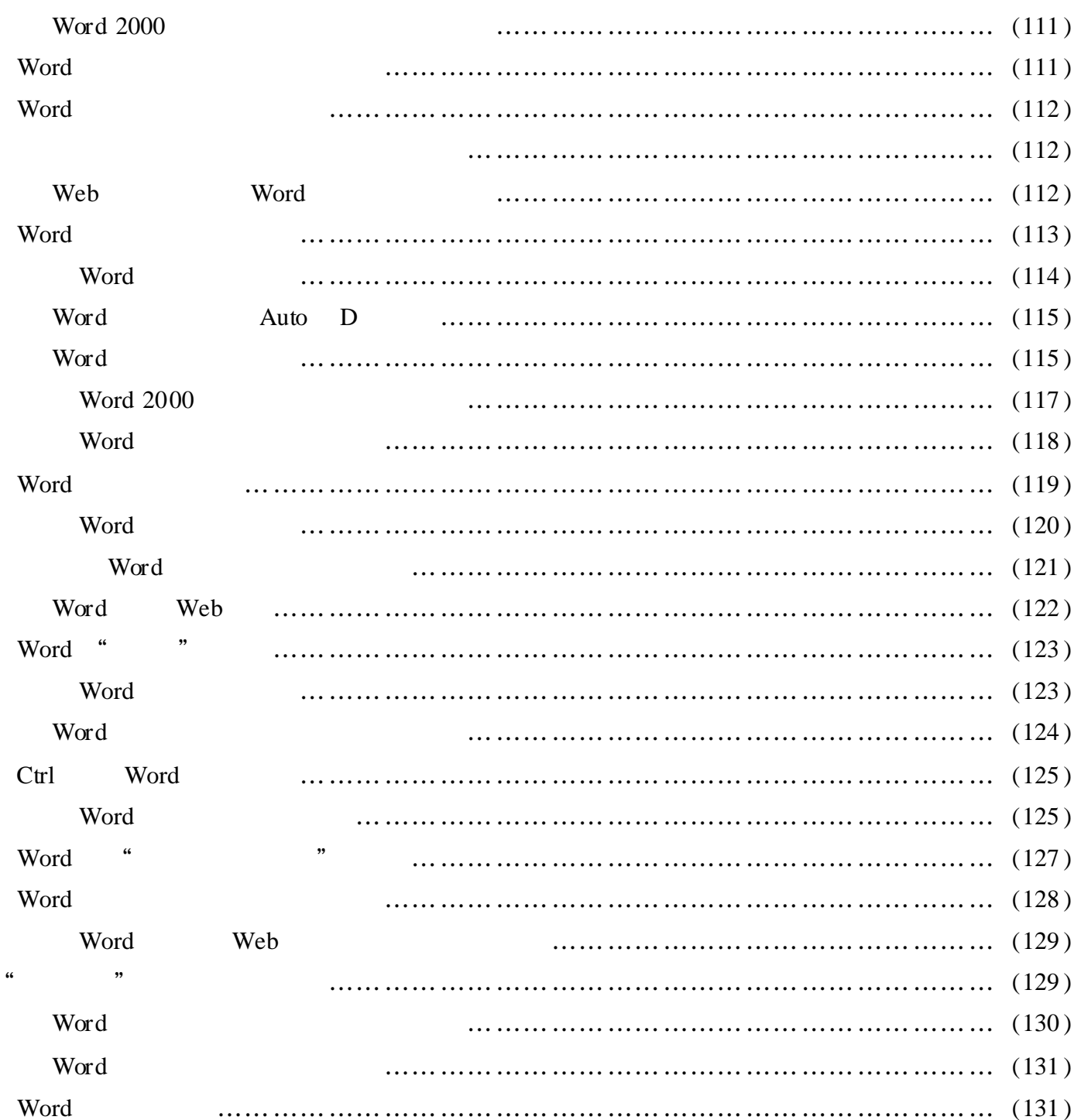

# Exc

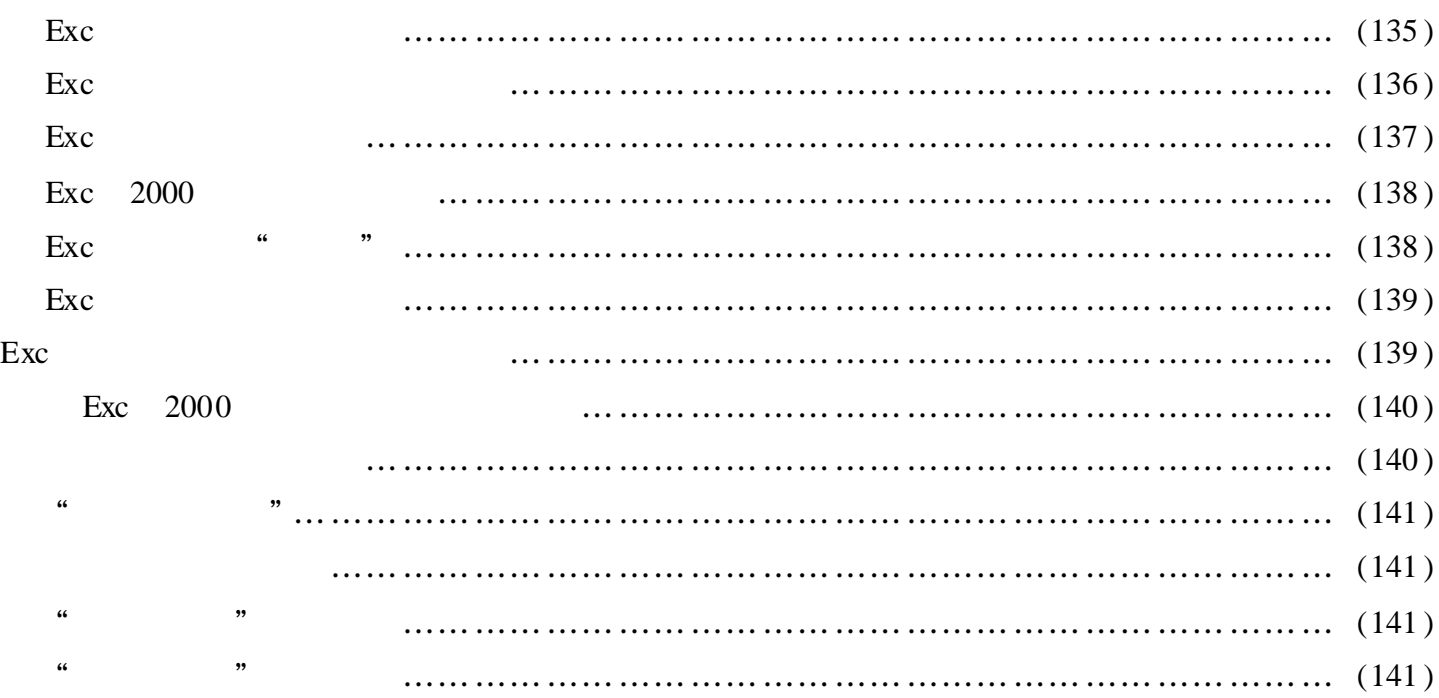

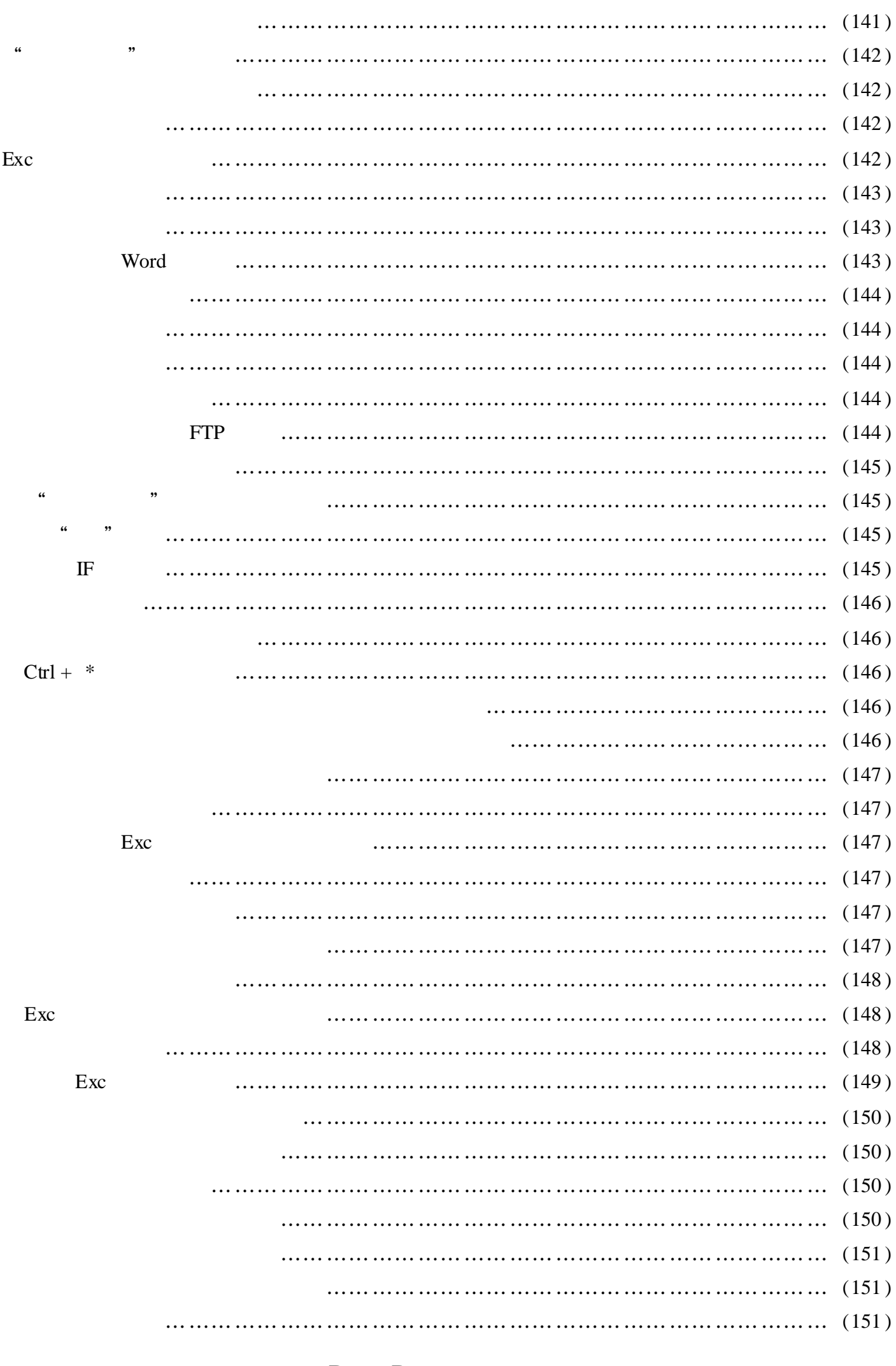

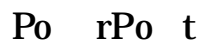

## 

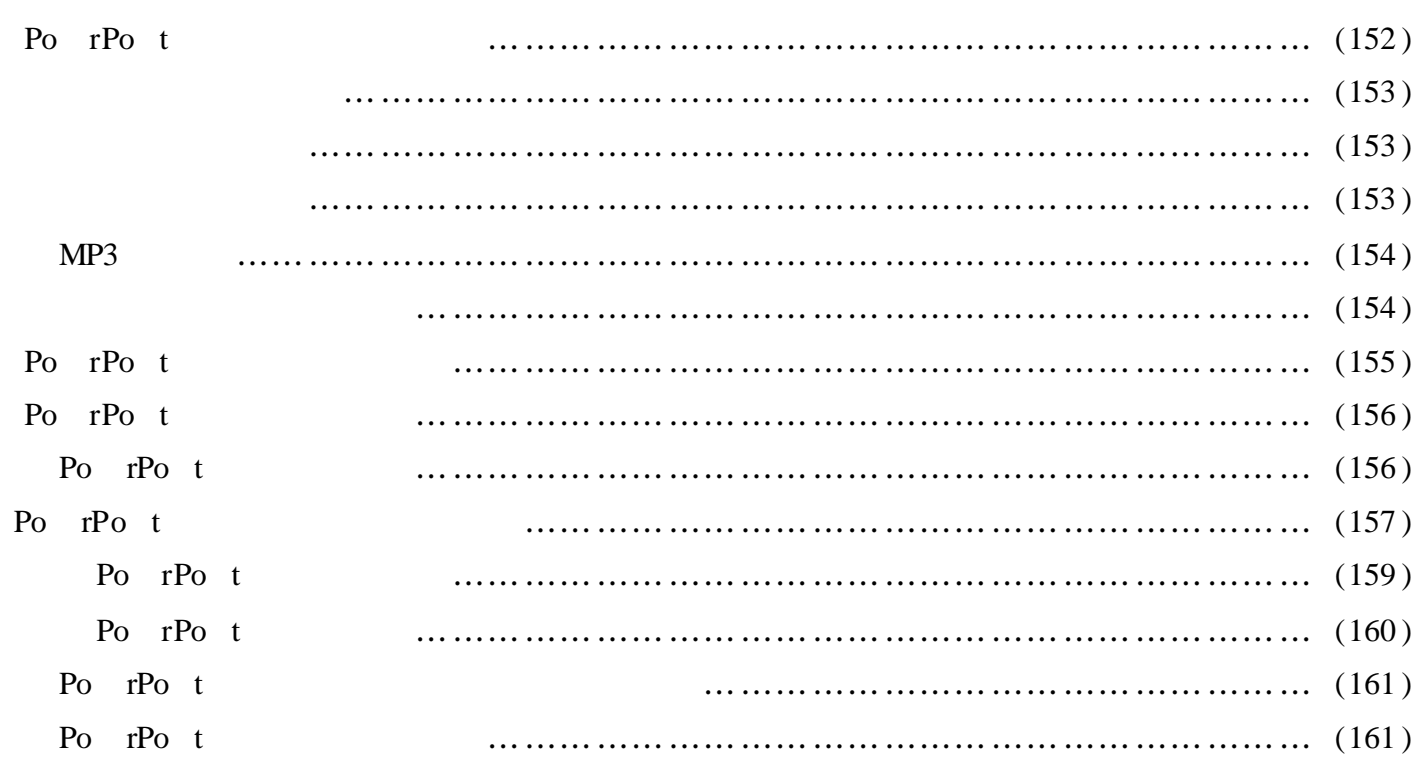

# **WPS**

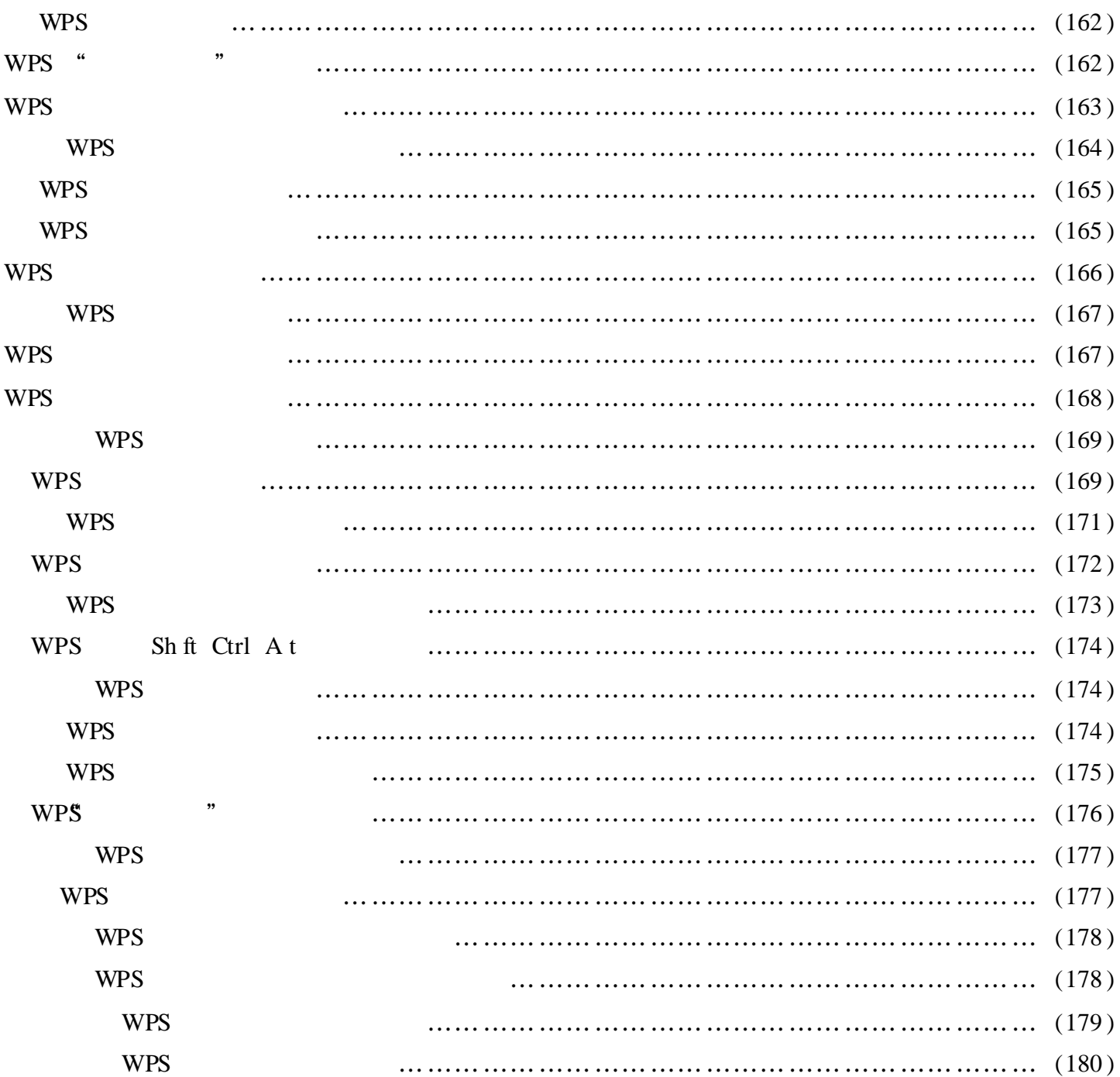

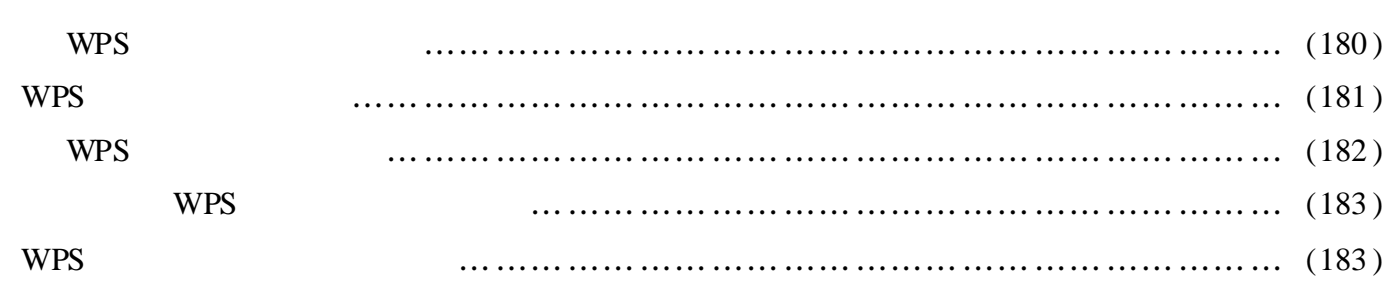

# Editplus

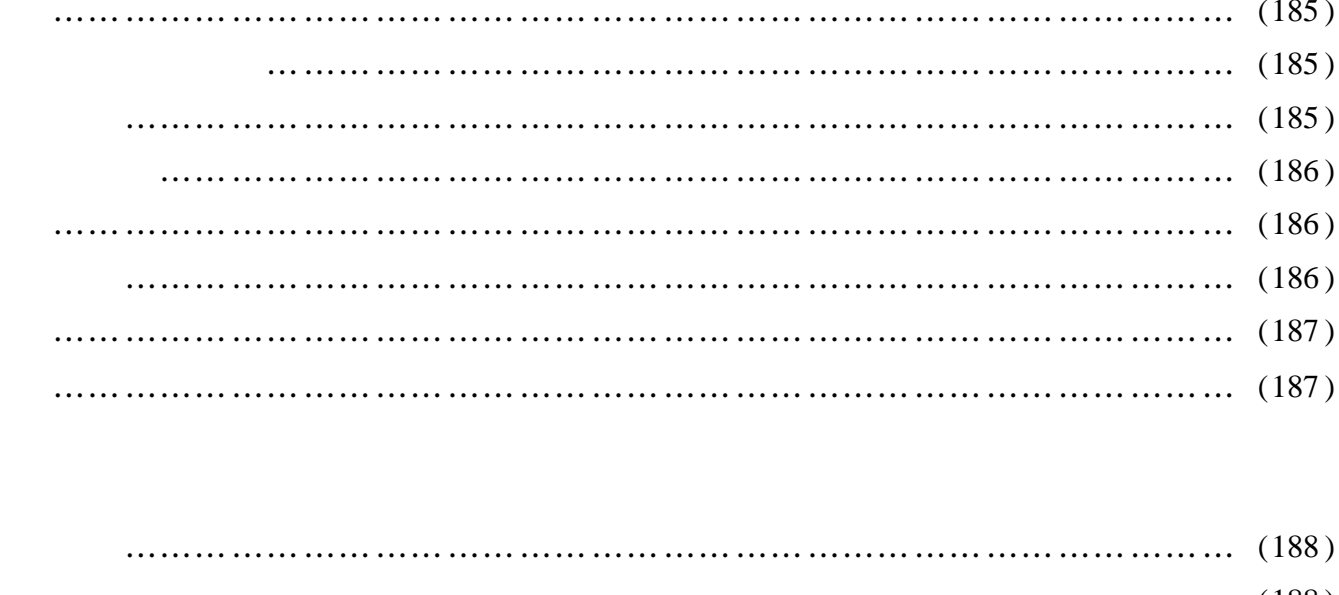

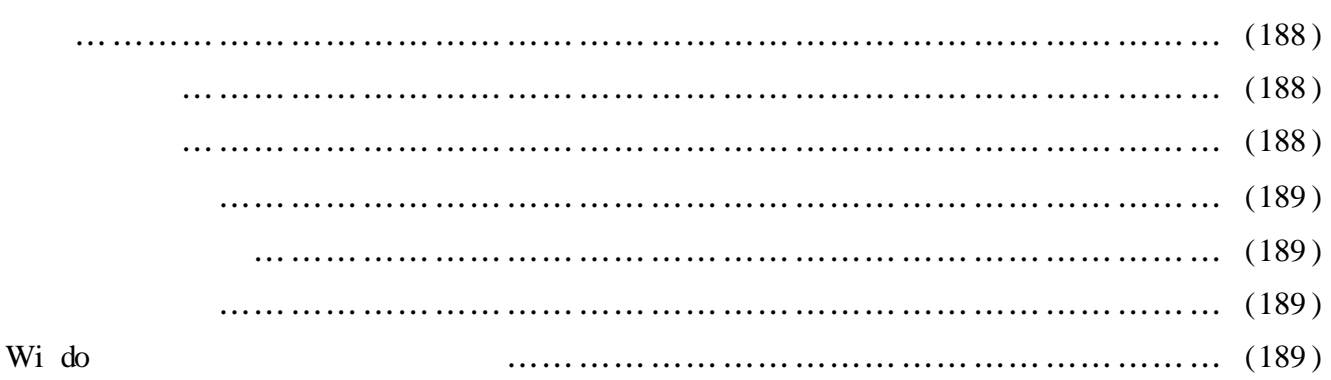

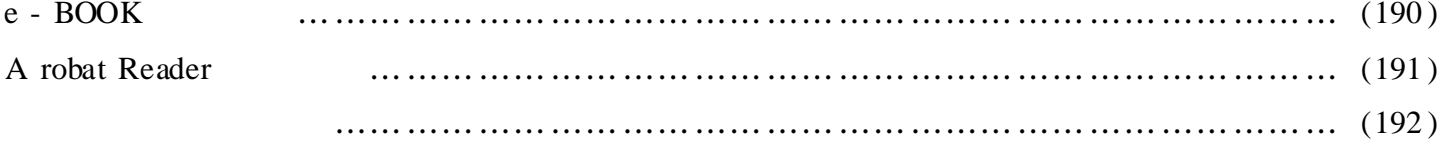

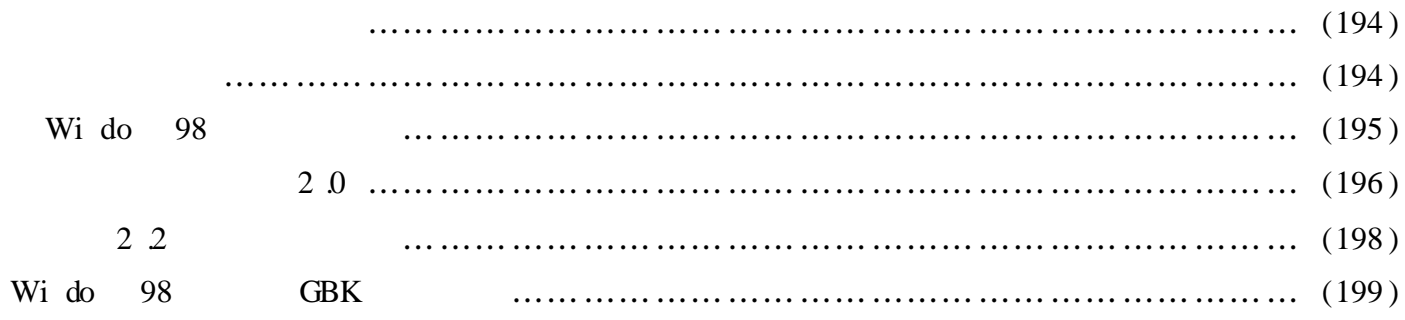

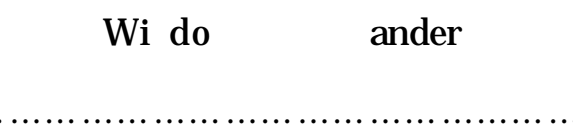

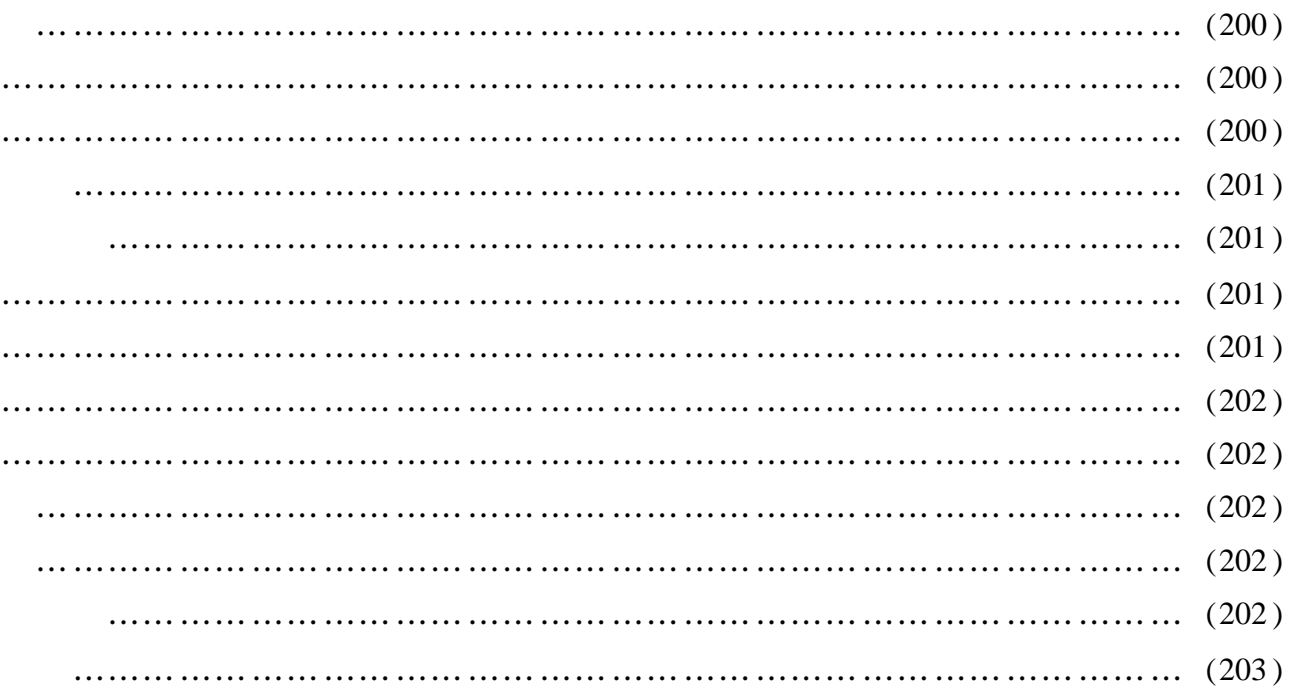

Wh re  $t$  ?

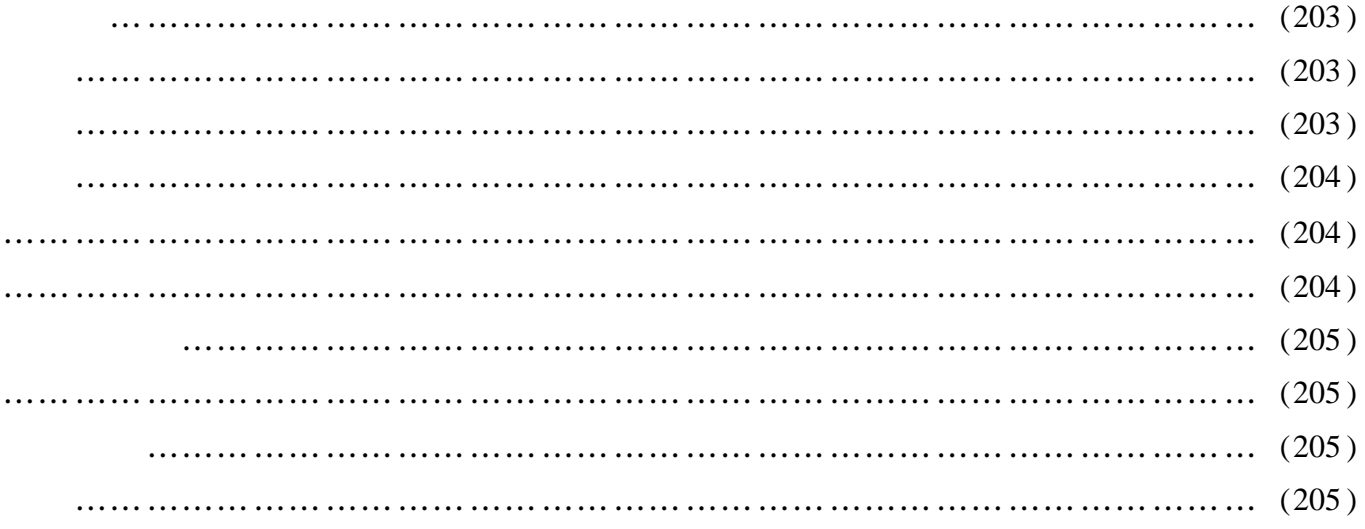

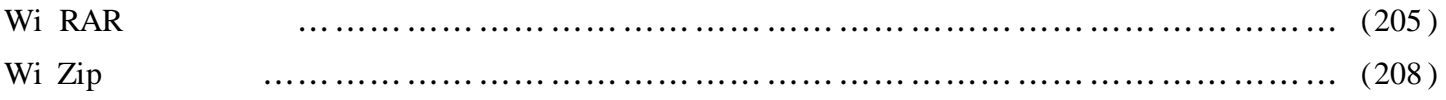

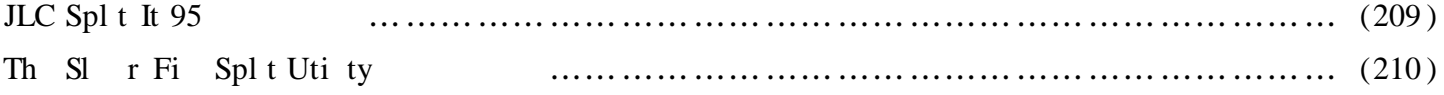

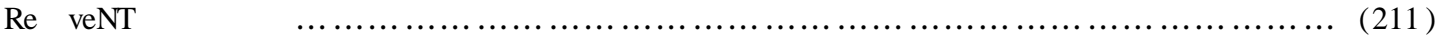

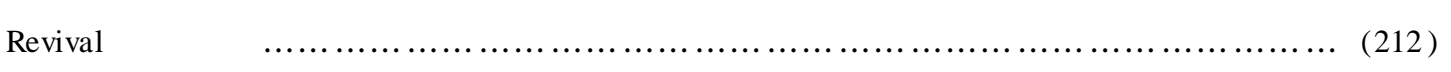

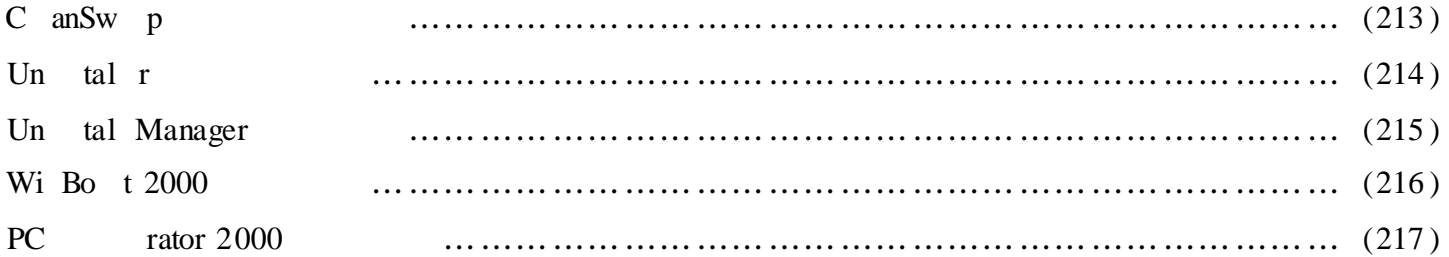

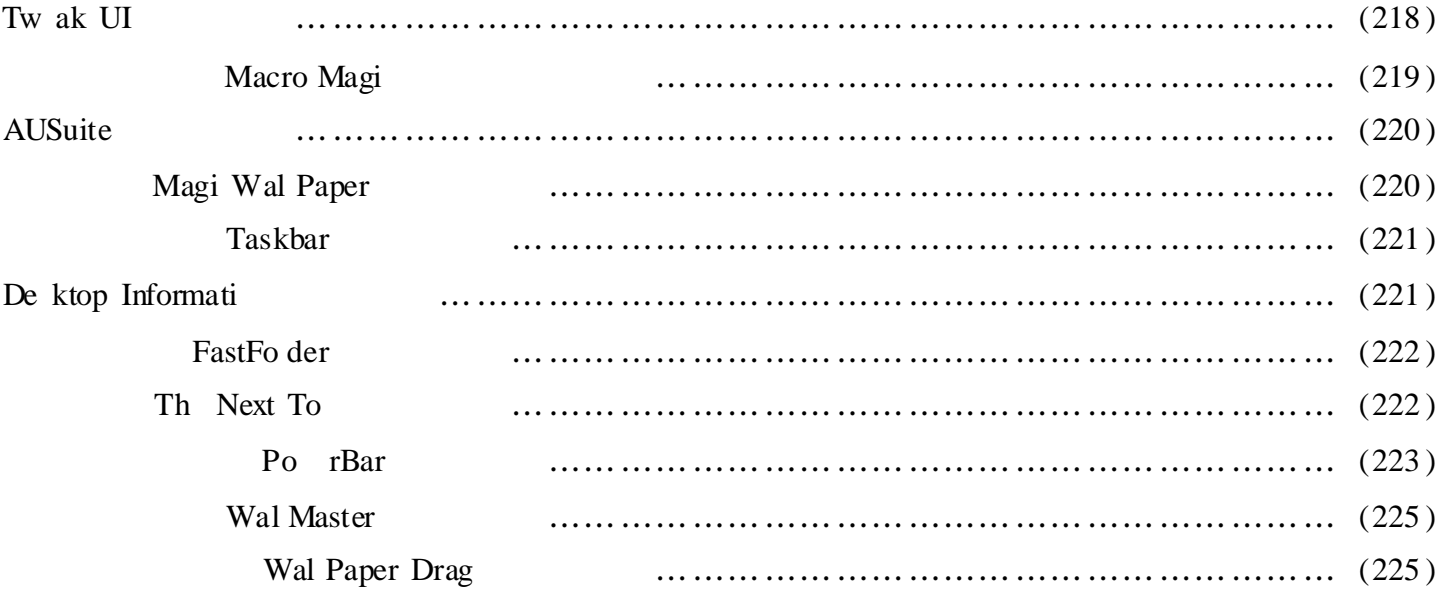

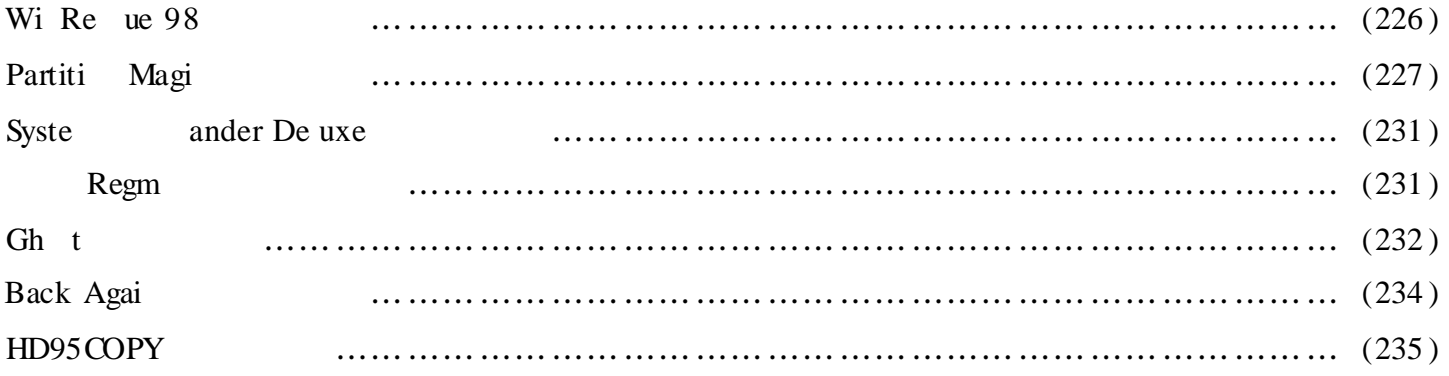

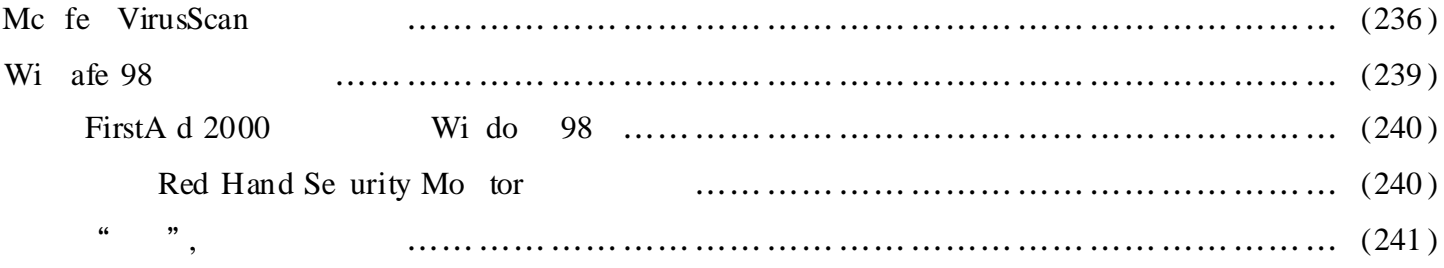

# A  $DSe$

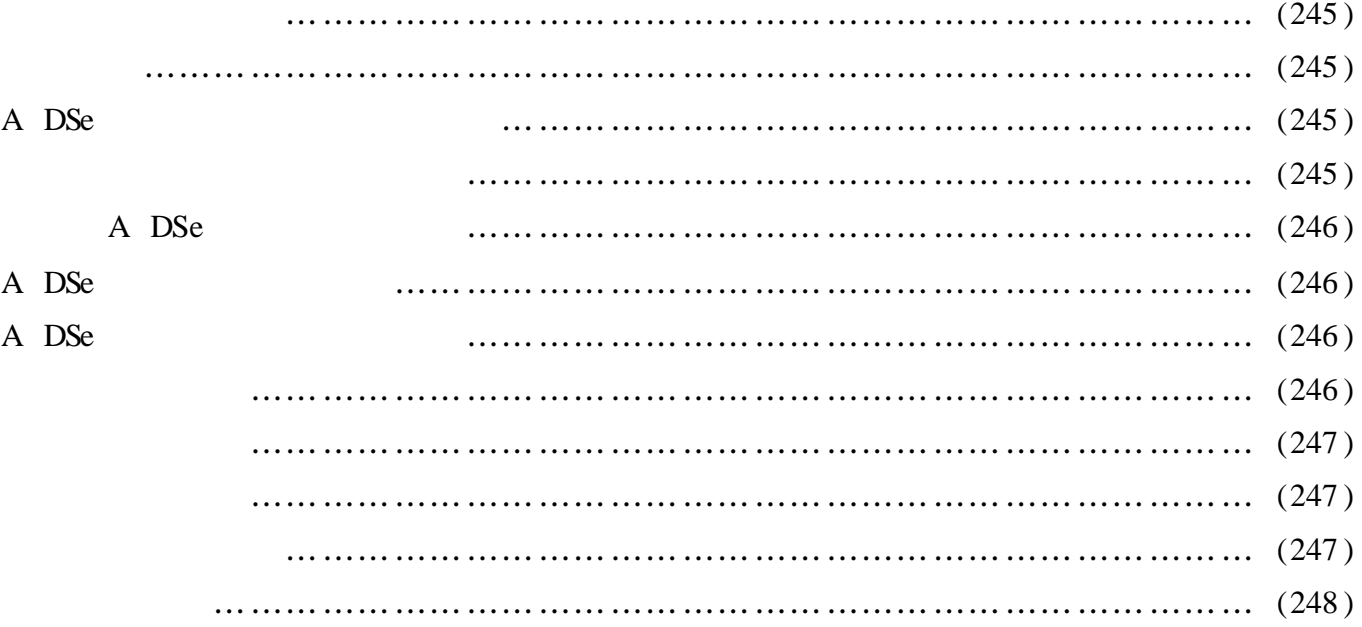

# IrfanVi

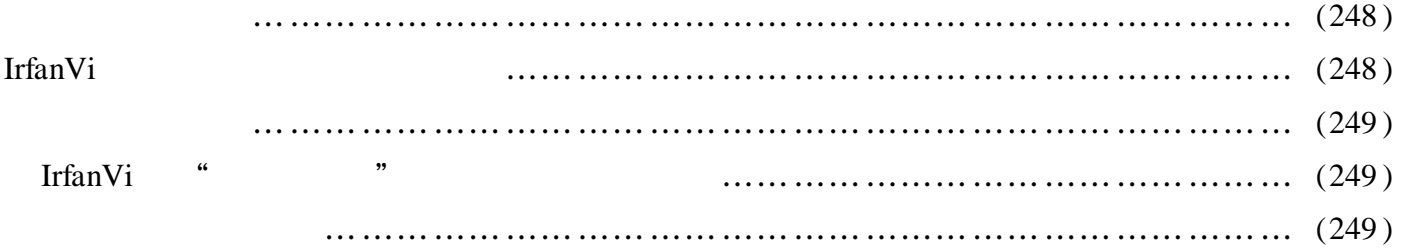

# **SEA**

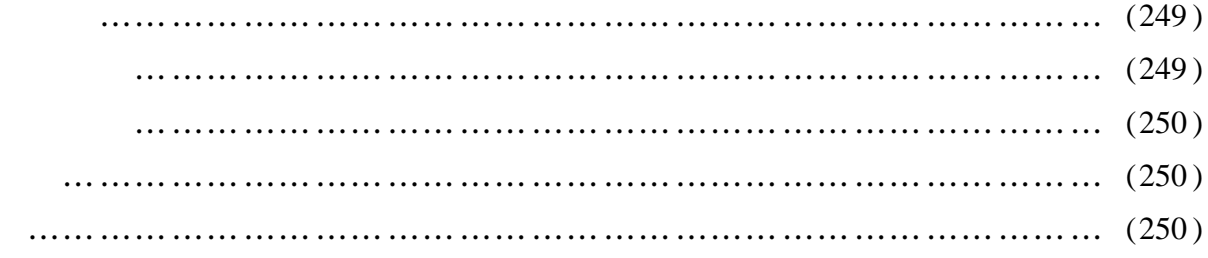

# HyperSnap - DX

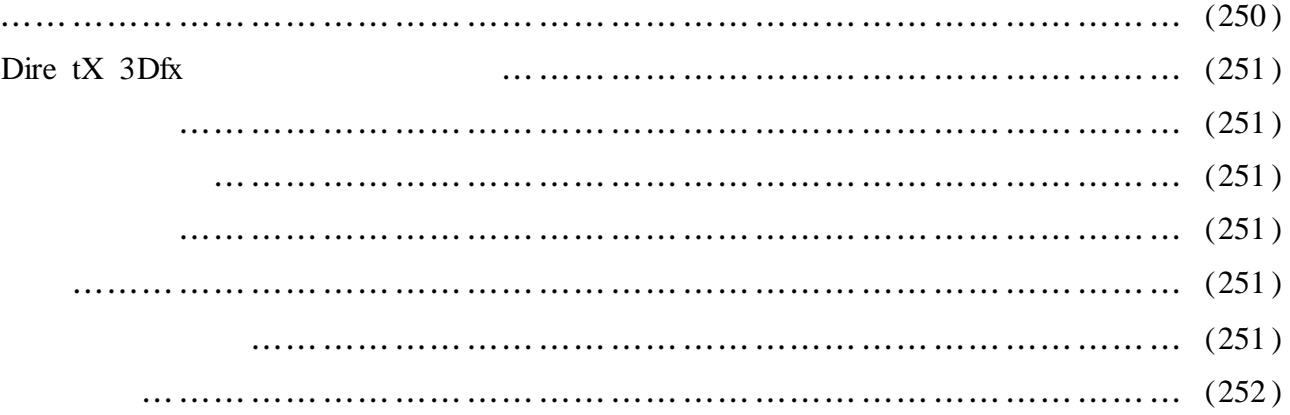

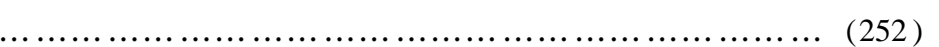

# Wi amp

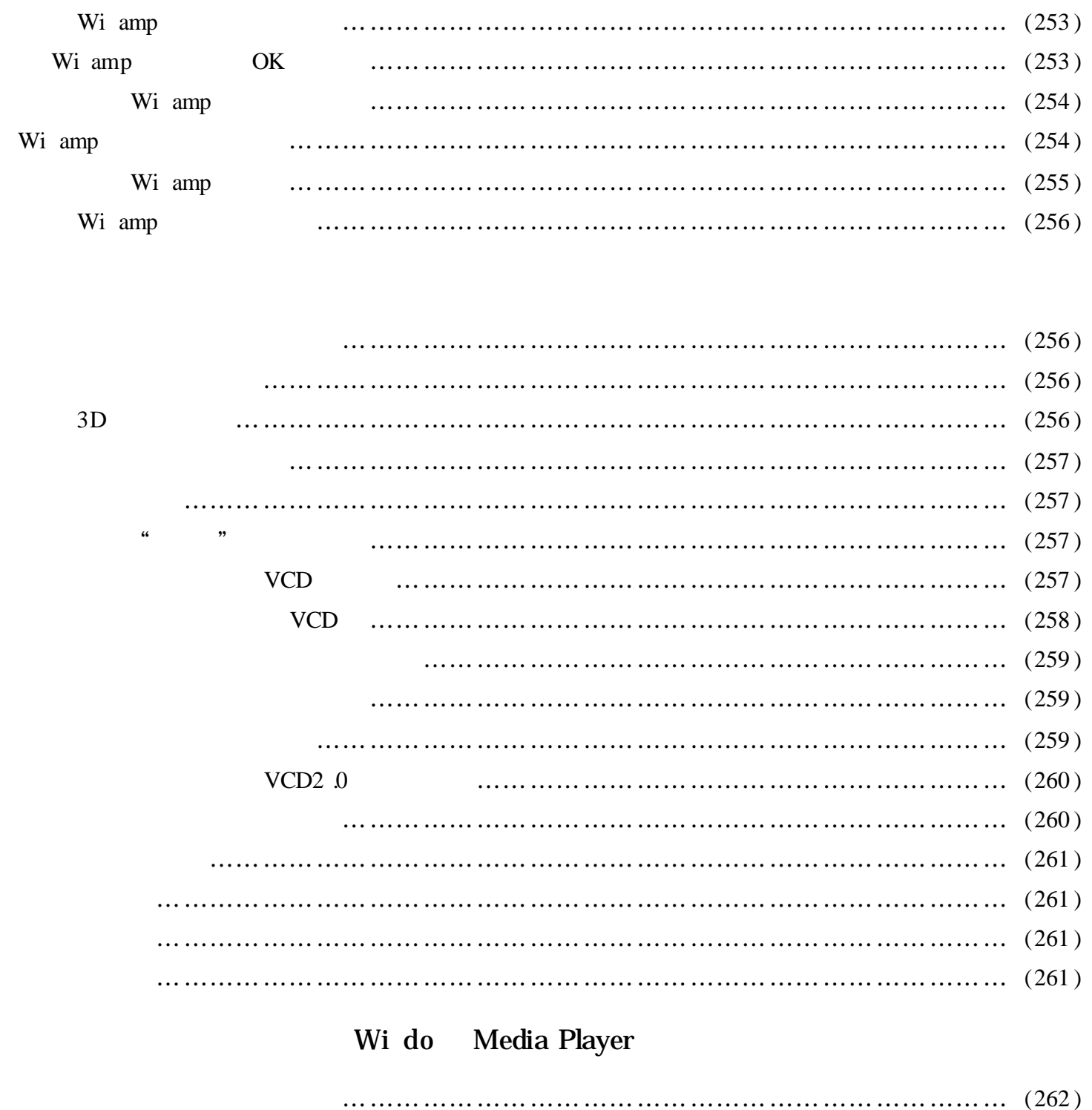

# Wi do 9x

# Wi do

, , Wi do , ,  $\,$ , where  $\alpha$  ,  $\alpha$ " , , , , ,

Wi do 1 .

, : , and the contract of the contract of the contract of the contract of the contract of the contract of the contract of the contract of the contract of the contract of the contract of the contract of the contract of the con " " BMP , BMP , " " , " " , " " "

" Ope ", ", ",  $\left( \begin{array}{ccc} 0 & 1 \end{array} \right)$ , we have the set of  $\mathbb{R}^n$ ,  $\mathbb{R}^n$  ,  $\mathbb{R}^n$  ,  $\mathbb{R}^n$  ,  $\mathbb{R}^n$ BMP " " " ", " " , " " , " "

2 . ,

 $\begin{array}{lll} \text{BMP} & \text{Ph toSh p} \end{array}$  : , " " " BMP " " , " " " "

" Ph toSh p", " " Ph toSh p . xe Ph toSh p . xe " Ph toSh p", BMP

"Ph toSh p", BMP Ph toSh p " " " " " Ph toSh p", " " , " Ph to- $\sin p$ " , "Ph toSh p" BMP , Ph toSh p BMP

,

 $3$ .  $($  ),  $,$  $\cdots$  " , we can assume that  $\alpha$  ,  $\alpha$  ,  $\beta$  ,  $\beta$  ,  $\beta$  ,  $\beta$  ,  $\beta$  ,  $\beta$ 

Ph toSh p BMP , Ph toSh p Ph toSh p . xe , Wi do Se d To  $BMP$ , " " " " " Ph to-Sh p", Ph toSh p BMP

 $\frac{1}{2}$   $\frac{1}{2}$   $\frac{1}{2}$ 

" " Wi do , Wi do , , " "  $C$  tro ,  $C: \ N$  do  $(C: \mathbb{R}^2)$  and  $C: \ N$  do  $(C: \mathbb{R}^2)$ ),  $C \text{ tro}$   $C \text{ to}$   $C \text{ to}$   $C$  $\frac{1}{2}$   $\frac{1}{2}$ 

## Wi do 98

Wi do 98

,  $\ddot{\hspace{1cm}}$ 1 .  $\begin{array}{ccccccccccccccccccccccccc} \cdots & & & & \cdots & & & \cdots & & & \cdots & & & \cdots & & & \cdots & & & & \cdots & & & & \cdots & & & & \cdots & & & & & \cdots & & & & \cdots & & & & & \cdots & & & & & \cdots & & & & & \cdots & & & & & \cdots & & & & & \cdots & & & & & \cdots & & & & & \cdots & & & & & \cdots & & & & & \cdots & & & & & \cdots & & & & & \cdots & & & & \cdots & & & & \cdots & & & & & \cdots & & & & & \cdots & & & & & \cdots & & & & & \cdots & & &$  $\uparrow$  "  $\qquad$  "  $\qquad$  CD - ROM"  $CD - ROM$  : CPU ,

2 . Wi do 98 , , " " " "  $" +"$ , ",  $Wi$  do 98 , i.e. ( ) "  $\hspace{1.6cm}$  ,  $\hspace{1.6cm}$  ;  $\hspace{1.6cm}$  ,  $\hspace{1.6cm}$  ,  $\hspace{1.6cm}$  ,  $\hspace{1.6cm}$  ,  $\hspace{1.6cm}$  ,  $\hspace{1.6cm}$  ,  $\hspace{1.6cm}$  ,  $\hspace{1.6cm}$  ,  $\hspace{1.6cm}$  ,  $\hspace{1.6cm}$  ,  $\hspace{1.6cm}$  ,  $\hspace{1.6cm}$  ,  $\hspace{1.6cm}$  " ", " "" " , " Regi try (Mac Run)"

Wi do 98 Regedit, "HKEY\_LOC L\_MA HINE \ Software \ Mi ro ft \ Wi do \ Curre tVers \ Run"

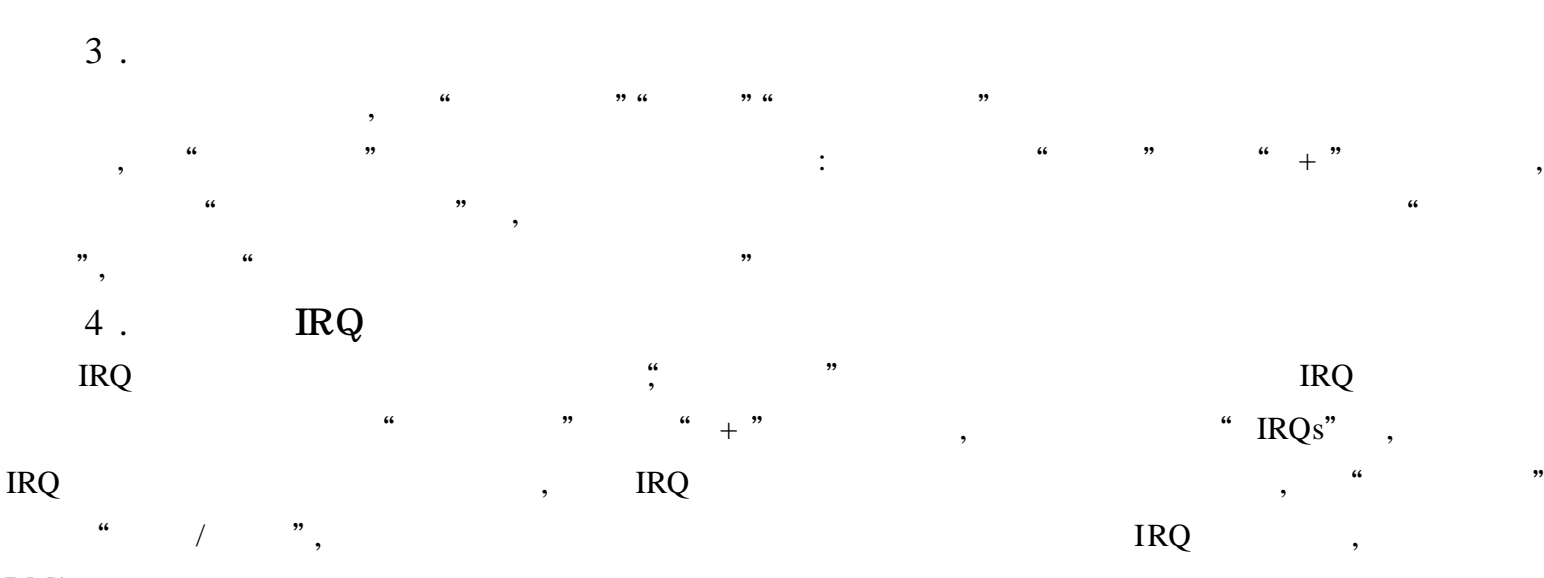

**DMA** 

Wi do 98  $Wi -$ 98  $\rm do$ Wi do 98  $1 \qquad 0,$ Msdo ys Auto an

> Wi do 98 **,,**  $\overline{\phantom{a}}$ " m fig"  $\overline{\phantom{a}}$  $\overline{\phantom{a}}$ ,, , Wi do 98

# **Wi** do 98

Mi ro ft Wi do  $\ddot{\phantom{a}}$ Wi do 98  $1$ .  $\ddot{\phantom{0}}$ ,, " EUDC  $\overline{\phantom{a}}$ 

,,  $EUDC$  $,$  $\ddot{\cdot}$ 

 $\overline{\phantom{a}}$  $\epsilon$ 2,  $\overline{A}$  $,$  $\alpha$  $,$ 

" ", " " , " "

" " " " , " " " ", " " , " ",  $\begin{array}{ccccccccccc} \alpha & & \beta & & & & & & \alpha & & \beta \end{array}$ " " , , , " "

 $\begin{array}{ccccccc} \alpha & & & & \rightarrow & & & \alpha & & & \rightarrow \end{array}$ , we will be a set of  $\mathbf{w}_i$  ,  $\mathbf{w}_i$  ,  $\mathbf{w}_i$  do " A  $2$ " 2 . ,  $\begin{array}{ccc} & & \alpha & & \rightarrow, \end{array}$ 

" ", " " , " " ro  $g5"$ , 3 .

, , Wi do EUDC EUF EUDC TTE , Wi do EUDC EUF  $\begin{minipage}{.4\linewidth} \textbf{EUDC} & \textbf{TTE} & \textbf{0.000} & \textbf{0.000} & \textbf{0.000} & \textbf{0.000} & \textbf{0.000} & \textbf{0.000} & \textbf{0.000} & \textbf{0.000} & \textbf{0.000} & \textbf{0.000} & \textbf{0.000} & \textbf{0.000} & \textbf{0.000} & \textbf{0.000} & \textbf{0.000} & \textbf{0.000} & \textbf{0.000} & \textbf{0$ 

, , , Wi do 98  $\begin{array}{ccc} & , & \\ & & , \end{array}$ 

1 .

 $IDE1$   $IDE2$ IDE1 , IDE2 , IDE2  $\Box$  , the set of  $\Box$  , the set of  $\Box$  , the set of  $\Box$  , and  $\Box$  , and  $\Box$  , and  $\Box$  , and  $\Box$  , and  $\Box$  , and  $\Box$  , and  $\Box$  , and  $\Box$  , and  $\Box$  , and  $\Box$  , and  $\Box$  , and  $\Box$  , and  $\Box$  , and  $\Box$  , and  $\$ , Wi do  $98$  " " "

 $($  ), 2 .

 $(1)$ Wi do 98 " " " " , " " , " " "

" , " " " " , " " " Wi do  $(2)$ 

, " " " " C " " , we can assume that  $\qquad$  ,  $\qquad$  , ,  $1G$  ) " " , ,

3 .

 $(1)$ 

, , : " " , " " , " " " Wi do

 $(2)$  $\begin{array}{ccccccccccc} \alpha & & & n & & & & \alpha & & & n \end{array}$ , "  $CIC$  " "  $\qquad \qquad \text{``}}\qquad \qquad \text{''}\qquad \qquad \text{''}$ , " " , " " , " " " " " " ,

" " , ,

, ( 3)

, IDE1 , BIOS IDE , Wi do 98 , , ( ) IDE2 ( TYPE " No "),  $IDE1$ , ,

4 . : SIDE2 BIOS , TYPE " No " ,  $\hspace{1.6cm}$  ,  $\hspace{1.6cm}$  Wi do 98 , BIOS  $\Box$  ),  $\Box$  IDE1 , ;  $\hspace{1.6cm}$  " ( IDE2  $),$  Wi do 98  $(\hspace{1.5cm} ), \hspace{1.5cm} \text{BIOS} \hspace{1.5cm} ,$ 

Wi do 98 , Wi do 95 F5 "Safe Mode", "Starti g Wi do 98" Sh ft ,

MS - DOS

Wi do 98 , "Starti g Wi do 98" A t + F5 , Wi do 98 MS - DOS

Wi do 98

Wi do 98, wi do 98 " Wi do 98 ", wi do 98 ", wi do wi do wi do wi do wi do wi do wi do wi do wi do wi do wi do wi do wi do wi do wi do wi do wi do wi do wi do wi do wi do wi do wi do wi do wi do wi do wi do wi do wi do wi do wi do wi do wi do 98 , " " " ", " " W ", " " , Wi do 98

Wi do  $98$  ,  $\,$  ,  $\,$  ,  $\,$  ,  $\,$  ,  $\,$  $2 \qquad \qquad \text{Ctrl} + \text{Tab} \qquad \text{Ctrl} + \text{Tab} + \text{Sh ft}$ 

Wi do  $,Ctrl + C($  )  $Crl + X($  )  $Crl + V($  )  $Crl + Z($ , , , , Ctrl + In rt Sh ft + De te Sh ft + In rt A t + Backspac , Wi do 98 Sh ft + De te,

 $\cdots$   $\cdots$ Wi do 98, ? Wi do 98 Se d To , "De te Fi ", , "Se d To De te Fi ", Se d

To "Se d To :"

, " ", , F5 , Wi do 98 ,

 $\frac{1}{2}$   $\frac{1}{2}$  Wi do , " " " " "  $\langle$  ", " " " " " . " . Wi do 98

IE Intern t ? " " " " " http:// 3do yeah  $t$ ", " " ? " "" " ,

Wi do

, ?  $1 \tbinom{a}{1}$  . :

Regedit ,

" HKEY\_CURRENT\_USER \ Software \ Mi ro ft \ Wi do \ Curre t Vers \ Po \ Expl rer"

" NoDrive ",  $\qquad \qquad : A$ " 01000000", B " 02000000", C " 04000000", D " 08000000", E " 10000000", F  $20000000"$ ,  $(A - Z)$ " NoDrive ",  $\qquad$ " "

2 . "MS - DOS "

 $\mathbb{R}^2$ 

Regedit ,

" HKEY\_CURRENT\_USER \ Software \ Mi ro ft \ Wi do \ Curre tVers \ Po " "Wi OldApp", DWord "Di abl d",  $"1"$ 

" " MS - DOS"

### Wi do

Wi do 95, <br> "8:30 AM" "8:30 PM", AM , PM " AM" "PM"  $($  " $^{""""" "$  " $^{"""""$ ", " " Regedit",  $\text{Ctrl} + \text{F}$ "  $\text{Ctrl}$  +  $\text{F}$ "  $\text{AM}$ " " HKEY\_CURRENT\_USER \ C tro Pan \ Internati al" "s1159" "AM", Wi do 95 Wi do 95, ( ) " " , , : " HKEY\_CURRENT\_USER \ C tro Pan \ Internati al", " Lo al " : "00000409" 12 ; "00000804" 24  $\sin 1159$ ",  $\sin 1159$ ",  $\sin 1159$ " "s2359" , "PM" " sTi Format" "HH:m : s tt", Wi do 95 "tt" " HH" , " 8 30" " 08 30" " H" Wi do 98 " tt"

Wi do 95

,

: Wi do "Lo al " "00000804", 24 "  $s1159"$  " $s2359"$  " $s1159"$ "  $s2359$ ",  $s2359$ ",  $10$ ,

## Wi do 98 " "

Regedit

Wi do 98 " " ? , , :

 $\mu$ " " Regedit", "HKEY\_CURRENT\_USER \ Software \ Mi ro ft \ Wi do \ Curre tVers \ Po  $\setminus$  Ex- $\alpha$ " " DWord  $\ddot{\phantom{0}}$ "  $No$  $, ,$ pl rer", **DWord**  $\overline{0}$  $\overline{1}$  $Ctrl + A t + De$ Wi do 98 " No  $, ,$ Wi do  $0($  $\rightarrow$ 98  $\gamma$ 

"  $C: \setminus Wi$  do  $\setminus rundl$  xe us r. xe, exitWi do ", Wi do 98

> Wi do 98

 $\gamma$ 

**CMOS**  $1$ .

" Syste Bo t UP Spe d" " High"

" Bo t Seque " " C, A"; Bo t UP F1 py Se k" " Di abl "

" Syste BIOS Cac abl " " Enabl "", Vide BIOS Cac abl " " Enabl "

 $2$ . Wi do 98

Wi do 98 260M , Wi do 98  $300M~~,$ Wi do  $\overline{\phantom{0}}$  $\overline{\phantom{a}}$ 98

Fo t Ti Ne Ro an Marl tt  $\sqrt{2}$  $\left( \right)$ , GDI

Wi do 98 We **HELP** Wi do 98

 $\alpha$ C anSw  $p 4 0$ Safe an 1 0

C anSw  $p 4 0$ ,  $\left| \mathbf{6} \right|$ 

**HELP DOS** C anSw p " BA KUP"  $4\Omega$ 

Wi do 98

 $\boldsymbol{\mu}$ ", Wi do 98  $\frac{1}{2}$ 

 $3$  .

 $\ddot{\phantom{a}}$ Wi do Wi do "  $CD - ROM$ " CD - ROM

 $, 3, 4$ 

 $4$ .

Wi do 98 Ultra DMA

 $\overline{v}$  $, 4$ Ultra DMA 33/66,  $\left( \right)$  $(\quad :$ , Wi do 98

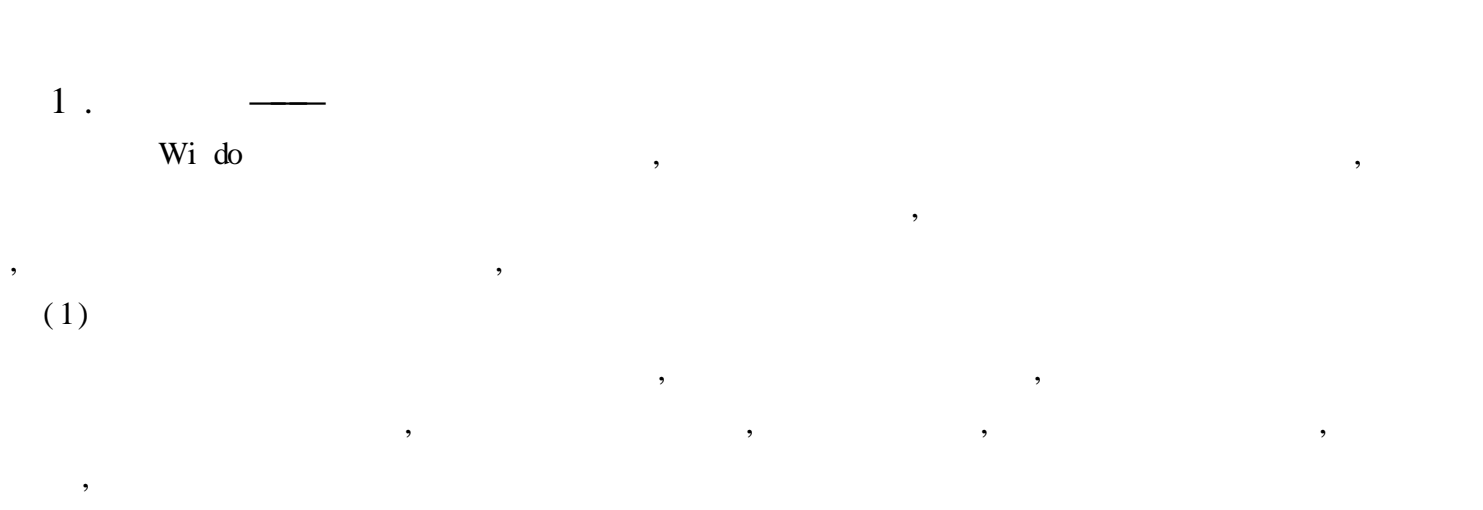

 $(2)$ Wi do

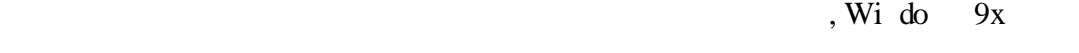

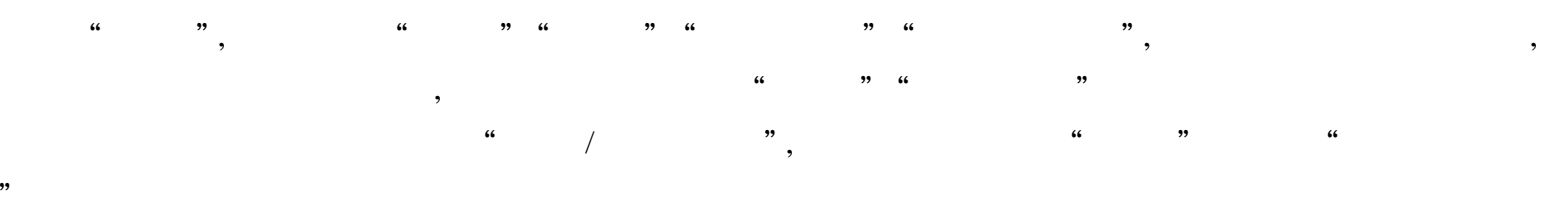

 $, 6$  $,$ 

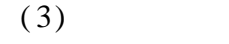

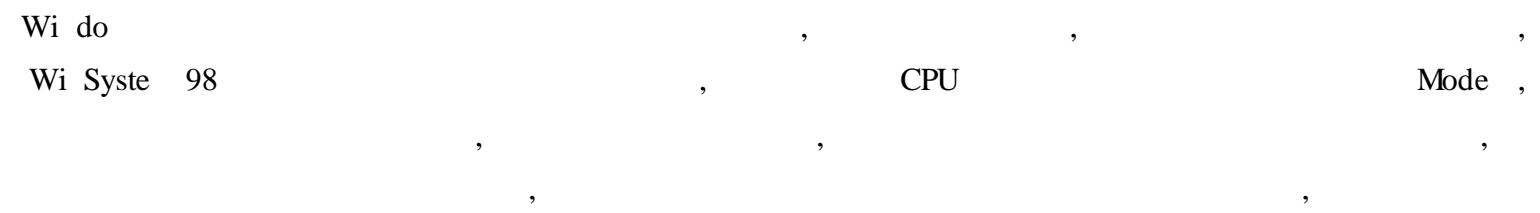

w ulti an  $a \cdot / n$  te, 200KB  $2$ .

Wi do 98 Web  $\overline{\phantom{a}}$ 

 $(1)$ 

 $\overline{\phantom{a}}$ 

Wi do 98 Web

 $\overline{\phantom{a}}$ 

 $,$ 

 $\overline{C}$  $KB$  $\hspace{0.1cm}$  ) ,  $\frac{1}{2}$  $, 6$  $\ddot{\phantom{a}}$ 

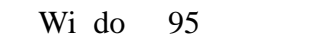

 $\overline{\phantom{a}}$ 

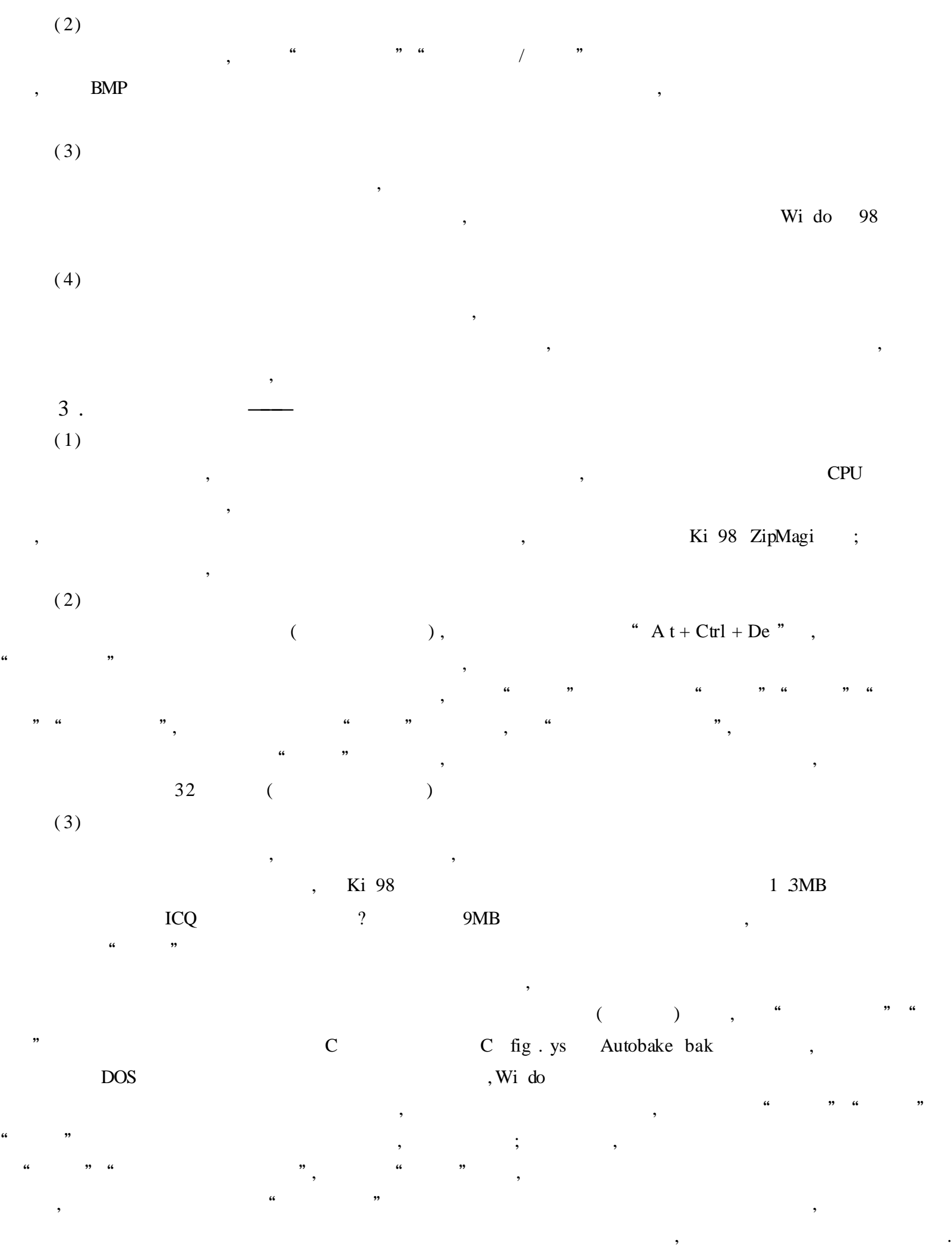

 $4$ .

( 1)

10

, , ,

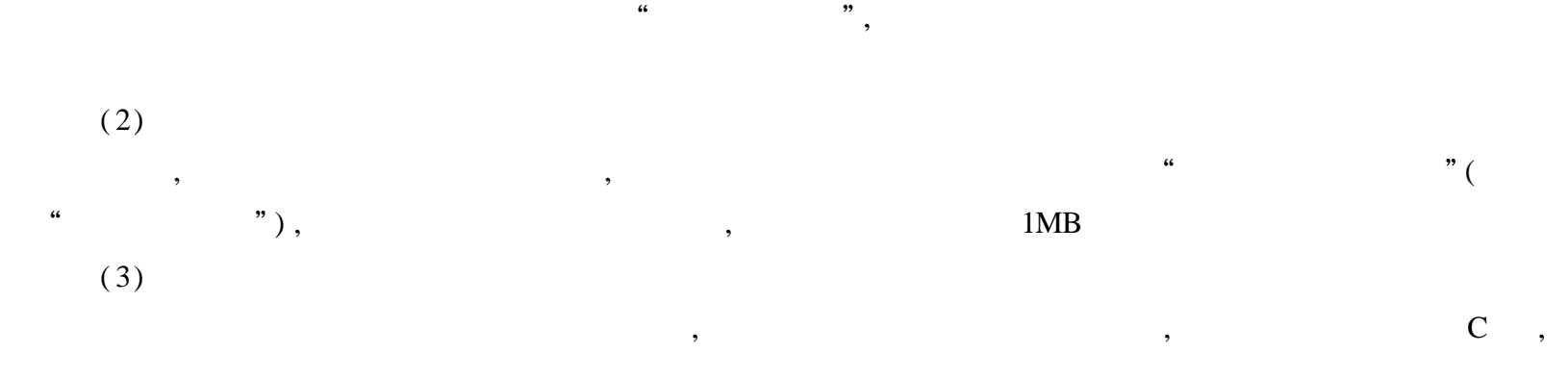

, , , " " " "

### $(4)$

, DOS , Wi do , , Virtual atc , where  $\mathbf{r}$  is the contract of  $\mathbf{r}$  is the contract of  $\mathbf{r}$  is the contract of  $\mathbf{r}$ 

, C Wi do Syste "vcac " , "MaxFi -  $\text{Cac} = "$  (KB),  $16\text{MB}$ ,  $4096$  (4M) " Mi Fi  $ac =$  $5.$ 

, Outl k( 10MB), FoxMai ( 5MB);  $Word($  13MB ),  $($  4MB),  $($  4MB),  $($  4MB),  $($  4MB),  $($  4MB),  $($  4MB),  $($  4MB),  $($  4MB),  $($  4MB),  $($  4MB),  $($  4MB),  $($  4MB),  $($  4MB),  $($  4MB),  $($  4MB),  $($  4MB),  $($  4MB),  $($  4MB),  $($  4MB),  $($  4MB),  $($  4MB) 400KB), WPS 2000 7MB; IE 5 7MB 9MB, , and the set of  $\mathbb{R}^2$  are Net Captor ,  $\mathbb{R}^2$  ,  $\mathbb{R}^2$  and  $\mathbb{R}^2$  are  $\mathbb{R}^2$  and  $\mathbb{R}^2$  are  $\mathbb{R}^2$  and  $\mathbb{R}^2$  are  $\mathbb{R}^2$  and  $\mathbb{R}^2$  are  $\mathbb{R}^2$  and  $\mathbb{R}^2$  are  $\mathbb{R}^2$  are  $($  $6$  .

,

, ,

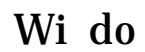

,

, , ,

——— ,

, , ,

, Wi do 98 Wi do 98 , , " Mi ro ft " Mi ro ft , , : " ", " ", " " Mi ro ft",  $\hspace{1.6cm}$  "Mi ro ft , " ", " " " Wi do " " " " , " " ,

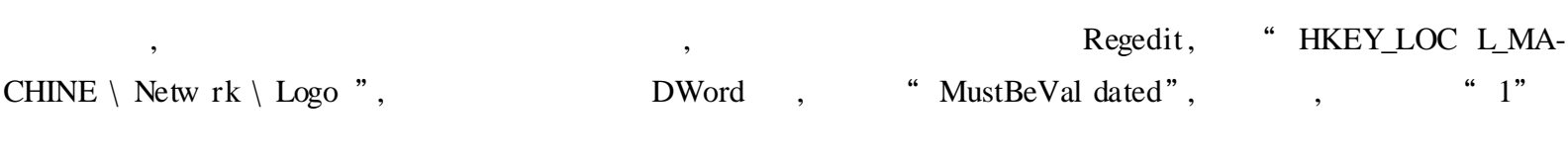

,Wi do ,

,

,  $\hspace{1.6cm}$  ,  $Wi$  do

, Regedit, "HKEY\_LOC L\_MA HINE \ Software \ Mi ro ft \ Wi do  $\setminus$  Curre tVers  $\setminus$  Wi go "( ),  $\qquad \qquad$  , " LegalNoti -Capti ", , , " "; , "LegalNoti Text", , , " " ,

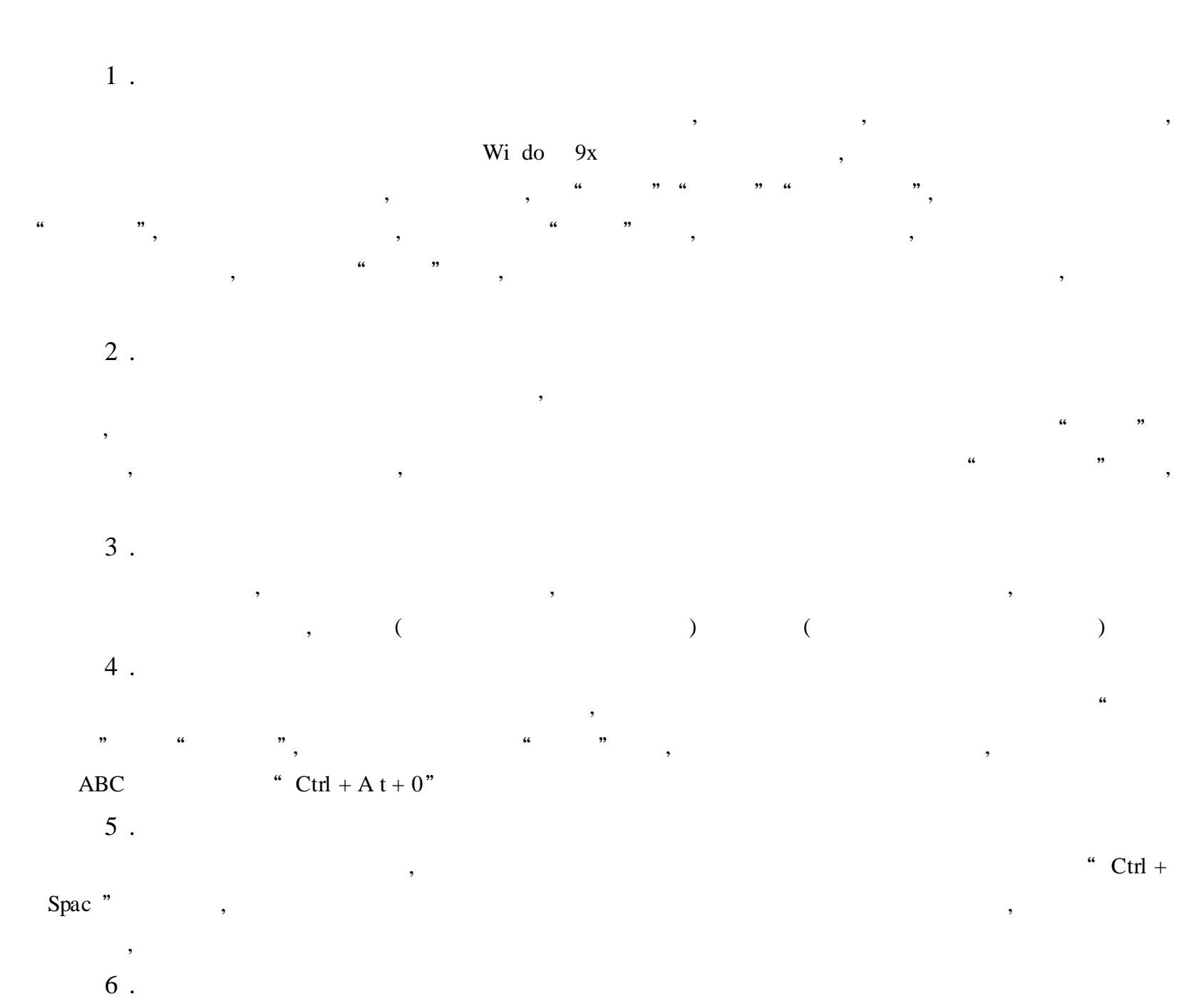

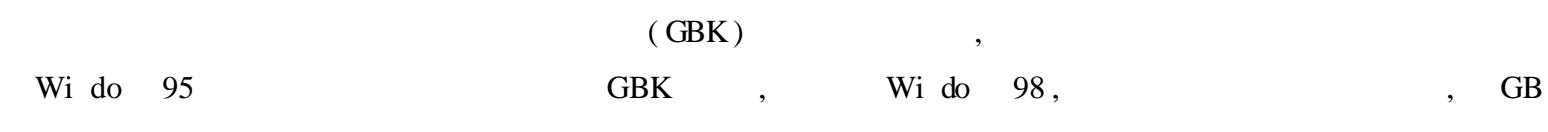

GBK REC , GB GBK , GB , GBK , "  $GBK$ "

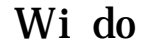

(  $C: \setminus Wi$  - $\text{do} \quad \setminus \text{Syste} \qquad , \qquad , \qquad , \qquad ,$ , where  $\hspace{0.1cm}$  ,  $\hspace{0.1cm}$  :  $($ , ,  $Wi$  do , " " " "" "" "" ", " " " " , , " ",  $\cdots$  " , and the set of  $\mathbf{m}$  ,  $\mathbf{m}$  ,  $\mathbf{m}$  ,  $\mathbf{m}$  ,  $\mathbf{m}$  ,  $\mathbf{m}$  ,  $\mathbf{m}$  ,  $\mathbf{m}$ 

Wi do " "  $d : \langle Wi \, 9x \rangle (d \, 9x \, 95 \, 98)$ ;  $\frac{1}{2}$   $\frac{1}{2}$  Wi do Cab , ,

, ,

Wi do 98 , Word , Supersythe set of  $C: \langle My, D0 \rangle$  um ts, IE C: \ Wi do \ Favorite , , ,

, , ,  $\vdots$  $D: \ \mathsf{F}$  " ,D : \ Url " "  $\begin{array}{ccccccc}\n & & & & & & \n\cdot & & & & & \n\cdot & & & & & & \n\cdot & & & & & & \n\cdot & & & & & & \n\cdot & & & & & & & \n\cdot & & & & & & \n\cdot & & & & & & \n\cdot & & & & & & \n\cdot & & & & & & \n\cdot & & & & & & \n\cdot & & & & & & \n\cdot & & & & & & & \n\cdot & & & & & & & \n\cdot & & & & & & & \n\cdot & & & & & & & \n\cdot & & & & & & & \n\cdot & & & & & & & \n\cdot & & & & & & & & \n\cdot & & & & & & & & & \n\cdot$ 

" " " " Regedit" " HKEY\_USERS \ .Default \ Software \ Mi ro ft \ Wi do \ Curre tVers \ Expl rer \ Us rs Fo der", ", " " " " Pers al : \ My Do um ts" " Favorti : \ Wi do \ Favorite " "Pers al", D: \ Fi "Favorite "  $D: \setminus$  Url

, ,  $C: \ My$  Do um t  $C: \ Ny$  do  $\ Rx$  Favorite ( : ) and the set of  $\mathbf{w}$  ,  $\mathbf{w}$  ,  $\mathbf{w}$ 

Wi do 98

Wi do 95 30 , Wi do 98 Wi do 98 ?

 $W<sub>i</sub>$  do 98  $"$ : " Mi ro ft" " Mi ro ft  $\cdots$  " " Mi ro ft Wi do 98 , Wi do 98 Wi do " "" "" "" "" ", , " ", " " NetBEUI" " IPX/ SPX"

Wi do 98

## Wi do 98

, Wi do 98  $\qquad \qquad$ , Wi do 98 ,  $\overline{\phantom{a}}$ 

 $\left( \begin{array}{ccc} 0 & 0 & 0 \\ 0 & 0 & 0 \\ 0 & 0 & 0 \\ 0 & 0 & 0 \\ 0 & 0 & 0 \\ 0 & 0 & 0 \\ 0 & 0 & 0 \\ 0 & 0 & 0 \\ 0 & 0 & 0 \\ 0 & 0 & 0 \\ 0 & 0 & 0 \\ 0 & 0 & 0 \\ 0 & 0 & 0 \\ 0 & 0 & 0 & 0 \\ 0 & 0 & 0 & 0 \\ 0 & 0 & 0 & 0 \\ 0 & 0 & 0 & 0 & 0 \\ 0 & 0 & 0 & 0 & 0 \\ 0 & 0 & 0 & 0 & 0 \\ 0 & 0 & 0 & 0 &$ ) 1 . Wi do 98

Wido 98 , " " " " " " " "

,  $\vdots$ " " , " "" ", Wi do 98 " "

 $\frac{1}{2}$   $\frac{1}{2}$   $(1)$   $(2)$   $(3)$   $(4)$   $(5)$   $(6)$   $(7)$ 

Wido 98 " " " " " " " " ,

2 .

Wi do 98

: " " , " " , " "

" Regedit", " " , Wi do 98

"HKEY\_USERS \ Default \ Software \ Mi ro ft \ Wi do \ Curre tVer $s \ \ \ \ \ \ \ \text{Expl}$  rer \ Run ru" , "De "

,

"HKEY\_USERS \ Default \ Software \ Mi ro ft \ Wi do \ Curre tVers \ Expl rer \ Do Fi d Spe MRU", which we have the set of the set of the set of the set of the set of the set of the set of the set of the set of the set of the set of the set of the set of the set of the set of the set of the set of the se

, "De " " HKEY\_CURRENT\_USER \ Software \ Mi ro ft \ Intern t Expl rer \ TypedURLs", IE , we can also see that the set of the set of the set of the set of the set of the set of the set of the set of the set of the set of the set of the set of the set of the set of the set of the set of the set of the set

" HEKY\_CURRENT\_USER \ Netw rk \ Re t" , " " "

" " " " , Wi do 98 Program Fi \ Nets ape \ Us rs \ , Prefs js, the Nets ape , the set of  $\alpha$ 

### Wi do

,  $\,$ 

, where  $\mathbf{r}$  is the set of  $\mathbf{r}$  is the set of  $\mathbf{r}$  is the set of  $\mathbf{r}$ 

Wi do 98

( Tw ak UI Wi Bo t 98 Magi Set Set Me Up Wi do Bl ds ) ,

Wi do 98 Twak UI ( Wi do 98  $\sqrt{TOOLS}$  )  $\begin{tabular}{ll} \bf{RESKIT} \setminus \text{POWERTOY} & \begin{tabular}{ll} \end{tabular} \end{tabular} \end{tabular} \begin{tabular}{ll} \bf{7}WEAKUI \bf{.INF} \end{tabular}$ 

 $\qquad \qquad \qquad \qquad \, \, .$ Wi do 98 " " " Tw ak UI", Tw ak UI

Tw ak UI " My C puter"

Tw ak UI  $($ , "Drive "

" " , Tw ak UI

,

,

,

,

Wi do 98

,  $Wi$  do  $98$  ,  $($  $Wi$  do 98 ) " NoDrive ",

 $\begin{array}{ccccc}\n\cdots & & & \rightarrow\n\end{array}$ 

 $Wi$  do 98, , wiido 98 DOS, DOS , ; , , :

 $C: \langle W_i \text{ do } \rangle C \quad \text{and} \langle E \text{ bd } C \text{ fig.} \rangle$  , "CD"  $($   $\stackrel{a}{\cdot}$  C  $)$  C  $($   $\stackrel{a}{\cdot}$  C  $)$  C  $($   $)$  C  $($   $)$  C  $($   $)$   $($   $)$   $($   $)$   $($   $)$   $($   $)$   $($   $)$   $($   $)$   $($   $)$   $($   $)$   $($   $)$   $($   $)$   $($   $)$   $($   $)$   $($   $)$   $($   $)$   $($   $)$   $($   $)$   $($   $)$   $($   $)$   $C$   $C$   $fig .ys$  , " $CD$ "  $CD$ " : devi =  $h$  ys' te tm : off

devi = oakcdro ys  $D : m$  d001

 $devi = btdo$  ys

 $devi = flas pt . ys$ 

devi = btcdro ys/ $D: m$  d001

 $devi = aspi2d$ o ys

```
devi = aspi8d0 ys
devi = aspi4do ys
devi = aspi8u2. ys
devi = aspi d . ys/ D: m d001
        \overline{C}Auto xe bat,
                                                                        \sim 10^{-11}C: \langle m \text{ dex } . \text{ xe} / D : m \text{ d}001 \rangle\mathbf CAuto xe bat
                                                       \overline{\phantom{a}}\overline{C}\overline{(\ }\overline{\phantom{a}}):hys akcdro ys
btdo ys flas pt . ys
btcdro ys aspi2do ys
aspi8do ys aspi4do ys
aspi8u2. ys aspi d. ys
    dex . xe
                                          DOS
                                                                DOS
                     \overline{\phantom{a}}\overline{\phantom{a}}
```

```
,\alpha,,
               Ctrl + Es\ddot{\phantom{a}}
```
 $\overline{1}$ ,  $\overline{1}$ 

```
\overline{66}Wi do
                                                                      ( : * DOC * .BMP * XLS * TXT * PPT )
```
 $\ddot{\phantom{1}}$  $,$  $C: \setminus Wi$  do  $\setminus$  Syste  $\setminus$  Vi Quikvi  $C: \langle W_i \rangle$  do  $\langle S_e \rangle$  dTo xe rs  $\overline{\phantom{a}}$  $\overline{v}$  $\overline{\phantom{a}}$ 

 $, 3, 6$ 

MS - DOS : COPY/ B fi am  $+$ , , (  $)$ , " Y"

#### Detcras g

 $\overline{\phantom{a}}$ 

, Wi do Wi do  $\hbox{\rm Deters}$  $\mathbf{g}% _{0}\left( \mathbf{r},\mathbf{r}\right)$  $\overline{\phantom{a}}$ 

### Wi do 98

 $\overline{\phantom{a}}$ 

,

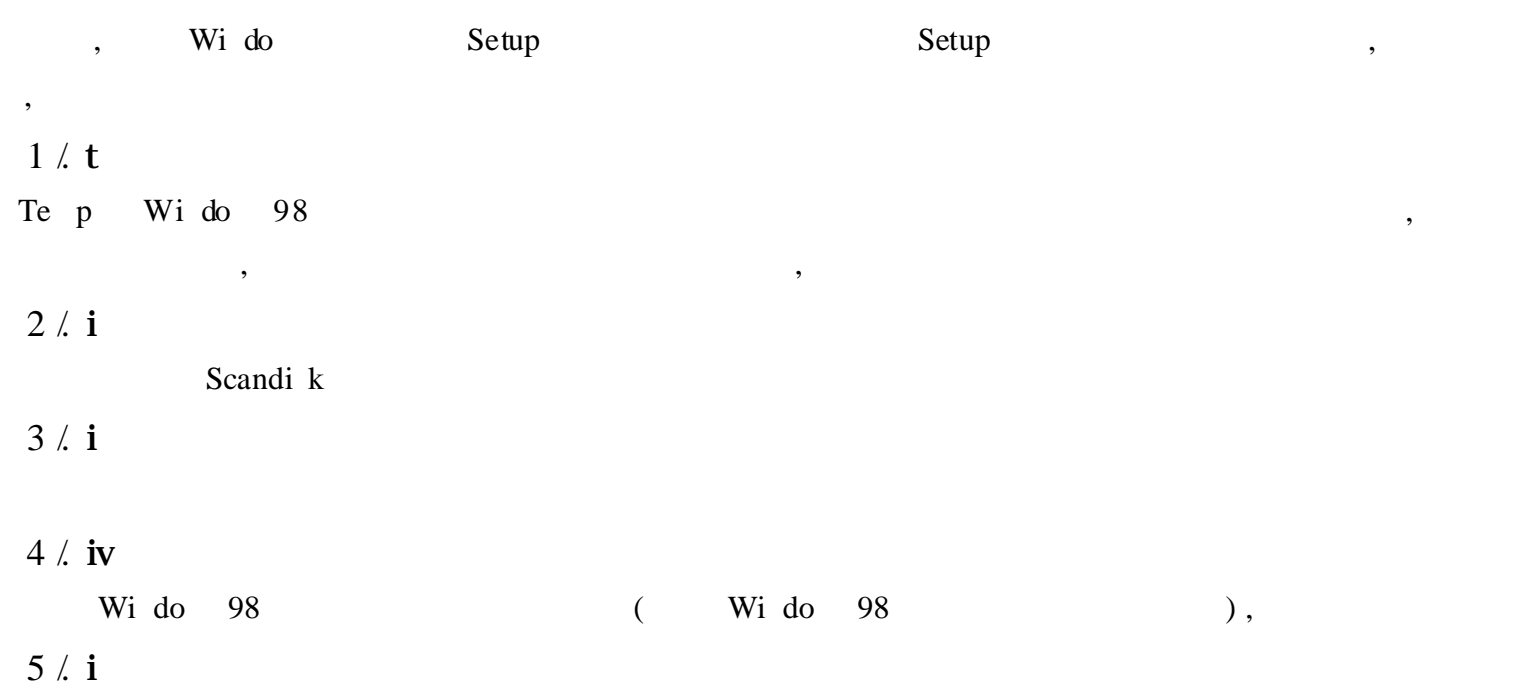

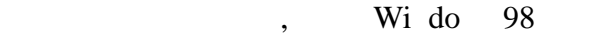

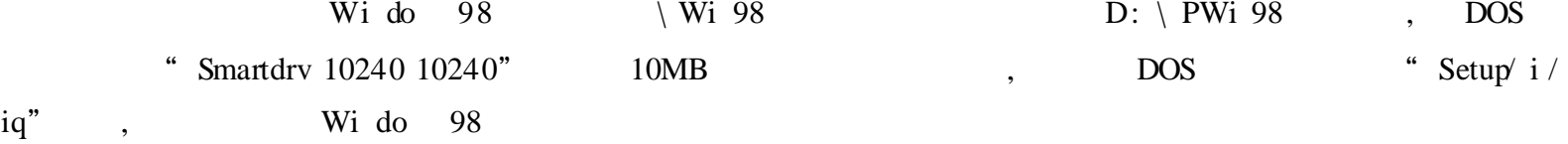

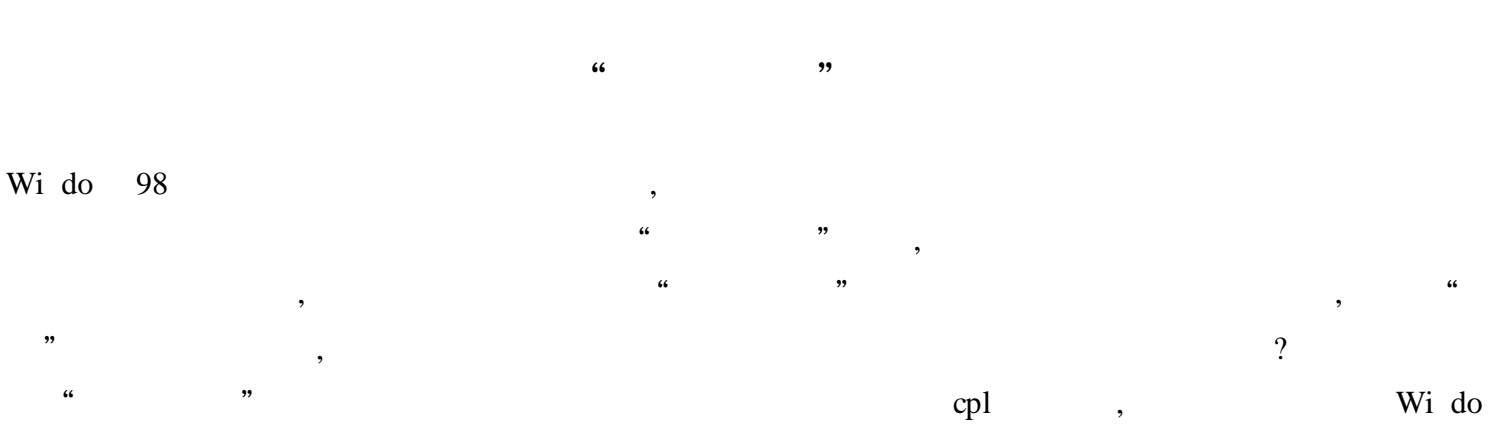

 $*$  . pl Syste Wi do 98  $\overline{\phantom{a}}$ 

Autorun f Wi do 98  $\overline{\phantom{a}}$ Sh ft  $\overline{\phantom{a}}$  $\ddot{\phantom{0}}\phantom{0}\cdots$  $, 6$ ", " CDROM"  $\ddot{\mathbf{6}}$ ,,  $\overline{\phantom{a}}$ 

"  $\ddot{\phantom{1}}$ 

# Wi do 9x

Wi do  $9x$  ", " " " , , "

 $\qquad \qquad \cdots$ Wi do  $3 \times$  Wi do  $9x$ Mi ro ft " , where  $\alpha$  is the set of  $\alpha$  is the set of  $\alpha$  is the set of  $\alpha$  is the set of  $\alpha$  $\ldots$  " , tmp,

Wi do  $9x$ , "  $\cdots$  , ", Ni do  $98$  Wi do  $95$ , Wi do 98 Bug, , ", " , ,

Ph toSh p , " " ,  $K$  ,  $\hspace{0.1cm}$  ,  $\hspace{0.1cm}$ " ", , "  $"$  ,  $"$  ,  $"$  ,  $"$  ,  $"$  ,  $"$  ,  $"$  ,  $"$  ,  $"$  ,  $"$  ,  $"$  ,  $"$  ,  $"$  ,  $"$  ,  $"$  ,  $"$  ,  $"$  ,  $"$  ,  $"$  ,  $"$  ,  $"$  ,  $"$  ,  $"$  ,  $"$  ,  $"$  ,  $"$  ,  $"$  ,  $"$  ,  $"$  ,  $"$  ,  $"$  ,  $"$  ,  $"$  ,  $"$  ,  $"$  ,  $"$  ,  $"$  , Te p

" ", " " "  $\mathbb{R}$  ?  $\qquad \qquad \cdots \qquad \qquad \qquad \qquad \mathbf{C} \qquad \qquad \mathbf{C}$ " ", " ", " ", C , "

" De , "Te p"

Sys dit"  $\cdots$  "

, Auto xe bat ,  $\vdots$ SET TEMP =  $C: \setminus$  TEMP

de tre / y C: \ te p \ \* .\*

de tre / y C: \ w do \ te p \ \* .\*

, " ?", "Y" , "Te p"" " C

, " " "Te p", , Wi do  $9x$  " " " " , " " " " , " Te p" Wi do 9x "Te p",  $\hspace{1.5cm}$ "Te p" " $\hspace{1.5cm}$ " $\hspace{1.5cm}$ " $\$ 

, where  $\qquad \qquad , \qquad \qquad \vdots$ 

1 .

Wi do 98

MS - DOS Regi try  $\left($  $\left( \begin{array}{c} 1 \end{array} \right)$ C ker Scanreg . xe "  $cd \setminus Wi$  do ", MS - DOS , "Scanreg opt", "  $\mathbf{w}$  ", Wido  $2$ . RegC an  $Wi -$ 

do RegC an  $\overline{\phantom{a}}$ 

 $\overline{3}$ .  $Re$  gedit $X$ Regedit RegeditX Wi do  $\,$ ,  $\left($  $\overline{\phantom{a}}$ 

 $4$ . TwakUI " " Wi do  $95$ , TwakUI Wido 98 Wido 98 CD To \ Re kit Wido 98 TwakUI twakui f,  $\frac{1}{2}$  $\setminus$  Po rToy Tw akUI Wi do 98

## Wi do 98

Wi do 98 Addo Cdsampl Drivrs To Wi 98, PWIN98UP(  $\overline{\phantom{a}}$  $32\%$ , Wi do 98 : Drivers Wi 98 Drivers11 Drivers22 12 16MB,  $113MB$ ,  $\overline{a}$  $\big)$ "  $\cdot$  B" Wi do 98 Wi do Drivers11 Drivers22 12 98 .Wi do 98  $\sqrt{2}$ , Mi ro ft  $\bigcup$ Drivers11 Drivers22 12 16MB,  $16MB$ 

10 20  $\mathbf{A}^{\text{out}}$ Drivers11 Drivers22  $\overline{\phantom{a}}$ 

LO1600K Drivers11 Drivers22  $\overline{?}$  $,$ "  $LQ1600K$ ", " " $($ "  $EPSON$ ",  $),$ ' Wi do 98 CD - ROM'  $Wi \overline{\phantom{a}}$ 

 $\overline{\phantom{a}}$ do 98 CD - ROM  $66 - 1$  $\alpha$  $\alpha$  $\cdots$   $B$ "  $\overline{(\ }$  $),$ 

"

 $\frac{1}{2}$   $\frac{1}{2}$   $\frac{1}{2}$ 

 $LQ1600K$  DMCOLOR  $DLL = DRIVER12$ . B ICONLIB. DLL = DRIVER12 . B EPCP24SC DRV = DRIVER16 . B UNIDRV .HLP = DRIVER18 . B "Wi do  $98$  CD - ROM",  $C$  B, ( Wi do 98 ) , " " , " " , , " ", " " , " " OK !,

Wi do 98 (a) Wi do 98 , ,

 $($  ), Wi do 98 Wi do 98 , we have the contract of  $\left( \begin{array}{ccc} & \ & \ \\ & \ & \end{array} \right)$ LQ1600K 179KB Wi do , , Wi do 98 , ( , , , KB) , Wi do 98 , Wi do 98 (

)

### Wi do 98

1 Sys dit

,

Sys dit  $Wi$  do  $\setminus$  Syste , "Sys dit" Syste Wi C fig . ys Auto xe bat : C fig. ys Auto xe bat Wi do 98, , wi do 98 , Wido 98 , C fig.ys

Wi do 98, will be seen to be seen to be seen to be seen to be seen to be seen to be seen to be seen to be seen to be seen to be seen to be seen to be seen to be seen to be seen to be seen to be seen to be seen to be seen t Syste Syste Wi do 98 , DOS C fig . ys,  $\ddot{\phantom{1}}$ 

,  $\begin{bmatrix} \end{bmatrix}$ , ,

[Bo t] , Wido 98 , Us r . xe Gdi xe, Di play .drv Mous drv

[Bo t .de ripti], [Bo t] Wi do 98, Syste

 $\mathrm{d} \mathrm{r} \mathrm{v}$ 

[Keyboard]  $\ddot{\phantom{1}}$ CDAudi WAVEAudi AVIVide  $[MC]$ , Wi do 98 MCI  $[386ENH]$ Wi do 98 "  $COM2BUFFER = 1024"$   $COM2$  $\overline{\phantom{a}}$ 

#### $2 Ms$ fig

Ms fig Sys dit Wi do  $95 \setminus$  Syste  $\ddot{\phantom{a}}$ Sys dit

 $\overline{\phantom{a}}$  $MP3$  $\overline{\phantom{a}}$ 

MP3 Wi amp Ms fig

 $\frac{1}{2}$ Ms fig, C fig.ys" "Auto xe bat" "Syste " " Wi  $\ddot{\phantom{a}}$ Wi do 98

ICQ **GO AHEAD GOT IT**  $\ddot{\phantom{0}}$  $"\$  (  $, \cdot$ Syste

 $\ddot{\hspace{0.1cm}}$  (  $)$  "  $\lambda$ .  $, 4$  $, u$  $, 3$ 

> $\ddot{\bullet}$  $, ,$ Wi do 98

 $\overline{?}$ Wi do 98 Fo der . tt  $C: \setminus Wi$  do De ktop.  $(* t)$ htt  $C: \setminus Wi$  do  $\backslash$  Fo der . tt, Htm  $, , \$  $\alpha$  and  $\alpha$ var L\_Intro\_Text var L\_Intro\_Text Wi do  $\overline{(\ }$  $\tag{9.10}$  $\ddot{\cdot}$ . . . . . .  $\overline{\phantom{a}}$ var L\_Pro pt\_Text1  $\ddot{\cdot}$  $, 99$ Wi do  $\overline{?}$  $314 \times 331$ Ph to p **GIF** 

**URL** Fo der . tt

 $\overline{\phantom{a}}$
( d:/ lx/ pi / gigi gif,gigi gif ) Wvl go gif,  $C: \setminus W$ i do  $\setminus w$  b , Wi do , Wi do 98 Ph to p  $182 \times ?$  ( ? ), Wvl ft  $.bmp($ ,  $256$ ), Wi do \ Web Wi do 98 , DESKTOP .INI Fo der . tt  $C: \setminus W$ i do  $\setminus$  fo der . tt , Wi do 98 ), FOLDER .HTT  $\qquad$ ,  $\qquad \qquad$  \ Wi do \ Web Fo der . tt ,  $\vee$  Wi do  $\vee$  FOLDER .HTT Var L\_Pro pt\_Text1

# Wi do 98

Wi do 98 , Wi do 98 , ——— Wi do  $9x$  , Wi do  $98$ , , , ,  $^{\prime\prime}$   $^{\prime\prime}$   $^{\prime\$ ? , Wi do 98 , Wi do 98 , , " " 1 . , " " , " " " "" " " " ,  $\qquad \qquad \cdots \qquad \qquad , \qquad \qquad , \qquad \qquad ,$ , " ", , " " , where  $\lambda$  ,  $\lambda$  ,  $\lambda$ ( ? ? ? ) , , " " 2 . Wi Zip Wi Zip , , , ——— " Add to Zip", Add "Pas rd", 47 , ,

, ,Wi Zip ,  $\qquad \qquad \text{Zip} \qquad \qquad , \qquad \qquad ,$ ,  $\frac{3}{10}$  (  $\frac{1}{10}$  $,$  Gu0rU1,  $,$ 

3 .

,

Wi Zip Wi do  $\gamma$ 98

# Wi do 98

Wi do 98

Mi ro ft Wi do Wi do Wi do Wi do 98 Wi do 98,  $($ Syste

" Bo  $t$ "  $\sim 10$ 

 $Sh = Expl$  re xe

Wi do Expl rer. xe  $\qquad \qquad ; \qquad \qquad :$ Sh = C: \ Program Fi \ Mi ro ft Offi \ Offi \ Wi rd . xe

Wi do 98 Wi do 98  $\overline{\phantom{a}}$ Word, Wi do 98 Word  $,$  $\overline{\phantom{a}}$  $\overline{\phantom{a}}$  $\overline{\phantom{a}}$ ,  $\int$ , Ctrl + A t + De "

Wido 98, Wido 98 F8, C and Propt Ony Edit SYSYTEM .INI,

### $,$ Wi do 98

 $\mathbf{I}$ 

Wi do 98

 $\overline{\phantom{a}}$ 

 $1$  :  $\setminus$  Wi do  $\setminus$  Drwats xe

Mi ro ft  $\overline{\phantom{a}}$  $\overline{\phantom{a}}$ Wi do  $\setminus$  Drwats xe

MS - DOS 16  $\overline{\phantom{a}}$ 2. : \ Wi do \ Sigverif . xe

 $\overline{\phantom{a}}$ Mi ro ft  $\overline{\phantom{a}}$  $\ddot{\phantom{1}}$  $\ddot{ }$  $\vdots$ 

3. : \ Wi do \ Taskman xe

 $\overline{\phantom{a}}$ 

23

 $4$  . : \ Wi do \ Vc ui xe  $(Wi \text{ do } 98)$ , , ,  $\frac{1}{2}$  ,  $\frac{1}{2}$  ,  $\frac$ ,  $5$  . : \ Wi do \ We xe Wi do  $98$ ,  $\hspace{1.6cm}$  ? , 6 . :  $\setminus$  Wi do  $\setminus$  Wi fi xe Wi do 3 .1 7. :  $\setminus$  Wi do  $\setminus$  Wi rep. xe Wi do  $M$ i ro ft "Wi do ", Wi do , Intern t Mi ro ft , 8 . : \ Wi do \ Wi ver . xe 9 . : \ Wi do \ Tour98 . xe Wi do 98, Wi do 98 10 . :  $\setminus$  Wi do  $\setminus$  Wi pcfg . xe Wi do , , DOS ipcfg . xe 11 . :  $\setminus$  Wi do  $\setminus$  Wi popup . xe ,  $\,$ , 12 . :  $\forall$  Wi do  $\forall$  Rebo t . xe , 13 . :  $\setminus$  Wi do  $\setminus$  Syste  $\setminus$  Mkc pat . xe Wi do Wi do 98 14 . :  $\forall$  Wi do  $\forall$  Syste  $\forall$  Sys dit . xe Auto xe bat c fig. ys w proto syste TCP/ IP , DOS, , :Pi g Route FTP Net Net-Stat Trac rt IPCfg

### MS - DOS Wi do

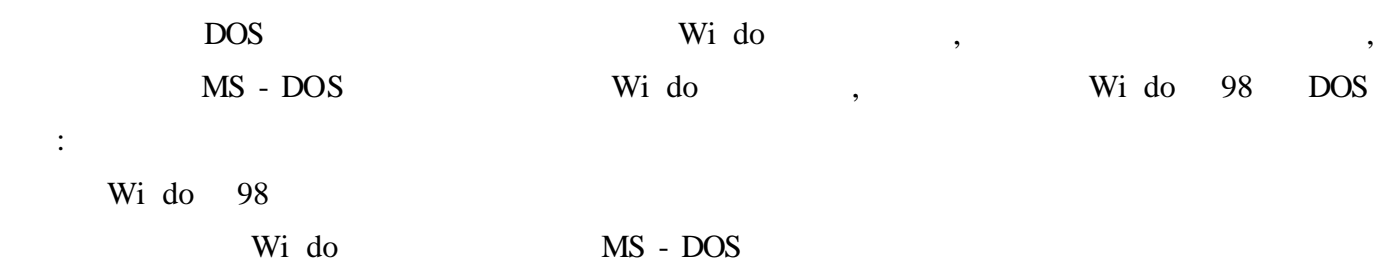

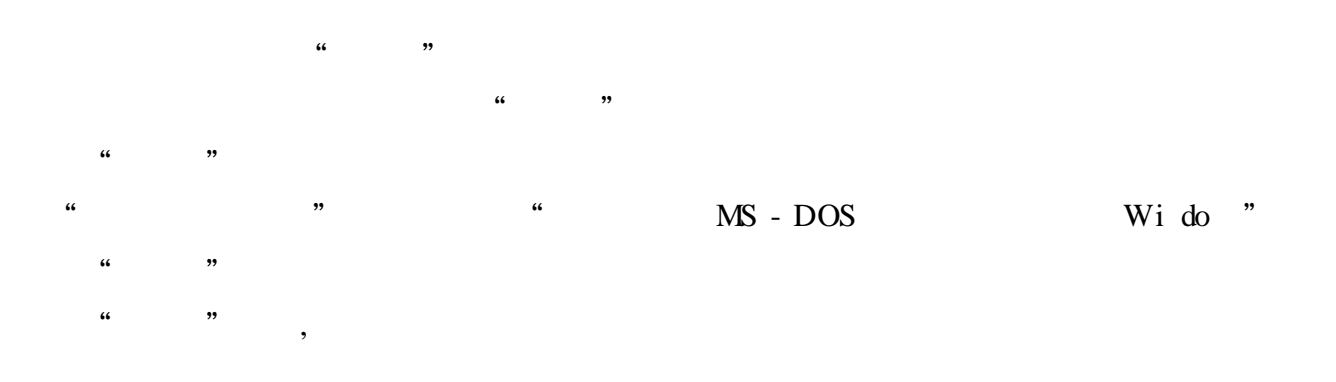

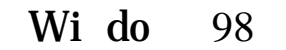

Wi do 98

:  $\begin{array}{ccccccc} \cdots & & & \cdots & & \cdots & & \cdots \end{array}$  $\begin{array}{ccccc} & & & & & & \cdots & & & \cdots & & \cdots & & & \cdots & & & \cdots$ " " , " "  $\begin{array}{ccc} \cdots & & \cdots \end{array}$ " " , , , " " , " ( ) " " " " , , " "  $\begin{array}{ccccc} \cdots & & \cdots & \cdots \end{array}$  $\frac{1}{2}$   $\frac{1}{2}$ 

 $\frac{1}{2}$   $\frac{1}{2}$   $\frac{1}{2}$ 

# Wi do 98

" " , " " Wi do 98 "Regedit" ", Wi do 98 "HKEY\_CLASSES\_ROOT \ l kfi " " IsSh rtCut",  $\cdots$  " "HKEY\_CLASSES\_ROOT \ piffi " , "Piffi " "IsSh rtCut"

Wi do 98

# Wi do 98

Wi do 98

s "

"HKEY\_LOC L\_MA HINE \ Software \ Mi ro ft \ Wi do \ Curre tVer-

"Curre tVers " "Regi teredOw r""Regi teredOrgan zati " Wi do 98

, , ,

Wi do 98  $,$  $\frac{1}{2}$   $\frac{1}{2}$   $\overline{66}$  $\overline{\phantom{a}}$ 

Wi do

|              |                   |                                              |                                     |                                       | $\overline{\phantom{1}}$<br>$\sqrt{6}$ |       | , Wi do                                      |    |
|--------------|-------------------|----------------------------------------------|-------------------------------------|---------------------------------------|----------------------------------------|-------|----------------------------------------------|----|
|              | $\,$              |                                              |                                     |                                       |                                        | ,     |                                              |    |
| $\mathbf{1}$ |                   | $\epsilon\epsilon$<br>$\bullet$<br>$\bullet$ | $\overline{\phantom{a}}$<br>$\cdot$ | $\sim$ 66<br>$\overline{\phantom{a}}$ | $\sqrt{6}$                             | , , , | $\boldsymbol{\epsilon}\boldsymbol{\epsilon}$ | ,, |
|              | $\cdot$<br>$\, ,$ |                                              |                                     |                                       | $\,{}$                                 |       |                                              |    |
| 2            |                   |                                              |                                     |                                       |                                        |       |                                              |    |

 $\frac{1}{2}$  $\cdot$  $3$ .

 $\ddot{\phantom{a}}$  $,$  $A t + P + A$  $, ,$  $A t + P + A$ 

 $4$ . ,,  $\frac{1}{66}$  $\ddot{\phantom{0}}$  $\overline{66}$  $\ddot{\phantom{0}}$  $\overline{\phantom{a}}$ 

,,

Wi do 98

" HKEY\_CURRENT\_USER  $\setminus$  C tro Pan  $\setminus$  De ktop" " De  $ktop$ " " Me uSh De ay"  $\overline{\phantom{a}}$  $\alpha$  $,$  $\overline{\phantom{a}}$  $\overline{\phantom{a}}$ 

 $\overline{(\ }$  $100,$  $0\;1$  $\big)$ ,,  $\ddot{6}$  $\ddot{\phantom{0}}$  $\frac{1}{2}$ ,,

, Wi do 98  $\ddot{\cdot}$ 

 $\ddot{\phantom{a}}$  $\cdot$  $\ddot{\mathbf{6}}$  $, 3$  $,$ 

 $\frac{1}{2}$   $\frac{1}{2}$   $\cdots$   $\cdots$   $\cdots$   $\cdots$   $\cdots$   $\cdots$   $\cdots$   $\cdots$  $\begin{array}{cccc} \begin{array}{cccc} \text{a} & & \text{b} & & \text{c} \end{array} & \begin{array}{cccc} \text{c} & & \text{d} & & \text{d} \end{array} & \begin{array}{cccc} \text{d} & & \text{e} & & \text{e} & \text{d} \end{array} & \begin{array}{cccc} \text{d} & & \text{e} & & \text{e} & \text{d} \end{array} & \begin{array}{cccc} \text{d} & & \text{e} & & \text{e} & \text{d} \end{array} & \begin{array}{cccc} \text{d} & & \text{e} & & \text{e} & \text{d} \end{$ ), Wi do 98

Wi do  $($  ),  $)$ Wi do 98 " HKEY\_LOC L\_MA HINE \ Syste \ C urre tC tro Set \ C tro \ Shutdo "

"Shutdo " "FastRebo t" , 1  $\begin{array}{ccccccccccc} \alpha & & & & & \rightarrow & & & \alpha & & & \rightarrow & & \rightarrow & \end{array}$ 

, Wi do 98 ,  $\qquad \qquad$  : , " " , " "  $\begin{array}{ccccc} & & & & & & & & \cdots & & & \cdots & & &$  $\mathcal{C}$   $\mathcal{C}$   $\mathcal{$  $\begin{array}{ccccc} \cdots & & \cdots & \cdots \end{array}$ 

 $\begin{array}{ccccc} \cdots & & \cdots & \cdots \end{array}$ 

Wi do  $3 x$ , ,

, ,  $\sim$  : Wi do 98

" HKEY\_CURRENT\_USER  $\setminus$  C tro Pan  $\setminus$  De ktop  $\setminus$  Wi do Metri "

" Mi ate", "( 0" ", 1" ) ,

" " " " ,

 $\frac{1}{2}$  "  $\frac{1}{2}$  ", "  $\frac{1}{2}$  ",  $\frac{1}{2}$  ",  $\frac{1}{2}$  ",  $\frac{1}{2}$  ",  $\frac{1}{2}$  ",  $\frac{1}{2}$  ",  $\frac{1}{2}$  ",  $\frac{1}{2}$  ",  $\frac{1}{2}$  ",  $\frac{1}{2}$  ",  $\frac{1}{2}$  ",  $\frac{1}{2}$  ",  $\frac{1}{2}$  ",  $\frac{1}{2}$  ",  $\frac{1}{2}$  ",

" " " " , " "  $\frac{1}{2}$   $\frac{1}{2}$ 

" "" " " " " " , " "

Wido 98,  $\cdot$  " " " " " " , where  $\mathbf{r}$  is the set of  $\mathbf{r}$  is the set of  $\mathbf{r}$  is the set of  $\mathbf{r}$ 

 $\frac{1}{2}$  " , Wido 98 " "  $\frac{1}{2}$   $\frac{1}{2}$ 

 $\qquad \qquad \blacksquare$ " " , " "  $\begin{array}{ccccc} \cdots & & \cdots & \cdots \end{array}$ 

 $\frac{1}{2}$   $\frac{1}{2}$   $\begin{array}{ccccc} \cdots & & \cdots & \cdots \end{array}$ , F5

, ,Wi do 98 , "

 $MSDOS$   $SYS$  "Bo tWarn = 0"

, ,

, Wi do 98 , ,

" , ,

, :

Wi do 98

"HKEY\_LOC L\_MA HINE \ Software \ Mi ro ft \ Wi do \ Curre tVers  $\setminus$  expl rer  $\setminus$  Tips" "Tips" Wi do 98 , , ; ,

" " " " , , Wi do 98 , , ?

Wi do 98 " "" " , ,

, where  $\ddotsc$ Wi do 98

"HKEY\_CURRENT\_USER \ Software \ Mi ro ft \ Wi do \ Curre tVers \ Po \ Expl rer"

- "Expl rer" "NoFavorite Me u" DWord
- "NoFavorite Me u", " DWord "
- "  $DWord$  "  $0$  1
- " , " DWord "
- , "Expl rer" "NoRe tDo Hi tory" DWord,  $" '1"$ , "
	- , "Expl rer" "C arRe tDo OnExit" DWord ,
- " $1"$ , , Wi do 98
	- , " Expl rer" " NoRe tDo Me u" DWord,
- " 1", " " Wi do 98
- , "Expl rer" "NoRun" DWord, "1",
- " " Wi do 98
- 1 , "Expl rer" "NoSetFo ders" DWord,
- $1"$ , "  $"$  Wi do 98
- 2 , "Expl rer" "NoFi d" DWord, "1",
- $\frac{1}{2}$   $\frac{1}{2}$   $\frac{1}{2}$
- 13 Mo  $^*$  Expl rer"  $\blacksquare$  No  $^*$  DWord , "CND  $\blacksquare$  Expl rer"  $\blacksquare$
- 1", " " Wi do 98
- 1  $\blacksquare$ , "Expl rer"  $\blacksquare$  NoLogOff"
- " 01 00 00 00", " " Wi do 98
- 1  $\frac{1}{2}$  w  $\frac{1}{2}$  w  $\frac{1}{2}$  w  $\frac{1}{2}$  wi  $\frac{1}{2}$  wi  $\frac{1}{2}$  wi  $\frac{1}{2}$  wi  $\frac{1}{2}$  wi  $\frac{1}{2}$  wi  $\frac{1}{2}$  wi  $\frac{1}{2}$  wi  $\frac{1}{2}$  wi  $\frac{1}{2}$  wi  $\frac{1}{2}$  wi  $\frac{1}{2}$  wi  $\frac{1}{2}$  wi  $\frac{1}{2}$  wi  $\$ 
	- $,Wi$  do 98
- 
- 

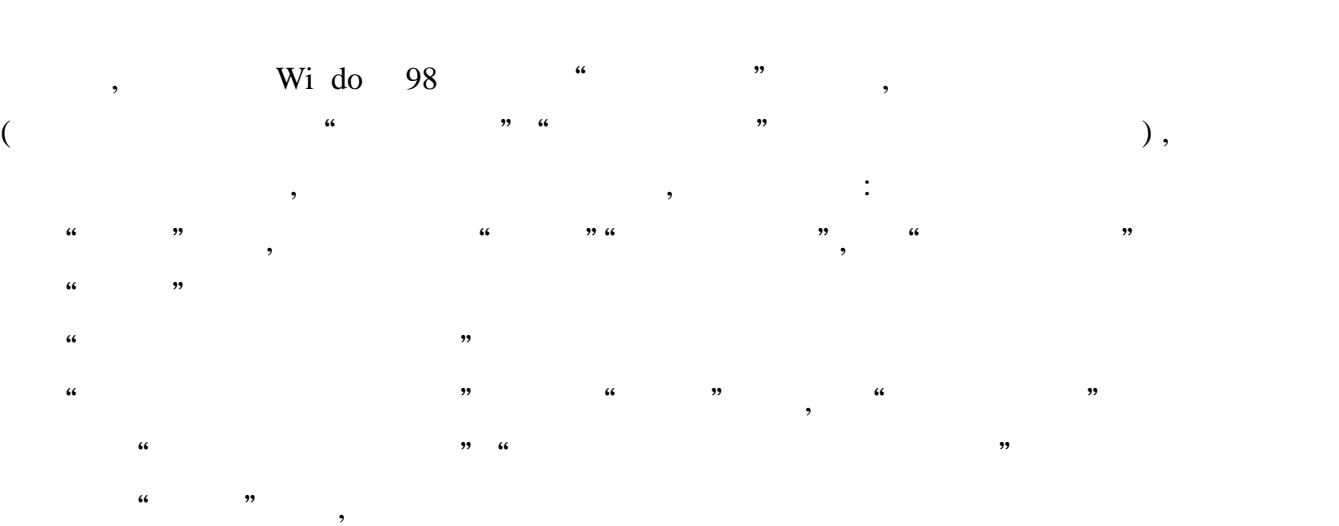

, where the contract of  $($ 

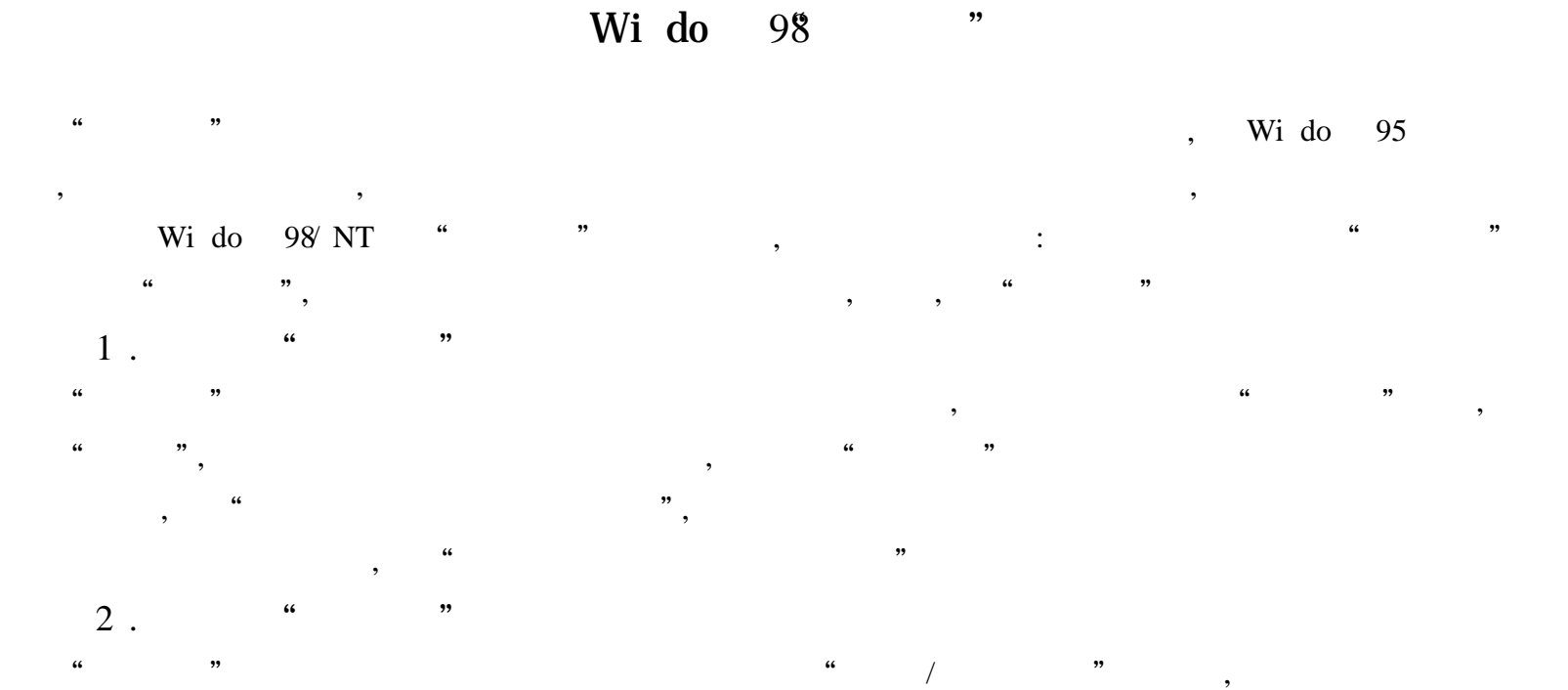

,  $\cdot$  : ,  $\cdot$  HKEY\_LOC L\_MA HINE \ Software \ C as \ C d \  ${645FF040 - 5081 - 101B - 9F08 - 00A}$   $002F954E$  \ DefaultIc ", " Ful "(" " " "Empty") , , , " " : "Ful " " " ", Empty" " "  $3 \cdot$  "

<code>HKEY\_CLASSES\_ROOT</code> \ <code>C d</code> \ {  $645\mathrm{FF040}$  -  $~5081$  -  $~101\mathrm{B}$  -  $~9\mathrm{F08}$  -00A 002F954E}", ", ", ", ", " (", "), , where  $\begin{array}{ccccccccccc} \alpha & & & & & \beta & \alpha & & & \gamma \end{array}$ 

4 . " "

,

" " , , " " , : "HKEY\_LOC L\_MA HINE \ Software \ Micro ft \ Wi do \ Curre tVers \ Expl rer \ De ktop \ Nam Spac ", " Nam Spac " " ${645FF040 - 5081 - 101B - 9F08 - 00A \ 002F954E}$ ",

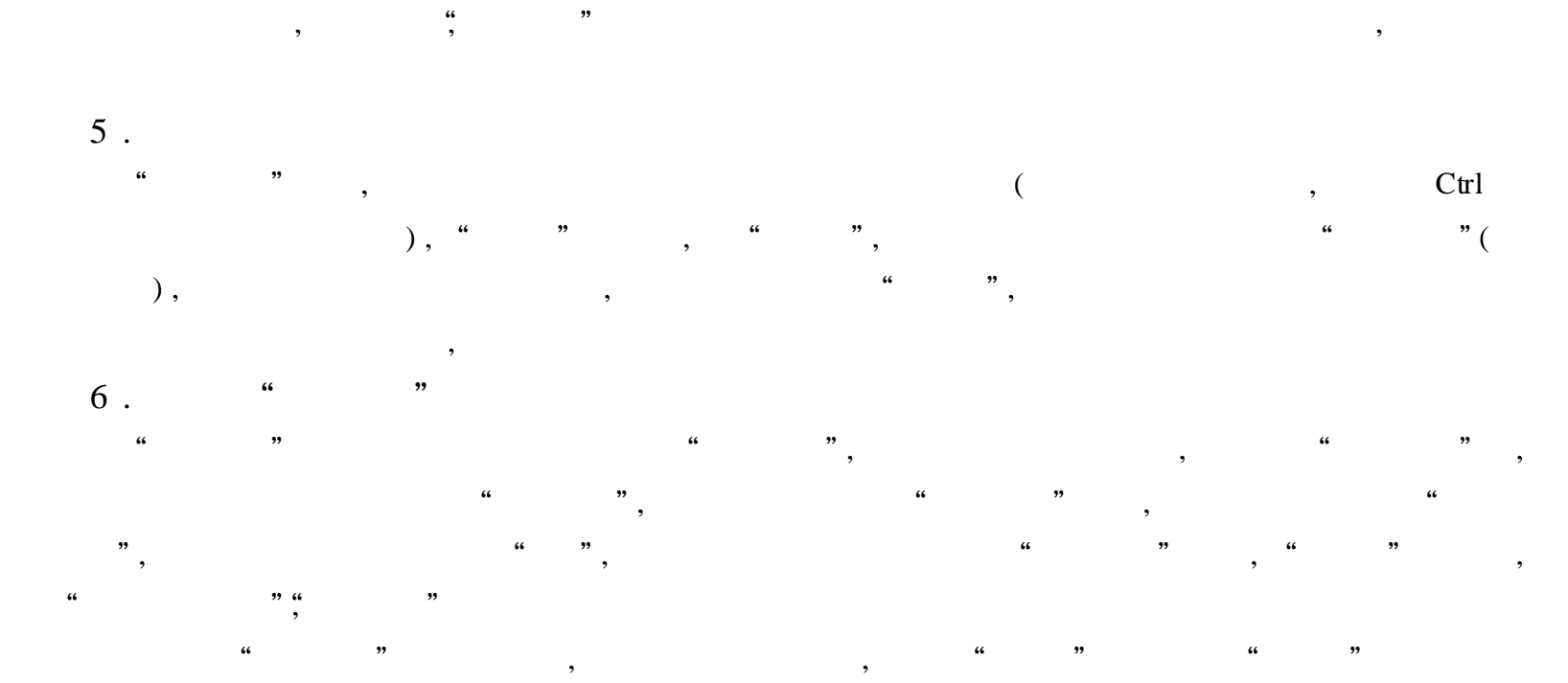

30

: " " " " , 7 . , " " , " "; " ", ,  $^{"""$  $\cdots$   $\cdots$   $\cdots$   $\cdots$   $\cdots$   $\cdots$   $\cdots$   $\cdots$ ,  $\int$ Sh ft, ,  $\int$ "  $'$  ,  $\gamma$ ", "  $\times \times \times$  ?" 8 .

, " " , " " , ,  $\qquad \qquad$  ,  $\qquad \qquad$  , " " , " ", " " , , " ",

, wido with  $\sim$  , wido  $\sim$  , wido  $\sim$ 98 , , Wi do 98 , ,

, where  $\mathbf{r}$  is the set of  $\mathbf{r}$  is the set of  $\mathbf{r}$ Wi do 98  $($ ,  $\qquad \qquad$ ,  $\qquad \qquad \qquad$ ,  $\qquad \qquad \qquad$ ,  $\qquad \qquad \qquad \qquad$ ,  $\qquad \qquad \qquad \qquad \qquad$ ,  $\qquad \$ ), we have the set of  $\mathbf{R}$  ,  $\mathbf{R}$ 

Wi do 98 Wi do 98

" HKEY\_LOC L\_MA HINE \ Software \ Mi ro ft \ DriverSign g \ Po y", "Po y" "Po y" Wi do 98, "00"  $($  ); 01" ;02 " Po y" ,  $($  01 )

" " " " ,

Wi do 98

1 . Us rs

, Wi do 98

2 . ppl ati Data

Mi ro ft Wi do \ Appl ati Data \ Mi ro ft \ Intern t Expl rer \ Qui k Laun ,

3 . ppl g

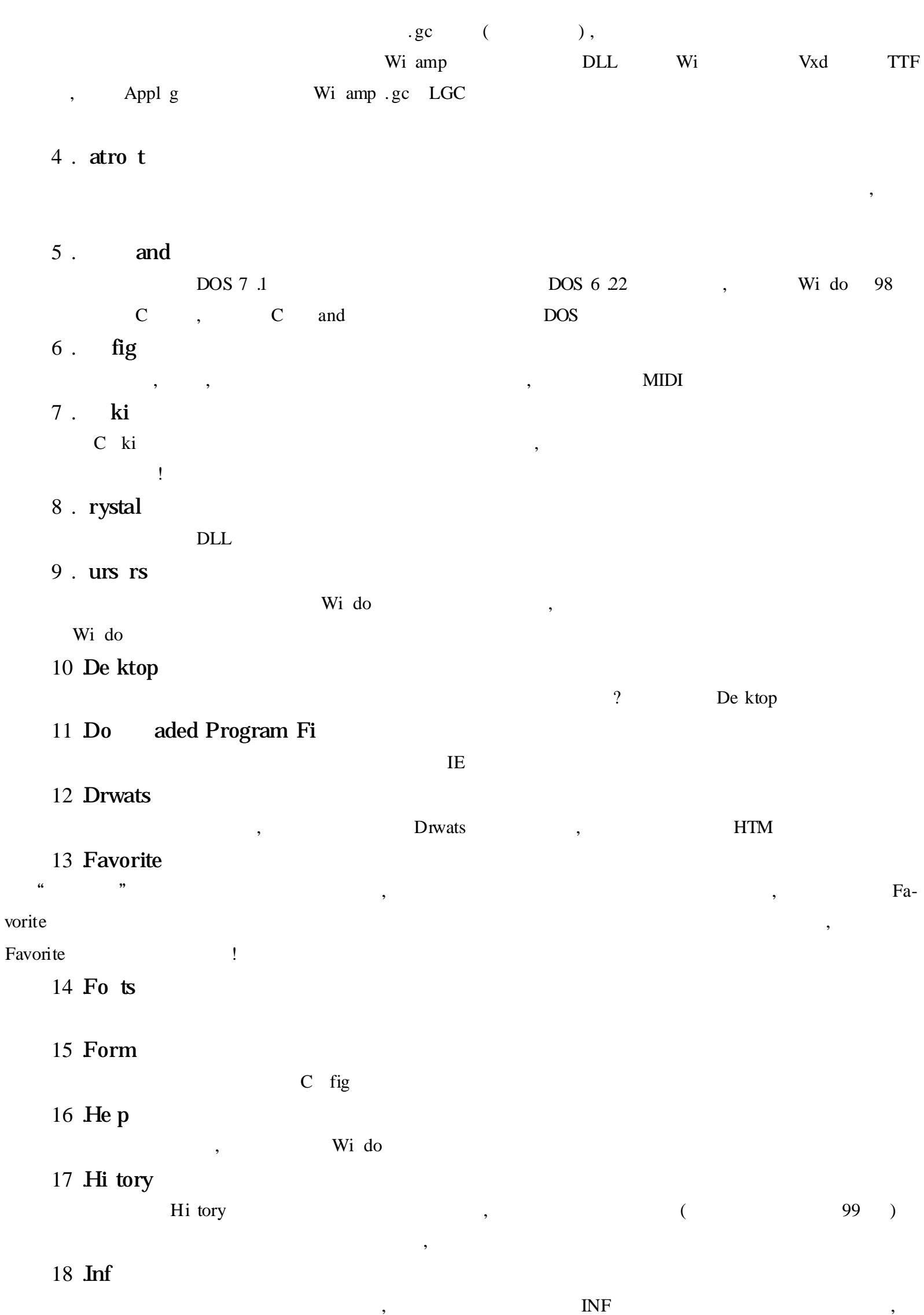

 $\overline{\phantom{a}}$ 

 $\overline{\phantom{a}}$ 

INF, **INF**  $INF(In$  tal  $Fi$ )  $\overline{\phantom{a}}$ **INF**  $19$  Java  $\text{C}$  as ( ) Package ( ) , Package

### Wi do 98

Wi do 98 Wi do 98  $\overline{?}$  $\mathbb{R}^{\mathbb{Z}^{\times}}$ Wi do 98  $\mathbf{L}$ Wi do 98 Wi do 98 Msdo ys Wido 98  $\overline{C}$ Msdo ys IO.ys, Wi do 98  $\ddot{\mathbf{6}}$ ,, Wi do 98, Msdo ys IO.ys Msdo ys Wi do 98 Wi do 98 DOS 6 .22 " sys  $a$ : " DOS 6 22 DOS 6 22 DOS 6 22 DOS 6 22 Wi do 98  $DOS 6$ . 22 (ramdrive) DOS  $,$  DOS 6 22 DOS 7 .1 **DOS** Wi do 98 DOS 7 .1 , Ebd. ab DOS 6 22 **DOS** DOS 6 .22  $C$  B ebd.ab  $\, , \qquad \quad \, , \qquad \quad \, ,$ DOS 6 22 DOS 6 22  $\overline{\phantom{a}}$ ebd.ab DOS 6 22  $\overline{\phantom{a}}$ Arj. xe Ebd arj ARJ Ebd.arj  $\overline{\phantom{a}}$ Ebd.ab  $\frac{1}{2}$  Auto xe bat , Extract. xe Extract. xe Arj. xe, Ebd.ab Ebd.arj

### Wi dw 9x

Wi do  $9x$ , Syste Wi do Wi do Wi do Syste Un tal Setup  $\overline{\phantom{a}}$  $\mathbb{R}^{n \times n}$ , Wi do DOS Wido Wido  $9x$ Wi do Syste Un tal Syste  $\sim 10^6$ 

 $Syste$  " " Sys dit", Sys dit Syste

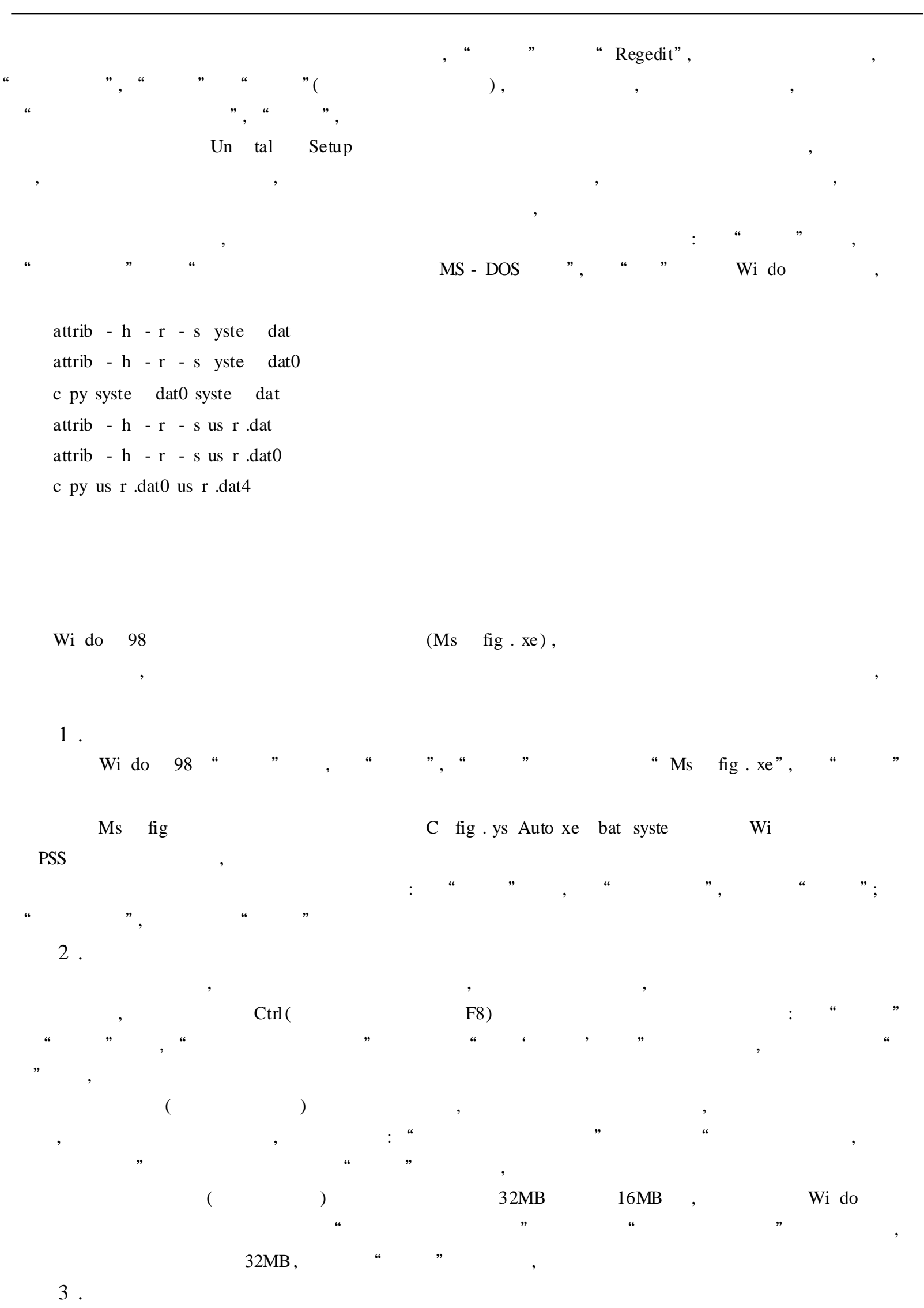

 $Wi \t do \t 98 \t ,$ 

 $,$  $\frac{1}{2}$  $\frac{1}{66}$ ,,  $\ddot{\mathbf{6}}$ ,,

### Wi do 98

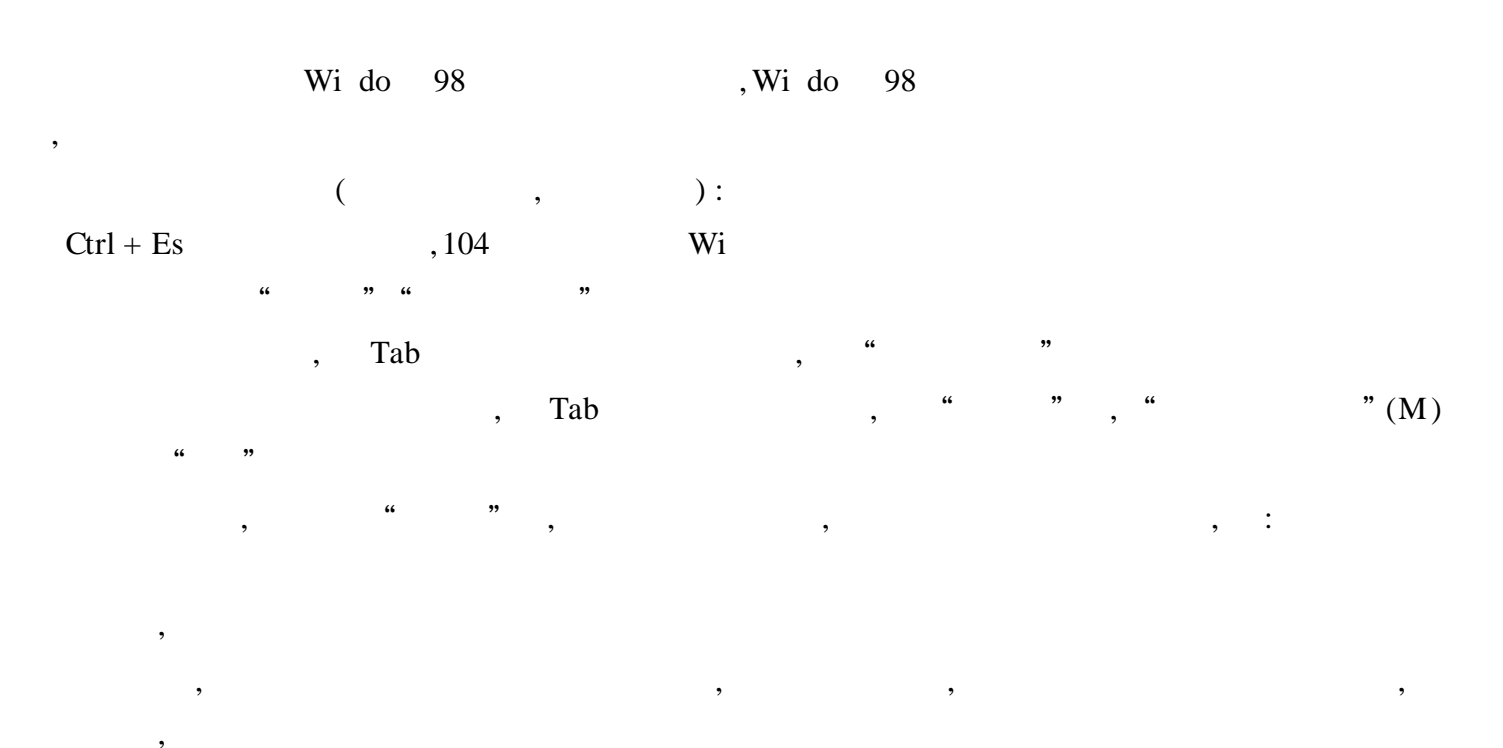

Wi do 98

 $1$  .

 $\ddot{ }$ 

Sh ft Ctrl  $\vdots$  $\vdots$  $\vdots$  $\vdots$  $\overline{\phantom{a}}$  $C\text{trl} + S\text{h}$  ft ,  $\overline{\phantom{a}}$ 

"  $2$ .  $\ddot{\phantom{a}}$  $\overline{a}$ ,, ,,

OLE  $3$ .  $\overline{66}$ ,, , Wi do  $\overline{\phantom{a}}$  $\overline{\phantom{a}}$ 

 $4$ .  $\overline{1}$  $\overline{ }$ 

 $\overline{\phantom{a}}$ 

 $\overline{\phantom{a}}$ 

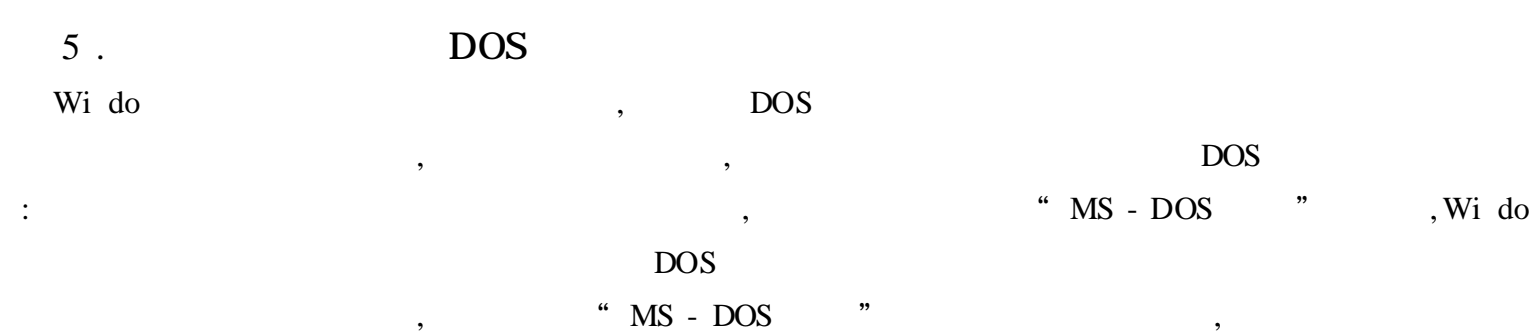

# Wi do 98

Wi do 98 , Wi do

98 , 1 . Wi do 98 , "Extract" , Offi 97

, , Wi do 98 " " , " " , "

" , we can assume that  $\mathbf{w}$  , and  $\mathbf{w}$  , and  $\mathbf{w}$  , and  $\mathbf{w}$  , and  $\mathbf{w}$ " " DLL , Wi do 98 ,

### 2 .Wi do 98

Wi do 98 : Wi do 98 " " "

 $\mathbb{R}^2$ , " "" "" " " " " " " " " " " " ,

, "Update ys" " " , " " " " , " " " " ,

 $F: \ \forall$  Wi 98 C:  $\forall$  Wi do  $\forall$  Syste 32  $\forall$  Drivers " "  $\mathfrak{a}$  "

Wi do  $98$ ,  $($  C B  $)$ ( Wi do  $98$  " " ), " " Wi do 98 " "

### 3 .Wi do 98

Wi do 98 VxD( ) , , "  $\text{XXX}$   $\text{XXX}$   $\text{Wi}$  do 98 "Ext" :

Wi do 98 ( CD - ROM 2MB RAM ) RAM , "Ext" " Pl as ter th path to th do B fi (a):" Wi do 98 , " F: \ Wi 98", " Pl as ter th am  $(s)$  of the figs is you want to xtract:" "BIOS .Vxd", "Pl as ter path to xtract to ( Enter for curre t dire tory) : " , " $C: \ \forall$  Wi do  $\ \forall$  Syste " " Is th OK ?  $(y/n)$ :", "y" Ext C B , Wi do 98 4 . Wi do 98 Wi do 98 , Wi do 98 Wi do \ C and "Extract" Extract Extract is Extract  $[V Y] [A] [U D] / E] [U L Dir] C BINET [Fi am ...]$ Extract [/ Y] Sourc [Ne am ] Extract [/ Y] [/ C] Sourc De ti ati "/ Y" "; / A" C B C B "; /  $D"$  C B ,  $\frac{4}{3}$  / E"  $\frac{4}{3}$  / LDIR", "; C BINET" Wi do 98 C B "; Fi am " C B ,  $(* \t * \t )$  ,  $``$  Sourc "  $C$  B  $\sharp$  Ne am " ,  $\sharp$  / C"  $C$  B BIOS .Vxd , "Extract / D E: \ Wi 98 \ xxxx\_xx . B" ,  $E: \ N$  Wi 98  $C$  B , Bas 6 . B "Extract / E / L C: \ Wi do \ Syste E: \ Wi 98 \ Bas 6 . B BIOS .Vxd" B: \ Wi 98 Bas 6 . B C: \ Wi do \ Syste, C B , Offi 97 , Wi do 98 , Wi do 98 Ext

### "Wi do "

,Wi do 98 "Wi do " , with the set of  $\mathbf{W}$  is done.  $\blacksquare$ " " Wi do ", Wi do 98 ", Wi do

" ", Wi do "

,

37

# ", Wi do

# Wi do 98

Wi do

 $\alpha$ 

Wi do syste dat us r .dat Zip Wi do  $\overline{\phantom{a}}$ " Regedit", Enter

 $\overline{\phantom{a}}$  $\overline{\phantom{a}}$ 

 $1$  .

" App Path " Shazam xe  $\gamma$ " Shaz-Wi do  $Wi + R ,$  $\overline{\phantom{a}}$ 

am", Enter , Wi do , "HKEY\_LOC L\_  $\gamma$ MA HINE \ Software \ Mi ro ft \ Wi do \ Curre tVers \ App Path " " App Path "

Shazam xe  $\overline{\phantom{a}}$  $\ddot{\mathbf{6}}$  $\overline{\phantom{a}}$ 

 $\overline{\phantom{a}}$ 

" App Path"  $\alpha$  and  $\alpha$  $,$ "  $S$ " " s xe" " Shazam xe", Shazam xe, " Shazam"

2. Wi do

 $66$ 

 $\overline{\phantom{a}}$ ,  $\overline{\phantom{a}}$ 

Wi do

, Wi do

" Es ape" , Wi do 9x

 $\overline{1}$ ,  $\overline{1}$ ,  $\overline{1}$ ,

 $\overline{?}$  $PC$  $,$ ,, , Wi do

,  $\frac{1}{2}$  ,  $\frac{1}{2}$  ,  $\frac{1}{2}$  $\begin{array}{ccccccc} \cdots & & & \cdots & & \cdots & & \cdots & \cdots \end{array}$  $\text{Wi do} \quad 95$ , : " "" " " ", " " , Wi do " " HKEY USERS \ Default \ Software \ Micro ft \ Wi do \ Curre tVers \ Run" "Run" , " " " " " ", "Go ay", "Enter" "Go ay", "rundl xe us r . xe, Exit Wi - $\text{do}$  ", ", ", " ,Wi do ,  $\,$  "  $\,$  Es  $\,$  "  $\,$   $\,$  , Wi do  $\,$ ,  $$\rm \,Wi$$  do  $$\rm \,Wi$$ 3 . Wi do Wi do 98 "Wi do ", see also Bug , , IT 2 ? Wi do Wi do , ? ? ? 2007 . The set of the set of the set of the set of the set of the set of the set of the set of the set of the set of the set of the set of the set of the set of the set of the set of the set of the se : "HKEY\_LOC L\_MA HINE Software  $\setminus$  Mi ro ft  $\setminus$  Wi do  $\setminus$  Curre tVers ", " Curre tVers ", " " " " ", "RegDo " "Enter" , " "HKEY\_LOC L\_ MA HINE \ Software \ Mi ro ft \ Wi do \ Curre tVers \ We ", "We ", " " " " " " " RegWiz", Enter Wi do 4 . Wi do ,  $\cdots$  "  $\qquad$ "  $\qquad$  " "HKEY\_LOC L\_MA HINE \ Software \ Mi ro ft \ Wi do \ Curre tVers \ Run", "Run" , " Systray . xe" , , , 5 . , , Wi do "HKEY\_LOC L\_MA HINE \ Software \ Mi ro ft \ Wi do \ Curre tVers " "Curre tVers ", "Regi teredOw r" "Regi teredOrgan zati " , 6 . Wi do Wi do Wi do , Wi do , ,

( TCP/ IP ), Wi do CD - ROM D

39

,  $\qquad \qquad \mathbf{E}$  ,  $\qquad \qquad \mathbf{Wi}$  do CD - ROM CD - ROM Wi do : "HKEY\_LOC L\_MA HINE \ Software \ Mi ro ft \ Wi do \ Curre tVers \ Setup" "Setup" , "Sourc Path" , Wi do D Wido  $D$  C B ,

# 1 . Gh t  $\mathbf C$  : C A ds Ultraedit , , " Wido  $\mathbf{T}$ e p , Gh t , ,

Word , C , SDMax Ph to p , 700MB,  $7$  ,  $?$  $2$  . C , Gh  $t$ , ,

### $3.$  IE  $5.0$  Cac Outl k C

\ HKEY\_CURRENT\_USER \ Software \ Mi ro ft \ Outl k Expre ""Storero t""x ", , Outl k IE  $50$  Cac , " " Intern t  $" " " " " Intern t" " "$ 

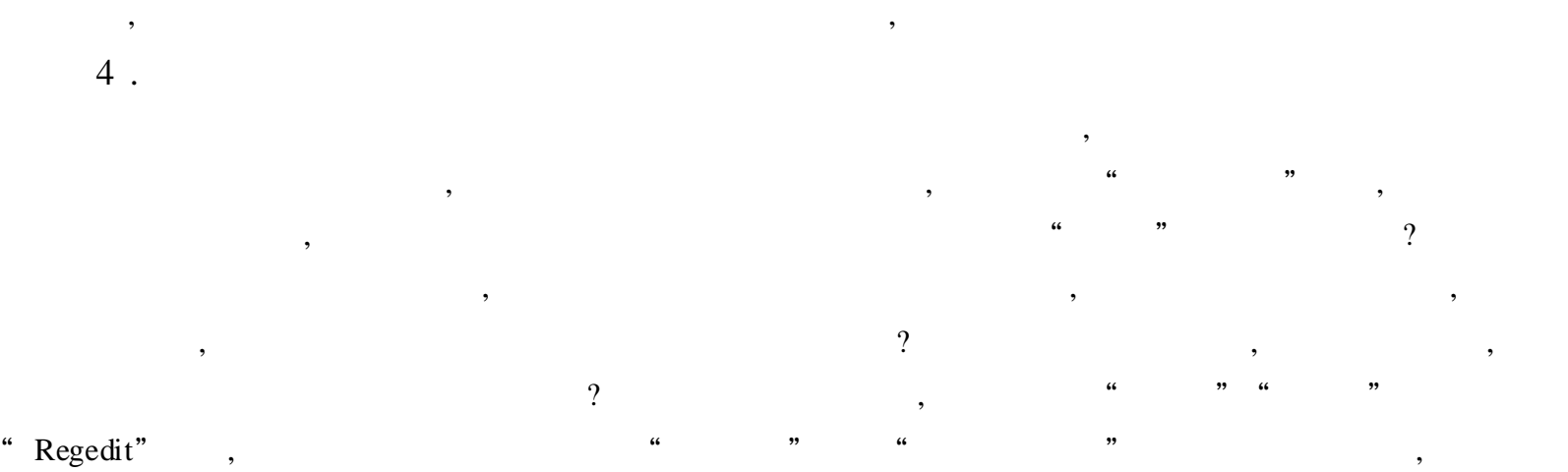

# C 5 . Favorite Wi do  $\setminus$  Favorite " " , ,

Favorite , Gh t

Wi do ,  $\qquad \qquad \text{``} \qquad \qquad \text{''}$ 

1 . ,  $\qquad \qquad \text{AWARD} \qquad \qquad ``\qquad "$  :  $(1)$ A dflas xe AWARD BIOS , 7 22 AWARD BIOS,  $(2)$ Cbro xe  $EPA($  )  $LOGO($  ) BIOS ( 3)Modbi xe , BIOS , BIOS BMP EPA, Bmp2epa . xe ( : 2 .0), EPA BMP  $1$ . BIOS , DOS , IO . ys Msdo ys C and ys , A dflas xe Bi bi Auto xe bat, ": awdflas bi bi " "cbro bi bi / d", , 3 "EPA pattern" " Origi al" " Fi " " Nam " .bmp , BIOS BMP EPA; . pa, BIOS AWARD EPA Wi do " " 136×126 16 ( :Myepa .bmp)<br>
, " , 16 , BIOS EPA patterns and the set of the set of the set of the set of the set of the set of the set of the set of the set of the set of the set of the set of the set of the set o n and the set of the set of the set of the set of the set of the set of the set of the set of the set of the set of the set of the set of the set of the set of the set of the set of the set of the set of the set of the set EPA , BMP2EPA EPA (:Myepa . pa) BIOS "cbro bi bi / epa myepa .bmp" "cbro bi bi / epa myepa . pa", "Addi g myepa .bmp( $\ell$  myepa . pa) ……  $7.7\%$  " () "cbro bi bi / d" , EPA pattern "Origi al" "Fi " "Nam " Myepa .bmp Myepa .pa , EPA EPA DOS , A dflas xe BIOS , EPA 3 . ,  $LOGO($  ), , , Modbi  $"$  640 × 464 , 16 , Myl go bmp Cbro xe BIOS, "cbro bi  $/ 1$  go yl go bmp"

" Addi g myl go bmp  $\dots 6$  5%" () "cbro bi

bi / d", "EPA Pattern" "LOGO bitmap", BIOS LOGO OK

LOGO,

BIOS "BIOS Feature Setup" "Ful Scre Logo Sh" "Enabl ", LOGO

BIOS , Modbi xe BIOS Modbi xe bi bi , "m dbi bi " " C ps t Setup Default"

"C Setup Utitity" , PgDn "BIOS Feature Setup" , "Ful Scre Logo Sh ", Ite - Status" "Di abl " "Enabl " ( )

"Update Fi " BIOS

BIOS , "BIOS Feature Setup" "Ful Scre Logo Sh " "Enabl " , ?

LOGO

3 .

: BIOS , , , BIOS BOOT BLOCK  $($  ),

, , , , BIOS ,

BIOS EPA EPA , , BIOS , , BIOS,

BIOS "Ful Scre Logo Sh", BIOS , , , Modbi xe Sh , BIOS "Ful Scre Logo Sh ", BIOS , Modbi xe

EPA, LOGO , Ful Scre Logo Sh Enabl ,  $\qquad \qquad \textrm{EPA}$  (  $\qquad \textrm{Wi}$  do  $\qquad \textrm{9x}$  ), LOGO BIOS , LOGO, EPA

EPA LOGO , BIOS 16 , Ph toSh p Wi do  $9x$  ",  $256$  16

,

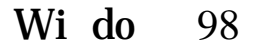

, with  $\mathbf{W}_1$  . do 98 , 1 . : the state  $\mathcal{S}$  , and the state  $\mathcal{S}$  , and the state  $\mathcal{S}$ ; , ,

> , ; , , ,

Wi do 98  $\overline{(\ }$  $\overline{)}$  $\alpha$ ,,  $2$  . Wi do 95

Wi do 98  $,$  $\mathop{\hbox{\rm E}}\nolimits$  $\big)$  $\overline{(}$ 

Wi do 98 Wi do 95  $\div$ Wi do 98  $,$ 

 $\alpha$ Wi do 98 ,, , Wi do ,,  $\frac{1}{2}$ "),  $\ddot{\mathbf{6}}$  $\overline{(\ }$ 

Wi do 98  $\ddot{\phantom{a}}$ 

" Mi ro ft ,, , Wi do 98 "

Wi do 98,  $\mathcal{L}$  $\overline{(\ }$ Wi do 98  $\overline{(\ }$  $\overline{\phantom{a}}$ Wi do 98 ,,  $\frac{1}{2}$ ,,

Wi do 98  $\overline{(}$  $)$  ,

 $\ddot{\phantom{0}}$ 

 $3$ .  $\mathfrak{D}$ ,  $\overline{C}$ 

 $,$ 98  $(1)$ Wi do

 $\ddot{\mathbf{6}}$ "  $, 3$ 98 Wi do

" " " " , " "

" " " "  $\mathbf{u}$   $\mathbf{v}$   $\mathbf{v}$   $\mathbf{$ " " " "

 $"$ "  $"$ "  $($ " " ) , " 1 "" " , , "  $10$ 

 $\frac{1}{2}$  " , " " Ni do 98  $(10)$  (  $\qquad \qquad \, \, . \qquad \qquad \, \, . \qquad \qquad \, \, . \qquad \qquad \, \, \, . \qquad \qquad \, \, \, . \qquad \qquad \, \, \, . \qquad \qquad \, \, . \qquad \qquad \, \, . \qquad \qquad \, \, . \qquad \qquad \, \, . \qquad \qquad \, \, . \qquad \qquad \, \, . \qquad \qquad \, \, . \qquad \qquad \, \, . \qquad \qquad \, \, . \qquad \qquad \, \, . \qquad \qquad \, \, . \qquad \qquad \, \, . \qquad \qquad \, \, . \qquad \q$ " " , " " " " ) and the set of the set of the set of the set of the set of the set of the set of the set of the set of the set of the set of the set of the set of the set of the set of the set of the set of the set of the set of the se

, :Wi do 98 , , !  $(2)$ 

, " " , " " " " , " " , " " " " , " " , " " , " "

" " , : " "  $($  5 ) " " , " " , where the contract of  $($  $5 \qquad , \qquad \qquad ,$ , , , ,

 $Ctrl + A t + De$  $Ctrl + A t + De$  $CutI + A t + De$  ,  $\text{Ctrl} + \text{A} t + \text{De}$  "  $Ctrl + At + De$ , ; " " Ctrl + A t + De , 1 , !

?  $\hspace{1.6cm}$  ! Wi do 98 Syste , ( \* .SCR ) , , " " , ,

, , Wi do 98

, wi do 98 " "  $(Wi \t{do} 98 \t"$ ) , : " Regedit" "HKEY\_LOC L\_MA HINE \ Software \ Mi ro ft \ Wi do \ Curre tVers \ Run" " Run" " " " , " "  $\frac{1}{2}$   $\frac{1}{2}$  , Wi do 98 ( Ctrl  $Ctrl + A t + De$  ), , , , , , we have the set of  $\mathbf{y}$  , and  $\mathbf{y}$  , and  $\mathbf{y}$  , and  $\mathbf{y}$  $\left( \begin{array}{ccc} 0 & 0 & 0 \\ 0 & 0 & 0 \\ 0 & 0 & 0 \\ 0 & 0 & 0 \\ 0 & 0 & 0 \\ 0 & 0 & 0 \\ 0 & 0 & 0 \\ 0 & 0 & 0 \\ 0 & 0 & 0 \\ 0 & 0 & 0 \\ 0 & 0 & 0 \\ 0 & 0 & 0 \\ 0 & 0 & 0 \\ 0 & 0 & 0 & 0 \\ 0 & 0 & 0 & 0 \\ 0 & 0 & 0 & 0 \\ 0 & 0 & 0 & 0 & 0 \\ 0 & 0 & 0 & 0 & 0 \\ 0 & 0 & 0 & 0 & 0 \\ 0 & 0 & 0 & 0 &$ ( 3) ? ! , Wi do  $98$  , CD , CD , CD Autorun f , Wido 98 , , Autorun f , , where  $\ddot{\phantom{a}}$  $\begin{array}{cccccccccccccccccccccc} 0.666 & 0.766 & 0.766 & 0.766 & 0.766 & 0.766 & 0.766 & 0.766 & 0.766 & 0.766 & 0.766 & 0.766 & 0.766 & 0.766 & 0.766 & 0.766 & 0.766 & 0.766 & 0.766 & 0.766 & 0.766 & 0.766 & 0.766 & 0.766 & 0.766 & 0.766 & 0.766 & 0.766 & 0.766 & 0.76$  $\frac{1}{2}$   $\frac{1}{2}$   $CD$  -  $ROM$  $\begin{array}{ccccc} \cdots & & \cdots & \cdots \end{array}$  $\frac{1}{2}$   $\frac{1}{2}$   $\begin{array}{ccccc} \cdots & & \cdots & \cdots \end{array}$ Autorun f , we will consider the contract of  $\sim$  ,  $CD$  $\cdot$ ,  $\cdot$ ,  $\cdot$  ,  $\cdot$  , , where  $\ddot{\phantom{a}}$  , we have the set of  $\ddot{\phantom{a}}$  , we have the set of  $\ddot{\phantom{a}}$  , we have the set of  $\ddot{\phantom{a}}$ , " " " Regedit" " HKEY\_CURRENT\_USER \ Software \ Mi ro ft \ Wi do \ Curre tVers \ Po \ Expl rer" "Expl rer" DWord , "NoDriveType utoRun" "1"

45

, CD

Autorun f

# Wi do 2000

### Wi do 2000

1 . ", "HKEY - LOC L - MA HINE \ Software \ Mi ro ft \ Wi do \ Curre tVers  $\setminus$  expl rer  $\setminus$  De ktop  $\setminus$  Nam Spac" " Nam Spac " , where  $\begin{array}{ccccccc} & & & & & & & & \cdots & & & \cdots & & & \cdots & & & \cdots & \cdots & & & \cdots & & &$ 

**F5**  $2$  . " " " " " "  $HKEY - CURRENT - USER \setminus Software \setminus Mi$ ro ft \ Wi do \ Cur-

re tVers  $\setminus$  Po  $\setminus$  Expl rer" , " " Word ", " No " " No ", " DWord "  $1($  "  $0)$ , " "

, 3 . " " " " MS - DOS " "  $HKEY - CURRENT - USER \setminus Software \setminus Mi$ ro ft \ Wi do \ Cur-

re tVers  $\setminus$  Po  $\setminus$  Wi OldApp" "  $NoRealMode$ "  $DWord$ , " $1"$ (" ("0"),  $\frac{1}{2}$   $\frac{1}{2}$ 

, 4 . " " " " " " HKEY - CURRENT - USER \ Software \ Mi ro ft \ Wi do \ Cur-

re tVers  $\setminus$  Po  $\setminus$  Expl rer" " DWord ", " NoFavorite Me u" " NoFavorite Me u", " DWord " " 0x00000000", "

,  $5.$  " " " " ", "HKEY - CURRENT - USER  $\setminus$  Software  $\setminus$  Mi ro ft  $\setminus$  Wi do  $\setminus$  Cur-

re tVers  $\setminus$  Po  $\setminus$  Expl rer" " DWord ", " NoRun" " NoRun",

" DWord "  $1($  "  $0)$ , " "

6 . " " " "

,

" " " " , " " " " " " , , "  $HKEY - CURRENT - USER \setminus Software \setminus Mi$  ro ft \ Wi do \ Curre tVers  $\setminus$  Po  $\setminus$  Expl rer" " DWord ", " " NoFi Me u". " NoFi -Me  $u''$ , " DWord "  $1"$  ("0"), "" ,  $7 \cdot$  " " HKEY - CURRENT - USER  $\setminus$  Software  $\setminus$  Mi ro ft  $\setminus$  Wi do  $\setminus$  Curre tVers  $\setminus$  Po  $\setminus$  Expl rer" " NoDrive ", , A "01000000";B "02000000"; C "04000000";D "08000000"; E " $10000000$ "; F " $20000000$ "…… (A Z, ) "NoDrive " A C D , " 0D000000" " NoDrive " , 8 . MS - DOS  $\cdot$  " , MS -  $DOS$ Wi do MS - DOS : "  $HKEY - CURRENT - USER \setminus Software \setminus Mi$  ro ft \ Wi do \ Curre tVers  $\setminus$  Po "Wi OldApp" , DWord "Di abl d", "  $1"$  ("0") , 9 . " " " " " " " " " " " HKEY - CURRENT - USER \ Software \ Mi ro ft \ Wi do \ Curre tVers  $\setminus$  Po  $\setminus$  Expl rer" " NoDe ktop" DWord, "1"; " ", ", " , "NoSetTaskbar" DWord, "1"; , " " ", NoSetFo ders" DWord , "1" ,  $10$  . " " , where  $\alpha$  is the contract of  $\alpha$ "  $HKEY - CURRENT - USER \setminus Software \setminus Mi$  ro ft \ Wi do \ Curre tVers \ Po \ Syste " DWord, "Di abl Regi tryTo", "1" ,

### Wi do 2000

, ,

, 1 .

Regedit . xe  $(* \text{reg})$ , we are not more than  $\mathbf{y}$  , and  $\mathbf{y}$  , and  $\mathbf{y}$  , and  $\mathbf{y}$  , and  $\mathbf{y}$ 

, ,

, ,

, Regedit . xe( 16 ) Wi do 2000  $\begin{array}{cccc} \text{Regedit . xe} & \text{,} & \text{(} & \text{)} \\ \end{array},$ , Regedit . xe , Syste 32 Regedt32 . xe (32 ,  $\qquad \qquad$ 

2 .  $\begin{array}{ccc} \text{1} & \text{1} & \text{$ " " , , ,

, which is a set of the set of the set of the set of the set of the set of the set of the set of the set of the set of the set of the set of the set of the set of the set of the set of the set of the set of the set of the , where  $\alpha$  is the contract of  $\alpha$  is the contract of  $\alpha$  $3$ .  $/$  ,  $\hspace{1.6cm}$  ,  $\hspace{1.6cm}$  ,  $\hspace{1.6cm}$  ,  $\hspace{1.6cm}$ " " " , " " , " " , , where  $\ddot{\phantom{a}}$  , we have the set of  $\ddot{\phantom{a}}$  ; , where  $\frac{1}{2}$  , we have  $\frac{1}{2}$  , we have  $\frac{1}{2}$  , we have  $\frac{1}{2}$  , we have  $\frac{1}{2}$ 

Regedt32 Nai", ( . Nai) , , , " " " "

 $\text{Regedt32}$ , " " " " , " " , .reg ,

, , , ": , " " " " " ,

"  $"$  ,  $"$   $TXT$ 

 $\text{Regedt32}$  , "

"  $HKEY$ USERS""HKEY\_LOC L\_MA HINE" , ,

> , " " " " , " " , " " " " , " "

 $\frac{1}{2}$   $\frac{1}{2}$  ,Wi do 2000 , Wi do 9x Wi do 2000

" Do um ts and Setti gs" : Ntus r .dat Ntus r . Utus r .dat . g Wi do  $\overline{\phantom{a}}$ Default Software Syste AppEve t Evt Se Eve t .Evt SysEv-2000 " Syste  $32 \setminus C$  fig",  $LOG($  $\overline{)}$ SAV Wi do 2000 e t .Evt Wi do Us r .dat  $9x$ Syste dat

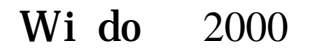

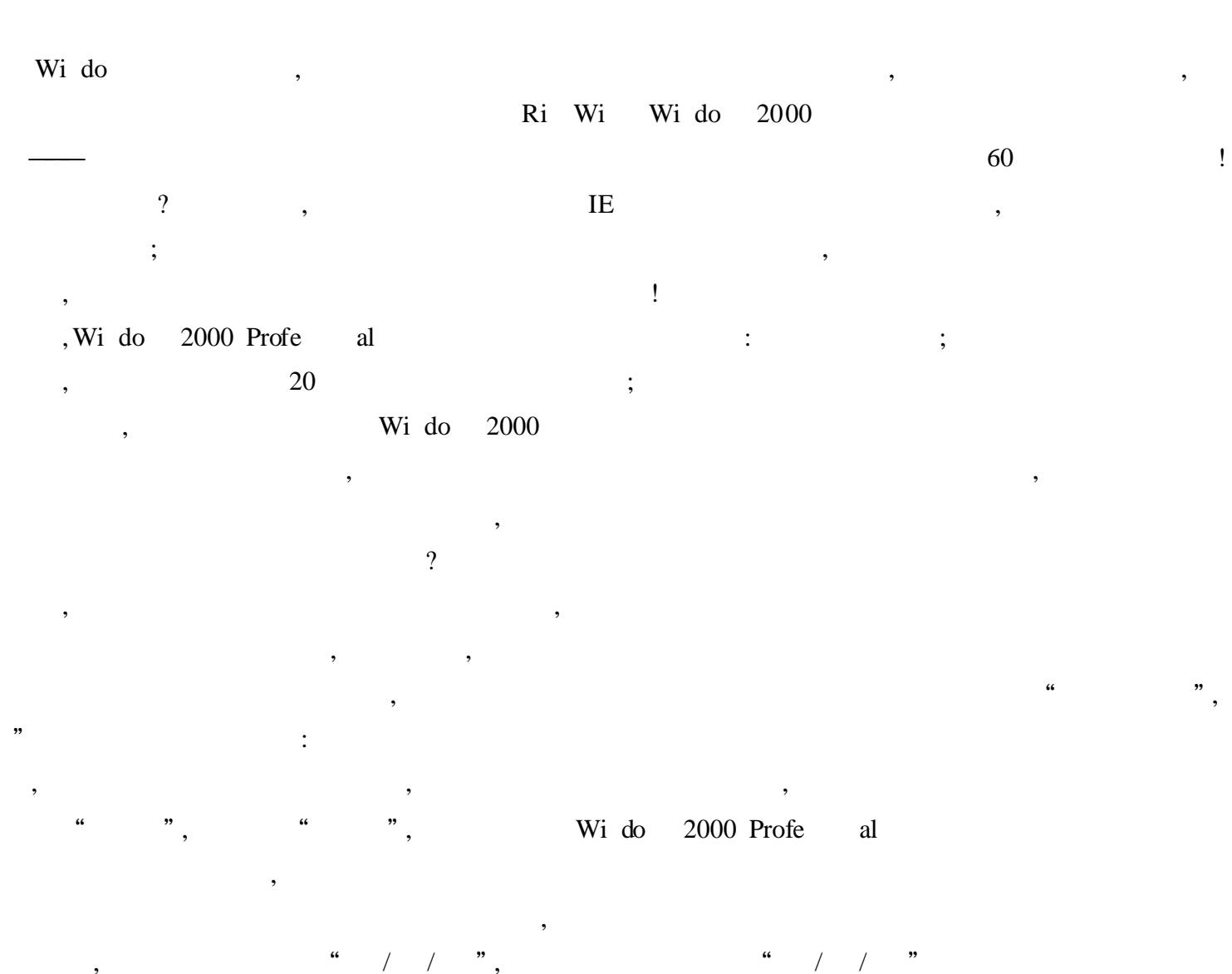

" C tro Pan " " Regi al Opti " " Input Lo al "

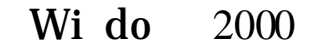

Intern t Wi 2000 Wi do Server  $\begin{array}{c} \hline \end{array}$ (  $\mathcal{L}$ Wi do 2000  $\frac{66}{100}$ 

> ,, Regedit . xe, De (Adm trator)  $\ddot{\phantom{a}}$

, ! HKEY\_LOC L\_MA HINE \ Syste \ C tro Set001 \ C tro \ Keyboard Layouts \ E0050804 HKEY\_LOC L\_MA HINE \ Syste \ C tro Set001 \ C tro \ Keyboard Layouts \ E0020804 HKEY\_LOC L\_MA HINE \ Syste \ C tro Set001 \ C tro \ Keyboard Layouts \ E0030804 HKEY\_LOC L\_MA HINE \ Syste \ C tro Set001 \ C tro \ Keyboard Layouts \ E0010804

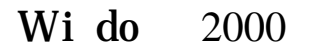

, ,

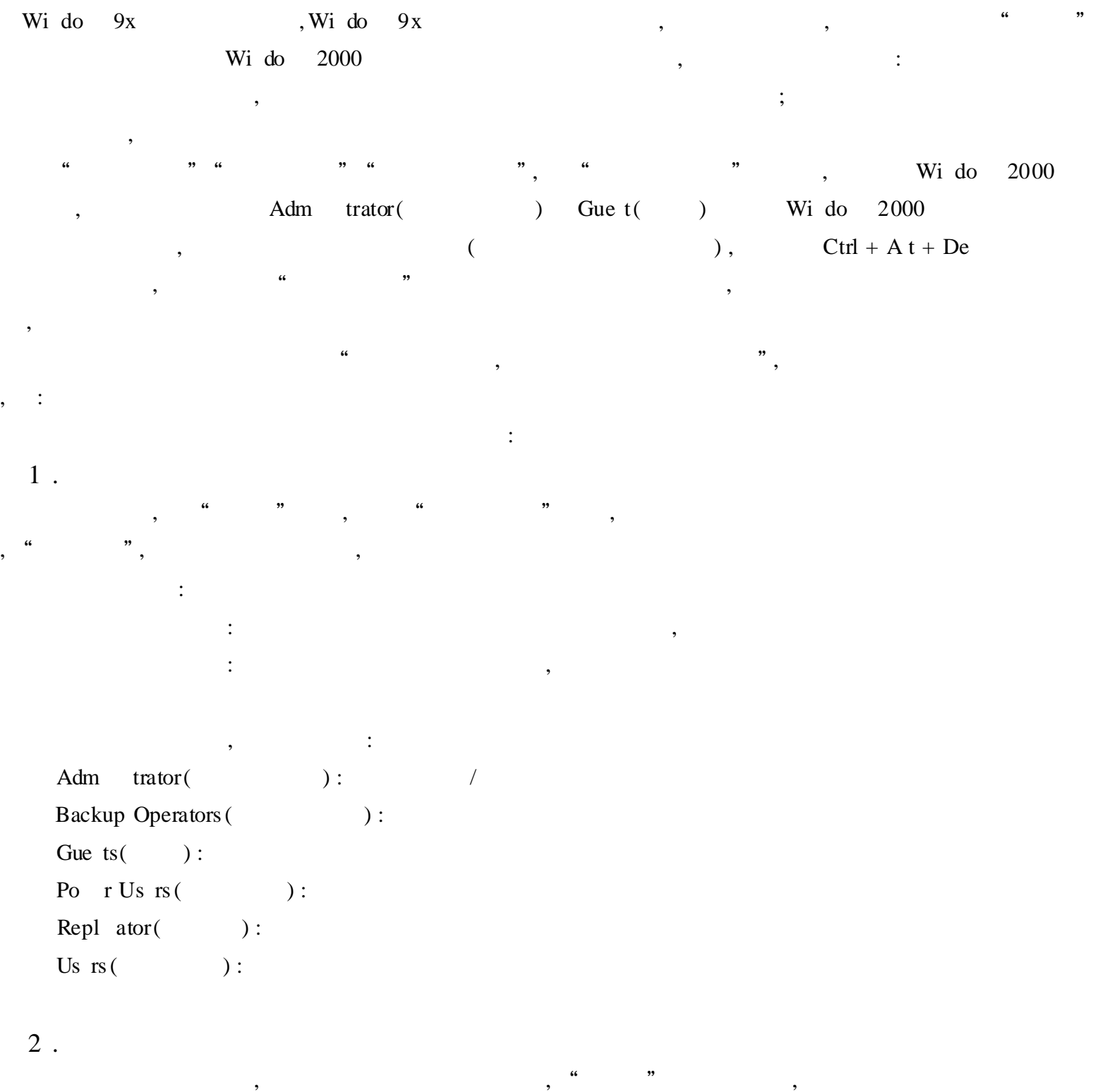

, 3 . , " " , " " , " " , " ""

50

 $\qquad \qquad \cdots \qquad \qquad \qquad \qquad \qquad \qquad \cdots \qquad \qquad \qquad \cdots \qquad \qquad \qquad \cdots$ 

" " " " , " " , " " , " "" " , , , " ", " " , where  $\ddot{\phantom{a}}$  , we have the set of  $\ddot{\phantom{a}}$  : , , ,

# Wi do 2000

Wi do 2000 Profe al , Wi do 98 1 . , ,

" " , ", " , , ,Wi do 2000 Profe al

,  $\,$ , ,  $\frac{1}{2}$   $\frac{1}{2}$  Wi do 2000 Profe al ,

2 . ,Wi do 2000 Profe al " "  $(W<sub>i</sub>$  do 2000 Profe al " " ) , , "

" , , , , , 3 .

" Ny Pi ture " (  $W$ i do 2000 Profe al " My Pi ture " ( ) Wi do 2000 " My Pi ture "

"My Pi ture " ; NTFS5, ,

4 .

Wi do 2000 Profe al " " Wi do 98 " "

",  $Wi$  do  $98$ , ", " , ", " , " " : Wi do 98 Wi do 2000 Profe al

, with the contract of  $\sim$  Ni do 2000  $\sim$ 

Profe al " " , :

(1) "Web " " " " " Web Web, Web  $(2)$  . " Web " " "

 $(3)$  Un x

,

,

Wi do 2000 Profe al Un x :  $"$  Web " " , "

5 . Wi do 2000 Profe al " " " : " " , " "

" " Web  $\begin{array}{ccc} \cdots & \cdots & \cdots \end{array}$ 

6 . Wi do 95 Wi do 98, Wi do 2000 Profe al " "  $\sim$  :

Intern t Web,

7 . URL , Wi do 2000 Profe al " " IE 4 .0 , where  $\ddot{\phantom{a}}$  , we have the set of  $\ddot{\phantom{a}}$  ,  $\ddot{\phantom{a}}$ URL  $\qquad \qquad ,\qquad \qquad ``\quad w\qquad \qquad "$ 

"w ti " , w ti Wi do 2000 Profe al URL , , " "" "" "" "  $\frac{1}{2}$   $\frac{1}{2}$ 

, where  $\alpha$  , and  $\alpha$  , and  $\alpha$ ", " $W''$ , " $W''$ , " $W''$ , ", " $W''$ 8 .

, , , " " , " " , : " " " " " "

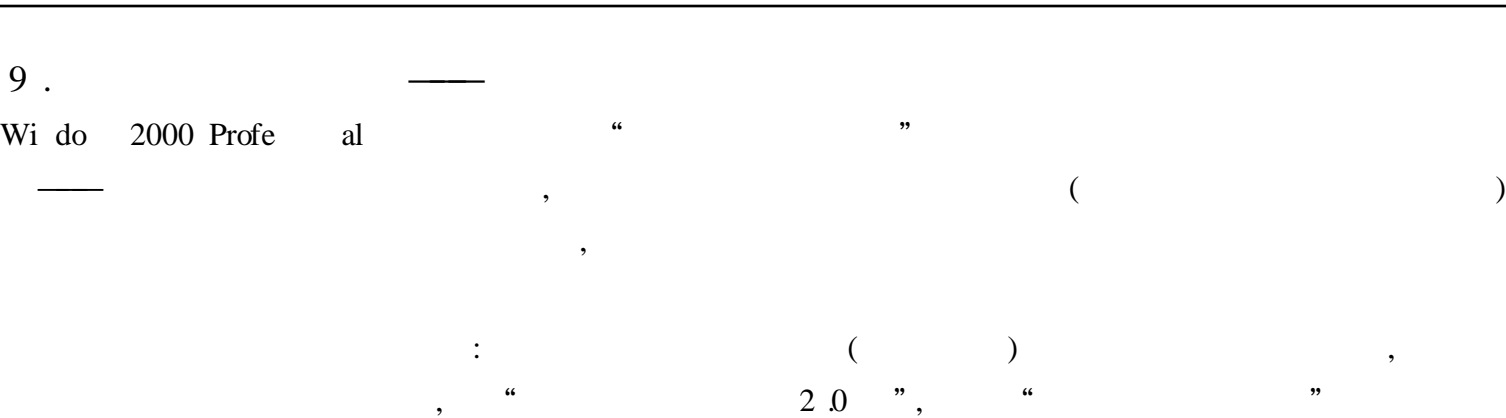

, , , , ,

## 10 .

 $\begin{array}{ccc} \cdots & & \cdots \end{array}$ 

Wi do 2000 Profe al Wi do 98

, ,  $\,$ , where  $\qquad \qquad ,$  , we can assume that  $\qquad \qquad ,$  , and  $\qquad \qquad ,$  $\cdots$  "

,

## 11 .

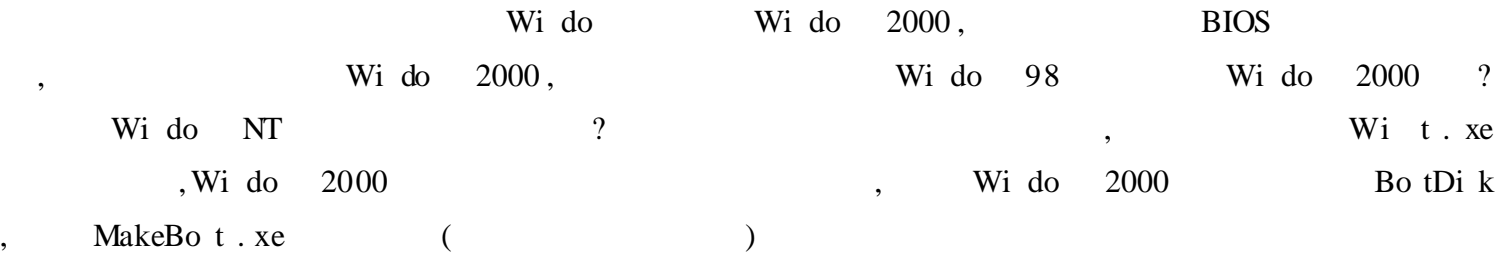

# Wi do 2000

# 1 .

, ,

, NTFS , Wi do 2000 ——Defragm ter, Exe utive Software Di ke per , Defragm ter : ; ,

### ( 1)O&O Defrag

, Wi do , , , ( 2)Perfe t Di k 2000 , , ,

, Wi do

( 3)Di ke per

Perfe t Di k 2000  $2$  . **NTFS DOS**  $\overline{\phantom{a}}$ Wi do 2000 **DOS DOS** Adm trator ;  $\mathbb{C}^{\times}$ NTFS FAT32 FAT  $CD - ROM;$ Wi do 2000,  $\ddots$  $\overline{\phantom{a}}$ ( NTFS **EDIT**  $\sum_{i=1}^{n}$ Wi do 2000 **I386**  $\overline{\phantom{a}}$ : Wi  $t32$  .  $xe / c$  dc, wi do 2000  $7M$  $\overline{\phantom{a}}$ Mi ro ft Wi do 2000 Re very C  $\cdot$  $CD - ROM$ Fix - It Uti ti 2000,  $\overline{\phantom{a}}$  $\div$ -Syste Life **NTFS**  $\left($  $),$ Wi do 2000 O&O Blue 2000  $\overline{\phantom{a}}$ **BUG**  $\overline{\phantom{a}}$ Wi do 2000  $3.$ Wi do Wi do  $\overline{\phantom{a}}$  $\overline{\phantom{a}}$ 2000  $(1)$ C verCac Wi do 2000 128MB  $(2)$  Super Spe d 2000  $\rm IO$  $\overline{\phantom{a}}$  $\overline{\phantom{a}}$  $\overline{\phantom{a}}$ C verCac  $4$ . Wi do 9x Wi Bo t  $Wi \overline{\phantom{a}}$ do Wi do 2000 Xteq Wi do 2000  $\overline{\phantom{a}}$ 

 $\overline{\phantom{a}}$ 

Tw akUI Xteq  $\overline{\phantom{a}}$  $\overline{\phantom{a}}$ 

 $\overline{\phantom{a}}$ 

Wi do 2000 1 .  $(1)$ , Wi do NT4 .0 Bas Di k( ) 4 3  $(2)$ , where  $\mathbf{r}$  is the contract of  $\mathbf{r}$  is the contract of  $\mathbf{r}$  is the contract of  $\mathbf{r}$ ; , , : Si pl Vo um : Span d Vo um :  $2(32)$   $Wi$  do  $NT 4 0$  Vo um Set Mirrored Vo um :  $W_i - W_j = W_i$ do NT 4 .0 Mirror Set Striped Vo um : (2 32 ) Fre Spac Wi do NT 4 .0 Stripe Set RAID - 5 Vo um : Striped Vo um, Wi do NT 4. 0 Stripe Set With Parity 2 . ( Di k Manage t) Adm trators Server Operators , Wi do 2000 Di k Manage t MMC Snap - i ( ) Di k Manage t : Refre Re an Di ks, 3 . ( Dynam Vo um )  $(1)$ Bas  $Di k$ , "Upgrade to Dynam Di k" (Vo um ) : / Si pl Vo um Si pl Vo um / Si pl Vo um Span d Vo um Striped Vo um Mirrored Vo um RAID - 5 Vo um 1MB (Unal ated Spac), Dynam Di k ( ) Bas Di k, "Revert to Bas Di k" ( 2) Drive Path Mount( ) Wi do 2000 NTFS , , , Wi do NT 4 .0 , NTFS NT FAT Wi do 9x Wi do NT 4 .0 Wi do 2000 Advan d Server , FAT32 , : (Di k

Quotas)

,

: Wi do 2000 NTFS , NT 4 .0 NTFS  $N$  NTFS  $\qquad \qquad \, \, \,$ , ,

, , , Wi do 2000

,

NTFS " "(Properti) NTFS , NTFS , NTFS , NTFS , NTFS , NTFS , NTFS , NTFS , NTFS , NTFS , NTFS , NTFS , NTFS , NTFS , NTFS , NTFS , NTFS , NTFS , NTFS , NTFS , NTFS , NTFS , NTFS , NTFS , NTFS , NTFS , NTFS , NTFS , NTFS , "  $" (Quota) ,$ 

Wi do 2000 , , , where  $\alpha$  ,  $\alpha$  ,  $\beta$  ,  $\beta$ , ,

### Wi do 2000

1 . Wi do 2000 Profe al  $(1)$ , Wi do 2000 Profe al 32MB , 32MB Wido 2000 Profe al , , 486 Wi do 95  $(2)$ Wi do 98 , Wi do 2000 Wi do 98 , Wi do 2000 Profe al Wi do 98 Wi do 2000 Profe al , Wi do 2000 Profe al  $1\,\text{GB}\,,\qquad \qquad 500\quad 65\,\text{0MB}\qquad \qquad (\qquad \qquad ),$ , Wi do 2000 , , Wi do 2000 Profe al , (Update)

,

,

,Wi do 2000 Profe al Wi do 98 , Wi do 2000 Profe al , Wi do 2000 Profe s al Wido 2000 Hc txt , Wido 2000  $\text{Support} \hspace{2em} , \hspace{2em} \text{http://w}$ ro ft.  $/h$  te  $t/h$  tm Wi do 2000 Profe al , wi do 2000 , LTN - 362 Hc txt , , , 2 .  $(1)$ DOS Wi do 9x Wi do 2000 Profe al, "Wi do " DOS Wi do 2000 Profe al : , Wi do 2000 Profe al , CMOS , : Hi ys Smartdrv . xe , C fig . ys " Devi = Smartdrv . xe" ( Smartdrv , ,  $\mathcal{L}$ 140 , , , , , : Wi do 2000 Profe al ( FAT FAT32 NTFS ) and the set of  $\lambda$  $(2)$ Wi do Wi do 9x Wi do 2000 Profe al, DOS , Wi do 2000 Profe al : Wi do 9x Wi do NT 3 .51/ 4 .0 Workstati , Wi do 2000 Profe al , Wi do , Wi do 2000 Profe al , Wi do 2000 , ( Mai Language ) ,  $C$  (PRC);  $C$  , Ctrl , Ctrl , Ctrl , Ctrl , Ctrl , Ctrl , Ctrl , Ctrl , Ctrl , Ctrl , Ctrl , Ctrl , Ctrl ,  $C$ , Wi do 2000 Profe al Wi do , wi do 2000 , , " "(Advan d Opti) Wi do 2000 Profe C , Wi do 2000 Profe al C

" Wi do 2000 " Wi do 2000 , Wi do 2000 , Wi do  $W_1$  do  $W_2$ 

2000 ,

57
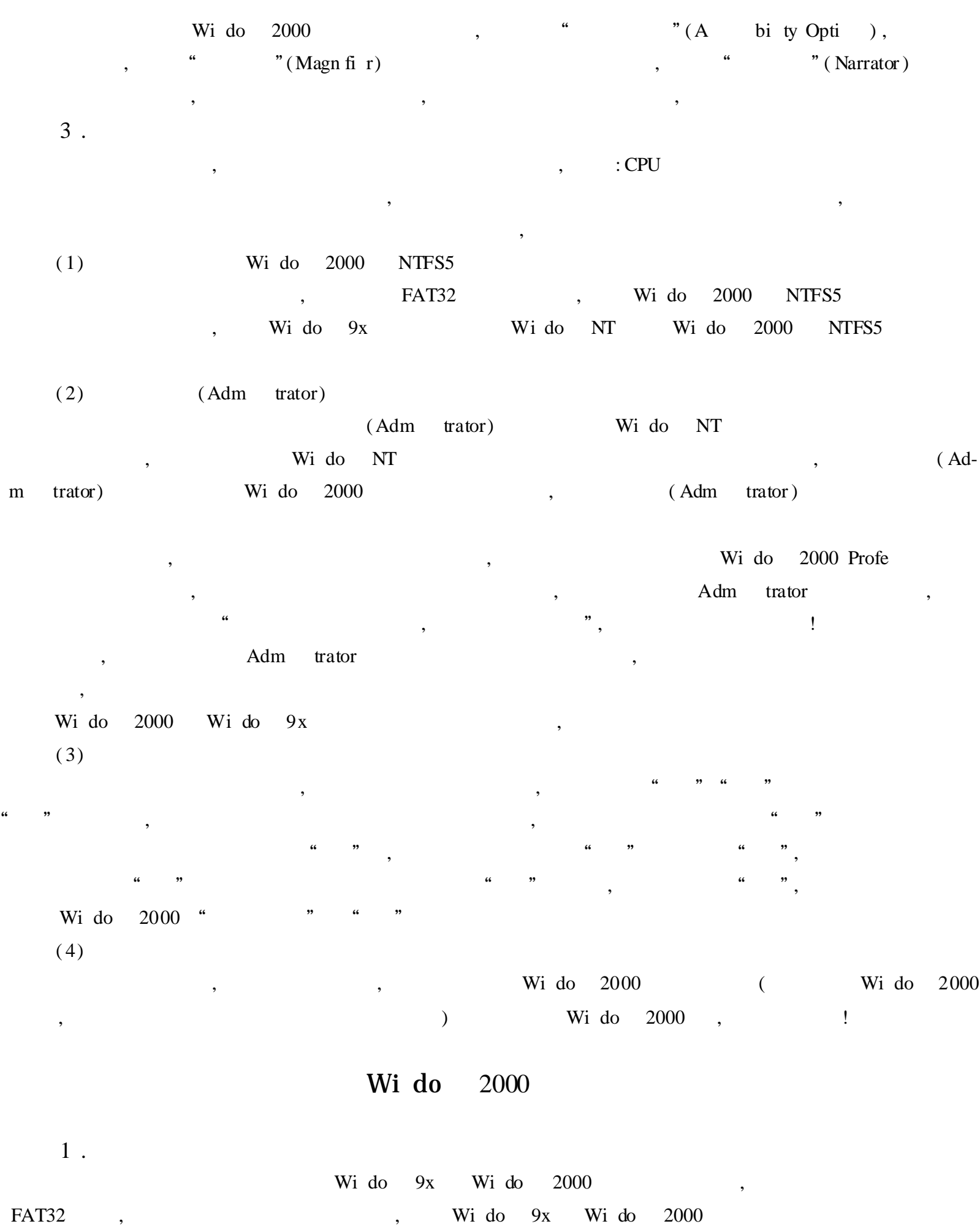

:  $\qquad \qquad$  ,  $\qquad \qquad$  DOS  $\qquad \qquad$  Wi do  $\qquad \qquad$  9x  $\qquad$  C  $\qquad$  , Wi do 9x Wi do 2000 DOS Wi do 2000, 800M

Wi do 2000, with the set of the set of the set of the set of the set of the set of the set of the set of the set of the set of the set of the set of the set of the set of the set of the set of the set of the set of the set

,  $\,$  ,  $\,$  ,  $\,$  ,  $\,$  ,  $\,$  ,  $\,$  ,  $\,$  ,  $\,$  ,  $\,$  ,  $\,$  ,  $\,$  ,  $\,$  ,  $\,$  ,  $\,$  ,  $\,$  ,  $\,$  ,  $\,$  ,  $\,$  ,  $\,$  ,  $\,$  ,  $\,$  ,  $\,$  ,  $\,$  ,  $\,$  ,  $\,$  ,  $\,$  ,  $\,$  ,  $\,$  ,  $\,$  ,  $\,$  ,  $\,$  ,  $\$ 

 $9x$  FAT32 , DOS : Wi do 2000 NTFS : " " " ", " c vert drive\_l tter:/ fs:NTFS", " drive" ; , , 2 . Notepad Wi t \ Inf \ Sys f, / , " ,h de"(  $h$  de), "  $\,$  " , , , , , h de  $\qquad \qquad \text{``}\qquad \qquad \text{''},\qquad \qquad \text{``}\qquad \text{''} \qquad \text{Wi do}\qquad \text{''},$  $''$   $''$ ,  $''$   $''$   $''$   $''$   $''$ ,  $''$   $''$ ,  $\qquad$   $Wi$  do 2000 Auto xe bat C fig. ys , Wi do 2000 , , A rtr, SaxServi , SaxServi , SaxServi , SaxServi , SaxServi , SaxServi , SaxServi , SaxServi , SaxServi , SaxServi , SaxServi , SaxServi , SaxServi , SaxServi , SaxServi , SaxServi , SaxServi , SaxServi , SaxServi , SaxSer ; Pri tSpo r,  $\qquad \qquad$  ; Un terruptibl po rSupply, UPS ; , , " ", , " " " " " " Dr .Wats Drwts 32, , Us r .dmp , the set of the set of the set of the set of the set of the set of the set of the set of the set of the set of the set of the set of the set of the set of the set of the set of the set of the set of the set of ,  $\mathbf{M}\mathbf{e}$  ry. dmp 3 .  $Wi$  do 2000,  $2000$ ,  $2000$ ,  $3000$ ,  $3000$ ,  $3000$ ,  $3000$ ,  $3000$ ,  $3000$ ,  $3000$ ,  $3000$ ,  $3000$ ,  $3000$ ,  $3000$ ,  $3000$ ,  $3000$ ,  $3000$ ,  $3000$ ,  $3000$ ,  $3000$ ,  $3000$ ,  $3000$ ,  $3000$ ,  $3000$ ,  $3000$ ,  $3000$ ,  $3000$ ,

,  $4$ . " " " " " " , " " 5 . " ", " ", " " " " " " "

", ,  $\begin{array}{ccccccc} \cdots & & \cdots & & \cdots & \cdots \end{array}$ , and  $\begin{array}{ccccccc} \cdots & & \cdots & & \cdots \end{array}$ 32M, 80M, 64M 160M; , Wi do 2000 C , D E

6 . " ", " ", " " " " Wi do  $2000$  , " ", " ", " "" " , " " " " C Bo t .  $\qquad \qquad$  Bo t .

te ] multi(0) di  $k(0)$  rdi  $k(0)$  partiti (1) \ WINNT = "Mi ro ft Wi do 2000 Profe al fastdete t" " fastdete t" " n dete t"

" " " Regedit", " HKEY\_LOC L\_MA HINE \ Syste \ C tro Set001 \ C - $\overline{a}$ " Nodetct" " Syste StartOpti "  $\text{tro }$ ",

 $7$  .  $\overline{\phantom{a}}$ ,  $\overline{\phantom{a}}$ " Pri ary IDE C an " " Se dary IDE C an " " IDE  $\epsilon$ 

"  $\sum_{i=1}^{n} M A(i)$ "  $\frac{1}{2}$ 

#### Wi do 2000

Wi do 2000  $NT$  $DOS,$  $\mathbf{r}$ , MS - DOS  $\overline{(\ }$ Wi do 2000  $Ctrl +$ Wi do 98  $\mathcal{L}$  $\overline{a}$ 

#### $1$ . **NTFS**

Wi do 2000 **NTFS** " c vert drive\_1 tter:/ fs:NTFS"

2.

**DOS** Pri tScre Sh ft  $\ddot{\mathbf{6}}$ MS - DOS

 $3$  . MS - DOS " dir  $p$ " Wi do 2000

#### Wi do 2000

Wi do 2000 Wi do 98 **USB**  $\,$ ,  $\,$  $1$ . Wi do 2000  $COM$ Mode

Wi do 2000 Mode Wi do 2000 Mode  $\overline{\phantom{a}}$ 

 $\overline{\phantom{a}}$ 

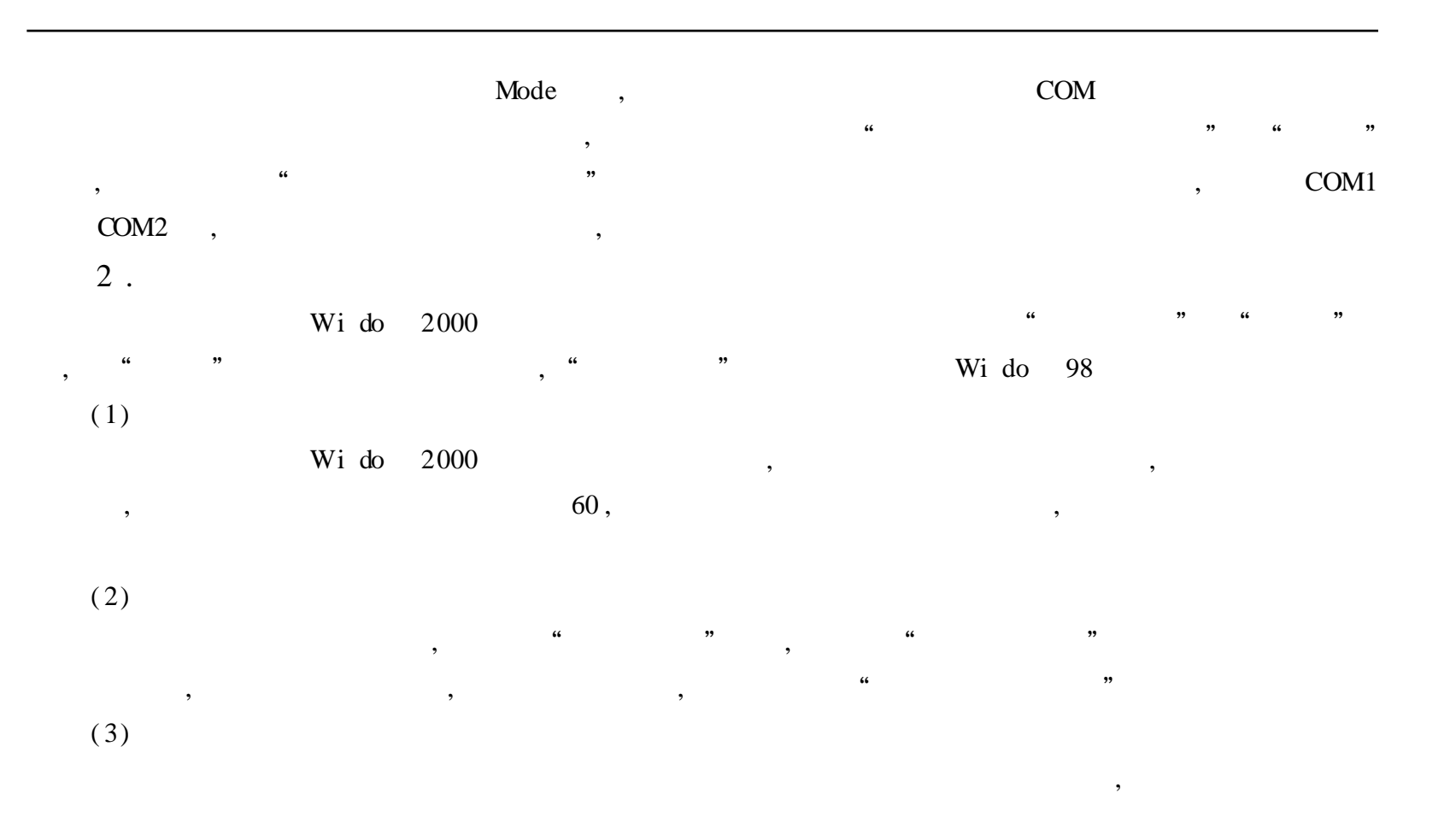

Wi do NT

### Wi do NT

 $1.$ 

 $C$  D  $, C$ (A tive Partiti), , Wido NT D MS - DOS (Pri ary Partiti), Wi do 95  $\overline{\phantom{a}}$ NT C  $D$  $D$ NTFS, C **FAT FAT** Wi do  $),$  $\left($  $Wi$ do NT

, NTFS " CONVERT  $X'/FS$ : Wi do NT  $\label{eq:NTFS} \text{NTFS\textsc{''}}(\textbf{X} \qquad\qquad)$ 

 $2$ .

 $\overline{\phantom{a}}$ 

Wi do  $NT$ 

SONY CDU77E, **DOS**  $\sim 10$ 

C fig.ys  $\langle \cdot, \cdot \rangle$ 

DEVICE = C: \ CDROM \ SONYIDE  $SYS / D: SONY000 / I:0$  $\ddot{\phantom{1}}$ :

Auto xe bat

LH C: \ DOS \ MSCDEX .EXE / D: SONY000 / M:12 / V

Wi do NT  $\overline{\phantom{a}}$ 

(Us Last Kn Go d C figura-

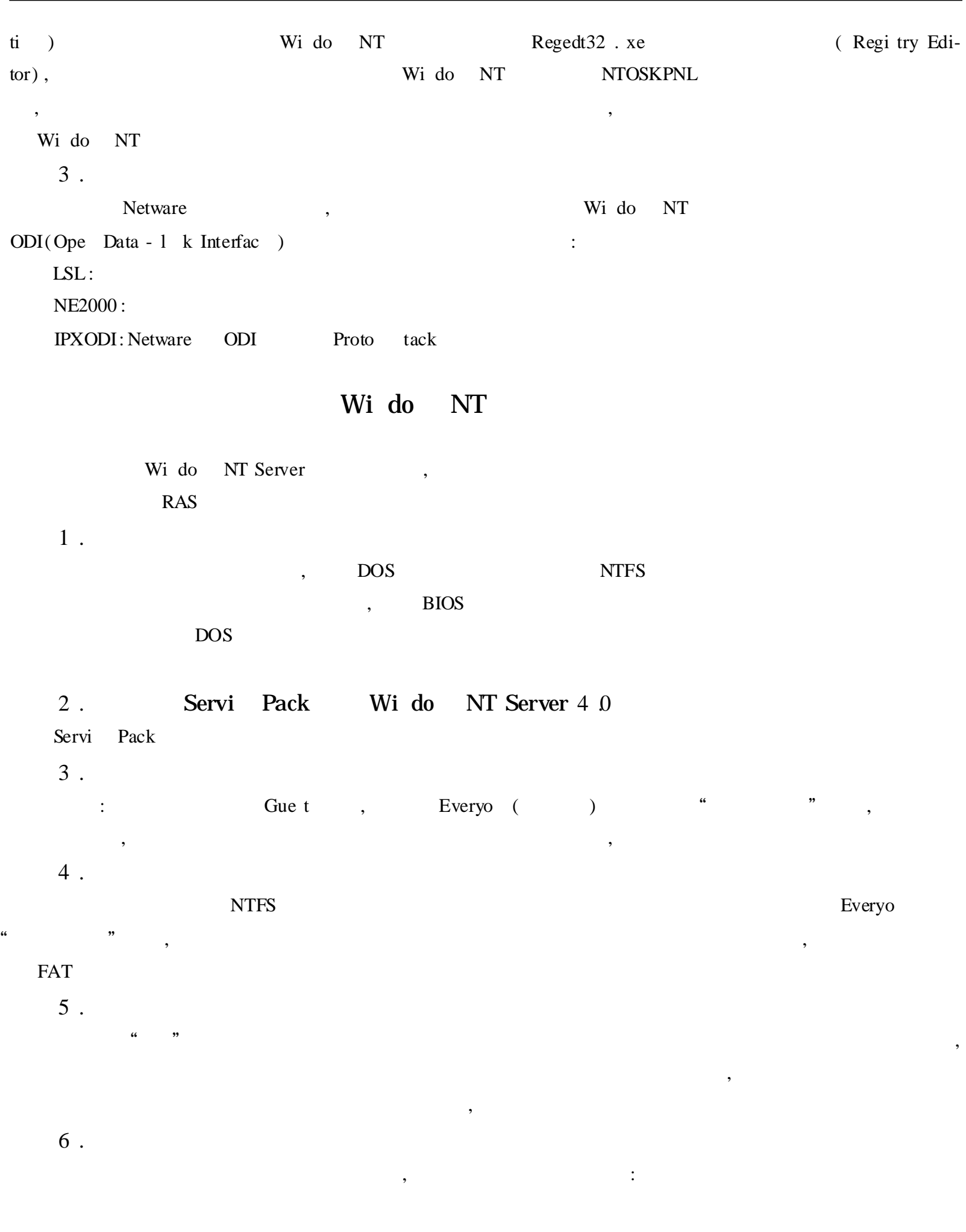

 $\overline{6}$ 

 $\overline{\phantom{a}}$ 

62

 $\overline{\phantom{a}}$ 

Adm trator Gue t  $7$ .  $8$ . , Wi do NT **NT** 

Wi do 95 Wi do 98 Wi do NT Workstati  $\rm ID$ Wi do (C al ge / Re po Proto ),  $\overline{\phantom{a}}$ 

 $9.$ PC.  $PC$  $10$  .

 $\overline{\phantom{a}}$ 

 $11.$ Regedit . xe Regedit 32 . xe ; ; ; ; Regedit . xe  $\overline{\phantom{a}}$ 

 $12$ . FTP E - mai , Intern t Expl rer ) Wi do NT  $($  : Web  $($  : Web  $)$  $\overline{\phantom{a}}$ 

### Wi do NT FAT32

FAT16 NTFS, Wi do NT FAT32  $; Wi$  do  $9x$ FAT16 **NTFS FAT32** ,NT Wi do 9x  $\overline{\phantom{a}}$  $\overline{\phantom{a}}$ 

 $,$  FAT16 **FAT32** FAT16 6 .4GB **NTFS**  $2GB$  $\overline{a}$  $\overline{4}$ FAT16  $\overline{\phantom{a}}$ 

 $1.7GB$ , 100% **700MB** 

**FAT32** Wi do NT Wi do 9x Wi do **NT FAT32**  $\overline{\phantom{a}}$ 

NT 4 0 FAT32 For Wi do Wi ternal  $\ddot{\cdot}$  $http://w$ 750KB Wi do NT ternal  $\cdot$ , **FAT32** Wi do NT **FAT32**  $\overline{\phantom{a}}$ 

**FAT32**  $NT$ , Wi do NT Wi do NT FAT32, FAT16 **FAT32**  $\overline{\phantom{a}}$ 

Wi do NT, **FAT32**  $\overline{\phantom{a}}$ FAT32

, FAT16

FAT32 For Wi do NT , Wi do NT Syste 32 , CHKFAT32 , Wi do NT CHKFAT32 FAT32 , ": CHKFAT32 D : E:" FAT32 , , Wi do 9x , Scandi k

### Wi do NT

NT : Wi do 98 Wi do NT ? Wi do NT DOS Wi do 95 Wi do 98 ? , Wi do NT 4 .0 , wi do NT 4  $\sqrt{0}$ 

1 .

 $\begin{aligned} \text{(1)Wi do} & \quad & \text{NT 4.0} \\ \text{,} & \quad & \text{, Wi do} & \quad & \text{NT 4.0} \end{aligned}$ , ,Wi do NT 4 .0 FAT16 NTFS , FAT16 NTFS FAT16 , , NTFS Wi do

 $NT 4 0$ ,

, ,  $(2)$ Wi do NT

Wi do NT FAT16 NTFS , FAT32 ,

NT FAT32,

 $(3)$ Wi do NT

Wi do NT 4 .0 MS - DOS Wi do 95 Wi do 95 - OSR2 Wi do 98

: FAT16 Wi do 98

FAT32, Wido NT 4  $\Omega$ , MS - DOS

( 4) Wi do NT

MS - DOS Wi do 95 Wi do 95 - OSR2 Wi do 98 , Wi do NT 4 .0 MS - DOS , Wi do NT 4 .0 , Wi do NT 4 .0

, where  $\ddot{\phantom{a}}$ Wi do NT Workstati Vers 4 .00

Wi do NT Workstati Vers 4 .00 [VGA de]

MS - DOS

Wi do 95 Wi do 95 - OSR2 Wi do 98 , Wi do NT 30 , Wido 95 ", Wi do NT , MS - DOS Wi do 95 Wi do 95 - OSR2 Wi do 98

 $(5)$ Wi do NT

,

FAT16 , 2G NTFS , NTFS , NTFS 1024

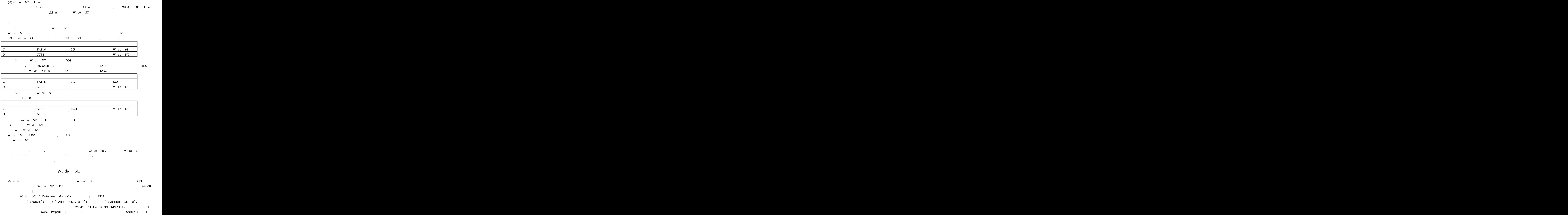

" Shutdo "  $($ ), " Startup" (  $\lambda$ " Performan " " Virtual  $\overline{a}$ Me  $\forall$  N C ange" (  $\overline{)}$  $\ddot{\phantom{0}}$ , Wi do  $\rm{NT}$ 11MB  $2\overline{5}$ **NTFS FAT FAT32** CONVERT ?" Wi do NT Exe utive Software Di ke per, di ke per.  $:W$ Wi do **NT** Wi do 9x Regedit . xe Wi do NT Regi try  $\overline{\phantom{a}}$ ——Regedt32 . xe Regedit . xe Regedit32 Regedit32 Wi t \ Syste 32 , Regedit Wi  $t \setminus S$ yste  $\ddot{\phantom{1}}$ RDISK .EXE,  $(EBD)$  $1$ . Wi do "  $C \text{tr} l + A t + De$  te NT  $\overline{\phantom{a}}$  $Ctrl + A t + De$  te  $\pm$  $\alpha$  $, 6$ " Regedt $32$ ". "HKEY\_LOC L\_MA HINE \ Software \ Mi ro ft \ Wi do NT \ Curre tVers \ Wi - $\mathrm{go}$  "  $,$ " LegalNoti apti  $\frac{1}{66}$ " LegalNoti Text"  $\cdot$   $\cdot$   $\cdot$ Wi do  $NT$  $(Logoff)$ ,  $(Logo)$ ,  $2$ .  $Ctrl + A t +$ De te Wi do NT  $\sim 10$  $, 6$  $, 2, 3$ "  $\text{Regedt32}$ ". " HKEY\_USERS \ Default \ C tro Pan \ De ktop"  $\alpha$ " Wal paper"  $, C: \setminus Wi \quad t \setminus Sw$  $gPo$ bm  $\ddot{\mathbf{6}}$ " Ti Wal paper"  $\overline{\phantom{a}}$  $1<sup>1</sup>$  $0$  ) 66

 $3$ .

 $Ctrl + A t + De$ Wi do NT Server (ShutDo  $\left($  $),$ ,,

NT Workstati 4 0  $\overline{(\ }$ Wi do Wi do NT Sever 4 0  $\mathcal{L}$  $\cdot$ 

 $\overline{a}$  $\ddot{ }$ " Regedt $32$ ",

" HKEY LOC L MA HINE \ Software \ Mi ro ft \ Wi do NT \ Curre tVers \ Wi  $\mathrm{go}$  "

,, " Shutdo - With utLogo "  $\begin{array}{c} 4 \end{array}$  1"

 $4.$ 

 $\vdots$ 

Wi do NT,  $Ctrl + A t + De$  te , Wi do NT  $\alpha$  $\overline{\phantom{a}}$ 

 $, 6$ "  $Reged32"$ ,

" HKEY\_LOC L\_MA HINE \ Software \ Mi ro ft \ Wi do NT \ Curre tVers \ Wi go "  $\epsilon$  $,$ " Do tDi playLastUs rNam "  $\overline{a}$ 

 $\alpha$  $" '1"$ REG\_SZ)

#### Wi do **NT**

NT Servi Pack  $\overline{\phantom{a}}$ http://support. ro ft. /Support/ **NTServer** Servi Pack Servi Pack Servi Pack (  $CD$ ,  $NT$ Servi Pack  $\overline{\phantom{a}}$ 

**RDISK** Em rge y Repair Di k( ERD)  $\overline{\phantom{a}}$ 

C tro Pan " Servi " ( Exc ange Web

Wi do NT, Setup Servi Pack ERD(  $),$  $\mathbf{L}$  $\overline{\phantom{a}}$  $\rm{NT}$  $,$ 

 $\big)$ 

Servi Pack ro ft. / bus ys/ uti ti / h tfix  $ftp://ftp.$ 

Hotfix

#### Wi do NT

Wido NT , 8:30 RAS 9:00 Intern t Web 5:20 , Wi do 98 (Sc dul ) , Wi do NT Wi do NT , Wido NT Sc dul , AT 1 . Sc dul " "" "" " , Sc dul , , Wi do NT , "Net Start Sc dul " 2 . Wi do  $NT$   $MS - DOS$  ,  $AT$  ,  $AT$  : AT[ \ \ COMPUTERNAME] ti  $[$  / INTERA TIVE] / EVERY : date  $[$  ,  $\cdots$   $]$  [/ NEXT : date  $[$  ,  $\cdots$  ]  $)$  COM-MAND" :  $\label{eq:subproblem} \begin{array}{ll} \backslash & \backslash & \text{COMPUTERNAME:} \\ \end{array} \qquad ,$ TIME: 24 , 00:00 23:59 HOURS:MIN-UTES,  $12$  , AM PM / INTERA TIVE: ,  $\angle$  EVERY: data [  $\cdot \cdot \cdot$  ] : 30 ) date ( M, T, W, Th, F, S, Su )  $(1 \t31)$  date date,  $/$  NEXT: date  $[\cdot \cdot \cdot]$ :  $\qquad \qquad$  ,  $\qquad \qquad$  DATE, " COMMAND": Wi do (bat ), CMD/ C 3 .  $AT$  , :  $AT[ \ \ \ \ \ \ \$  \ COMPUTERNAME] [ ID ] [/ De te [/ YES] ]  $\mathbb{R}^2 \times \mathbb{R}^2$ ID:  $\sqrt{D}e$  te: ,  $ID$ ,  $/$  YES: 4 . 8:00 RAS, 17:30, ; AT  $8:00 /$  EVERY: M, T, W, Th, F n t start "re te ac rver" AT  $17:30$  / EVERY: M, T, W, Th, F n t start re te ac rver" 5 DATABAK , ARCHIVE . MD, :

#### T / / DATABAK 10 :00/ EVERY:5 ,10 ,15 ,20 ,25 ARCHIVE DATABAK AT/DATABAK

 $AT \setminus De$  te

#### Wi do NT

1 . Wido NT " "  $($   $\cdot$  xe ), % w dir % \ Profi \ YourUs rId \ Se dTo 2 . Wi do NT Wi do NT  $\qquad \qquad$  "  $\qquad \qquad$  "  $\qquad$  $\mathcal{C}$  , we have  $\mathcal{C}$  ,  $\mathcal{C}$  ,  $\mathcal$ 

 $3$ .

, "HKEY\_LOC L\_MA HINE \ Syste \ Curre tC tro Set \ Servi \ Lan anServer \ Param ters" " Hidde " ( , , , , , , REG\_ DWord) , "DWord " "1"

4 . Mi ro ft Mai

Mi ro ft Mai WGPO,

, "HKEY\_CURRENT\_USER \ Software \ Mi ro ft \ Mai \ Mi ro ft Mai " "ServerPath", , "HKEY\_CUR-RENT\_USER \ Software \ Mi ro ft \ Mai \ Mi ro ft Mai", "Mi ro ft Mai" 5 .

, "HKEY\_CURRENT\_USER \ Software \ Mi ro ft \ Wi do \ Curre tVers \ Po  $\setminus$  Syste " (, , ), "Di abl TaskManager" 1 , "NoDi pAppearan Page" 1 " " , "NoDi p-BackgroundPage" 1 , "NoDi pCPL" 1 " , " NoDi pScrSavPage" 1

" NoDi pSetti gsPage" 1" 6 .

, "HKEY\_CURRENT\_USER \ Software \ Mi ro ft \ Wi do NT \ Curre tVers \ Wi do " , "Program ", " " " " "s r",

Wido NT, wido NT, wido NT, wido NT, wido NT, wido NT, wido NT, wido NT, wido NT, wido NT, wido NT, wido NT, wido NT, wido NT, wido NT, wido NT, wido NT, wido NT, wido NT, wido NT, wido NT, wido NT, wido NT, wido NT, wido N

,  $\sqrt{W}i$  t  $\sqrt{S}y$ ste 32  $\sqrt{S}$ sbezi r . r / s, / s

7 . **"** "

 $\ldots$  " " " ", . PL Wi t \ Syste 32 \ C tro xe ,  $($  CPL) , " ", Wi t \ Syste 32 \ Diapl y . pl

8 . DOS

Wi do NT DOS "NET USE LPTx \ \ c puternam \ s are am / PERSISTENT: YES"

 $9.$  (Spo )

 $(1)$ 

, " HKEY\_LOC L\_MA HINE \ Syste \ Curre tC tro Set \ C tro \ Pri t \ Pri ters" "DefaultSpo Dire tory" ( , " " " "  $REG_SZ,$  ) , "

 $(2)$ 

 $\frac{1}{2}$   $\frac{1}{2}$   $\frac{1}{2}$ 

, "HKEY\_LOC L\_MA HINE \ Syste \ Curre tC tro Set \ C tro \ Pri t \ Pri ters" " Spo Dire tory", , , , , "

: , Wi do NT

10 . , Wi do NT " " " ", " " " " , " " " Pagi g Fi "," " " % Usage Peak", "

### Wi do NT

, Wi do  $\quad$  NT  $\qquad \qquad$  , , , Wi do NT , , Wi do NT " (Eve t Vi r) " (Task Manager) " " , , we will define the contract of  $\mathcal{H}$  is the contract of  $\mathcal{H}$  is the contract of  $\mathcal{H}$  is the contract of  $\mathcal{H}$  is the contract of  $\mathcal{H}$  is the contract of  $\mathcal{H}$  is the contract of  $\mathcal{H}$  is the cont , , , , , , , where the contract of  $\mathcal{C}$  is the contract of  $\mathcal{C}$  is the contract of  $\mathcal{C}$  is the contract of  $\mathcal{C}$ , we will be a set of  $\mathcal{C}$  , and  $\mathcal{C}$  , and  $\mathcal{C}$  , and  $\mathcal{C}$  , and  $\mathcal{C}$  , and  $\mathcal{C}$  , and  $\mathcal{C}$  , and  $\mathcal{C}$  , and  $\mathcal{C}$  , and  $\mathcal{C}$  , and  $\mathcal{C}$  , and  $\mathcal{C}$  , and  $\mathcal{C}$  , and  $\mathcal$ , , , " "" ", " ",

,  $PC,$  " ", " " ", " " " " " Audit", " " Audit", " " Audit", " " Audit", " " Audit" , " " Audit The Events",  $\mathbf{C} \times \mathbf{C}$  ,  $\mathbf{C} \times \mathbf{C}$  ,  $\mathbf{C} \times \mathbf{C}$  ,  $\mathbf{C} \times \mathbf{C}$  ,  $\mathbf{C} \times \mathbf{C}$  ,  $\mathbf{C} \times \mathbf{C}$  ,  $\mathbf{C} \times \mathbf{C}$  ,  $\mathbf{C} \times \mathbf{C}$  ,  $\mathbf{C} \times \mathbf{C}$  ,  $\mathbf{C} \times \mathbf{C}$  ,  $\mathbf{C} \times \mathbf{C}$  ,

#### Wi do NT

Wi do NT ", "Wi do NT s rver vers 4.0" "Wi do NT Server Vers 4 .0 [VGA Mode]", Wi do 9x, Wi do NT , ,

" " " ", " " " \ " "

" Wi do NT s rver vers  $4.0$ ", " $0"$ , ( , , " " " " , " " "0" , " ", ,

 $($  ) Wi do NT Logo ? Wi do NT (" " " "Regedt32", ), "HKEY\_ LOC L\_MA  $HINE \setminus Software \setminus Wi$  do  $NT \setminus Wi$  go ", "Wi do NT Auto Logo " "REG\_  $SZ^"$ , " $0"$ , , "Shutdo With utLogo" "1",

LOGON

Wi do NT  $\text{Ctrl} + \text{At} + \text{De}$  te ,

, "HKEY\_LOC L\_MA HINE \ Software \ Wi do NT \ Wi go " "DefaultUs rNam ""REG\_SZ" , "Adm trator", "DefaultPas rd" "  $REG_SZ$ " ,  $\hspace{1.6cm}$  ,  $\hspace{1.6cm}$  " $Autoadm\hspace{1.2cm} 2go\hspace{1.2cm}$  " $REG_SZ$ " " $1$ ", , ,

Adm trator "Sh ft",  $\sin \theta$ ,  $\sin \theta$ ,  $\sin \$ 

? , , "HKEY\_USER \ C tro Pan \ De ktop", " Wal paper" " REG\_SZ" , <br> <br> "  $HKEY_USERS \setminus$  . Default  $\setminus C$  tro Pan  $\setminus$ C rs" "Background" , "0 128 128", RGB Wi do  $NT$  , (  $ATX$  )

, "HKEY\_LOC L\_MA HINE \ Software \ Micro ft \ Wi do NT \ Curre tVers \ Wi go " "Po rdo fter Shutdo " DWord ,  $\left( \begin{array}{cc} a & b \\ 1 & a \end{array} \right)$ 

#### Wi do NT

Wi do NT ,

,Wi do NT

,

, , , ,

Wi do NT CD - ROM

Supto

1 NTDETECT

. OM . MD NTDETECT Wi do NT NTDETECT

#### 2 .SMBTRA E

SMB , , , , , 3 J386KD EXE MIPSKD EXE Wi do NT ,

 $(Nul)$ , , Wi do (Syste Deve P-

m t Kit), SUPTOOLS SUP-TOOLS HLP,  $\,$ ,  $\,$ ,  $\,$ ,  $\,$ ,  $\,$ ,  $\,$ ,  $\,$ ,  $\,$ ,  $\,$ ,  $\,$ ,  $\,$ ,  $\,$ ,  $\,$ ,  $\,$ ,  $\,$ ,  $\,$ ,  $\,$ ,  $\,$ ,  $\,$ ,  $\,$ ,  $\,$ ,  $\,$ ,  $\,$ ,  $\,$ ,  $\,$ ,  $\,$ ,  $\,$ ,  $\,$ ,  $\,$ ,  $\,$ ,  $\,$ ,  $\,$ ,  $\,$ ,  $\,$ ,  $\,$ , 4 PMON EXE

, , , Wi do NT ,

#### 5 .PVIEWER .EXE

, PMON EXE , do NT ,

#### 6 DRIVERS EXE

7 .EXETYPE .EXE

, ": exetype " , wido  $NT$   $OS$   $2$  16 Wido  $NT$ ,

,

#### 8 PSTAT EXE

#### 9 REGINI EXE

,

, (Script) REGINI .EXE , , , ( ) and the set of the set of the set of the set of the set of the set of the set of the set of the set of the set of the set of the set of the set of the set of the set of the set of the set of the set of the set of the se  $($  ), FIFO .OFF FIFO .INI FIFO . MD ,

SUPPORT \ SUPTOOLS \ I386 , , REGINI .EXE , Wi do NT , , , ,

#### 10 FIFO . MD

" C tro Pan " " Ports" Te Net CD C Pus rver  $(Mi \tnot o \tif Kn \tdeg Bas)$ ,  $\overline{(\ }$ Wi do NT  $),$  Kn dge Bas

 $\overline{\phantom{a}}$ 

#### Wi do NT

Wi do Wi do NT  $\ddot{\phantom{0}}$  $\pm$  $\overline{\phantom{a}}$  $1$ .

 $\overline{66}$ ,,  $\ddot{\cdot}$ 

 $\overline{\phantom{a}}$  $\cdot$  $\ddot{\cdot}$  $\ddot{\cdot}$ 

 $\ddot{\cdot}$ 

 $\ddot{\phantom{a}}$ 

 $2$  .

Wi do  $NT$ 

,,

Wi do NT

,,

,,

, " : " , " "(  $\qquad \qquad \cdots \qquad \qquad \qquad \qquad$ , " ", " ", " "" " " " , " " ,

: , " " , , Wi do NT : , " " , Wi do NT

: , we have the contract of  $\mathcal{C}$  , and  $\mathcal{C}$  , and  $\mathcal{C}$  , and  $\mathcal{C}$  , and  $\mathcal{C}$  , and  $\mathcal{C}$  $\begin{array}{ccccccccccc} \cdots & & & & & & & \cdots & & & & \cdots & &$  $\cdot$  : 7, with the set of the set of the set of the set of the set of the set of the set of the set of the set of the set of the set of the set of the set of the set of the set of the set of the set of the set of the set of the s

#### Wi do NT

,

 $Wi \t dw \t N T \t ,$ Wi do NT Wi do 95 , Wi do 95 Wi do NT " " " , " Wi do NT

1 . Wi do 95 wbx. b, Wi do  $95$  " " ", " , " " , " ", " " wbx . b , ", wbx, b (", "), wbx .txt , wbx .txt 2 .

wbx .txt Wi do NT , " [ TEXT] !", Wi do NT Wi do NT" " " ", " " , " " , ", w zm b ( w zm b ) ), w zm txt wbx .txt, w zm txt "De ripti ""Rul ""Text" wbx .txt , w zm txt wb .txt

3 . Wi do NT wb .txt Wi t \ syste 32 ; Wi -  $\cdot$  wb .txt Wi t \ syste 32 ; Wi -  $\cdot$  ,  $\cdot$  wi -  $\cdot$  $\frac{1}{100}$  do NT  $\frac{1}{100}$   $\frac{1}{100}$   $\frac{1}{100}$   $\frac{1}{100}$  ,  $\frac{1}{100}$  ,  $\frac{1}{100}$   $\frac{1}{100}$  ,  $\frac{1}{100}$  ,  $\frac{1}{100}$  ,  $\frac{1}{100}$  ,  $\frac{1}{100}$  ,  $\frac{1}{100}$  ,  $\frac{1}{100}$  ,  $\frac{1}{100}$  ,  $\frac{1}{100}$  , wb .txt,  $\qquad$  ",  $\qquad$  Wi do NT wb . b , " ", " " ,

 $wb$ .

 $\overline{\phantom{a}}$ ,

Wi do NT

### **DOS**

",

 $\alpha$ 

### DOS Wido 98

Wido 95 Wido 3 x , Wido 98 Wi do 95  $\overline{66}$  $\overline{1}$ Wi do 9x  $\frac{1}{2}$   $\frac{1}{2}$  Wi do  $9x$ **DOS DOS**  $\mathbf{I}$ Wi do 95 (Wi do 95 OSR2) Wi do 98  $!$  Wi do  $98$  $(Wi \text{ do } 95)$ , Wi do 98  $),$  DOS **DOS**  $\overline{\phantom{a}}$ 

BOOTDISK BAT Wido 98 **COMMAND DOS**  $(Wi do 98 DOS , DOSS 1)$ , "BOOTDISK",  $\sim 10$ 

Pl as pe fy th drive tter of your fl ppy drive Pre 1 for a: or Pre 2 for b:  $\mathbf C$ an pti

> $1 \quad 2$  $\overline{\phantom{a}}$  $\mathbf{1}$  $\overline{\phantom{a}}$

#### MS - DOS

Wido 95 Wido 98 MS - DOS , Wi do **UCDOS**  $\overline{?}$  $\overline{\phantom{a}}$ , Pdo 95 .bat , Wi do  $\setminus C$  and MS - DOS  $\overline{\phantom{a}}$  $\hspace{1.6cm} \text{Wi} \hspace{1.2cm} \text{do} \hspace{1.2cm} \text{DOS} \hspace{1.2cm} ,$  $\left($  $\overline{\phantom{a}}$ ):  $\overline{\phantom{a}}$ 

pbi xe fo t16 . xe 16 \* 16 hzvi 95 . xe MS - DOS7 00 hzkbd . xe i tdi t pi yi i tdi t s anpi i tdi t quw i tdi t guobiao ctrlpan 1 . DOS Pdo 95 , 2 . " Wi do  $DOS$ "  $Ctrl + Spac$ " "  $\mathrm{Ctrl} + \mathrm{Sh} \text{ ft}$ "  $\begin{array}{ccccccccccccccccccccccccc} u & & & n & & & n & & & n & & & n \end{array}$ UCDOS , Pdo 95 .bat , : i tdi t pi yi a\_f1  $A t + F1$ i tdi t s anpi a\_f2  $A t + F2$ i tdi t quw  $a_1f_6$  A t + F6 i tdi t guobiao  $a_f4$  A t + F4 3 . "Sh ft + Spac ",  $\qquad$ , "Sh ft + Spac" 4 . CSETUP , , , , DOS ( QUIT ), Pdo 95 bat 5 . FOUTLINE EXE, , CR3240 .EXE HPLJ300 .EXE HPLJ600 .EXE LQ1600K .EXE , , PRTMON .EXE( ) 6 . DOS "QUIT" FDISK

FDISK[/ MBR] [/ StatUS] [/ PRI] [/ EXT] [/ LOG] [/ ?]

1 /. MBR

FDISK ,

, : Mi ro ft

#### FDISK , , ,

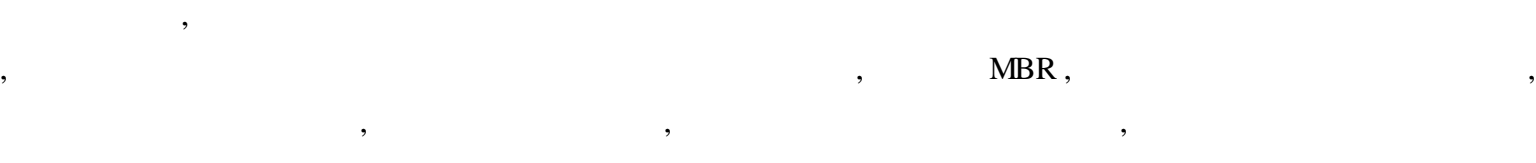

#### $KV300$ ,

DEBUG NORTON , ,

, , ,

### 2 /. StatUS

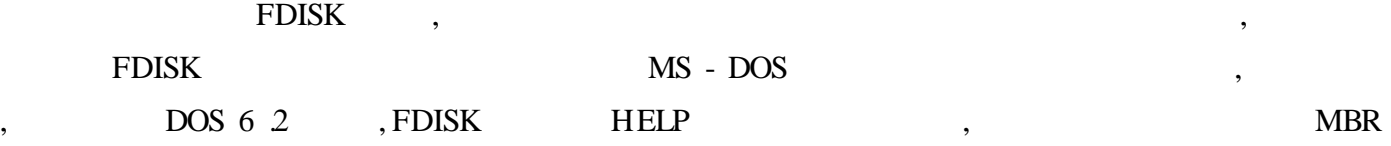

### 3 /. PRI

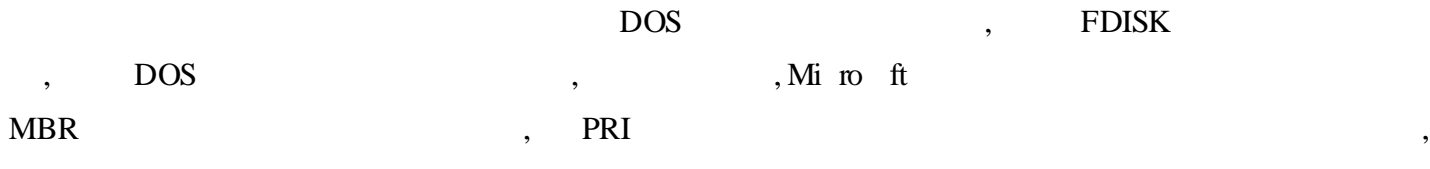

### 3 /. EXT

DOS

## 4 /. LOG

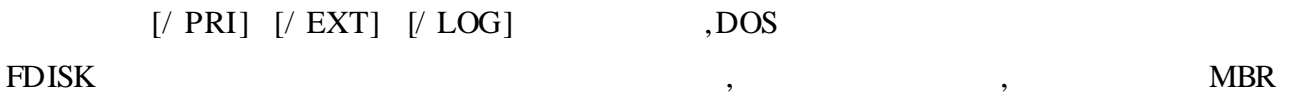

,

## Smartdrv

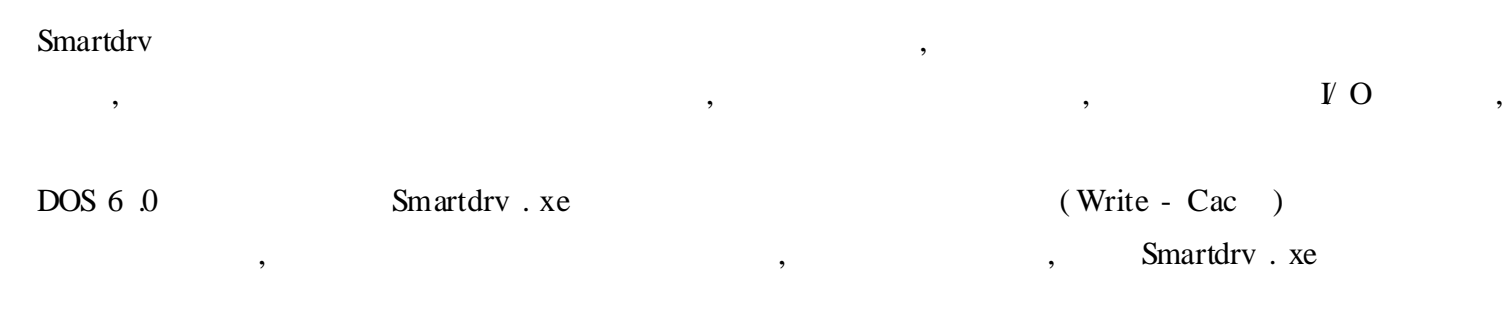

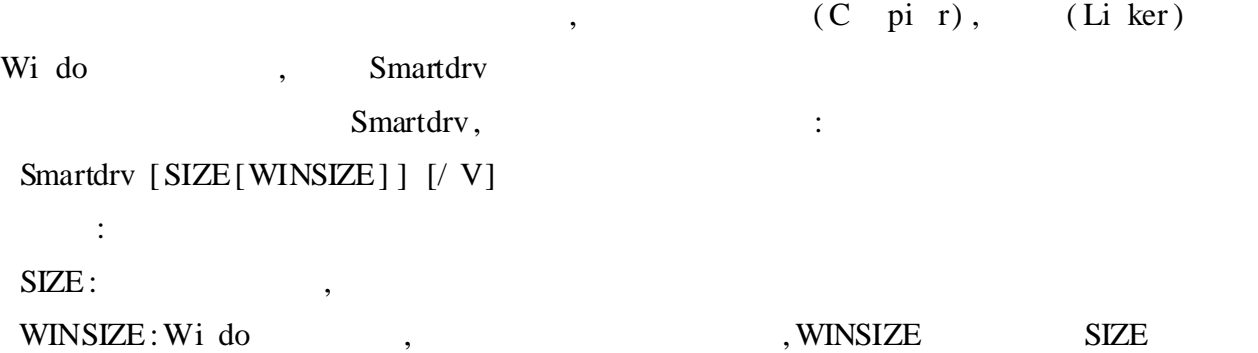

# / V , Smartdrv , where  $\ddot{\phantom{a}}$  , we have the set of  $\ddot{\phantom{a}}$  : Smartdrv , , , Smartdrv , C fig . ys Buffers

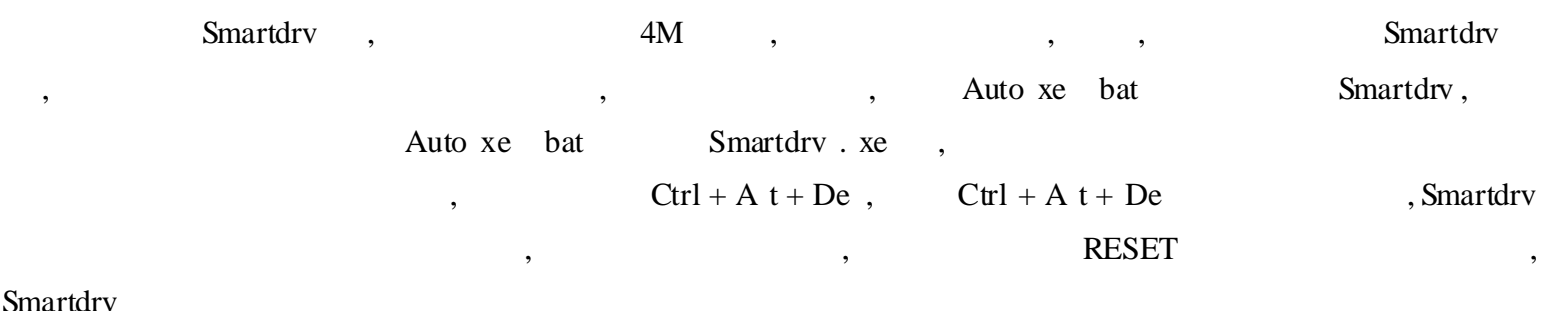

#### Smartdr

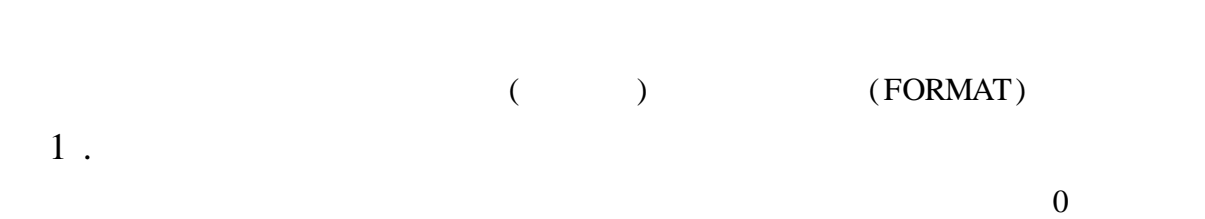

#### :

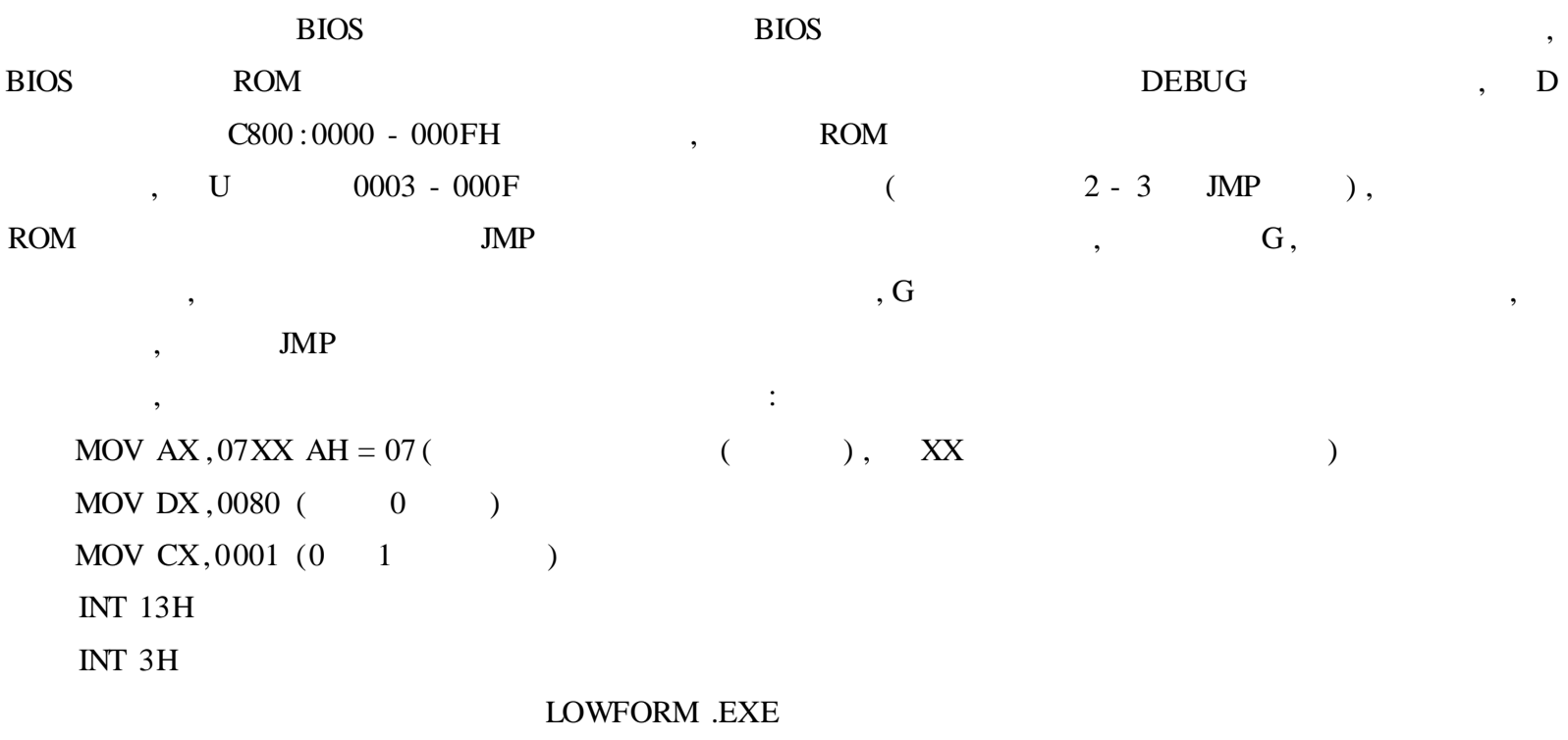

#### , 2 . (FORMAT)

 $\begin{array}{cccc}\n\text{FORMAT} & , & \text{RAT} & 3 & \text{FDF FF} & (\text{S60KB})\n\end{array}$ ,  $0$ ; FCB, 3 .0 0, 3 .0 0, 3 .0 0, F6, F6

FORMAT ,  $\qquad \qquad : \qquad$  ,  $\qquad \qquad$  DOS , FDISK . OM , DOS , , FAT ( ) FFF7H ,

 $\mathbf{y} = \begin{bmatrix} 1 & 1 & 1 \\ 1 & 1 & 1 \\ 1 & 1 & 1 \end{bmatrix}$  , FAT and  $\mathbf{y} = \begin{bmatrix} 1 & 1 & 1 \\ 1 & 1 & 1 \\ 1 & 1 & 1 \end{bmatrix}$  $0 \qquad \qquad ; \qquad , \qquad \text{DOS} \qquad \qquad , \qquad \qquad ($  $0 \qquad \qquad$  $( / S )$ , IBM - BIO . OM IBMDOS . OM( GW-BIO . OM GWDOS . OM; MS - DOS IO SYS MSDOS SYS) COMMAND . OM 3 . ROM BIOS  $13$  5 ():  $AH = 5$  $DH =$  $DL =$  $CH =$ ES :BX , — C H R N, , C =  $, H =$   $, R =$   $, N =$   $, 0, 3$  128 256 512 1024 , 13 40 41 ,  $18KB$  , :  $ES: 0100$  MOV AX, 0501 AH = 5 () ES: 0103 MOV BX, 02X0  $X = 0, 3, 6, 9$  ( ES: BX ) ES:0106 MOV DX, 0X0X DH = 00 01( 0 1, DL = 00 01 A B ) ES:0109 MOV CX, 2X01  $X = 8($  40 ,  $X = 9$  41) ES :010C INT 13H

#### DOS

DOS , , DOS , 1 . DIR DOS DIR , DIR , , " .TXT" , DIR FIND :  $DIR / A - D$  |  $FIND/ V^*$   $TXT"$ "  $/ A - D$ " DIR , " |" FIND ",  $\wedge$  V" FIND,  $\qquad \qquad$  , ( FIND TXT , NEWTXT .DOC, FIND  $\begin{tabular}{lllllllll} \bf TXT & \bf DOC & \bf , & \bf . & \bf . \end{tabular}$  $DIR / A - D$  | FIND/  $\mathbf{\mathcal{V}}$  TXT" FIND/  $\mathbf{\mathcal{V}}$  DOC" , , NEWDIR,  $\qquad \qquad$ :

NEWDIR [ 1] [ 2] 1 2 @ECHO OFF

79

```
IF % 1" = \equiv "GOTO NOPARAM
SET EXTENSION1 = % 1
SET EXTENSION2 = % 2IF % 2" = \equiv "SET EXTENSION2 = .
DIR / A - D | FIND / V / 1~ % EXTENSION1 % " | FIND / V / I^{\ast}~ % EXTENSION2 % " | MORE
GOTO END
:NOPARAM
ECHO No fi xte pe fi d . Syntax
ECHO i :
ECHO .
ECHO NEWDIR [exte 1] [exte ti 2]
ECHO .
:END
SET EXTENSION1 =
SET EXTENSION2 =
              FIND "/I", FIND
 2 .
                         , , , DATE
 , DATE
    :
ECHO . | DATE
"ECHO ." , DATE DATE
       , \vdotsECHO . | DATE | FIND<sup>*</sup> Curre t
                                    , \cdot :
\text{ECHO}. | DATE | \text{FIND}^{\ast} Curre t" > THISDATE .TXT
                  DOS TIME FORMAT
 3 .
                ", ECHO" " | "
                                                     " Are you sure(Y/N)" :
ECHO Y | DEL * .* > NUL
                                       , ECHO ,
 4 .
                                                               PATH , PATH
              127:
PATH = C: \setminus DOS; C: \setminus UTILS; C: \setminus BAT, \cdot : \cdot : \cdot : \cdot : \cdot : \cdot : \cdot : \cdot : \cdot : \cdot : \cdot : \cdot : \cdot : \cdot : \cdot : \cdot : \cdot : \cdot : \cdot : \cdot : \cdot : \cdot : \cdot : \cdot : \cdot : \cdot : \cdot : \cdot : \cdot : \cdot : \cdot : \PATH = C: \setminus DOS; C: \setminus UTILS; C: \setminus BAT; C: \setminus TEXTEDIT, ,
    :
```
@ECHO OFF SET OLDPATH = % PATH % PATH % PATH % ; C: \ TEXTEDIT CD C: \ TEXTEDIT TEXTEDIT SET PATH = % OLDPATH % SET OLDPATH = CD C:  $\setminus$ OLDPATH ; ; DOS , 5 . REM" ::" GOTO REM FREM , the contract of the contract of the contract of the contract of the contract of the contract of the contract of the contract of the contract of the contract of the contract of the contract of the contract of the , : ECHO Th fo g l are re arks that w t be di play ::Th t be di play : : Ne th  $r w$  th ECHO th batc fi pro ds GOTO : ECHO Th fo g l are re arks that w t be di play GOTO JUMP Th t be di play Ne th r w th :JUMP ECHO Th batc fi pro ds REM" ::" GOTO  $" :: " GOTO ; \t\t\t REM \t\t REM \t\t , :: GOTO$ 6 . ,  $IF$ ,  $\qquad \qquad ;$ IF % 1" =  $\equiv$  ERASE" GOTO ERASE "eras ""Eras " , DOS IF , GOTO PATH ,  $\cdot$  : SET OLDPATH = % PATH % SET PATH  $=$  % 1 SET USERINPUT = % PATH % SET PATH = % OLDPATH % IF % USER INPUT  $% = =$  ERASE GOTO ERASE SET OLDPATH = OLDPATH ; PATH ;  $PATH($  );  $PATH($ 

 $\mathbf{F}$  ; OLDPATH 7 .FOR . IN . DO , FOR . IN . DO  $MORE$ ,  $\cdot$  : @ECHO OFF IF % 1" =  $\equiv$  : TASKS : "GOTO TASKS FOR % % A IN ( % 1) DO C LL % 0 :TASKS: % % A GOTO END :TASKS CLS MORE % 2 De / P % 2 :END LOOPER, ,  $\qquad \qquad$  : LOOPER \* TXT , IF "  $\% 1$ " " :TASKS: "  $\% 1$ "  $: TASKS:$ ", FOR , " .TXT" C LL ABC TXT, DOS : C LL LOOPER :TASKS: ABC TXT LOOPER ( :TASKS: ABC TXT) LOOPER , " % 1" " : TASKS:", , LOOPER " : TASKS:" , "  $MORE"$  ABC TXT , "De / P" " : TASKS: " DOS LOOPER LOOPER FOR . IN . DO , .TXT 8 . DOS , COPY FILE1 .TXT FILE2 .TXT  $"1 \text{fi}$  (s) c pi d",  $\cdot$  : COPY FILE1 .TXT FILE2 .TXT > NUL PAUSE, PAUSE "Pre any key to  $\quad$  ti  $\quad$   $\quad$  : @ECHO OFF ECHO The diki drive, In rt a ECHO di k and pre Enter . PAUSE > NUL

DOS , COPY XCOPY REPLA E DOS 6 .0 MOVE , , COPY XCOPY ,

REPLA E , MOVE DOS 6 .0

, , : ? COPY XCOPY , ? ? , , , ,

1 .

,  $\ddot{\hspace{1cm}}$ : COPY XCOPY XCOPY , COPY DOS , XCOPY :  $COPY$  64K ,  $200K$  ,  $COPY$ ;  $XCOPY$  ,  $64K$ COPY , XCOPY ,  $XCOPY/S$  ,  $COPY$ XCOPY / E

, XCOPY , COPY , COPY , COPY , COPY , COPY , COPY , COPY , COPY , COPY , COPY , COPY , COPY , COPY , COPY , COPY , COPY , COPY , COPY , COPY , COPY , COPY , COPY , COPY , COPY , COPY , COPY , COPY , COPY , COPY , COPY , CO ; XCOPY, "/ D: DATE" , DATE , : XCOPY \* .\* / D

, , , ,  $DOS$  ,  $XCOPY$  "/A" "/M" " /  $A$ " " /  $M$ "  $($   $)$  "  $/$   $M$ "  $($ A""/ M" XCOPY

DOC A , : XCOPY C:  $\setminus$  \* DOC :  $\setminus$  / S M  $/ S$  \* .DOC ,XCOPY ,

, , , / M , XCOPY , 4 DOS XCOPY , COPYMOD .BAT

COPYMOD BAT : @ECHO OFF REM COPYMOD BAT - XCOPY backup batc fi ECHO - XCOPY INCREMENTAL BA KUP OF C: TO A: - :LOOP ECHO In  $\pi$  blank, formatted di k i : PAUSE XCOPY C: \ \* .\* A: \ / S/ M IF ERRORLEVEL 4 GOTO LOOP

ECHO A Do

 $\overline{\phantom{a}}$ 

**DISKCOPY** XCOPY ! , XCOPY  $\overline{\phantom{a}}$ ? XCOPY DISKCOPY **DISKCOPY**  $\sim 10^{-11}$ **DISKCOPY XCOPY** 

**DISKCOPY DISKCOPY XCOPY** 

**DISKCOPY XCOPY** 

**DISKCOPY XCOPY XCOPY** 

**DISKCOPY** 

**XCOPY XCOPY** XCOPY XCOPY DISKCOPY **ATTRIB** 

**XCOPY** , DISKCOPY

**DOS** 127  $\overline{\phantom{a}}$ **FOR**  $\cdots$   $\cdots$   $\cdots$   $\text{PAS}$ " SOURCER  $\overline{\phantom{a}}$  $\sim$  1. FOR %F IN (  $*$  .  $*$  PAS) DO COPY SOURCER + % F SOURCER

 $\mathbb{R}^2$  and  $\mathbb{R}^2$  $\overline{\phantom{a}}$ FOR % % F IN (  $*$   $*$  PAS) DO COPY SOURCER + % % F SOURCER  $2$ .

**MOVE** 

MS - DOS 6 0 MOVE **MOVE**  $\begin{array}{cc} a & , \end{array}$ **MOVE**  $\vdots$ , MOVE

 $C$  UTIL,  $\sim$  10 MOVE C: \ \* .BAT, C: \ BIN \ \* .BAT, C: \ BAT \ \* BAT, A: \ \* BAT C: \ UTIL Auto xe bat  $C: \setminus UTIL$ , MOVE

MOVE,  $\begin{minipage}{.4\linewidth} \textbf{MOVE} & \textbf{0.000} & \textbf{0.000} & \text$ **REPLA E** REPLA E " /  $A$ " " /  $U$ " ",  $\prime$  U" ",  $\wedge$  A" REPLA E REPLA E " /  $U$ " REPLA E "  $/ A$ " COPY XCOPY MOVE

**DOSKEY**  $\therefore$ 

DOSKEY FROMHOME = REPLA E A: \ 1 2/U T REPLA E A: 1 2/A DOSKEY TOHOME = REPALCE  $1 A$ : / U T REPLA E  $1 A$ : / A  $\overline{1}$ : FROMHOME  $\mathbf{A}$  $\frac{4}{2}$  2"  $\alpha$ 2", REPALCE  $RE-$ PLA E REPLA E **TOHOME** T and the state of the state of the state of the state of the state of the state of the state of the state of the state of the state of the state of the state of the state of the state of the state of the state of the stat REPLA E  $3.$ 

DOS, "FDISK/STATUS"  $5\Omega$ " MIRROR / PARTN" " UNFORMAT / PARTN" PARTNSAV FIL  $\overline{\phantom{a}}$ " UNFORMAT / PARTN $L$ "

 $4$ .  $DOS$  5 0 UNDe te **MIRROR** Auto xe bat  $\sim 100$ MIRROR C:  $\setminus$  / TA TB TC B C  $\mathbf{A}$ D E

/ TD/ TE D E **UNDELETE**  $\mathbb{R}^2$ 

> Wi do 98 **DOS**

Wi do 98  $\overline{\phantom{a}}$ Wi do 98 **DOS** Te t FTP C t " Wi do  $\qquad$  " " Wi do  $\qquad$  Syste  $\qquad$  " **EXE**  $\overline{\phantom{a}}$  $\overline{\phantom{a}}$  $1$ .  $(1)$ Pi g : Wi do  $\ \ \ \pi g$ . xe( Wi do (a)  $\therefore$  Pi g  $\overline{\phantom{a}}$  $IP$  $\overline{\phantom{a}}$ 

:pi g [ - t] [ - a] [ - n unt] [ - 1 ze] [ - f] [ - i TTL] [ - v TOS] [ - r c unt] [ - s unt]  $[[-j h t - 1 t] | [-k h t - 1 t]] [-w ti \text{ ut}]$  de ti ati - 1 t de ti ati  $-1$  t  $(IP)$  $\sim$  1  $^{\circ}$ 

```
- t: \qquad \qquad , \qquad \qquad \text{Ctrl} + \text{C}- a: IP
  - l ze : , 64K
  - n unt:
  - w t i u t:,
 (2) Ipc fig
     : Wi do \ \ \ \ ipc fig. xe
     \therefore IP
          :ipc fig [/ param ter]
           :
            ,
 / al :
 / Batc [fi ] :
 ( 3) Netstat
    : Wi do \ \ | n tstat . xe
     :
           :n tstat [ - a ] [ - e] [ - n] [ - s] [ - p proto] [ - r] [ i terval] | [/ ?]
            :
  - a : PORT,
  - e :
  - r:
  - p proto: ,proto UDP TCP
 (4)Trac rt
      : Wi do \ trac rt . xe
       \mathbb{P} , and \mathbb{P} , and \mathbb{P} , and \mathbb{P} , and \mathbb{P} , and \mathbb{P} , and \mathbb{P} , and \mathbb{P} , and \mathbb{P} , and \mathbb{P} , and \mathbb{P} , and \mathbb{P} , and \mathbb{P} , and \mathbb{P} , and \mathbb{P} , 
pi g
           :trac rt [ - d] [ - h axi um_h ps] [ - j h t - l t] [ - w ti ut] target_nam
 target_nam : (\mathbb{P})\mathbb{R}^2- d : IP
  - h axi um_h ps:
  - w ti ut
 ( 5) route
     :Wi do \ route xe
      :
           :Route [ - f] [C and [de ti ati ] [MASK n tmask] [gate ay] [METRIC tri ]
 MASK: ;
 gate ay:
         :
 C and PRINT( ) ADD( ) De te( ) CHANGE( )
 (6) Arp
       :Wi do \ arp . xe
```
: IP :Arp - s t\_addr eth\_addr [if\_add]ARP - d i t\_addr[if\_addr]ARP - a [ i t\_addr] [ - N if\_addr] : - a: IP - s: IP

#### $(7)$ Net

: Wi do  $\ \ \ \wedge$  n t . xe  $\vdots$  , and the set of  $\mathcal{O}_1$  , and the set of  $\mathcal{O}_2$  ,  $\mathcal{O}_3$  $\sim$  : n t c fig n t diag n t h p n t i t n t l goff n t l go t pas rd n t pri t n t start n t stop n t ti t us t ver n t vi

#### $\mathbb{R}^2$

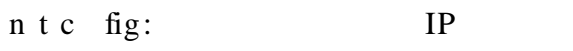

n t diag:

n t h p: , Net

( 8)Wi pcfg

: Wi do \ w pcfg . xe

: IP

: ipc fig and the set of  $\overline{u}$  , the GUI

,

#### $(9)$ FTP

,  $\begin{array}{ccc} \text{FTP} & \text{A} & \text{B} \end{array}$ ,  $\begin{array}{ccc} \text{Wi} & \text{-} \end{array}$ do , , !

### 2 DOS

True am : SUBST/ JOIN

C and . / f: , / f

C and p:

C and d:

 $\mathbf{Defrag}$  / p: ,  $\qquad \qquad$  ,  $\qquad \qquad$  UNMOVE

3 .  $(1)$ Ms fig : Wi do  $\searrow$  syste  $\searrow$  m fig. xe :  $\qquad \qquad$ C fig. ys Auto xe bat Wi Syte ( Regedit )  $(2)$ Sys dit

: Wi do  $\setminus$  Syste  $\setminus$  Ms fig. xe : Auto xe bat C fig . ys Wi Syste Proto

### DOS

, Wi do , , , , Wi do , ?

#### 1 . Scanreg/ Re tore

,  $DOS$  , 5 , , , 5 Scanreg . xe , ,

, , ,

2 . DOS Regedit . xe

Scanreg/Re tore , Regedit . xe : , ; , Edit ; , ,

( 1)

,

:

DOS

:Rrgedit[/ L:syste ] [/ R: us r] / E fi am [ regpath1]

" / L: syste " Syste dat "; / R: us r " us r .dat , ";  $\angle$  E" ; regpath1"

te t .reg , :

Regedit/ e te t reg HKEY - LOC L - MA HINE \ Software \ Mi ro ft \ Wi do \ Curre tVers \ Run  $(2)$ 

DOS Edit \* reg , ,  $\,$ , ,  $\hspace{1.6cm}$  6 , Wi do

HKEY\_LOC L\_MA HINE , HKEY\_LOC L\_

MA HINE \ Enum \ PCI , Wi do "HKEY\_LOC L\_ MA HINE \ Enum \ PCI \ VEN\_8086&DEV - 7111&SUBSYS\_00000000&REV - 01 \ BUS\_00&DEV\_07&FUNC -  $01"$ , Logc fig  $\qquad$ , HKEY\_LOC L\_MA HINE Enum \ PCI \ VEN - 1002&DEV - 4C42&SUBSYS\_4C421071&REV - DC \ 000800" , , Wi do , "HKEY\_LOC L\_ MA HINE  $\setminus$  Software  $\setminus$  Mi ro ft  $\setminus$  Wi do  $\setminus$  Curre tVers " Wi do , HKEY\_CLASS\_ROOT ; HKEY\_CURRENT\_USER , with  $\mathbf{W}$  and  $\mathbf{W}$  and  $\mathbf{W$ ,  $(1)$ ,  $(1)$ ,  $(2)$ ,  $(3)$ ,  $(4)$ ,  $(5)$ ,  $(6)$ ,  $(7)$ ,  $(8)$ ,  $(9)$ ,  $(1)$ ,  $(1)$ ,  $(1)$ ,  $(1)$ ,  $(1)$ ,  $(1)$ ,  $(1)$ ,  $(1)$ ,  $(1)$ ,  $(1)$ ,  $(1)$ ,  $(1)$ ,  $(1)$ ,  $(1)$ ,  $(1)$ ,  $(1)$ ,  $(1)$ ,  $(1)$ ,  $(1)$ ,  $(1)$ ,  $(1)$ ,  $($ Wi do C: \ Wi do \ Sysbackup HKEY\_LOC L\_MA HINE " extract / e rb000 . ab  $*$   $*$  ", Syste dat Us r dat , : Regedit / L: syste dat / R: us r dat / e backup reg HKEY\_LOC L\_MA HINE , , ( 3) : Regedit / L: syste / R: us r fi 1 reg fi 2 .reg , "Regedit fi 1 .reg" , , with the set of the set of the set of the set of the set of the set of the set of the set of the set of the set of the set of the set of the set of the set of the set of the set of the set of the set of the set of the se SC NDISK Bo tl g .txt , Scanreg Re tore" , Regedit " HKEY\_LOC L\_MA HINE \ Enum \ PCI" " Regedit / e dc reg HKEY\_LOC L\_MA HINE \ Enum \ PCI"; Edit , "&quot; C an Opti &quot; = h x:00", , IDE " h  $x: 02$ "; : Regedit hdc reg", , ,

## Word

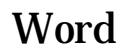

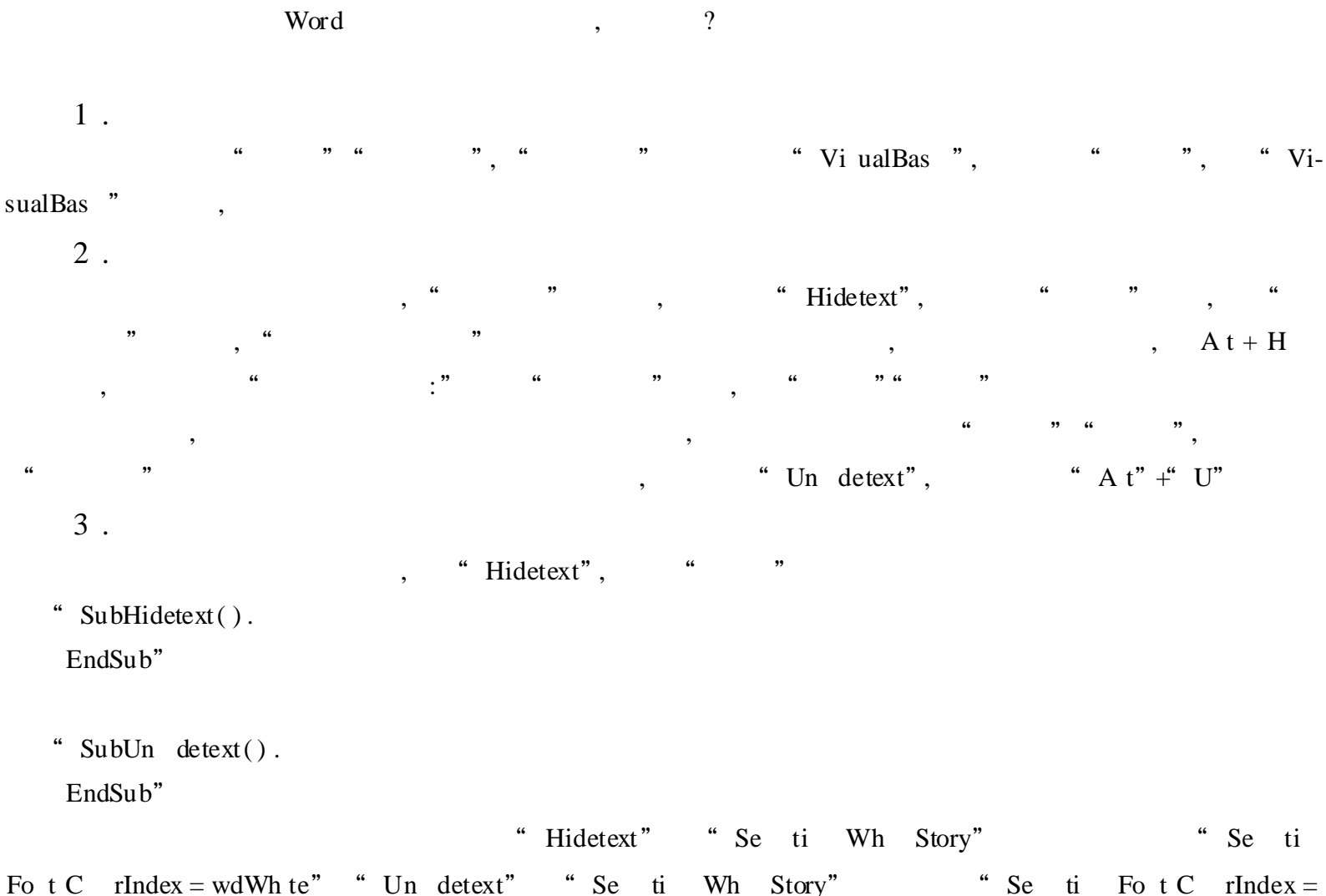

Fo t C rIndex = wdWh te" "Un detext" "Se ti Wh Story" "Se ti Fo t C rIndex = wdAuto",

, , , A t + H , , A t + U

## Word

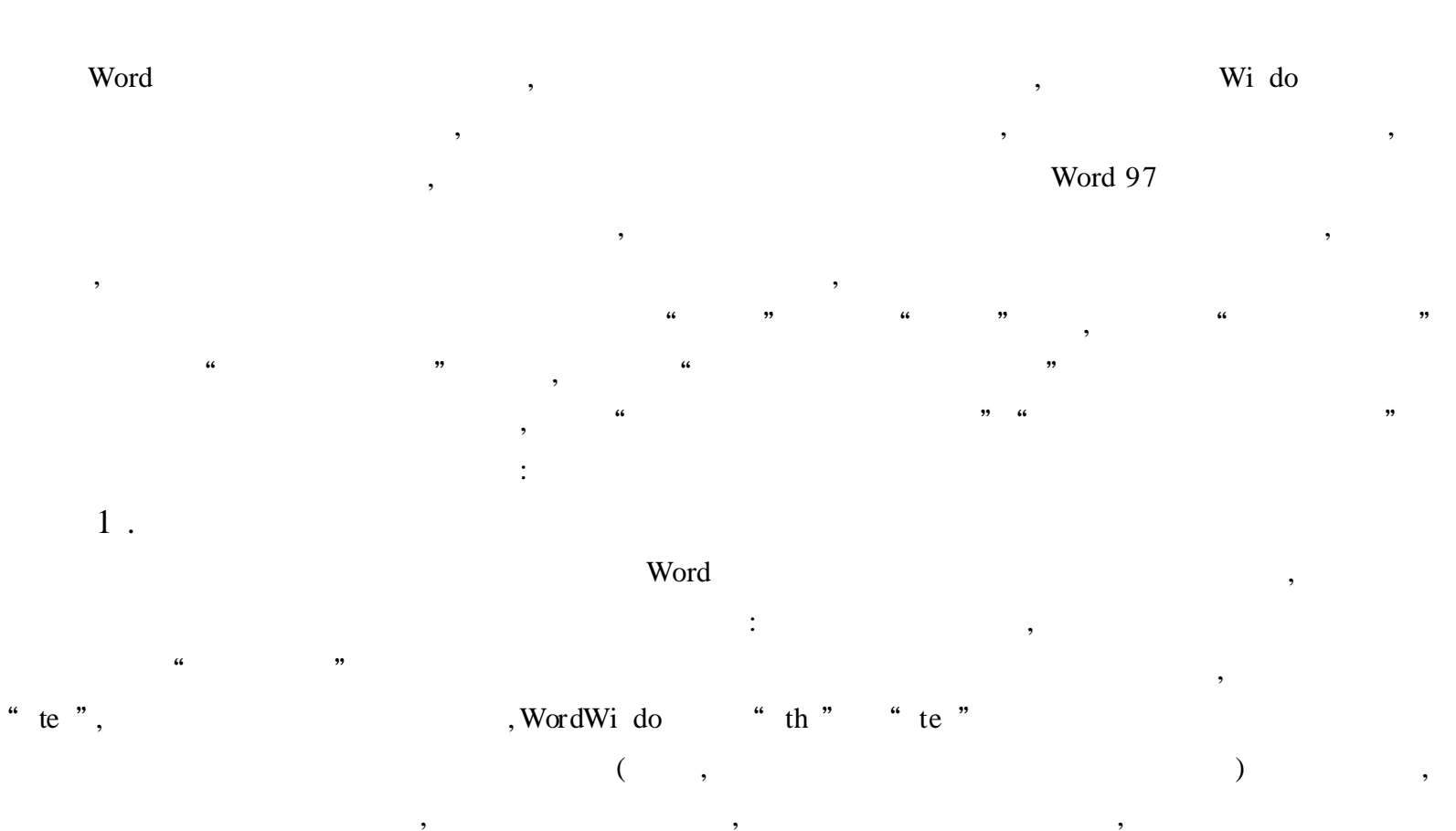

 $10\,$ , Word

 $)$ "

 $\overline{C}$ 

" gray"  $\overline{(\ }$  $\ddot{\phantom{0}}$ "  $\text{grey}$ "),  $\ddot{\phantom{0}}\phantom{0}\cdots$ 

, Word  $2$  .

Word Word Word  $\div$  $\int$  autHe  $\cdot$ " AuthHe  $")$  $\div$ its' it' s th re' th r  $\sim$  : " w at" " w "" n r" " or"" w  $\cdot$   $\cdot$   $\cdot$  W  $\mathbb{C}^{\mathbb{Z}}$ ,,

 $9)$ , 12  $($  n  $\left($ tw ve)  $\ddot{\cdot}$ " perc tage"  $\%$  "

 $\ddot{\phantom{0}}$ 

 $; a'$  an  $\ddot{\cdot}$  $\cdot$  $\vdots$  $($  " five ac  $\overline{\phantom{a}}$ " five ac  $\cdots$  $\pm$  $\ddot{ }$  $\sim$  :

 $\vdots$ 

 $\mathbf{W}$  $, ,$  $\mathbf{W}$  $\ddot{\cdot}$  $\mathbf W$ "  $\mathbf{w}$  $\ddot{\mathbf{G}}$ ,, " w atever" " w " that", " that'  $s$ " ver"  $\overline{W}$  $($  " and" " or"),  $\ddot{\cdot}$  $),$  $\overline{a}$ ", A f th teac rs as ft"  $\overline{(\ }$  $\ddot{\cdot}$ 

"  $\uparrow$ f th teac rs ave ft")  $3$ . Word

 $\overline{\phantom{a}}$  $\overline{\phantom{a}}$ 60 70

0. 8  $7\;\; .0$ 8 .0  $4.$ 

Word

## Word

" Go d", Word Word , Word ,, , Word Exc "  $,$ , Word "  $\overline{\mathcal{L}}$ Word  $\overline{\phantom{a}}$  $\operatorname{Exc}$  $\alpha$  $,$ Exc Word  $Ex-$ 

,Word , Word " ", , Word : Word D2 (Word Exc , A1 A2 A3…… , B1 B2 B3…… , D2 ) Word " " , " " , " " " , "SUM" Word Exc Word" "  $"$  " "  $"$  = SUM()", , D2  $B2 + C2$ , "B2:  $C2$ " " " "  $=$  SUM(B2:C2)", D2 B2 C2 (,  $" = SUM(B2:C2)" ,$  $" " " 0.00"$  $\qquad \qquad \cdots$  , we have  $\qquad \qquad \cdots$  word,  $\qquad \qquad \cdots$  ,  $\qquad \qquad \cdots$  ,  $\qquad \qquad \cdots$  ,  $\qquad \qquad \cdots$  ,  $\qquad \qquad \cdots$  ,  $\qquad \qquad \cdots$  ,  $\qquad \qquad \cdots$  ,  $\qquad \qquad \cdots$  ,  $\qquad \qquad \cdots$  ,  $\qquad \qquad \cdots$  ,  $\qquad \qquad \cdots$  ,  $\qquad \qquad \cdots$  ,  $\qquad \qquad \cdots$  , "  $0.00$ " , " " , " " , Word D2 " { = SUM(B2 : C2) '0 .00' }", "2200 .00" ( , ,Word , , ,  $A t + F9$ ,  $A t + F9$ ,  $)$ ,  $Word$  " " ,

Word, the set of the set of the set of the set of the set of the set of the set of the set of the set of the set of the set of the set of the set of the set of the set of the set of the set of the set of the set of the set

, Word " " , Exc , Word , F9, Word 900 ( B2 900),  $,D2$ D2 , F9 , Word  $2100,$  ,  $\hspace{1.5cm}$  ,  $\hspace{1.5cm}$  ,  $\hspace{1.5cm}$  ,  $\hspace{1.5cm}$  ,  $\hspace{1.5cm}$  ,  $\hspace{1.5cm}$ ",  $\blacksquare$ ",  $\blacksquare$ ",  $\blacksquare$ ",  $\blacksquare$ ",  $\blacksquare$ 

, word ,  $\cdots$  ,  $\cdots$  , ,

#### Word

, Word , , Word Word ,
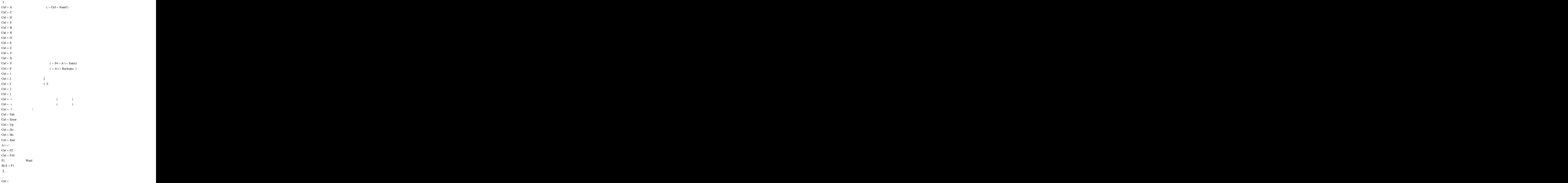

Ctrl Sh ft

3 .

 $A t$  : "  $\text{Sh } \text{ft}$  30 45 60  $\mathbf{C}\text{trl} + \mathbf{S}\text{h}$ ft Sh ft Sh ft

### Word

Word, , TM , , Word Exc Offi  $\frac{1}{2}$   $\frac{1}{2}$ 

1 . " " " " , " " , " " , , where  $\begin{array}{cccc} \cdots & \cdots & \cdots & \cdots & \cdots \end{array}$ " ,

2 . , , , , TM  $\text{Ctrl} + A t + T$ " ()  $\frac{1}{2}$   $\frac{1}{2}$ 

"  $Ctrl + A t + 1"$ , "  $Ctrl + A t + 1"$ ,

, "tm" ,Word TM, Word " " " " " " ", " ,  $\cdots$  "  $\left(\begin{array}{ccccccccc} + & 0 & & 0 & & 0 & \cdots & 0 & \cdots & 0 &$  $\begin{array}{ccc} \hbox{``\quad \quad$`` \quad \quad$`` \quad \quad (\; + \;)^{\, n}\,, \end{array}$ 

" $(+)$ " Word

3 . (Symbo ) Word , , Symbo ANSI , ,  $($  ) :  $\{SYMBOL C \text{ arNum} [Sw to ]\}$ 

 $\therefore$  C arNum **ANSI**  $0xn$  $\overline{\mathbf{n}}$  $TM$  $\frac{1}{2}$   $\frac{1}{2}$   $0x($  )  $\mathbf{a}$  $\ddot{\mathbf{6}}$ / Symbo", ,, " Symbo"  $153,$ TM Symbo ,,  $, , ,$  $\alpha$  $\ddot{\cdot}$ 6  $\frac{1}{2}$  $\mathbb{R}^2$  $\setminus$  f Fo t Nam: Sym- $\overline{\phantom{a}}$  $\overline{\phantom{a}}$ bo  $\langle h :$  $\setminus$  s po ts:  $\div$  $\,$ ,  $Ctrl + F9,$ " SYMBOL" **ANSI**  $153$ "; " {SYMBOL 153 \ f C San MS \ s16 }" Sh ft +  $F9$ , C San MS 16 **TM** 

 $4$ .  $TM$  $A t + 153$ 

#### Word

Word  $\overline{?}$  $\overline{\phantom{a}}$  $, 6$  $\boldsymbol{a}$ Word  $*$  f, Offi  $\overline{f}$ C part  $\overline{\phantom{a}}$  $\overline{\phantom{a}}$ Word  $1$  .

 $, \qquad \qquad :A t +$ 

 $\overline{\phantom{a}}$ 

A DSe Word - pi Word "  $\ddot{\mathbf{6}}$  $\ddot{\cdot}$  $\ddot{\phantom{0}}\phantom{0}\ddot{\phantom{0}}$ 

Word - pi  $\overline{(\ }$  $),$ 

 $2$ .

Word,  $C: \setminus W$ i do Artgalyr . ag

 $C \; \backslash \; Wi \;$ do  $\overline{\phantom{a}}$  $\overline{\phantom{a}}$ Word

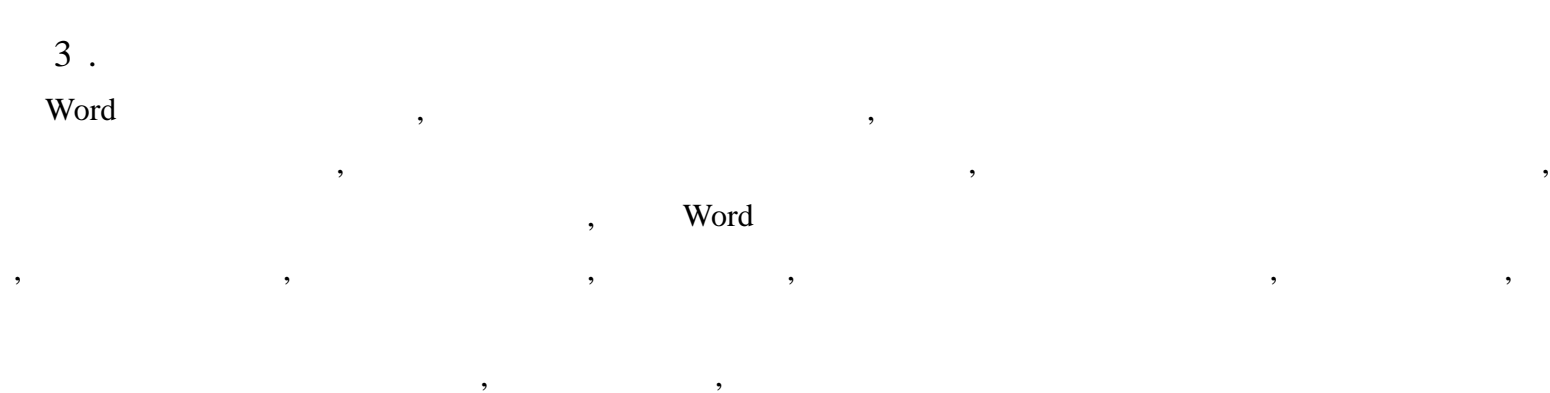

 $\overline{a}$   $\overline{a}$   $\overline{$ 

, ,

, where  $\hspace{0.1cm}$  word,  $\hspace{0.1cm}$  ,  $\hspace{0.1cm}$  ,  $\hspace{0.1cm}$  ,  $\hspace{0.1cm}$ ,  $Ctrl + C$  ,  $At + Tab$  Word, " "  $Ctrl + V$  ,  $A t + Tab$  " " " ,

### Word WPS ?

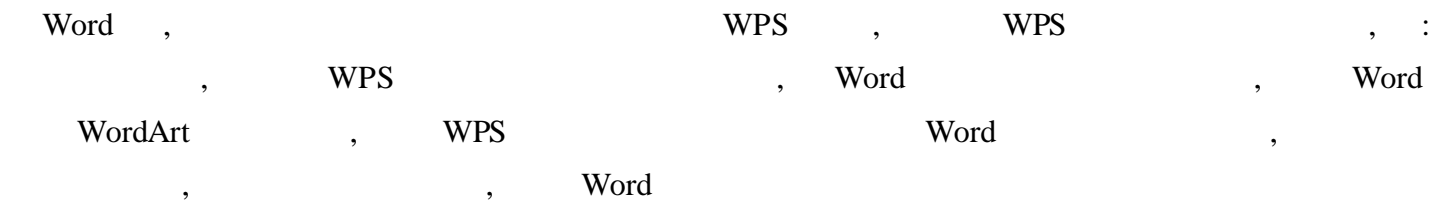

, , , , ,

, , , ? Word Word 6 .0 Word  $6 \t0$  "  $C_e$  ve " (" " " " ) Word 97 , " "( " " " " , " " " ", , " . z") , , , , where  $($  ,  $)$  ,  $($ 

Word , where  $\sim$  , where  $\sim$  word , , , , ,

, Word

, Word

Word

 $\overline{\phantom{a}}$ 

Word 97

 $1$ . Offi " Te plate  $\setminus$  $\cdot$  zs" ",  $hk$ " ",  $dx$ " pt"  $\overline{(\ }$  $\overline{\phantom{a}}$ Word  $C$  v\_pt5  $.$  zs  $\overline{(}$  $),$ "  $WZS$ " " dot"  $2$  .  $\lambda$  $\overline{(}$  $\boldsymbol{\mu}$ Word,  $C \quad v_$  $,$ pt5 dot , Word  $( 1),$ "  $^4$  1  $\overline{\phantom{a}}$  $3$ .  $\binom{2}{2}$ ")  $\overline{(\ }$ c1 c2 c3 c4 c5  $),$  $c6$ , Word  $\frac{1}{66}$ ,,  $d\sigma$  " "  $\ddot{\phantom{0}}\phantom{0}$  $\ddot{\phantom{0}}$  $\overline{(}$  $1"$  "  $2"$  $)$ "  $3"$  $2"$  $\mathcal{L}$  $c1$  $\overline{(}$  $c6$ 2,  $\,1\,$  $\overline{\phantom{a}}$  $\overline{\phantom{a}}$  $d\sigma$  " Word  $4$ .  $\ddot{\mathbf{6}}$  $\epsilon$  $\overline{1}$  $\overline{\mathcal{L}}$  $\mathcal{E}$ ,,  $\ddot{\phantom{0}}$  $c1,$  $c2,$ 98

 $\qquad \qquad \blacksquare$  $\qquad \qquad , \qquad \qquad , \qquad \qquad , \qquad \qquad , \qquad \qquad , \qquad \qquad ,$ ( ) , ,

### 5 .

### $($   $)$  ,  $\mbox{Word}$

" " " ", " " , (  $\qquad \qquad \qquad \qquad \qquad \qquad \qquad \qquad \qquad \qquad \qquad \, ,$  $1600K$  HP 6L, ,

#### 6 .

,

Word , Mi ro ft Exe , where  $\ddotsc$ , " " " " " " " " , " " " " , , " " , , " " Mi ro ft Exe

Mi ro ft A , where  $\mathbf{w}$  word  $\mathbf{w}$ ,  $\mathbf{w}$  $\begin{array}{ccccccc}\n\text{Exc} & & , & & , & \text{ }\n\end{array}$  $\phi$  .do " , and  $\phi$  , and  $\phi$  , and  $\phi$  , and  $\phi$  , and  $\phi$  , and  $\phi$  , and  $\phi$  , and  $\phi$  , and  $\phi$  , and  $\phi$  , and  $\phi$  , and  $\phi$  , and  $\phi$  , and  $\phi$  , and  $\phi$  , and  $\phi$  , and  $\phi$  , and  $\phi$  , and  $\phi$  ,

#### , : Word ,

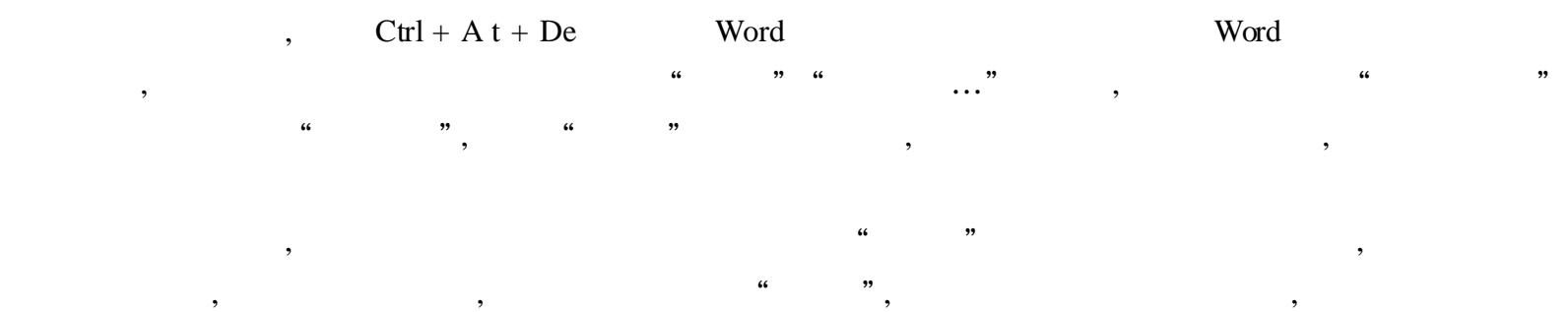

, where  $\lambda$  , and  $\lambda$  , and  $\lambda$ ) and the set of  $\mathbf{y}$  , and  $\mathbf{y}$  , and  $\mathbf{y}$  , and  $\mathbf{y}$  , and  $\mathbf{y}$ ) and the set of the set of  $\hspace{0.1 cm}$  ,  $\hspace{0.1 cm}$  ,  $\hspace{0.1 cm}$  ,  $\hspace{0.1 cm}$  ,  $\hspace{0.1 cm}$  $\qquad \qquad \, (\qquad \qquad \, ,\qquad \qquad \, \cdots \qquad \, \, \, ,\qquad \qquad \, \, \cdots \qquad \, ,\qquad \qquad \, \, ,\qquad \qquad \, \cdots \qquad \, ,\qquad \qquad \, \, \, \, \cdots \qquad \, ,\qquad \qquad \, \, \cdots \qquad \, ,\qquad \qquad \, \cdots \qquad \, ,\qquad \qquad \, \cdots \qquad \, \, ,\qquad \qquad \, \cdots \qquad \, ,\qquad \qquad \, \cdots \qquad \, \, ,\qquad \qquad \, \cdots \qquad \, ,\qquad \$ ,

Word 97 ( " ") " " "  $\qquad \qquad \bullet$  ,  $\qquad \qquad \bullet$  ,  $($  "  $2$  ") , where  $($  "  $)$  , where  $($   $2$  "  $)$  , where  $($   $2$  "  $)$  , where  $($   $2$  "  $)$  , where  $($   $2$  "  $)$  , where  $($   $2$  "  $)$   $($   $\cdots$   $)($   $\cdots$   $)$   $($   $\cdots$   $)$   $($   $\cdots$   $)$   $($   $\cdots$   $)$   $($   $\cdots$   $)$  " , " " , " "

6 .0 Word , , ,

 $\text{Word}, \quad \begin{array}{cccc} \text{``} & \text{''} & \text{''} & \text$ " ", " " , " " , " "  $\frac{1}{2}$   $\frac{1}{2}$ 

" " " ", " " Avery A4 A5 ", " " , " , " L7413 -

 $\frac{1}{2}$   $\frac{1}{2}$  , " " , , ,

 $A4,$ ,  $85 \times 55$  "  $5.5$ , " " 8 5 ", " , 18 , A4  $21$ ,  $1 5$ ,

 $A4$  29 .7 , 5 .6 , 5  $\frac{1}{2}$  ,  $\frac{1}{2}$  ,  $\frac{1$  $L7413$ ,

, " " Word , , " " , , " " , " "

, " " , " 1" , " " A4 , ,

 $($  ) ,  $\,$  $Ctrl + C$ ,  $Ctrl +$ 

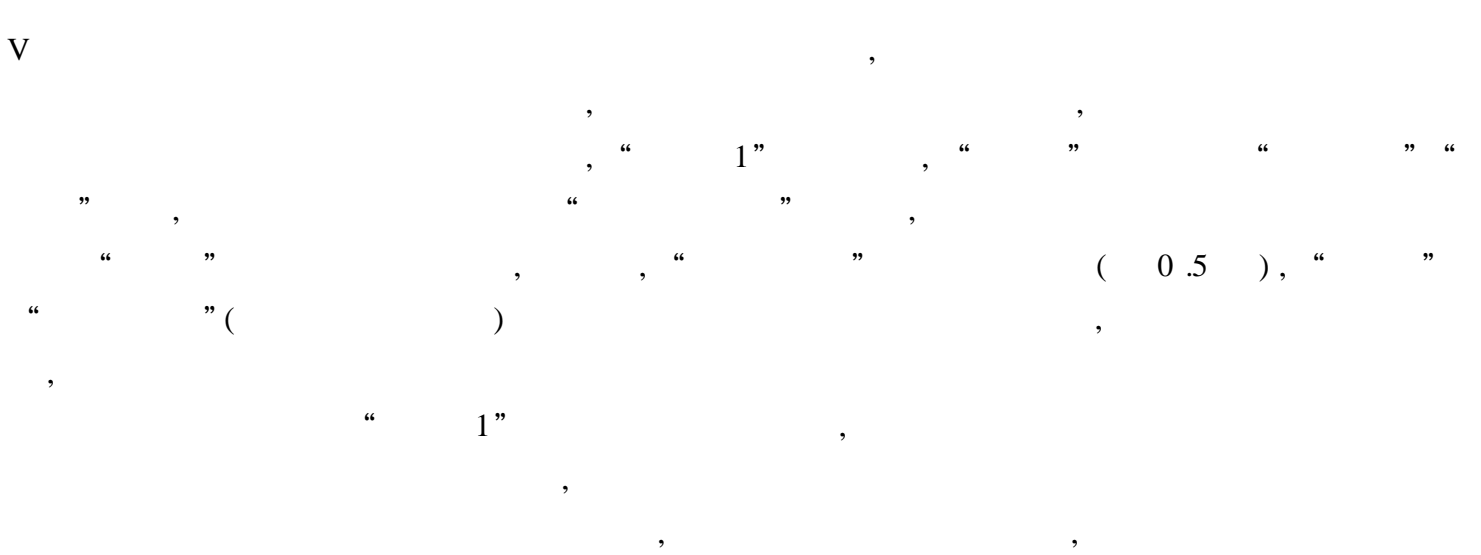

 $\overline{\phantom{a}}$ 

### **Word 2000**

**Word 2000** Word Internet  $\overline{66}$ Outlook  $\ddot{\phantom{0}}$  $\frac{1}{66}$  $\ddot{\mathbf{6}}$  $\ddot{\phantom{0}}$ , Word  $\ddot{\phantom{a}}$ 

### Word

Word 97  $\frac{1}{2}$ ,,  $\ddot{\phantom{0}}$ 

 $\ddot{\phantom{0}}$ ,,  $\mathcal{L}$  $\overline{(\ }$  $"\$  (  $\big)$ 

Word

 $\overline{\phantom{a}}$ 

 $\ddot{\cdot}$ 

 $\begin{array}{ccccccccccc} \cdots & & & & \cdots & & & \cdots & & & \cdots & & & \cdots & & & \cdots & & & \cdots & & & \cdots & & & \cdots & & & & \cdots & & & \cdots & & & \cdots & & & & \cdots & & & & \cdots$ " " , " " " " , ,

, ,

,

,

" Word " " " " Office Word, Word, Word, Word, Monte, Material and Monte,  $\mathbf{W}$ 

" " " " , " " , " " " ", " " , " " " " " " " " , " " , " " , " " " " ,

, we have the set of  $\mathbf{w}$  ,  $\mathbf{w}$  ,  $\mathbf{w}$  ,  $\mathbf{w}$  ,  $\mathbf{w}$ Word ,

### Word 2000 " "

Word ", " Word 2000 " " , Word 2000

 $1$  . "  $\qquad$  " Word 2000 " " " "" "" "" ", ,

### 2 .

Word 2000 " " " " " " , " " , , word 2000 , Word and Word , where  $\sim$ 

3 .  $\begin{array}{ccccccccccc} \cdots & & & & \cdots & & & \cdots & & & \cdots & & & \cdots & & & \cdots & & & \cdots & & & \cdots & & & \cdots & & & & \cdots & & & \cdots & &$ , we are  $\begin{array}{cccc} \cdots & \cdots & \cdots & \cdots \end{array}$  $\left(\begin{array}{ccc} a & b & a \end{array}\right)$  , where  $\left(\begin{array}{ccc} a & b \end{array}\right)$ 

### Word

: 1 . " " ( ) , " " , " "

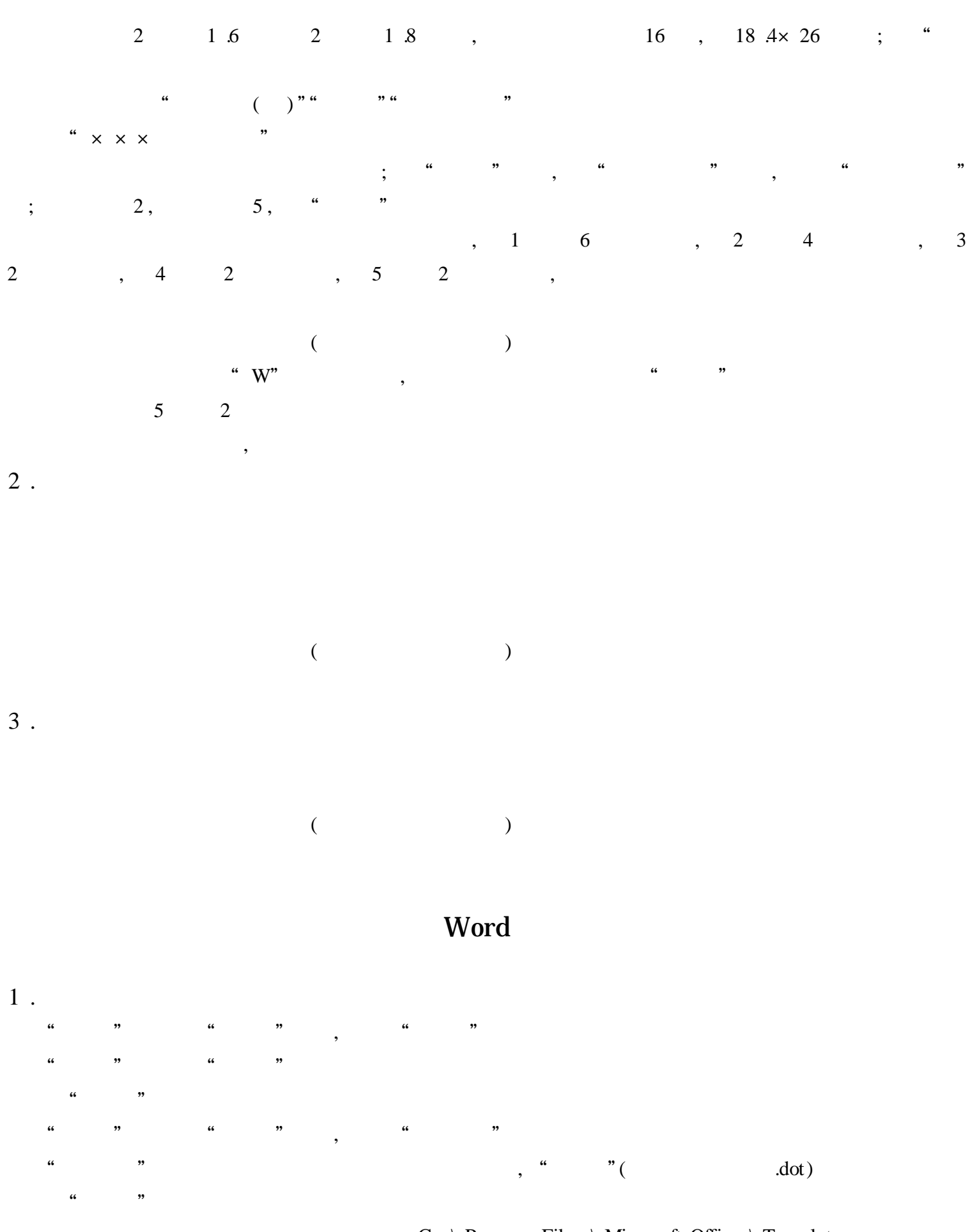

"

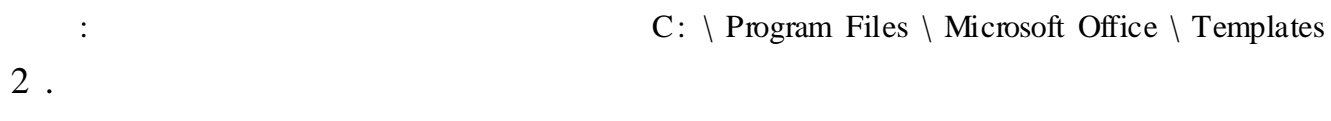

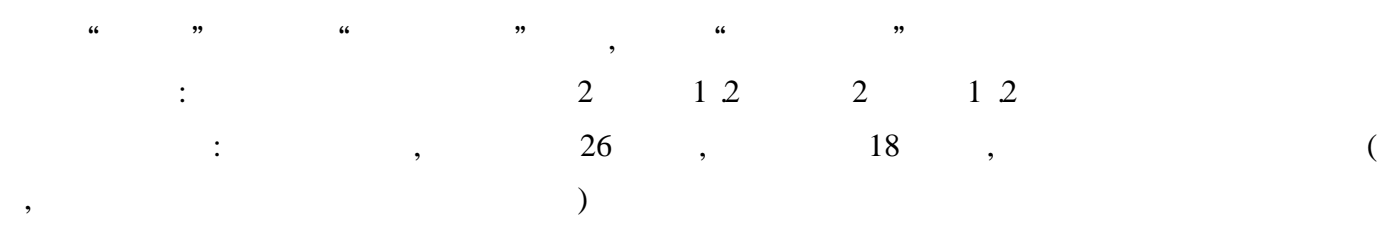

 $\cdots$  "  $\frac{1}{2}$   $\frac{1}{2}$  3 . " " " " , " "  $\cdots$   $\cdots$   $\cdots$   $\cdots$   $\det$   $\det$ " " , " Microsoft Word - 2" , " " , " " , " "  $6, ( 1$  " " " " ", 2  $, 3$  , ……, 6 ) ,  $\frac{a}{b}$ ,  $\frac{b}{c}$ 

" " " Word 97

 $($  ) ,

,  $\hspace{1.6cm}$  ? Word

: , Word , 16 " " , " " , , ,

,  $($  "  $)$  ,  $($  "  $)$  ,  $($  "  $)$  ,  $($  "  $)$   $($  "  $)$   $($  "  $)$   $($  "  $)$   $($  "  $)$   $($  "  $)$   $($  "  $)$   $($  "  $)$   $($  "  $)$   $($  "  $)$   $($  "  $)$   $($  "  $)$   $($  "  $)$   $($  "  $)$   $($  "  $)$   $($  "  $)$   $($  "  $)$   $($  "  $)$   $($  " , , " ", , , " " " " ,  $\begin{array}{ccc} & \alpha & \qquad & \rightarrow \rightarrow \end{array}$ 

, and the contract of the contract of the contract of the contract of the contract of the contract of the contract of the contract of the contract of the contract of the contract of the contract of the contract of the con  $\cdots$  "  $\cdots$  0 , ,

dentified that the set of the set of the set of the set of the set of the set of the set of the set of the set of the set of the set of the set of the set of the set of the set of the set of the set of the set of the set o !

### Word

Word  $($  ), Word Word " " " " ( Word !) "

 $\overline{66}$  $\ddot{\phantom{a}}$ "  $\overline{1}$ ,  $\overline{1}$ ,,  $\ddot{\phantom{0}}\phantom{0}\mathbf{66}$ ,,  $\vdots$ 

 $\big($  $\overline{\mathcal{L}}$  $\ddot{\phantom{0}}$  $\big)$  $OK!$  $\frac{1}{66}$ Del Word  $\epsilon$ 

### Word

Office  $\cdot$  $\ddot{\mathbf{6}}$  $\frac{1}{2}$ ,,  $, \ldots$  $, 36$  $, \alpha$  $\overline{1}$  $\frac{1}{2}$ ,,  $\div$ 

### Word

 $\vdots$  $\ddot{\hspace{1ex}},$ Word  $\mathbf{I}%$ 

Word  $,$  $\ddot{\phantom{0}}\phantom{0}\ddot{\phantom{0}}$  $\ddot{\phantom{a}}$  $\ddot{\phantom{0}}$ ,, Word

 $\ddot{\cdot}$  $\big)$  $\overline{(\ }$ Word ,,  $66$  $\overline{\mathbf{a}}$ ,,  $\ddot{\mathbf{G}}$ ,,

" User Address"

, " " , " " , " "  $($  )  $\begin{array}{ccccc} \cdots & & \cdots & \cdots \end{array}$ , , , we will define the contract of  $\mathbf{w}$  , and  $\mathbf{w}$  , and  $\mathbf{w}$  , and  $\mathbf{w}$ F9 , , 4 "User

Initials" "User Name",

### Word

Word 1 .

Word" " " ", 2 . , ,

3 . , where  $\ddot{\phantom{a}}$  , we have the set of  $\ddot{\phantom{a}}$  ,  $\ddot{\phantom{a}}$  ,  $\ddot{\phantom{a}}$ Word" " " " " " , ,

, , , " " " " " " " " , " " ,

, , " ", " " " " , " " , " "

, , , " " " ", , , , " "

, , and the contract of  $\mathcal{C}$  , and  $\mathcal{C}$  , and  $\mathcal{C}$  , and  $\mathcal{C}$  , and  $\mathcal{C}$  , and  $\mathcal{C}$  , and  $\mathcal{C}$  , and  $\mathcal{C}$  , and  $\mathcal{C}$  , and  $\mathcal{C}$  , and  $\mathcal{C}$  , and  $\mathcal{C}$  , and  $\mathcal{C}$  , and  $\mathcal$ " " , " " " " , word  $97$ 

, ,

, , , ,

, ,

 $Word$  ,  $\hspace{2.5cm}$  ;

,

, ,

, ,

 $\overline{(\ }$  $\overline{\phantom{a}}$ , Word

 $\big)$ ,

 $\frac{1}{2}$ 

 $\ddot{\phantom{a}}$ 

 $\overline{\phantom{a}}$  $\ddot{\phantom{0}}$ 

> Word  $\frac{1}{66}$  $,$

Word  $\ddot{\mathbf{6}}$  $,$  $\overline{\phantom{a}}$  $\overline{\phantom{a}}$  $\frac{1}{2}$ ,, Word  $\overline{?}$  $\ddot{\mathbf{6}}$  $\ddot{\phantom{0}}$ ,,  $,$  $\ddot{ }$  $\ddot{6}$ ,,  $\overline{\phantom{a}}$  $,$  $\overline{\phantom{a}}$ . . . . . .

 $\overline{a}$  $\ddot{\phantom{a}}$  $\cdot$  $\ddot{\phantom{a}}$ ,, ,,  $\overline{\phantom{a}}$  $),$ ,,  $\mathfrak{r}$ ,,  $\overline{\mathcal{L}}$  $\ddot{\phantom{0}}\phantom{0}\mathbf{6}$  $\frac{1}{2}$ ,,  $\overline{\mathcal{L}}$  $\ldots$  OK ! ,,  $\ddot{ }$  $\vdots$ 

 $\therefore$  $\overline{\phantom{a}}$  $\frac{1}{66}$  $\ddot{\phantom{0}}$ ,, ,,  $\ddot{\phantom{0}}$  $\overline{\phantom{a}}$ 

 $\overline{\phantom{a}}$  $($  $\frac{1}{2}$ 

 $\ddot{\mathbf{6}}$  $\ddot{\phantom{0}}$ ,, **,,**  $\vdots$  $\ddot{\mathbf{6}}$ "

# Word "

, ,

, , , we have the contract of  $\mathcal{C}$  ,  $\mathcal{C}$  , and  $\mathcal{C}$  , and  $\mathcal{C}$  , and  $\mathcal{C}$  , and  $\mathcal{C}$  , and  $\mathcal{C}$  , and  $\mathcal{C}$  , and  $\mathcal{C}$  , and  $\mathcal{C}$  , and  $\mathcal{C}$  , and  $\mathcal{C}$  , and  $\mathcal{C}$  , and  $\mathcal$ Excel , Word ,

, ,

 $($ 

, ,

, where  $\ddot{\phantom{a}}$  , we have the set of  $\ddot{\phantom{a}}$  ,  $\ddot{\phantom{a}}$  ,  $\ddot{\phantom{a}}$  $\frac{1}{2}$   $\frac{1}{2}$   $\begin{array}{ccc} \cdots & \cdots & \cdots \end{array}$ 

, , , , ,

#### $\operatorname{Word} 97$ ,

, , " "  $\qquad \qquad \cdots$  $\begin{array}{ccccccc}\n\mathcal{U} & & & & \mathcal{V} & & \mathcal{V} & & \$  $\cdots$  "

, " "" " , , , , Word , ,

### Word

 $\begin{array}{ccccccccccc} \alpha & & & n & & & & \alpha & & n \end{array}$ , where  $\qquad$  ,  $\qquad$  ,  $\qquad$  ,  $\qquad$ .dot ,  $\qquad \qquad$ , , :

,

 $X \setminus \text{Office } \setminus \text{MACROS } \setminus \text{Symbar } \text{.dot}(X \text{ Word } , \text{ } )$ 

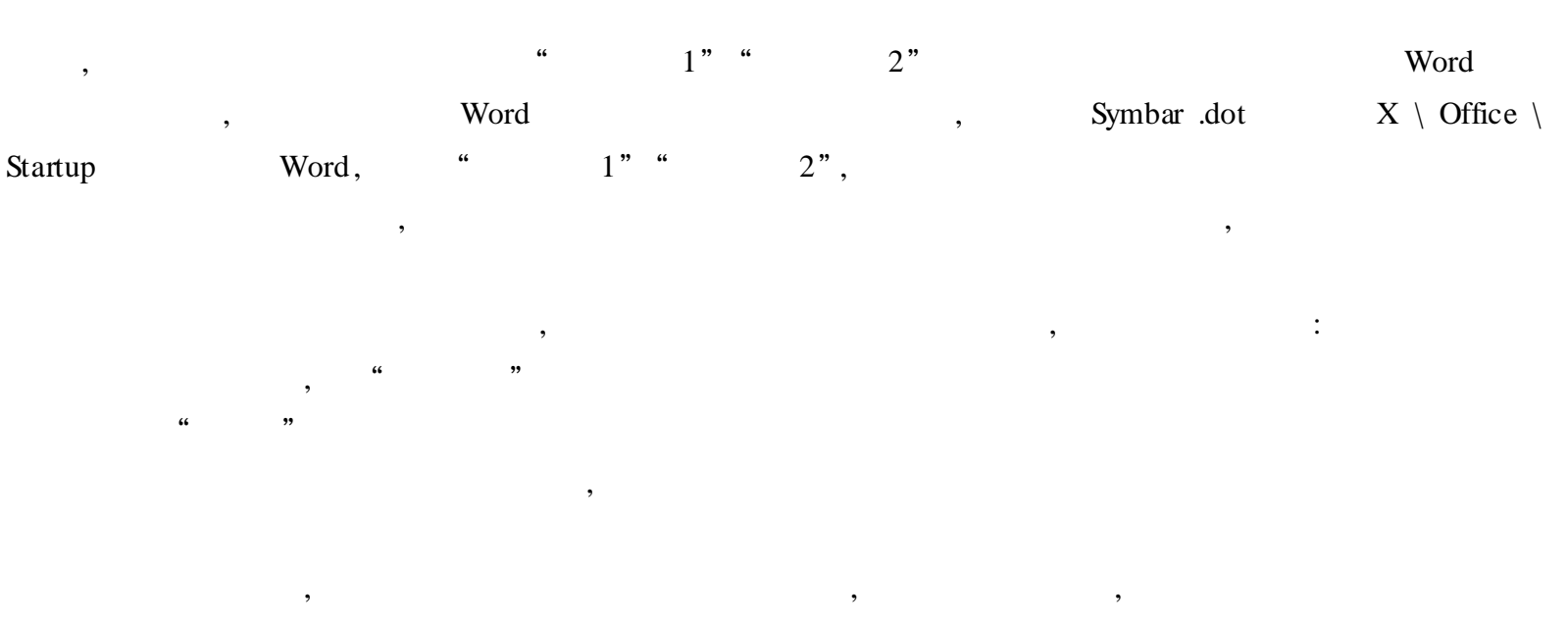

, , , OK!

### Word 2000

Word 2000 **", "**, " , word  $2000$  " ": 1 . ( 1) Word 2000" " " " , " " " " , " " " " ,  $(2)$ , " " , , ( 3) , : " " , , where the contract of  $($ Ctrl ,  $(4)$ 

 $($  ) , : the contract of  $\mathcal{S}$  , and  $\mathcal{S}$  , and  $\mathcal{S}$  , and  $\mathcal{S}$  , and  $\mathcal{S}$  , and  $\mathcal{S}$ , " "  $(5)$ " " , ,  $\qquad \qquad$ 2 .

 $(1)$ Word 2000 word 2000 with the state of the state of the state of the state of the state of the state of the state of the state of the state of the state of the state of the state of the state of the state of the state of th  $\qquad \qquad \cdots \qquad \qquad \qquad ,$ 

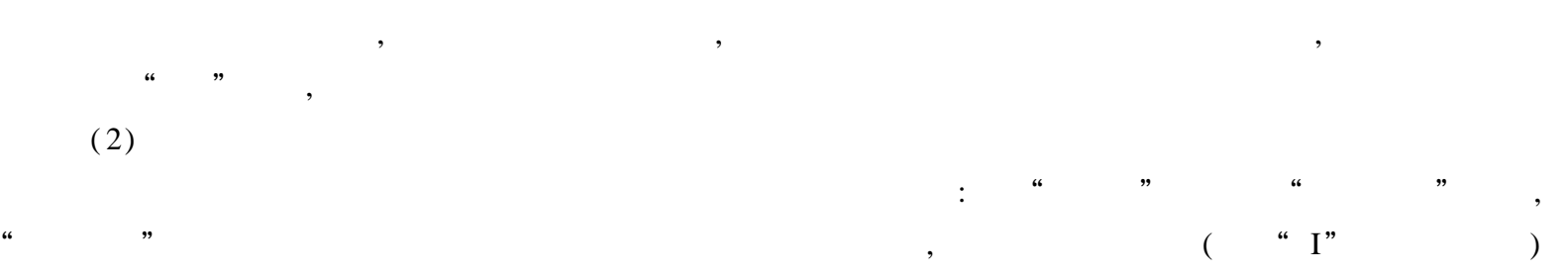

# $(3)$

 $\begin{aligned} \text{Word 2000} \qquad \qquad , \qquad \qquad . \qquad \qquad . \q$ , " " ,  $" ($  ) 42 ,

, we can assume that  $\qquad \qquad ,$ " " , " " ,

, , " " , where  $\frac{1}{2}$  , we have  $\frac{1}{2}$  , we have  $\frac{1}{2}$  , we have  $\frac{1}{2}$  , we have  $\frac{1}{2}$  , we have  $\frac{1}{2}$  , we have  $\frac{1}{2}$  , we have  $\frac{1}{2}$  , we have  $\frac{1}{2}$  , we have  $\frac{1}{2}$  , we have  $\frac{1}{2}$  , w , : " " , , where  $\alpha$  is the contract of  $\alpha$  is the contract of  $\alpha$ 

 $(4)$ Word 2000

: , " " " " , "  $\begin{array}{ccccccc} \cdots & & & & \cdots & & & \cdots \end{array}$ , which is a set of the contract of the contract of the contract of the contract of the contract of the contract of the contract of the contract of the contract of the contract of the contract of the contract of the contr

#### 3 . Word 2000 Word 97

,

Word 97 , Word 2000 Word 97 : " " " " , " " " " "' ' ' '  $"$  , Word 2000 Word 97

: Office 2000 , Excel 2000

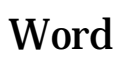

, , , , ,

> , , , , ,

, , , , , , ,

, , " " : , " "" " , " " , " " , " " , , " " , , , , , , ,

### Word 2000

, , Word 2000 , :

Word 2000 **"** " " , " , " " ; " " "", " " ", " ", " " " " " "  $"$  ( )",  $\frac{1}{2}$   $\frac{1}{2}$ 

### Word

1 .  $\mathrm{X}^2$  $X,$  "Ctrl" "Shift" = " ,  $X$  , 2 , , , "Ctrl"" = " , X<sup>0</sup> 2 . "  $X2"$ ,  $2( )$ , , " " , X  $X^2$ , , " " , " " ,  $X_2$ 3 . , "XY", " " " " " ", " " , " JB" " " ,  $Ctrl + 1$ , " , where  $\begin{array}{cccc} a & & \rightarrow \end{array}$ "Shift + "  $Y$ , " ", " ", " ", " , we have the set of  $\begin{array}{ccc} \text{w} & \text{w} & \text{w} & \text{w} \end{array}$ , " " , " " , "  $X2"$ ,  $Ctrl + 1"$ ,  $X2"$  $X^2$ 4 .

, , X, " " " , Micorsoft Equaion( ), " " , " " , " " , "

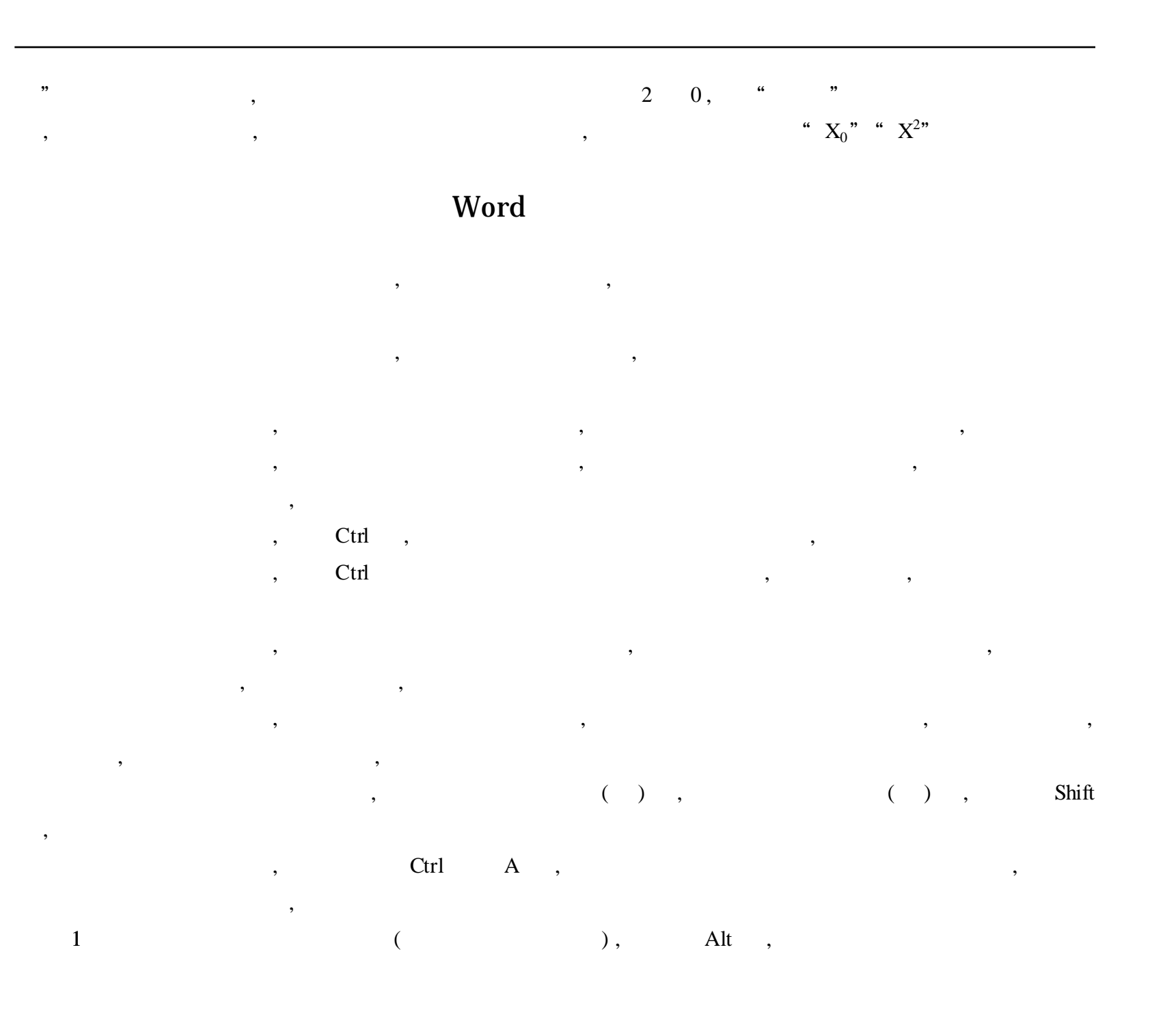

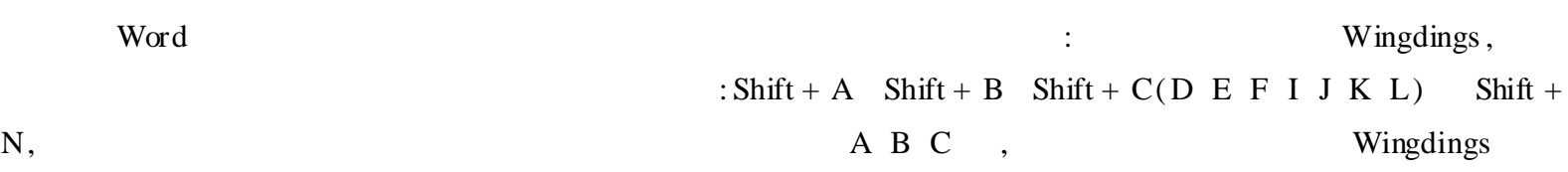

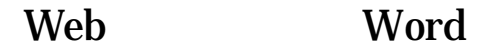

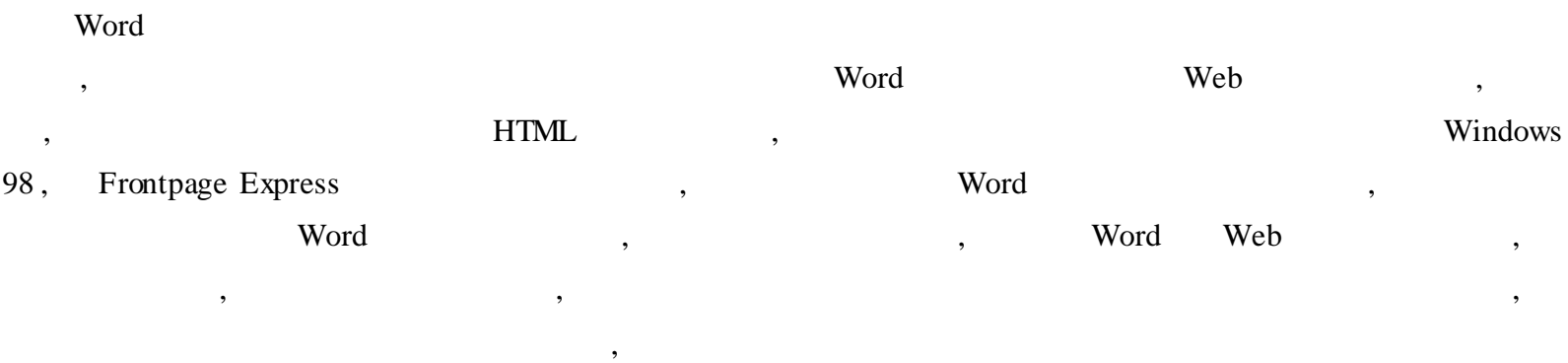

Word " " , WordArt ,

, Word , Web , , Word , Web , , Word , ,

, , " " " ", " Web " , " Web " Web , ,Word Web ,  $\frac{1}{2}$   $\frac{1}{2}$  , " " " " ( , ) , , "MicrosoftWord ", , we have the contract of  $\mathcal{A}$  , and  $\mathcal{A}$  , and  $\mathcal{A}$  , and  $\mathcal{A}$  , and  $\mathcal{A}$  , and  $\mathcal{A}$ , , , " " , , , , , , , , , " " " " ( и на последните последните последните последните последните последните последните последните последните последн<br>В последните последните последните последните последните последните последните последните последните последни  $\cdots$  "

, Web , , Word GIF , where  $\mathbb{G}$  is the set of  $\mathbb{G}$  is the set of  $\mathbb{G}$  is the set of  $\mathbb{G}$  is the set of  $\mathbb{G}$  is the set of  $\mathbb{G}$  is the set of  $\mathbb{G}$  is the set of  $\mathbb{G}$  is the set of  $\mathbb{G}$  is the set , we have the set of  $\mathbf{W}\mathbf{e}\mathbf{b}$ ,  $\mathbf{W}\mathbf{e}\mathbf{b}$ ,  $\mathbf{W}\mathbf{e}\mathbf{b}$ 

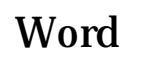

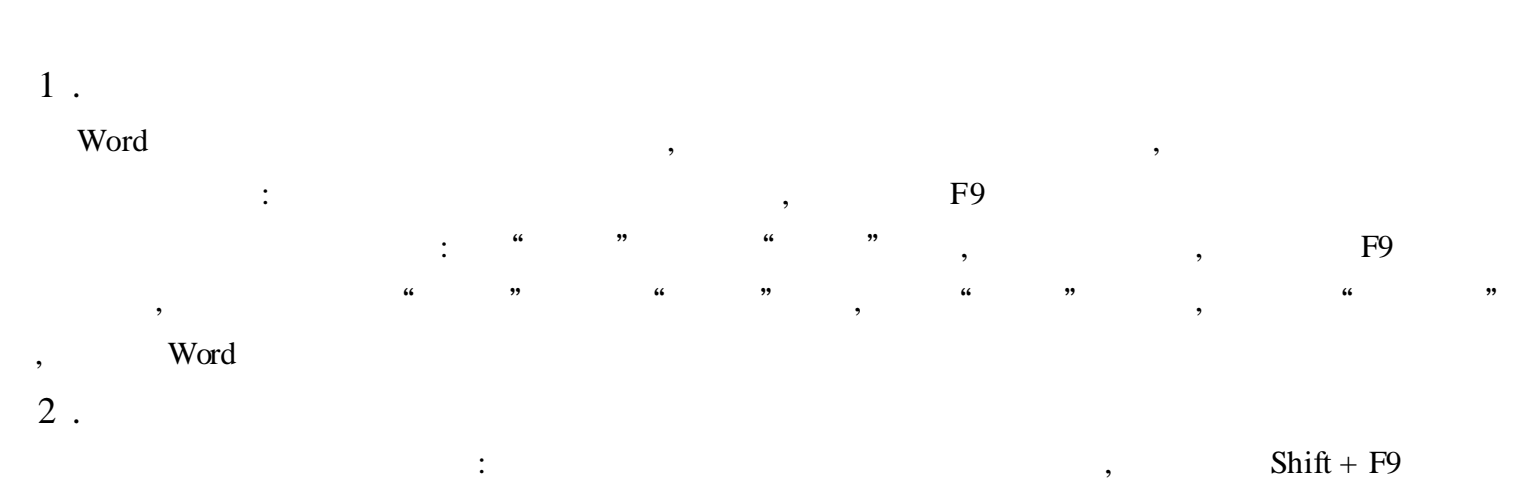

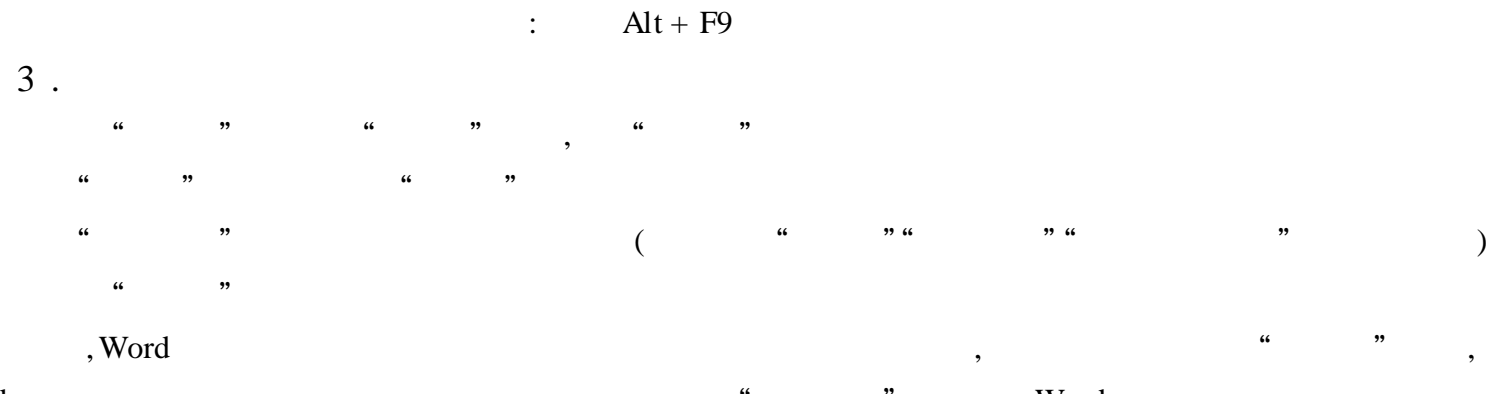

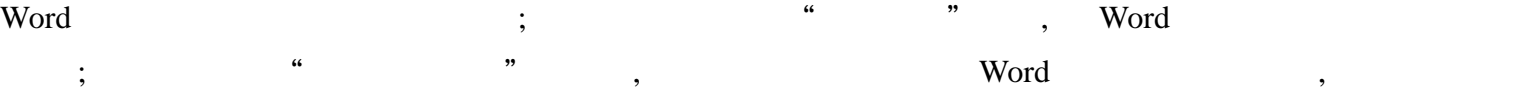

4 . , word  $($  ), :

, , 5 .  $\text{Ctrl} + \text{F11}$ 

 $\cdot$  ,  $\text{Ctrl} + \text{Shift} + \text{F11}$ 6 .

 $Ctrl + Shift + F9$  $($  ),  $)$ ,  $($ 

#### Word

 $\quad \mathsf{Word} \qquad , \qquad \qquad \text{`` \quad '' \quad },$ 

#### 1 . Word

, " " " " , " " " " ,  $\begin{array}{ccccccc} \cdots & & & & \cdots & & \cdots & \cdots \end{array}$ 

#### 2 . Word

,

, " ", , , Word ,

#### 3 . Word

Word the contract of the contract of the contract of the contract of the contract of the contract of the contract of the contract of the contract of the contract of the contract of the contract of the contract of the contr , word Word, , Normal Autoexec , Autoexec Normal Autoexec Word Autoexec , we define the contract of the contract of the contract of the contract of the contract of the contract of the contract of the contract of the contract of the contract of the contract of the contract of the contract of t " Autoexec", , , VB : Sub Autoexec () Dim Passwordn = 0 10 : Password = InputBox $\mathfrak{f}$ 

Word 97 , word 97 , we have not have not have not have not have not have not have not have not have not have not have not have not have not have not have not have not have not have not have not have not have not have not h , ,

If PassWord = "Then

Application .Quit

' Word

'

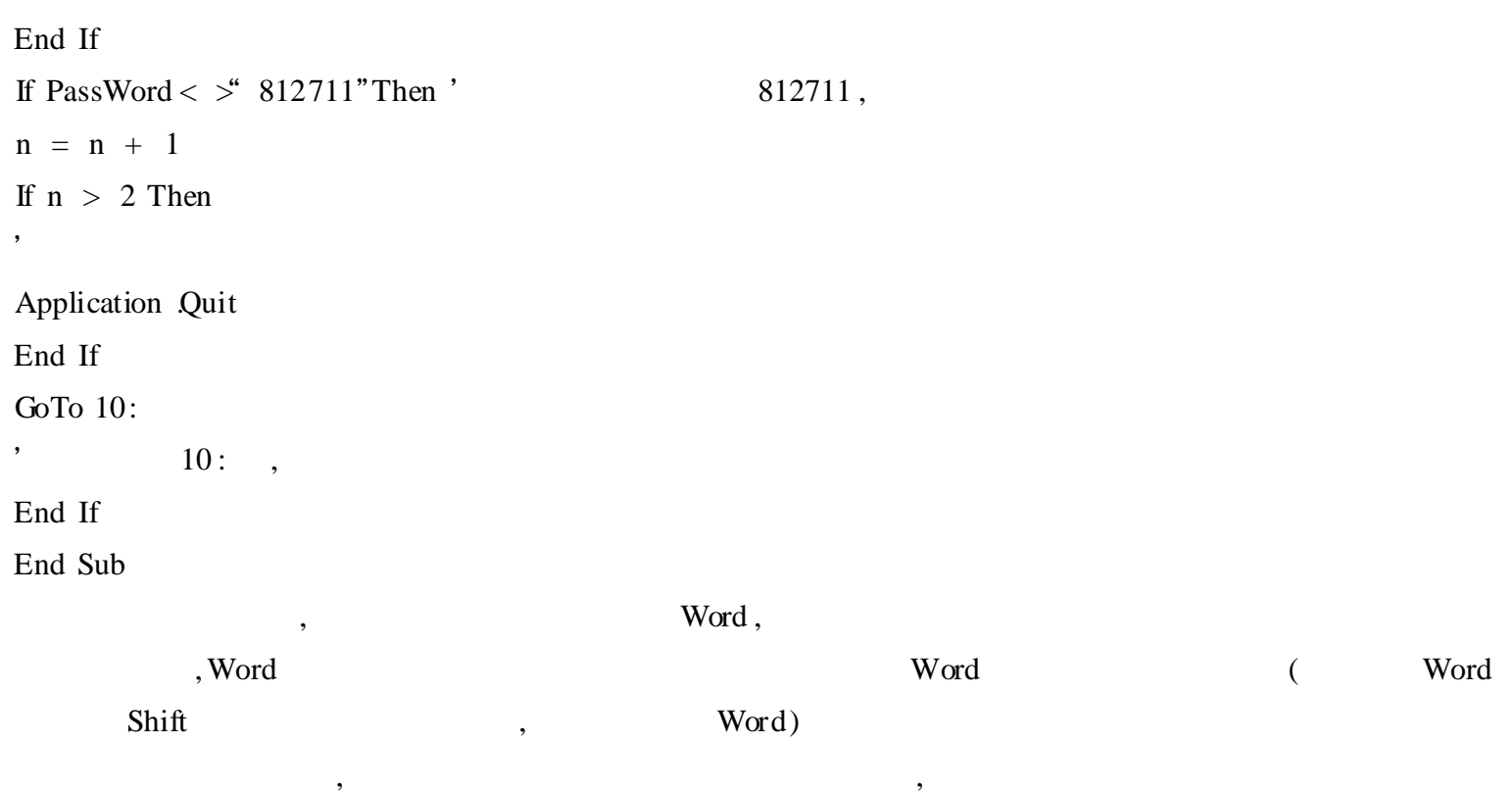

 $\overline{\phantom{a}}$  $\overline{\phantom{a}}$  $\overline{\phantom{a}}$  $\overline{\phantom{a}}$  $\overline{?}$ 

#### Word **AutoCAD**

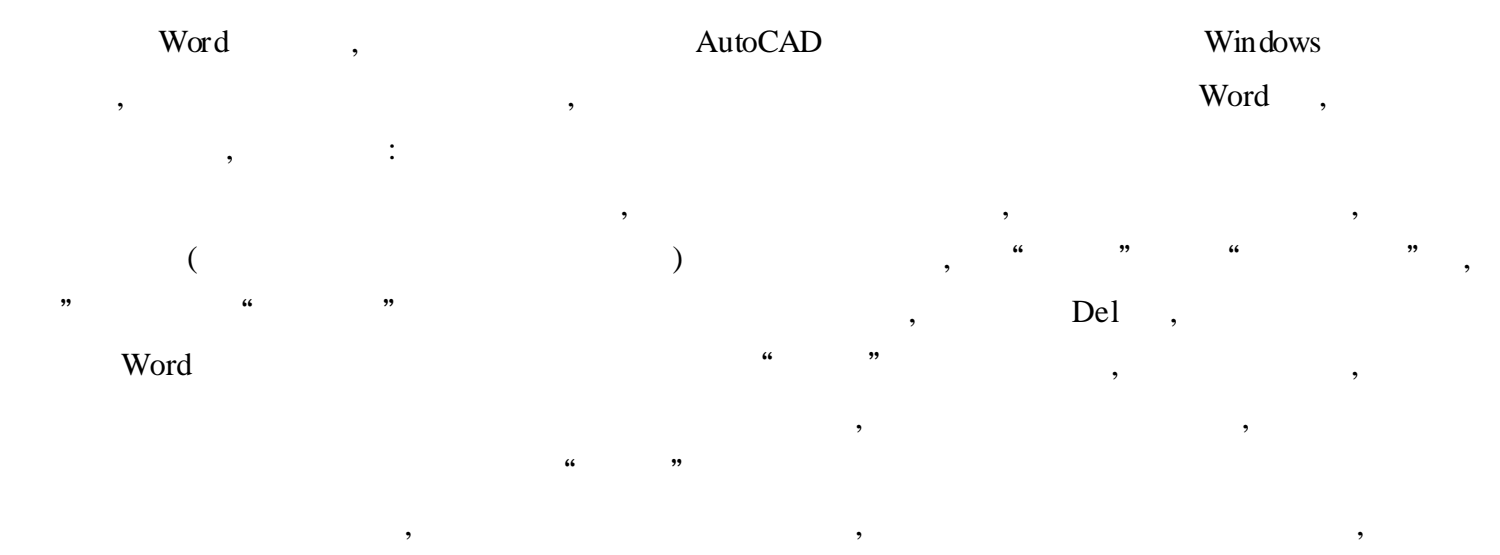

#### Word

 $\overline{\phantom{a}}$ 

 $\overline{\phantom{a}}$ 

 $\frac{1}{2}$ 

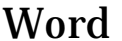

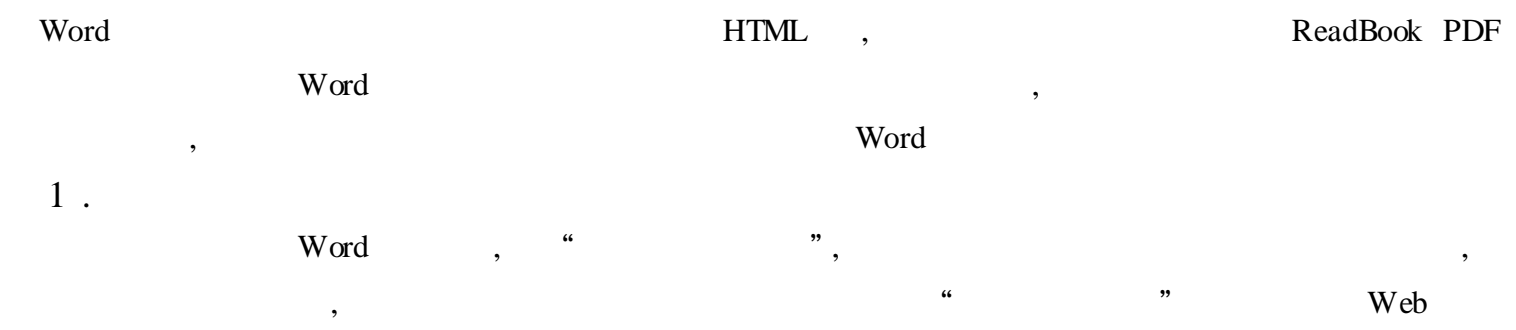

 $\mu$ 

,,

 $\overline{\phantom{a}}$ 

, , , , , 2 . Word, word, word, word, word,  $\mathbf{w}$ ( 1)

, ,

, , , ,

 $(2)$ 

#### Word

, , , Word ? , "  $Alt + F11$ " VBA

 $($  ): " " , , ,  $($  ) " Picture"  $\begin{array}{ccc} \hline \cdots & \hline \end{array}$ : , "Caption", "Word 97

" , , " "" " , " " , , ": UserForm1 .Hide"

Project \ DOC \ NewMacros, ( Normal NewMacros, Normal ):

sub AutoOpen ( ) , we have the contract of  $\alpha$  ,  $\beta$ UserForm1 .Show

 $\overline{\phantom{a}}$ End Sub VBA , Word

( 3) , , ": " "  $"\hspace{0.6cm}\eta$  ", ( 4)

, , , Word , we can consider the contract of the contract of the contract of the contract of the contract of the contract of the contract of the contract of the contract of the contract of the contract of the contract of the contrac  $(5)$ 

 $\begin{array}{ccccccccccc} \mathbf{\mathfrak{e}} & & \mathbf{\mathfrak{w}} & & \mathbf{\mathfrak{w}} & & \mathbf{\mathfrak$ ,

 $(6)$ 

10

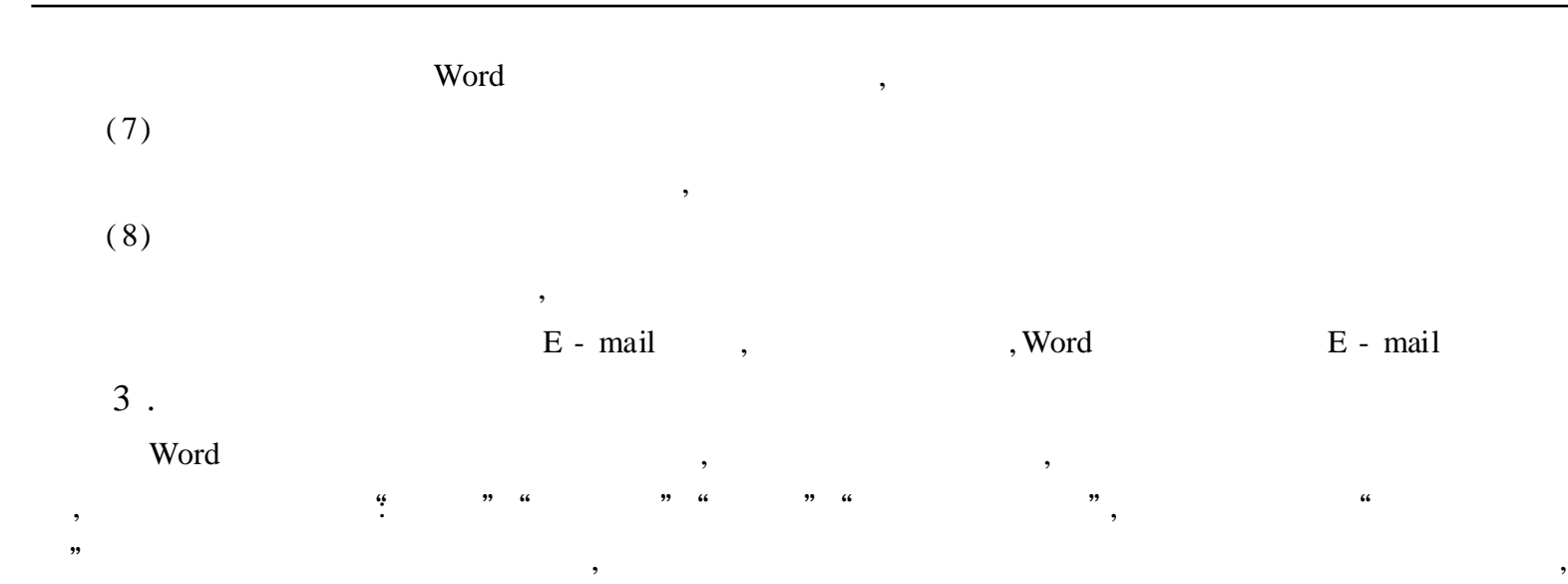

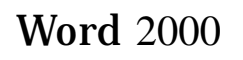

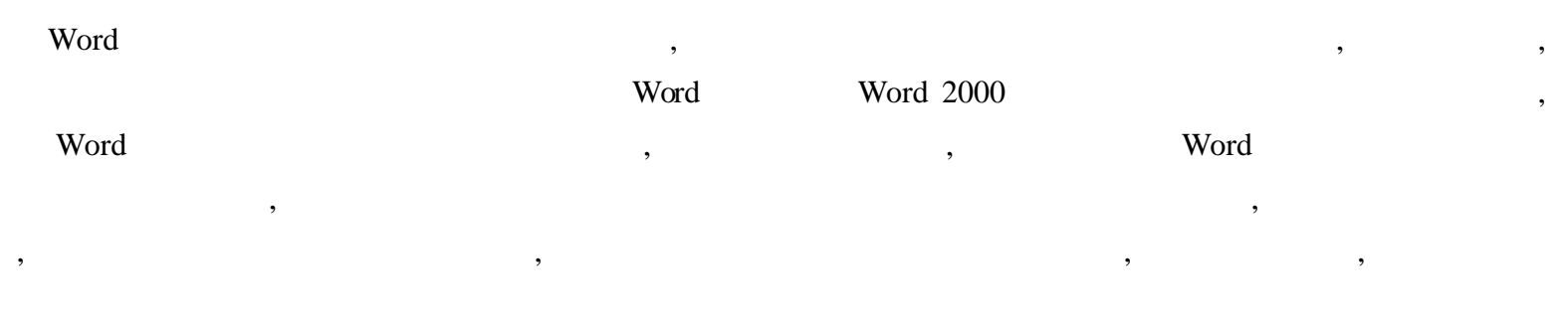

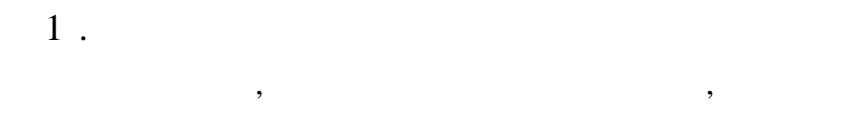

,

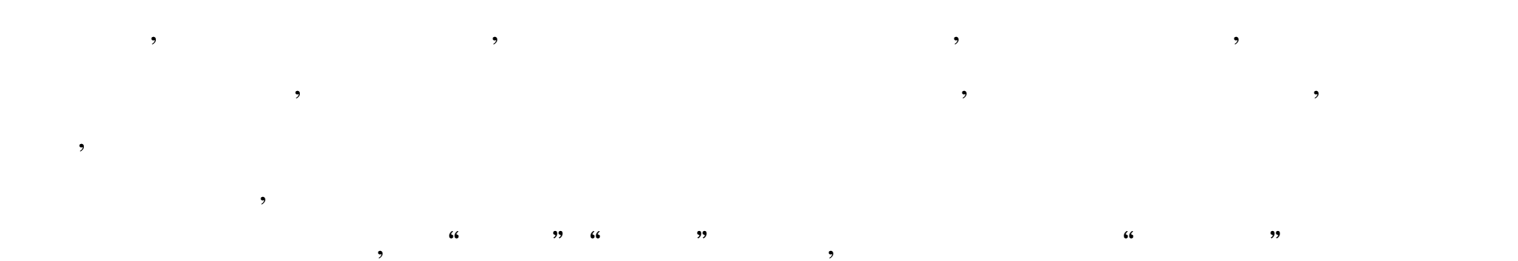

Word

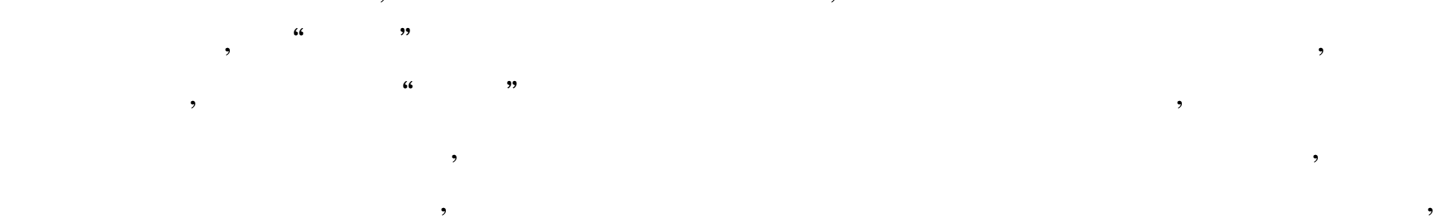

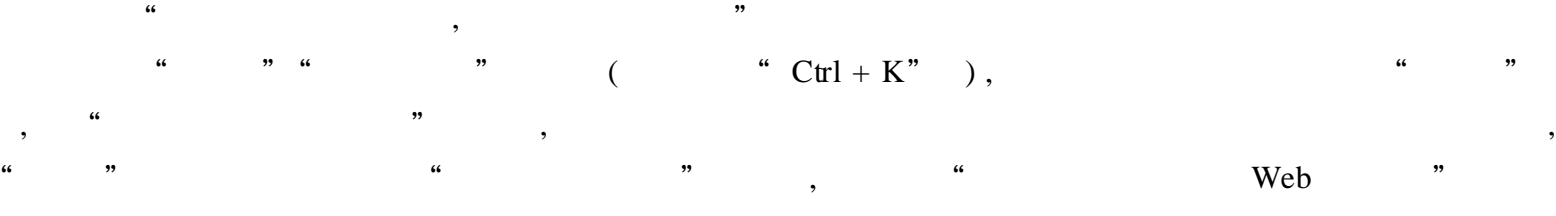

, " " , , " " " " , ",  $I\!\!E4.0$ 

, , ,

 $\overline{\phantom{a}}$  $2$ .

Word  $\overline{\phantom{a}}$  $\ddot{\cdot}$  $\ddot{\mathbf{6}}$ ,, Word

"  $\alpha$  $\overline{v}$  $\ddot{\phantom{0}}$  $\ddot{\phantom{0}}$  $,$ Web

 $\epsilon$  $\overline{\phantom{a}}$ 

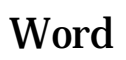

Word  $1$ . Word

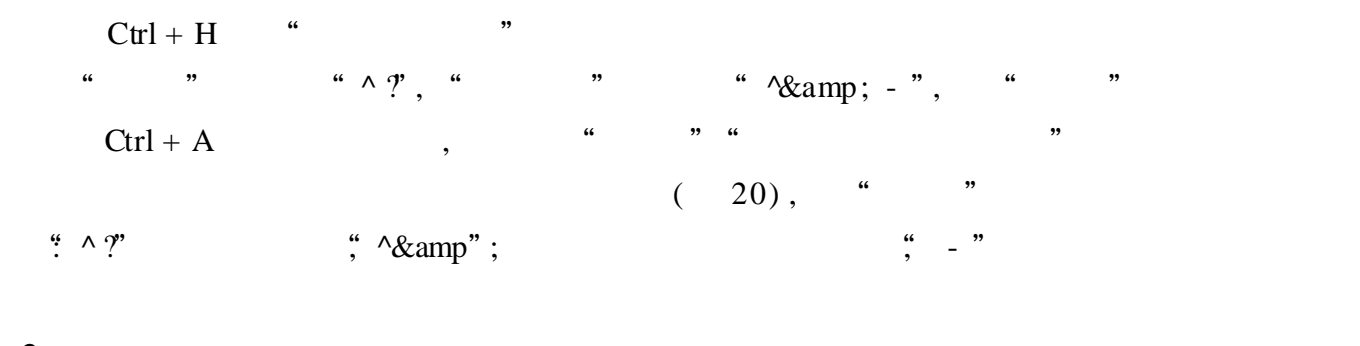

 $2$  . WPS TXT ) Word  $DOC$  $\overline{(\ }$  $\ddot{\cdot}$  $(1)$  $\epsilon$ ,,  $\ddot{\phantom{0}}$  $, , ,$  $($  " TTT")  $)$ , "  $\ddot{\mathbf{6}}$  $\left($  $\overline{66}$  $\ddot{\phantom{0}}\phantom{0}\ddot{\phantom{0}}$ ,,

 $\ddot{\phantom{0}}\phantom{0}\mathbf{66}$ ,,

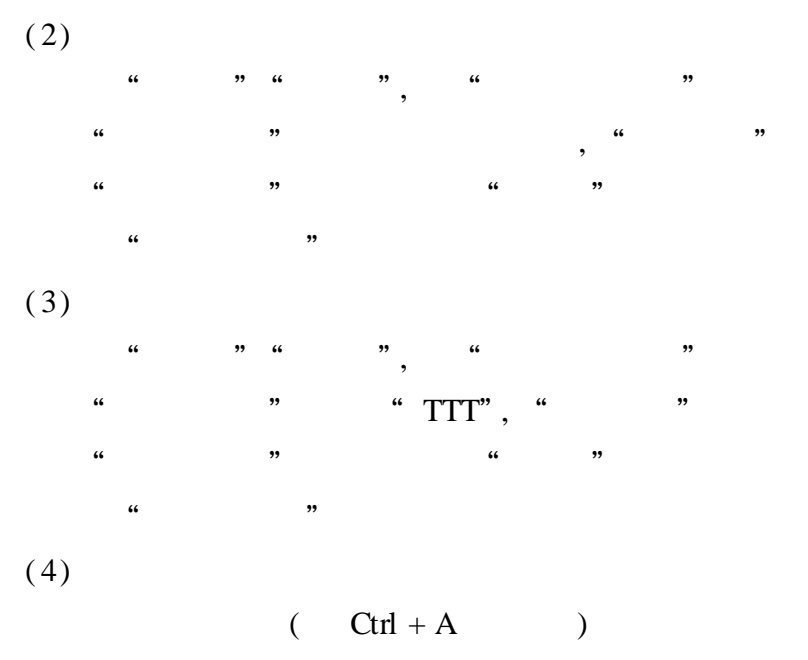

 $Ctrl + T$ 

 $\overline{66}$ 

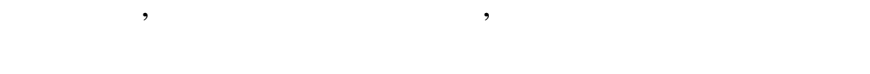

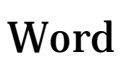

 $, ,$ 

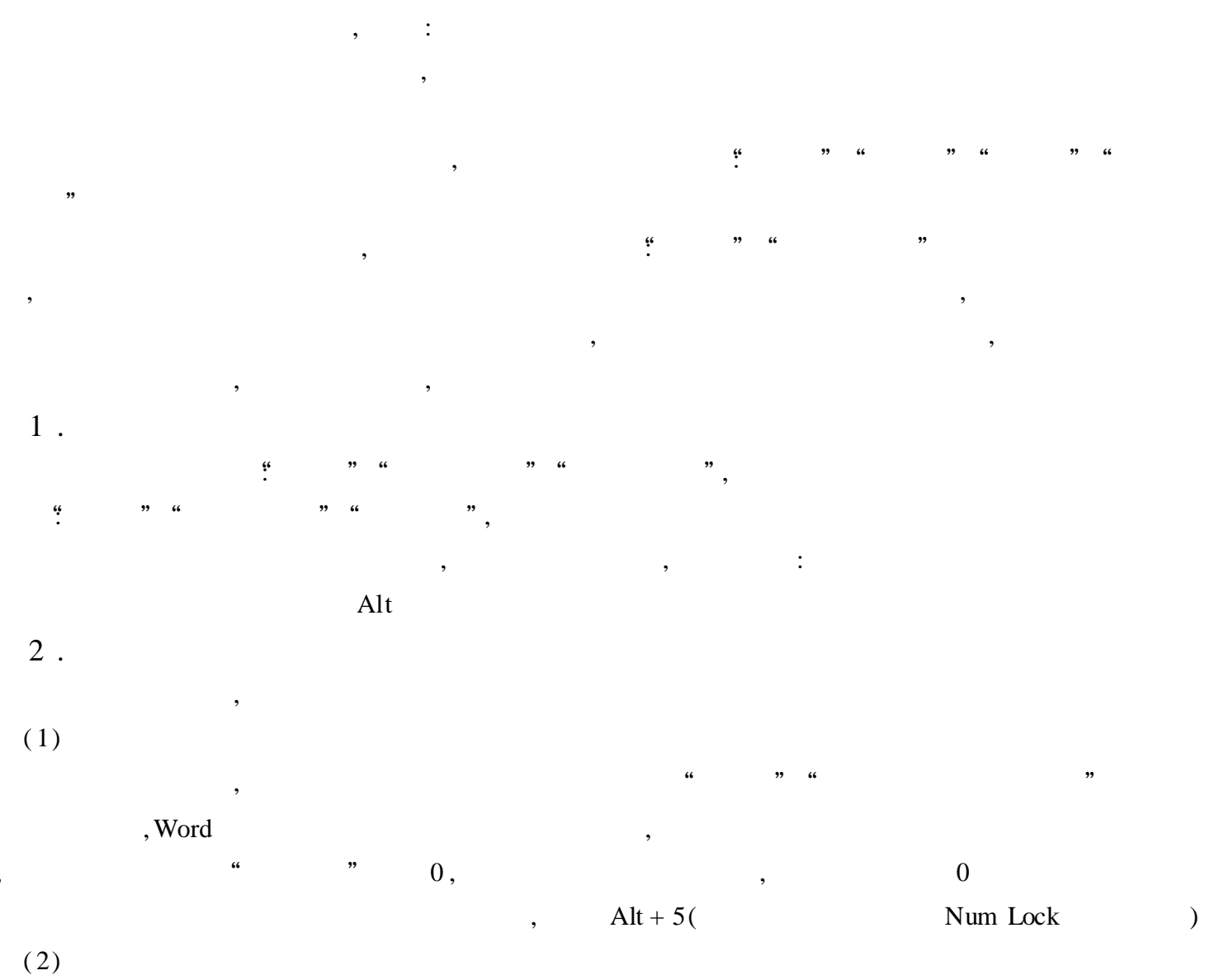

"  $\overline{a}$ ,,  $\ddot{\phantom{a}}$ ,,  $\ddot{\phantom{a}}$  $\overline{\phantom{a}}$ 

Bug, , , , 2 , " 2 " , , , " " Word ( 3)

, where  $\begin{array}{ccccccccccccc} 0 & , & & & & , & & \end{array}$ , Word 63, 63  $(4)$ 

 $\begin{array}{ccccccccc} a & & & n & a & & & \end{array}$  , we will be the contract of  $\begin{array}{ccccccccc} & & & n & & & \end{array}$  (

3 . , , ,  $\qquad \qquad \qquad ($ , , : (  $": Ctrl + ['"" "; Ctrl + ['"")$ ,  $90\%$  ( ) ,

4 .

, ,

, , , , , , , , ,

### Word

, Word , Word , Word , Word , Word , Word , Word , Word , Word , Word , Word , Word ,  $\sim$  , Word ,  $\sim$  ,  $\sim$  ,  $\sim$  ,  $\sim$  ,  $\sim$  ,  $\sim$  ,  $\sim$  ,  $\sim$  ,  $\sim$  ,  $\sim$  ,  $\sim$  ,  $\sim$  ,  $\sim$  ,  $\sim$  ,  $\sim$  ,  $\sim$  ,  $\sim$  ,  $\sim$  , , , where  $\mathbf{r}$  is the contract of  $\mathbf{r}$  is the contract of  $\mathbf{r}$  is the contract of  $\mathbf{r}$ 1 . , we will be a set of  $\mathbb{A}$  to  $\mathbb{A}$  the  $\mathbb{A}$  th  $\mathbb{A}$  th  $\mathbb{A}$  th  $\mathbb{A}$  th  $\mathbb{A}$  th  $\mathbb{A}$  th  $\mathbb{A}$  th  $\mathbb{A}$  th  $\mathbb{A}$  th  $\mathbb{A}$  th  $\mathbb{A}$  th  $\mathbb{A}$  th  $\mathbb{A}$  th  $\mathbb{A}$  th  $\mathbb{A$ F3 , " " , " "

2 . F3, , "" " 3 .  $\begin{matrix} \text{Normal} & , & `` & `` & , & \end{matrix} \qquad , \qquad \begin{matrix} \text{Word} & ( & C^{\scriptscriptstyle +}\ \end{matrix} \qquad , \qquad \begin{matrix} \text{Word} & ( & C^{\scriptscriptstyle +}\ \end{matrix} \qquad ,$  Microsoft Office) Template Normal .dot , we will define the contract of  $\mathcal{C}$  ,  $\mathcal{C}$  , , Normal .dot , , Word Normal .dot ,

### Word

Word  $% \left( \mathcal{A},\mathcal{A}\right)$ , where  $\alpha$  ,  $\beta$ , Word , 1 . Word " " " " ( ) , " " , " "

, , , we have the contract of  $\mathbf{w}$  ,  $\mathbf{w}$ " " " " " " ,

, 2 . Word " " ,

, ,  $\begin{array}{ccccccccccc} \mu & & & \eta & & & \mu & & \mu & & \mu \end{array}$ " " " " " " ,

, , , , we have the contract of  $\mathbf{w}$  ,  $\mathbf{w}$ ,

 $3 \cdot$  / " " " " , " / " " " , , ,

, , ; , ,  $\qquad \qquad \blacksquare$ , where  $\frac{1}{2}$  ,  $\frac{1}{2}$  ,  $\frac{1}{2}$  ,  $\frac{1}{2}$  ,  $\frac{1}{2}$  ,  $\frac{1}{2}$  ,  $\frac{1}{2}$ 

 $\mathbf{a}$  , and the contract of the contract of the contract of the contract of the contract of the contract of the contract of the contract of the contract of the contract of the contract of the contract of the contract o

## , , ,  $\frac{1}{2}$   $\frac{1}{2}$   $\frac{1}{2}$

### Word Web

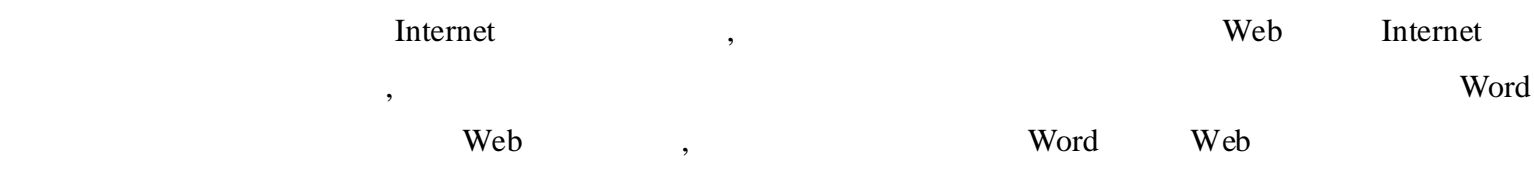

#### 1 . Web

Web , where  $\sim$  , where  $\sim$  ,  $\sim$ 

, , , " " " "" "" "" "" " ,

Web " "" "" "" "

, Web , Enter ,

#### 2 . Web

Web , web : " "" " " " " "" " , " "

#### "Microsoft "

, ", Web , , ,

#### 3 . Web

Web , Web

 $(1)$ : " " , " "

", Web  $( 2 )$ 

" " " " , " " " " " " , " "

#### 4 . Web

 $Web$  ,  $Web$ , , ,  $:$ " " " " " " , " "  $URL$ , "  $"$  $\cdots$  "  $\cdots$  "  $\cdots$  "  $\cdots$  "

" " , Web " " , " " " " , " "

#### 5 . Web

Web Web , , :

, " " " " , "

" " " , " " , " " , " " , " "

 $\frac{1}{2}$   $\frac{1}{2}$   $\qquad \qquad \text{``} \qquad \qquad \text{``} \qquad \qquad \text{``}$ ,

#### 6 .Web

Web , , Word , Web , we will also we will be a set of the contract of the contract of the contract of the contract of the contract of the contract of the contract of the contract of the contract of the contract of the contract of the contra Web Word Word Web , Web Web ,  $\qquad \qquad$  : Web Web , , ,

, , Web , Web , , Web  $\begin{matrix} \text{HTTP} & \cdots & \cdots & \cdots & \cdots & \cdots \end{matrix}$ 

### Word " "

### , Word , , , Word , , , , , , , , Word , , " " , : Windows "

" Word<sup>\*</sup> , " " " " ,

, , , ,  $\,$ 

### Word

Word , , " - 1 - " , , Word , , :

 $\overline{\phantom{a}}$ ,  $\frac{1}{66}$ ,,  $\overline{66}$  $\frac{1}{66}$ ,,  $\frac{1}{2}$ "  $\frac{a}{2}$  - 1 - ",  $\overline{66}$  $\ddot{\phantom{0}}\phantom{0}\cdots$ "  $\ddot{\phantom{a}}$ ,, ,,  $\ddot{\phantom{a}}$  $\ddot{\mathcal{C}}$  $-1 -$ "  $\ddot{\mathbf{6}}$  $\ddot{\phantom{a}}$ " Autoexec" (  $\ddot{\mathcal{L}}$  $)$  ,  $\overline{a}$ "  $\ddot{\phantom{a}}$  $, 4$  $\ddot{\mathbf{6}}$  $,$  $\ddot{\mathbf{6}}$  $\ddot{\mathbf{6}}$ 

" $($  $),$  $\overline{\phantom{a}}$ Word  $\cdot$  $\overline{\phantom{a}}$ 

 $\ddot{\phantom{0}}$ 

### Word

 $1$  .  $\overline{\phantom{a}}$  $\ddot{\cdot}$ 

 $\overline{\phantom{a}}$  $\overline{6}$ ,,  $\mathbb{R}^{\mathbb{Z}}$ 

 $C$ trl  $\overline{C}$  $\overline{\phantom{a}}$  )  $\overline{\phantom{a}}$ Ctrl  $,$  $2$ .

 $\boldsymbol{\mu}$  $\frac{1}{2}$ ,, ,,

 $\ddot{\mathbf{6}}$  $,$  $\ddot{\mathbf{6}}$  $3$ .  $\ddot{\mathbf{6}}$  $,$ 

 $Ctrl + C \qquad )$ ,  $\frac{1}{2}$  $\ddot{\mathbf{6}}$  $,$ ,,  $\overline{(\ }$  $\ddot{\mathbf{6}}$  $\ddot{\mathbf{6}}$  $\ddot{\phantom{0}}$  $\overline{(\ }$  $Ctrl + V$ ,,  $\,$ ,  $\,$ ),  $\,$ 

#### $\text{Shift} + \text{F2}$  $4.$

 $\overline{\phantom{a}}$ 

 $\ddot{\phantom{a}}$  $Shift + F2$  $\emph{?}$  $\overline{\phantom{a}}$ 

 $\overline{\phantom{a}}$ 

#### 5 .

Word , , ,

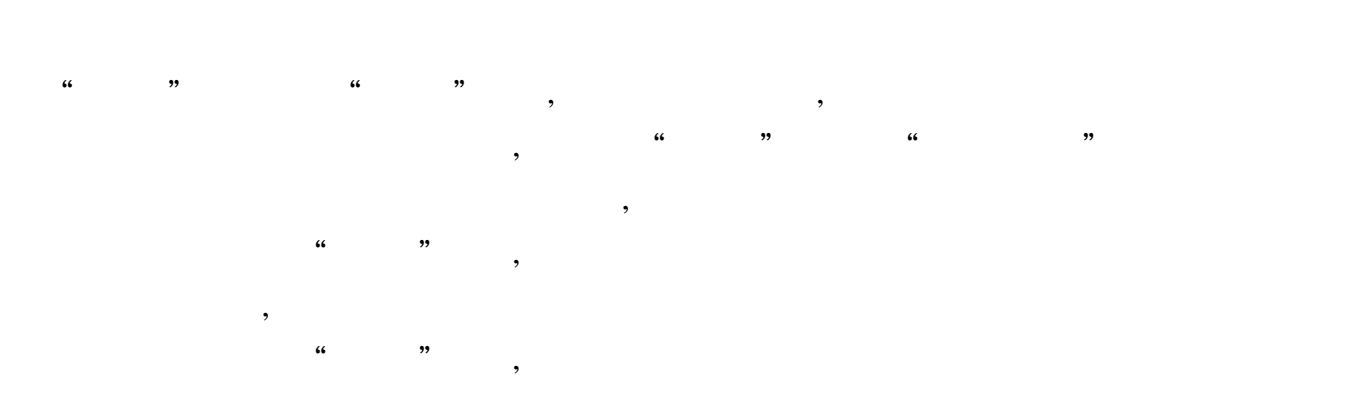

Ctrl Word

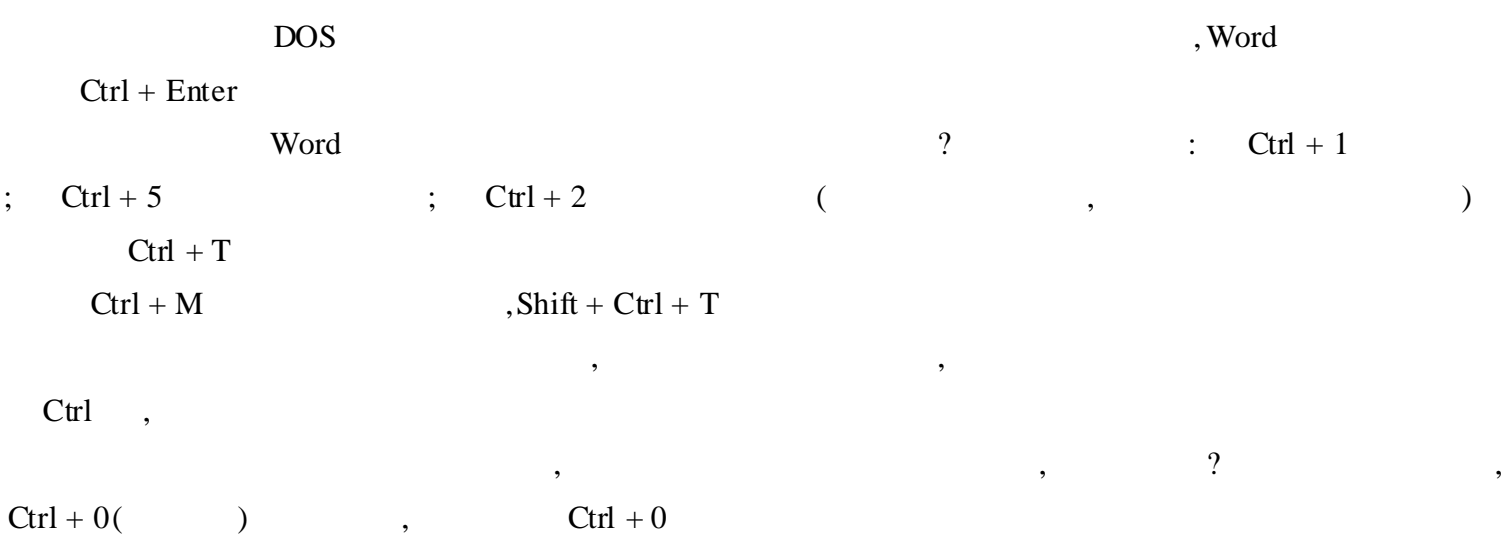

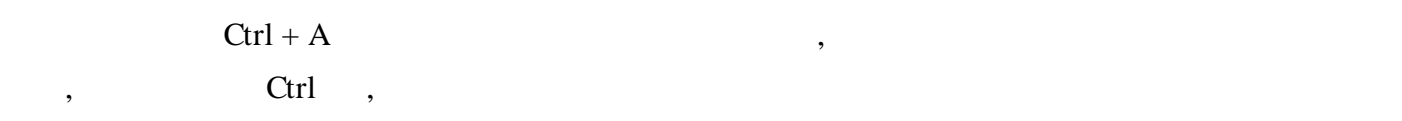

## Word

, , Word , , , : the contract of  $\mathcal{L}$  , and  $\mathcal{L}$  , and  $\mathcal{L}$  , and  $\mathcal{L}$  , and  $\mathcal{L}$ 

, ; , ; , , and the set of the set of the set of the set of the set of the set of the set of the set of the set of the set of the set of the set of the set of the set of the set of the set of the set of the set of the set of the se  $, \, \, \,$  $1$  .  $\qquad \qquad$  :

( 1) , where  $\ddot{\phantom{a}}$  , we have the set of  $\ddot{\phantom{a}}$  :

, ,

,

 $16$ ,  $\qquad \qquad ; \qquad \qquad$  ", , 14  $Ctrl + F9$  , ,  $: {Filll} \mathfrak{h}$  ,  $OK$  ,  $OK$  ,  $OK$ , ,  $10<sup>°</sup>$ : { = {date \  $\circledcirc$  yyyy \ \* mergefoimat} - 1998}", End  $\frac{a}{4}$  ,  $\frac{b}{4}$  $"$  { Fillin" ,  $OK"$ }, End  $\begin{array}{cccc} \textbf{\textit{i}} & & \textbf{\textit{ii}} & & \textbf{\textit{iii}} & \textbf{\textit{iii}} & \textbf{\textit{iv}} & \textbf{\textit{iv}} & \text$ "  $\{NUMPAGES\}$ ", , , : {DATE \  $\mathcal C$  dddd, MMMM dd, yyyy"\ \* MERGEFORMAT}", , , 1 , , , , 2 "Insert, Break" (, , ), "Column Break" ( ) " Continuous" ( ) , OK 13 , , 14 10 15 , , , 16 ": {AUTHOR{Fillin" "}}" , , : , , : " ${}^{4}$  { = {date \ @ yyyy \ \* mergeformat} - 1998}" 1998  $1, 1, 1999$  2 ,  $(2)$ , where  $\alpha$  ,  $\beta$ : " Tools" "Macro" ("" "" ") " "Macro Name" (" )  $\hspace{1.5mm}$   $\hspace{1.5mm}$  AUTOOPEN" ,  $\hspace{1.5mm}$  , " $\text{Record}$ " (),  $Ctrl + A$ F9 , 3 Word , , OK , , 0 25 ( ), Tab ,  $0.25$  $\begin{array}{ccc} \cdots & & \cdots \end{array}$ 

( 3)

,  $D\alpha$  Units ( MsOffice \ Templates \ Other Documents)

Winword  $\langle$  Templates  $\langle$  Other-

, where  $\ddot{\phantom{a}}$  , we have the set of  $\ddot{\phantom{a}}$  ,  $\ddot{\phantom{a}}$ 

"Save as type"( ) , Document Template ( ) "File Name" ( ), windows 95 , OK

, , : Windows 95 " Explore" ( ) , Windows Explorer ( ) Explorer , "Monthly Communication .dot" .dot , and the set of the set of the set of the set of the set of the set of the set of the set of the set of the set of the set of the set of the set of the set of the set of the set of the set of the set of the set of the se " , "OK"

, 2 . ,  $\sim$  3

 $\mathbb{R}^2$ Monthly Communication .dot , AUTOOPEN , , 3 , we can assume that  $\sim$  , the contract of  $\sim$   $\sim$  0K" , OK , 14 2 , " , OK", , 10

3 , " , 9

, 10 , , , 0 .25 , 10 ,

Word " " , Word  $\overline{\phantom{a}}$  $\bullet$  (  $)$ ,

, " " ,  $12 \t\t,$  , ", ", ", ", ", ", ", ", ", ", ", ", ", ", ", ", ", ", ", ", ", ", ", ", ", ", ", ", ", ", ", ", ", ", ", ", ", ", ", ", ", ", ", ", ", ", ", ", ", ", ", ", ", ", ", ", ", ", ", ", ", ", ", ", ", ", ", ", ", ",  $\begin{array}{ccc} \cdots & & \cdots \end{array}$ 

1 . " ", " " ,

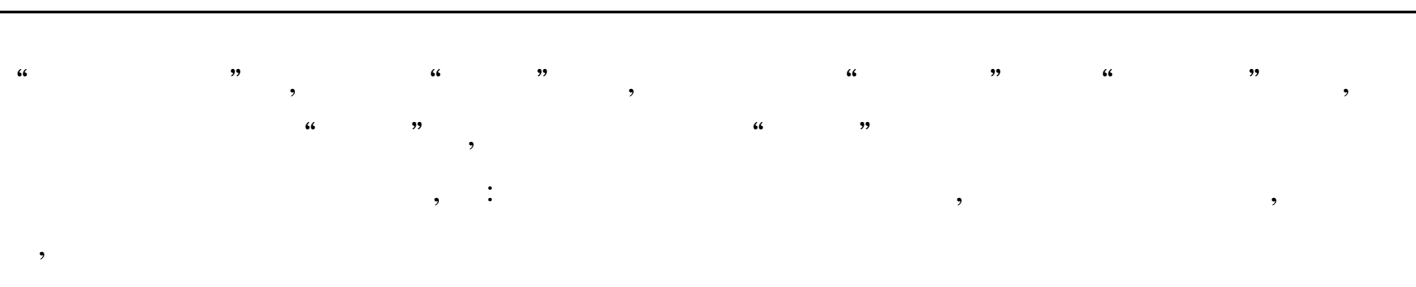

 $2$ .  $\frac{1}{2}$ 

 $3.$  $\ddot{\phantom{0}}\phantom{0}\mathbf{6}$ 

 $\ddot{\cdot}$  $\epsilon$ Word  $, 66$  $"\n$  $\ddot{\phantom{0}}$ " $)$  $"\mathfrak{t}$ "  $)$  $\ddot{\phantom{0}}$ 

Word  $\overline{\phantom{a}}$ ,,

### Word

Word Word Word  $1^\circ$ .  $\overline{a}$  $,$  $\epsilon$ ,,  $\ddot{\mathbf{6}}$  $, Word$  $2$ .  $\ddot{\phantom{0}}$  $\ddot{\phantom{0}}$  $\overline{5}$ Word  $\ddot{\mathbf{6}}$  $5$ ",

 $3$ .  $\ddot{\cdot}$  $*$  "  $),$ 

128

читности по точно по точно по точно по точно по точно по точно по точно по точно по точно по точно по точно по<br>В точно по точно по точно по точно по точно по точно по точно по точно по точно по точно по точно по точно по , , , ,

 $\hspace{.1cm} ( \hspace{.1cm} 0, \hspace{.1cm} 0, \hs$  $($   $*$   $)$ 

### Word Web

Word , Word Web E - mail , Word , where , we have the set of  $\mathbf{W}\mathbf{e}\mathbf{b}$ ,  $$\tt\color{red}Word$$  ,  $$\tt\color{red}Word$$ , , ,

Word Web Ctrl + Z Alt + Backspace Word ,

, Web , Word , , word , where  $\mathbf{W}$  , where  $\mathbf{W}$ :

Word " " " , " " " " " " "

"Internet "

 $\frac{1}{2}$   $\frac{1}{2}$   $\frac{1}{2}$ 

Word Web , Word Web E - mail , Word

, web, we have the set of  $\mathbf{w}$  and  $\mathbf{w}$  , we have  $\mathbf{w}$  , we have  $\mathbf{w}$  $"$  (  $Ctrl + K$  ); , " " " " , " "

, Word ,  $\frac{1}{2}$   $\frac{1}{2}$ 

Word ,

1 . , " ", " " " "" "

2 . , , ( " ") , "  $''$  ,  $''$  ,  $''$  ,  $''$  ,  $''$  ,  $''$  ,  $''$  ,  $''$  ,  $''$  ,  $''$  ,  $''$  ,  $''$  ,  $''$  ,  $''$  ,  $''$  ,  $''$  ,  $''$  ,  $''$  ,  $''$  ,  $''$  ,  $''$  ,  $''$  ,  $''$  ,  $''$  ,  $''$  ,  $''$  ,  $''$  ,  $''$  ,  $''$  ,  $''$  ,  $''$  ,  $''$  ,  $''$  ,  $''$  ,  $''$  ,  $''$  ,  $''$  ,

, and the contract  $\mathbf{r}$  , and  $\mathbf{r}$  , and  $\mathbf{r}$  , and  $\mathbf{r}$  , and  $\mathbf{r}$  , and  $\mathbf{r}$ 

3 . , " " " " ,
$\qquad \qquad \text{``}\qquad \qquad \text{''} \qquad \qquad \text{''} \$ 4 .

 $\begin{array}{ccccccc} \cdots & & & \cdots & & \cdots & & \cdots & \cdots & \cdots \end{array}$ , ,  $($  ),

## Word

Word, where  $\alpha$  , where  $\alpha$  is the set of  $\alpha$  $\qquad \qquad \blacksquare$ ( , , "Word" , 4 , ) ,

, where  $\lambda$  , and  $\lambda$  , and  $\lambda$ , , ) , " " " " , , , , , Word , ,

: ,  $^{\prime\prime}$  ,  $^{\prime\prime}$  ,  $^{\prime\prime}$  ,  $^{\prime\prime}$ Word<sup>"</sup>

" " " " " " " NumWords" (Word

NumChars NumPages NumWords , ) " " , " "  $\begin{array}{ccccccc} \cdots & & & & \cdots & & \cdots & \cdots \end{array}$ ,

 $\begin{array}{ccc} \cdots & & \cdots \end{array}$ 

 $\begin{array}{ccccc} \cdots & & \cdots & \cdots \end{array}$ ,  $\frac{1000"}{1000"}$  (1000 ) , where  $\lambda$  , and  $\lambda$  , and  $\lambda$ 1000 ) , , F9 ,Word , , , Word" " " " , " " " " , Word , ,

, " " , Word (Microsoft Office Templates Normal dot), " , , Word  $\qquad \qquad \, ,$ 

## Word

Word , , , Word , , , , ,  $\begin{matrix} \begin{matrix} a & b & c & d \end{matrix} \end{matrix} \end{matrix} \begin{matrix} \begin{matrix} a & b & d \end{matrix} \end{matrix} \begin{matrix} \begin{matrix} a & b & d \end{matrix} \end{matrix} \begin{matrix} \begin{matrix} a & b & d \end{matrix} \end{matrix} \begin{matrix} \begin{matrix} a & b & d \end{matrix} \end{matrix} \end{matrix} \begin{matrix} \begin{matrix} \begin{matrix} a & b & d \end{matrix} \end{matrix} \end{matrix} \begin{matrix} \begin{matrix} \begin{matrix} a & b &$ " AutoScroll",

и на последните последните последните последните последните последните последните последните последните последн<br>В последните последните последните последните последните последните последните последните последните последни , , , " " , , we have the contract of  $\mathcal{C}$  ,  $\mathcal{C}$  ,  $\mathcal{C}$ , and the set of the set of the set of the set of the set of the set of the set of the set of the set of the set of the set of the set of the set of the set of the set of the set of the set of the set of the set of the se

,

## Word

1 . , , , ; , Windows the contract of the contract of the contract of the contract of the contract of the contract of the contract of the contract of the contract of the contract of the contract of the contract of the contract of the co

 $\mathop{\hbox{\rm Shift}}\nolimits$ 2 . Office the contract of the contract of the contract of the contract of the contract of the contract of the contract of the contract of the contract of the contract of the contract of the contract of the contract of the con Setup

Office  $\hspace{1.6cm}$  ?  $\hspace{1.6cm}$  Office F1, , we will define the set of  $\mathbf{r}$  , "  $\mathbf{C}$  of  $\mathbf{f}$  corrections of  $\mathbf{r}$  ,  $\mathbf{r}$  $\mathfrak{a}$  "

3 .  $Shift + F1$ , ,  $\text{Shift} + \text{F1}$  ,

Word  $,$  Esc 4 .

, Word , ,  $\mathbf{r}$  , and the set of the set of the set of the set of the set of the set of the set of the set of the set of the set of the set of the set of the set of the set of the set of the set of the set of the set of the set " "" " " " , ,  $\frac{1}{2}$   $\frac{1}{2}$ 

, the chapter of the chapter  $\alpha$ ,  $\beta$  chapter  $\beta$  $7$  Chapter  $7$  " " "  $Ctr1 + K$ " " ",

131

" ", , " "

#### 5 .

Word 95 , word .doc budget  $.89$  .doc Word " " "  $\frac{1}{2}$  "  $\frac{1}{2}$  " , 6 .

Word , 10 - point , 9 point , 9 5 - point

#### , , Word 5

7 . Word , , , , , ,

 $\mathsf{Shift}$  , where  $\mathsf{Shift}$  , 8 . , Tab Tab , Tab , Tab , Tab , Tab , Tab , Tab , Tab , Tab , Tab , Tab , Tab , Tab , Tab , Tab , Tab , Tab , Tab , Tab , Tab , Tab , Tab , Tab , Tab , Tab , Tab , Tab , Tab , Tab , Tab , Tab , Tab , Tab , Tab , Tab , Tab ,

## , : Word , Ctrl + Tab, Tab

9 .

## Word , the contract of the contract of the contract of the contract of the contract of the contract of the contract of the contract of the contract of the contract of the contract of the contract of the contract of the con , Word , and the set of the set of the set of the set of the set of the set of the set of the set of the set of the set of the set of the set of the set of the set of the set of the set of the set of the set of the set of the se

, " " " " " " , ( ) , , 33 %

## 10 . Word

Word , Word , Word , Word , Word , Word ,  $\sim$  1 , where the contract of the contract of the contract of the contract of the contract of the contract of the contract of the contract of the contract of the contract of the contract of the contract of the contract of the c " ", " " , " " , " " " " " " , " "

#### 11 .

,  $\qquad \qquad \text{Word} \qquad ,$ " "" ", " " , " ", " " 12 . ,  $\begin{array}{ccccccc} & & & & & & & \cdots & & & \cdots & &$ " " " " "" " ,

## 13 . **Excel**

Word Excel ? Excel ,

, word,  $\qquad \qquad , \qquad \qquad , \qquad \qquad ,$ "" " Excel , ; " " " " , Word , " " ", " ", " ,

, " Excel , "  $\begin{array}{ccccc} \cdots & & & \cdots & \cdots \end{array}$ 

## 14 . Word

Word, where  $\sim$  ,  $\sim$  , , and it is a set of the set of the set of the set of the set of the set of the set of the set of the set of the set of the set of the set of the set of the set of the set of the set of the set of the set of the set of th " " " " " " " ". " " " ", " " " " " " , " " , " " " " , , " " " " , " ", " "

, where  $\begin{array}{cccc} a & & \rightarrow \end{array}$ 

#### 15 .

: , Word " " " ", " " , " " ,  $\begin{array}{ccccccc}\n\mathbf{a} & & & & \mathbf{b} & \mathbf{c} & & & \mathbf{c} & & \mathbf{d} & \mathbf{c} & & \mathbf{d} & \mathbf{c} & & \mathbf{d} & \mathbf{c} & & \mathbf{d} & \mathbf{c} & & \mathbf{d} & \mathbf{c} & & \mathbf{d} & \mathbf{c} & & \mathbf{d} & \mathbf{c} & & \mathbf{d} & \mathbf{c} & & \mathbf{d} & \mathbf{c} & & \mathbf{d} & \mathbf{c} & & \mathbf{d} & \mathbf{c} & & \mathbf{d} & \mathbf{c$ 

## ,

16 .

Word , , , Word  $\qquad \qquad \qquad \text{?}$  $\begin{array}{cccc} \begin{array}{cccc} \text{``\quad \quad & \text{''}, \end{array} \end{array}$ ) " " " " , Word

#### 17 . Logo

Logo , 36 point / ", " " , " " " ", ,  $\begin{array}{ccccccccc} \cdots & & & \cdots & & & \cdots & & \cdots & \cdots \end{array}$ , where  $\alpha$  is the contract of  $\alpha$  is the contract of  $\alpha$  is the contract of  $\alpha$ 

18 .

? Word 6 .0 Word , " " " " , , " "" " " " " " , " "

, F3,

19 . ,  $\,$ 

, ? Word , , , " "  $\begin{array}{ccccccccccc} \cdots & & & & \cdots & & & \cdots & & & \cdots & & & \cdots & \cdots & & & \cdots & & & \cd$ 

, , " " " " , , ,Word 20 . Word ,Word , F2 , ,

#### Enter

21 . , Word Word , " " " "" "  $\cdots$ ,  $\cdots$ ,  $\cdots$ 

" , " " " " " " Word, Word , 22 .

, , , , Word Word  $\qquad$  Word, "

" " " " ", " Normal .dot Normal .dot , " , " (" Normal .dot , " , "  $\blacksquare$ ", "Default .dot", Enter ( Normal .dot , ) Word , " "" ", " " , , , " " " " ,

, , , ,  $\frac{1}{2}$  ,  $\frac{1}{2}$  ,  $\frac{1}{2}$ , , , , : " " , " "

, Word  $\frac{1}{2}$   $\frac{1}{2}$  ,

, word, , " " ", Default .dot , " " Word , Word, Normal dot , Default .dot Normal .dot Word , where , where  $\sim$  , where  $\sim$ 

Normal dot Word Word

23 . , , Word , , ,

Word , , " ?"

## Excel

#### Excel

, Excel , , ,  $($ , , ) 1 .  $(1)$ Excel "Sheet1", " ", A1, " ", A2, "  $Jan - 98" (1998 \t1),$   $A2,$  , " + ", A13, A14 "  $B1$  C1 D1 E1, " "" "" " " " "" E2, " = B2 + C2 + D2", E2, " + ", E13, B14,  $^{\circ}$  = B2 + B3 + …… + B13", B14,  $" +" ,$  E14,  $(2)$ "Sheet2", " ", " "  $(3)$ "Sheet3", ",  $A1,$  ",  $A2,$  "Jan $-98$ ", A14, " B1 C1 D1, " " " " B2  $=$   $! E2", C2 \t " =$   $! E2", D2 \t " = B2 + C2",$ B13 C13 D13, B14,  $" = B2 + B3 + \dots B13",$  D14, 2 .  $(1)$ "Sheet4", " ", A1, " ", A2, "1998—01—01", A2 , , " + " , A366, ( "1998— 12—31 ") A33, " ", " ", A33 " ", A66 A94 A125 A157 A188 A220 A252 A283 A315 A346 A378 "A33" B1 C1 D1 E1 F1 G1 H1 I1 J1 K1 L1 , " "" "" "" "" "" "" "  $...$  "" " " $"$  () B33, " =  $B2 + B3 + \ldots + B32$ " (), B33 , " + " K33 B66 B94 B125 B188 B220 B252 B283 B315 B346 B378, "B33" L2, " = B2 + C2 + D2 + …… K2", K2,  $\frac{1}{100}$ ,  $\frac{1}{100}$ ,  $\frac{1}{100}$ ,  $\frac{1}{100}$ ,  $\frac{1}{100}$ ,  $\frac{1}{100}$ 

 $(2)$ 

"Sheet5", ",  $A1 \t A14$  ,  $B1 \t C1$  .....

B2 B3 ......B13, " =  $\qquad$  ! B33" " =  $\qquad$  ! B66"  $K1,$ ......." = : B378"( )", L2 L3 ......L13 B14, " = B2 + B3 + ......B13", ,  $L14$  $3$ . , B1 C1 D1, "  $u =$  $!$  D2",  $=$   $!$  D2",  $=$  B2  $-$  C2", B2 C2 D2  $\begin{array}{cc} 4 & 1 \end{array}$ B13 C13 D13 B14, " = B2 + B3 + ......B13", D<sub>14</sub>  $\overline{\phantom{a}}$  $\overline{\phantom{a}}$  $\overline{\phantom{a}}$ 

 $\overline{\phantom{a}}$ 

Excel

#### Excel

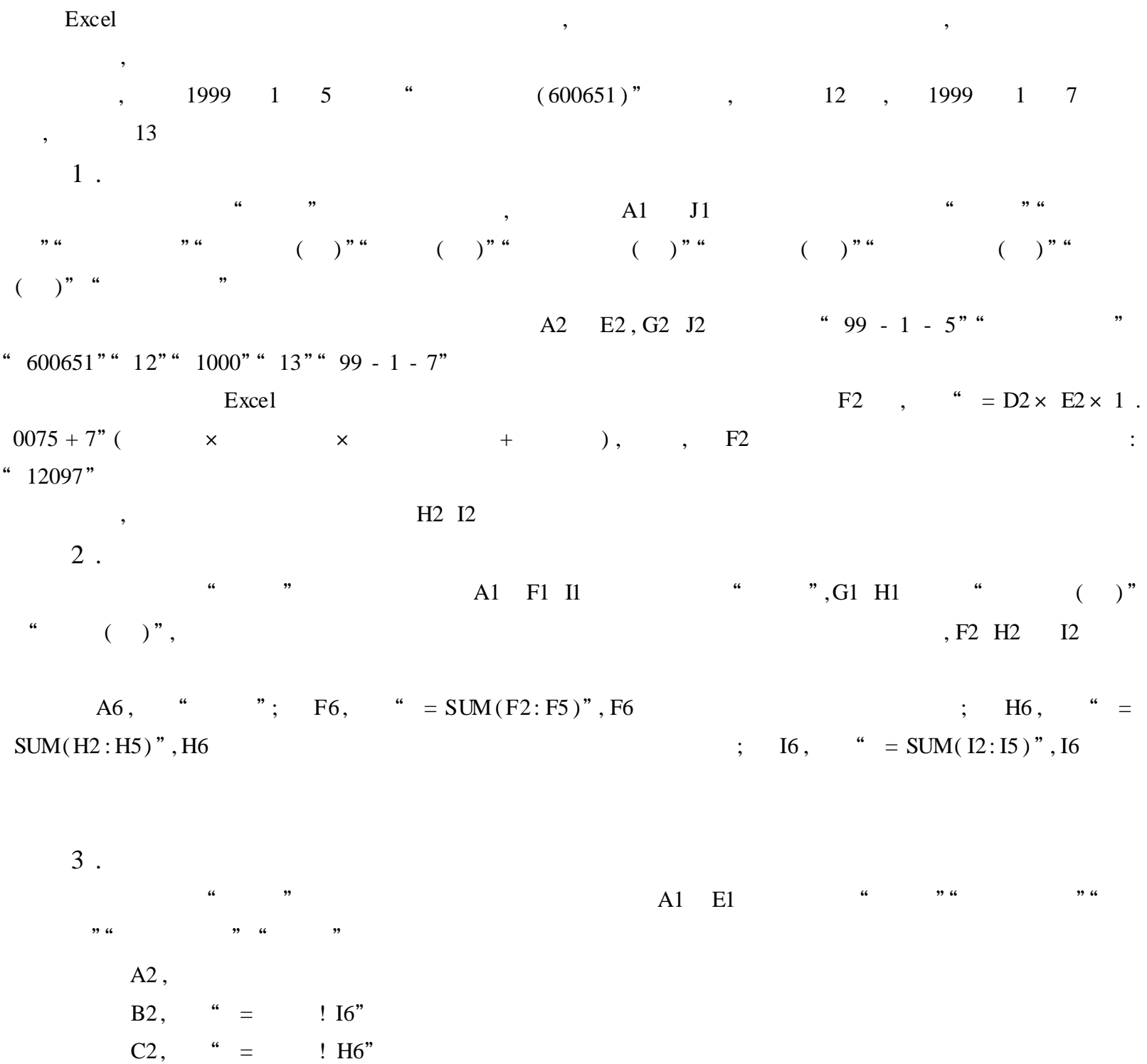

 $D2,$  " =  $\,$  ! I6" E2, " = A2 + B2 + D2 - C2", , ,

Excel , ,

, , ,

#### Excel

, Excel , HTML , Excel HTML , Excel HTML, , web (HTML)" ,  $HTML$ ,  $HTML$ ,  $\blacksquare$ ,  $\blacksquare$ ,

HTML , 1 . Excel HTML

Excel , Exce<sup>t</sup>l " , " HTML" Excel "Internet Assistant ", Excel HTML " Internet Assistant — 4 1"

HTML , , <sup>"</sup> Internet Assistant — 4 2" , we will define the HTML , where  $\mathbb{H}$  , and  $\mathbb{H}$  , and  $\mathbb{H}$  , and  $\mathbb{H}$  , and  $\mathbb{H}$  , and  $\mathbb{H}$  , and  $\mathbb{H}$  , and  $\mathbb{H}$  , and  $\mathbb{H}$  , and  $\mathbb{H}$  , and  $\mathbb{H}$  , and  $\mathbb{H}$  , and  $\mathbb{H}$ 

 $'$ ", "" "Internet Assistant — 4 3"  ${\sf HTML} \qquad \qquad , \quad {\sf HTML} \qquad \qquad <{\sf TITLE}>$  $HTML$  ,  $HTML$  < H1 6 >  $\qquad \qquad \cdots$  : "  $\qquad \qquad \cdots$  ", "  $\qquad \qquad \cdots$  ", "  $\qquad \qquad \cdots$  ", "  $\qquad \qquad \cdots$  ", "  $\qquad \qquad \cdots$  ", "  $\qquad \qquad \cdots$  ", "  $\qquad \qquad \cdots$  ", "  $\qquad \qquad \cdots$  ", "  $\qquad \qquad \cdots$  ", "  $\qquad \qquad \cdots$  ", "  $\qquad \qquad \cdots$  ", "  $\qquad \qquad \cdots$  ", "  $\qquad \qquad \cdots$ 

, " " ,  $\begin{array}{ccccccc}\n & & & & & & \n\cdot & & & & & \n\cdot & & & & & & \n\cdot & & & & & & \n\cdot & & & & & & \n\cdot & & & & & & \n\cdot & & & & & & \n\cdot & & & & & & \n\cdot & & & & & & \n\cdot & & & & & & \n\cdot & & & & & & \n\cdot & & & & & & \n\cdot & & & & & & & \n\cdot & & & & & & \n\cdot & & & & & & & \n\cdot & & & & & & & \n\cdot & & & & & & & \n\cdot & & & & & & & \n\cdot & & & & & & & \n\cdot & & & & & & & & \n\cdot & & & &$ " " , " " Internet Assistant — 4"

" Web ", " , " HTML  $\qquad \qquad \cdots \qquad \qquad \qquad$  ,  $\begin{array}{ccccc} \cdots & & \cdots & \cdots \end{array}$ 

2 . Excel HTML Microsoft Internet Explorer , " " " "

Excel ":  $<$  ! - - # # Table # # - "

"Internet Assistant", " .htm" " </ Table > "

#### HTML

Microsoft Excel,

- " " "  $\blacksquare$  "  $\blacksquare$  "
- "Internet Assistant" , HTML ?  $|$  , Excel
- !

#### Excel 2000

Excel 2000 Excel 97 , Excel 97 , Excel 2000 " =  $SUM(B5 \ B7)$ ", , , , " ", " ", "  $10"$ , "  $10"$ , "  $10"$ , " = SUM(B5 B8)", Excel 97 " =  $SUM(B5 B7)$ "

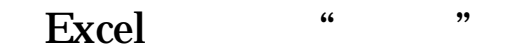

, , , , , , , , , ,

Excel , , , Excel , , , , B2 C2 D2…… , A3 A4 A5……

 $\cdots$  "  $\text{``} = (SUM(B3:K3) - MIN(B3:K3) - MAX(B3:K3)) / 8$ " " SUM"  $\qquad$ ", MIN"  $\qquad$ ", MAX"  $\qquad$ ", (B3:K3)" ", / " , : , , ,  $8,$  $\frac{1}{2}$  ,  $\frac{1}{2}$  ,  $\frac{1$ , , , Excel , "  $[]$ ", "  $()$ " , " , and  $\begin{array}{cccc} \cdots & \cdots & \cdots \end{array}$ 

## Excel

Excel  $\overline{\phantom{a}}$ 

 $200ml$  $200ml$  $\overline{\phantom{a}}$ FoxPro  $\ddot{\cdot}$  $\overline{\phantom{a}}$ Excel  $\overline{?}$  $\ddot{\cdot}$  $, 4$ Excel ,,  $C1($  $\overline{\phantom{a}}$  $\mathfrak{Z}$  $1 \quad 5$  $\overline{\phantom{a}}$  $\ddot{\mathbf{6}}$  $1 \quad 5$  $\overline{\phantom{a}}$ Alt  $\overline{\phantom{a}}$  $\overline{\phantom{a}}$  $\frac{1}{2}$ 

 $% \left\vert \left( \mathbf{C}\right) \right\vert$  , Excel

## Excel

#### Excel

Excel  $\div$ 

# , Excel

Excel  $\overline{\phantom{a}}$ 

 $\ddot{\cdot}$  $\ddot{\cdot}$  $\overline{\phantom{a}}$ Excel,  $\ddot{\phantom{0}}\phantom{0}\mathbf{66}$ ,,

 $\ddot{\mathbf{6}}$  $\boldsymbol{\epsilon}$  $\ddot{\cdot}$ ,,  $\ddot{\phantom{0}}\phantom{0}\ddot{\phantom{0}}$  $\ddot{\phantom{0}}$ 

 $, ,$ 

A7 $($  $A3$  $\div$  $\overline{\phantom{a}}$ 

 $\overline{v}$  $\ddot{\phantom{0}}\phantom{0}\ddot{\phantom{0}}$  $,$  $\ddot{a}$  $\overline{\phantom{a}}$  $A$  3:  $\overline{A}$  $7"$ 

 $\overline{\phantom{a}}$ 

## **Excel 2000**

 $1.$  $A1 \t A2$ Excel 97 Word Word  $\overline{\phantom{a}}$ Excel,  $\overline{\phantom{a}}$ Excel 2000  $\ddot{\mathbf{6}}$  $\overline{(\ }$  $A1 \t A2$  $\mathcal{L}$  $A1$ A1 A2  $\overline{u}$  $A2$  $\ddot{\cdot}$ 

 $\ddot{\mathbf{6}}$ Excel 97

 $2$ .

Excel  $\boldsymbol{\epsilon}$  $\pm$ Word **Excel 2000** Excel , Ex- $, \cdot$  $\overline{6}$ cel 2000

 $\mathbf{I}$  $3$ .

Excel  $\mathbf{I}$ ,,  $\mu$  $\mathbf{I}$ 

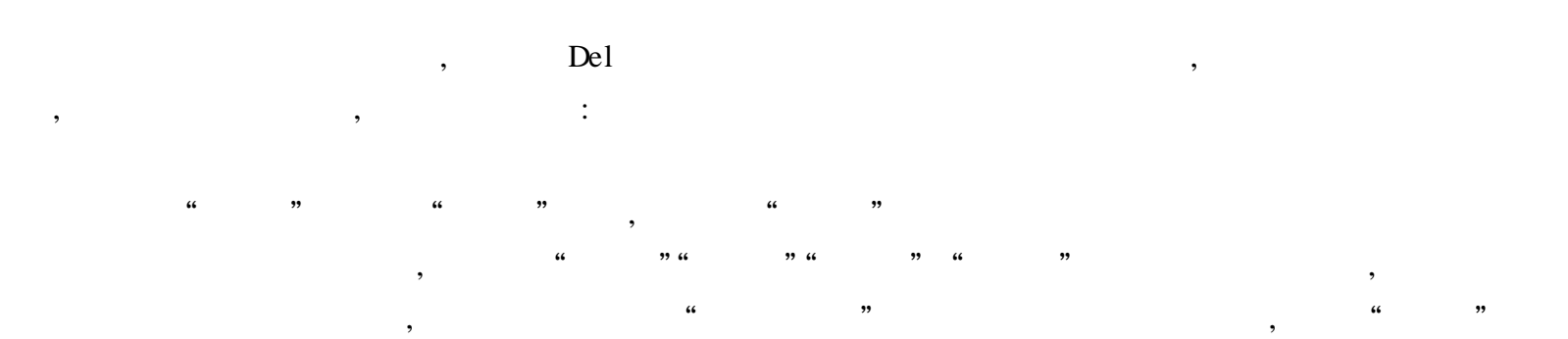

 $\frac{1}{66}$  $\mathsf{C}$ ,,  $\mathbf C$ Shift  $\ddot{\phantom{0}}$ 

 $\frac{1}{2}$ ,,  $\ddot{\phantom{0}}$  $\overline{\phantom{a}}$  $\ddot{\phantom{a}}$  $,$ 

,,

 $\ddot{ }$ , Excel "  $\ddot{6}$  $\overline{\phantom{a}}$  $\ddot{\mathbf{6}}$ " Excel  $\overline{\phantom{a}}$  $\frac{1}{2}$  $\dddot{\hspace{0.1cm}}$  :  $\frac{1}{2}$ 

 $\ddot{\phantom{0}}\phantom{0}\mathbf{6}$ 

Excel  $\overline{\phantom{a}}$ ,, ,,  $Ctrl + Shift + "$  $\overline{\phantom{a}}$ 

 $66$  $,$ 

 $\ddot{\mathbf{6}}$  $\ddot{\cdot}$  $\epsilon$ ,, "  $\epsilon$  $\overline{66}$ ,,  $\epsilon$  $\ddot{6}$ 

 $\overline{\phantom{a}}$  $\ddot{\phantom{a}}$  $\ddot{\phantom{0}}\phantom{0}$ ,,

 $\ddot{\phantom{0}}\phantom{0}\mathbf{6}$  $,$ "  $66$ 

 $\ddot{\mathbf{6}}$  $\ddot{a}$ " ,, Ctrl ,,  $\frac{1}{66}$  $\ddot{\phantom{a}}$ 

 $\ddot{\cdot}$ " ,,  $\ddot{\phantom{0}}$  $\ddot{\phantom{0}}\phantom{0}\mathbf{66}$ ,,  $\ddot{\mathbf{6}}$ ,, ,,  $\epsilon$ 

,,

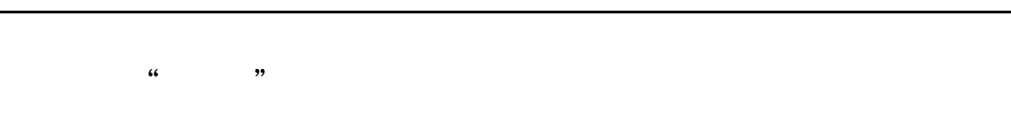

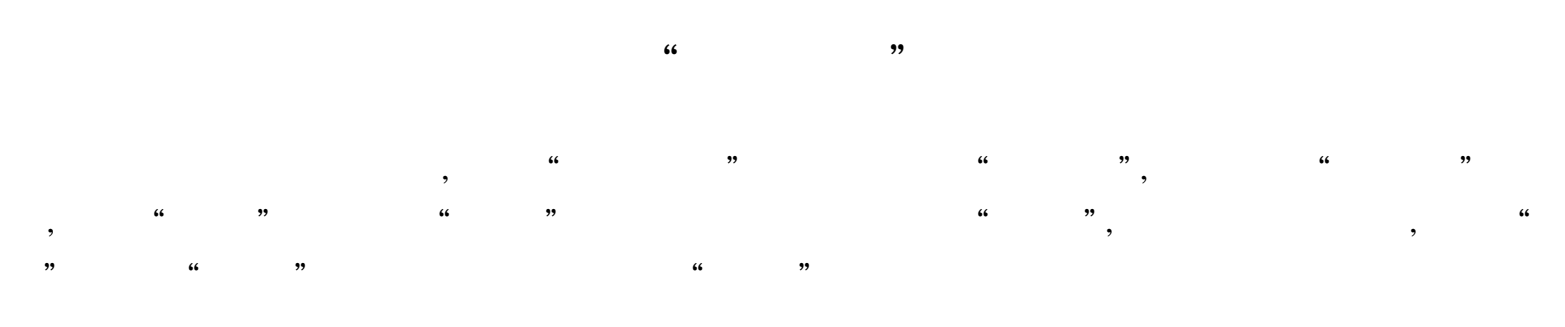

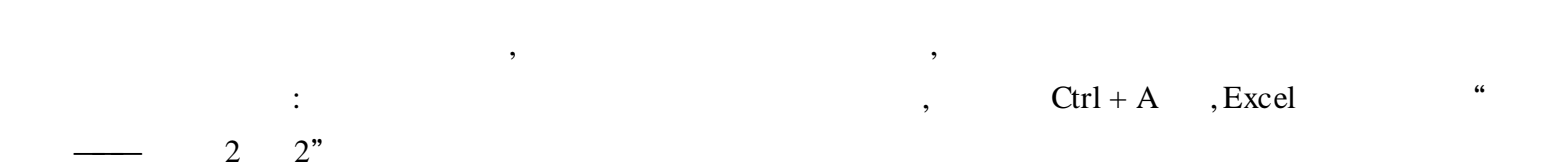

,

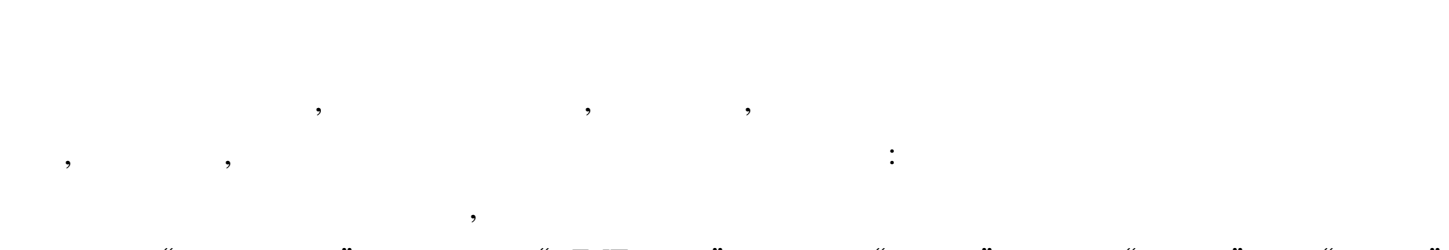

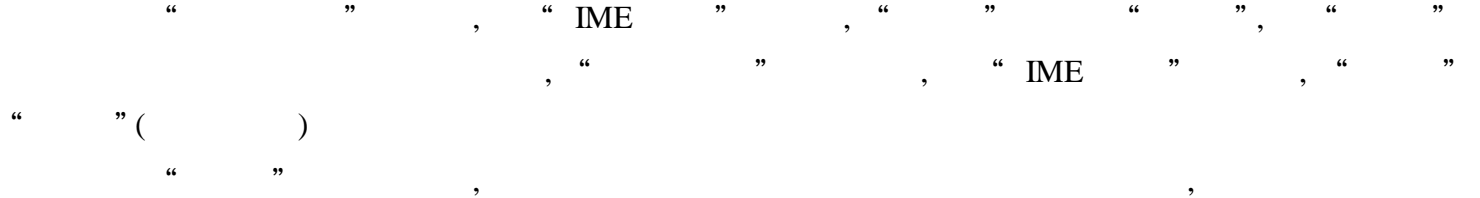

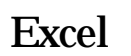

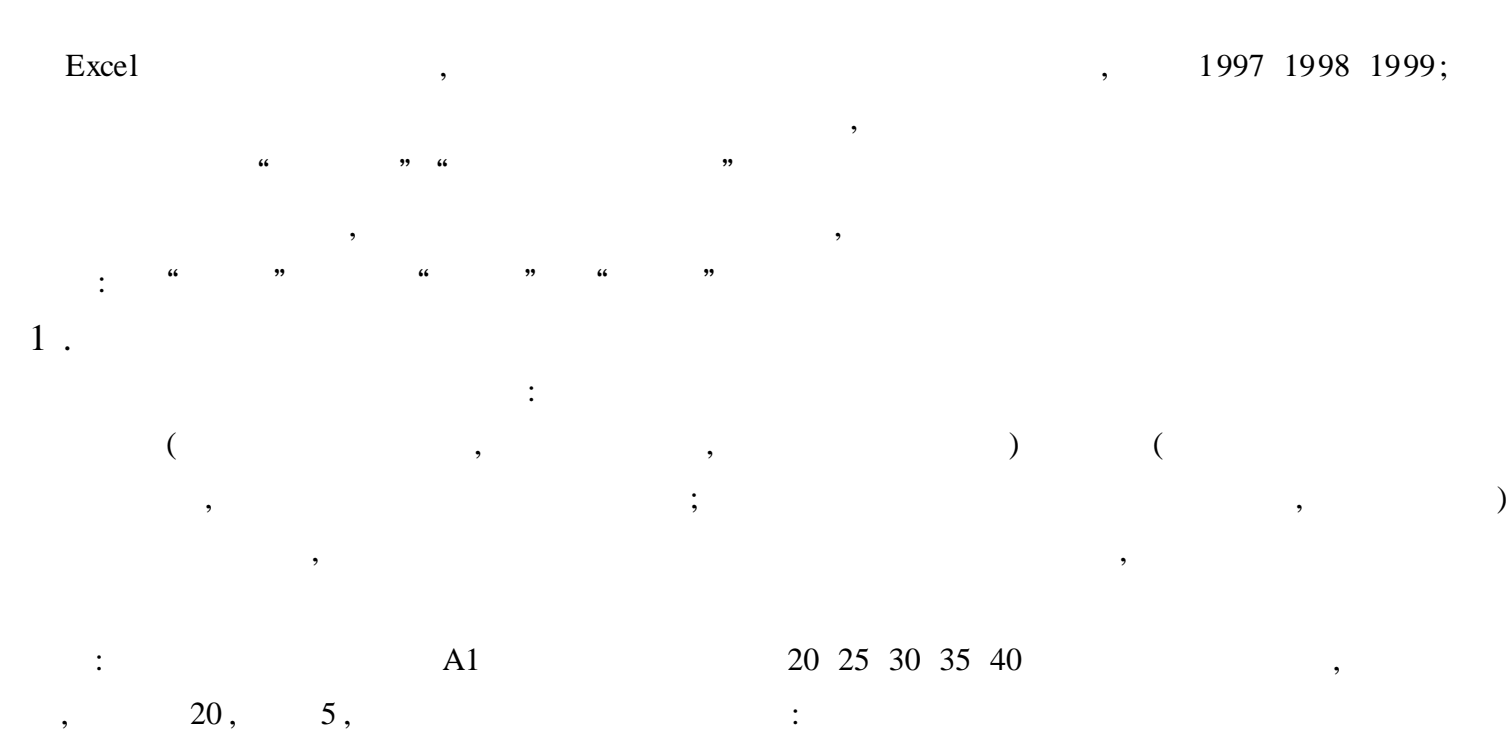

( 1)

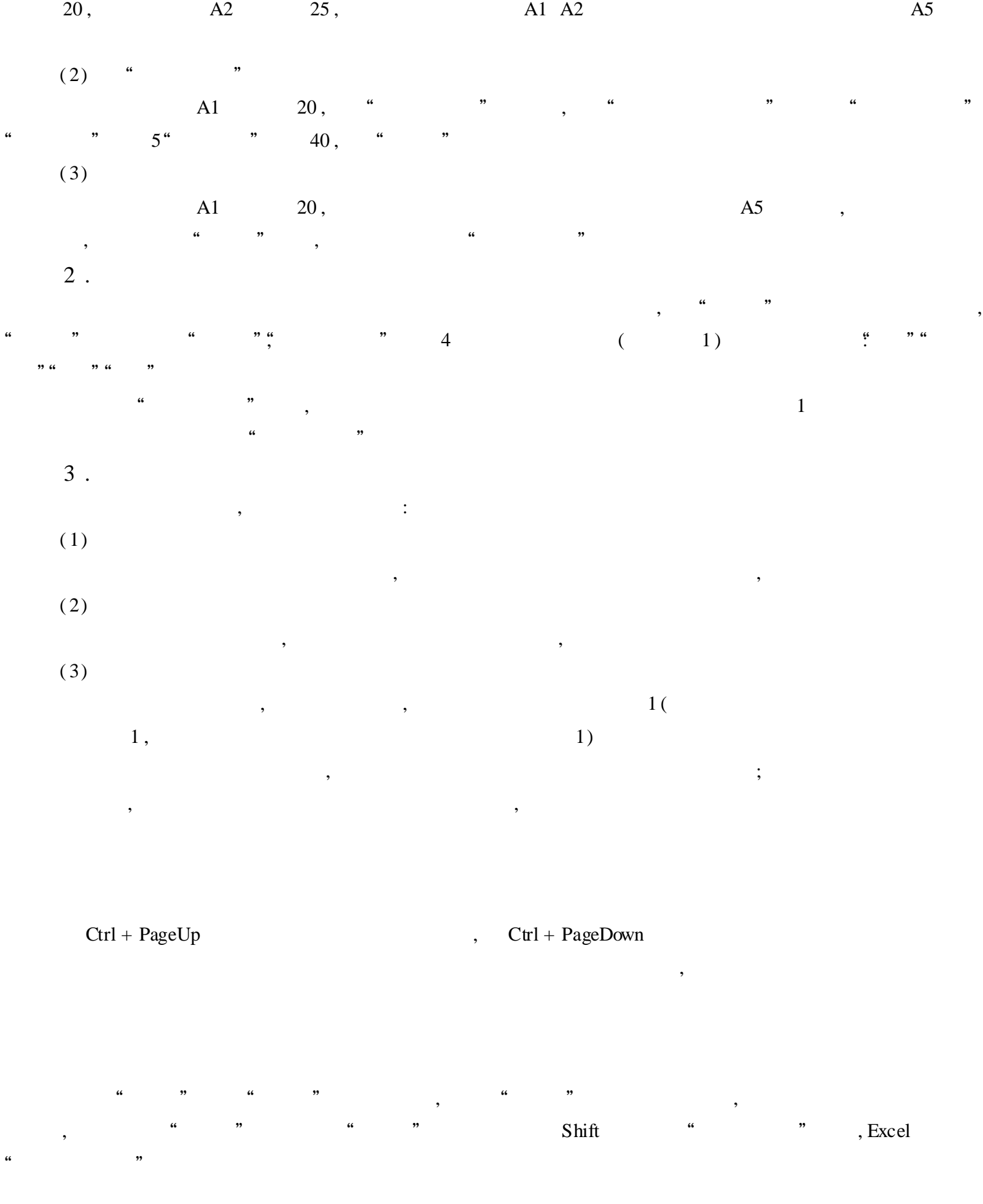

,  $\mathbf{A}1$ 

Word

Excel Word , Word : Word

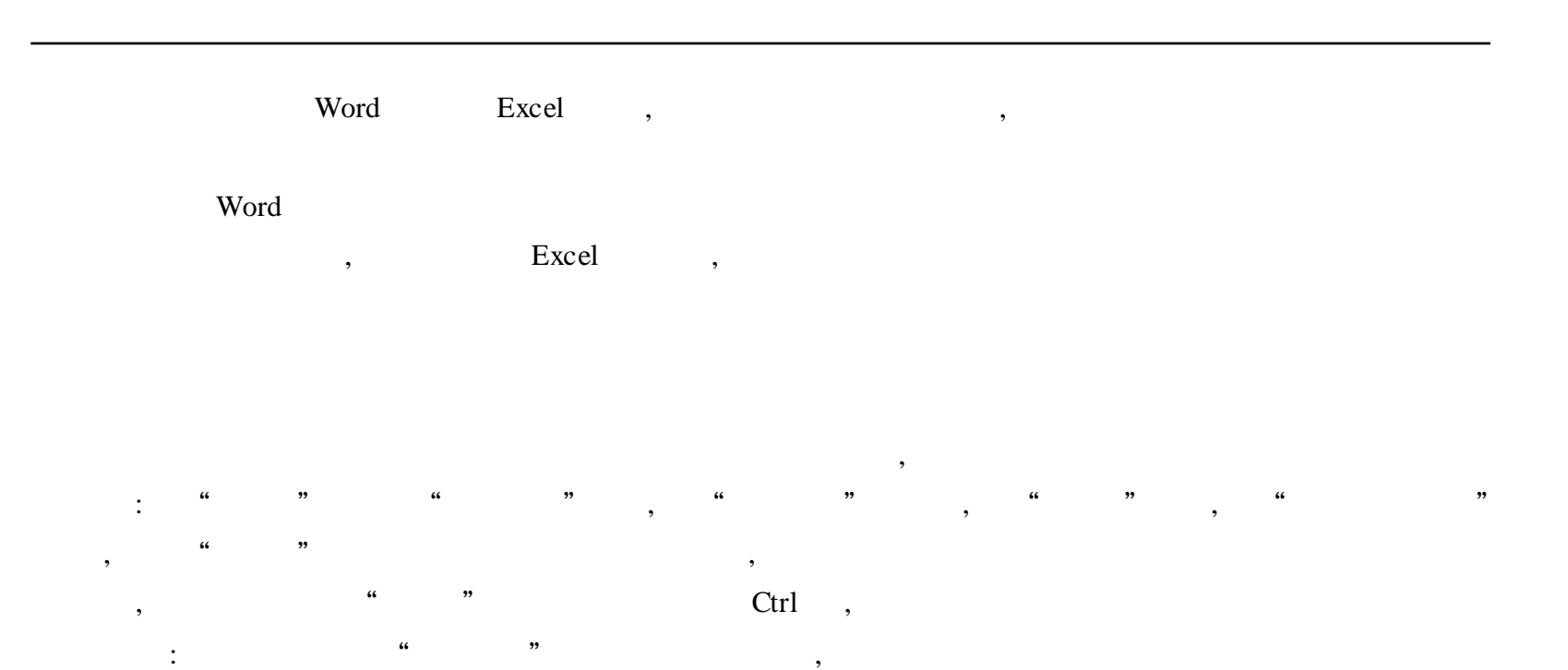

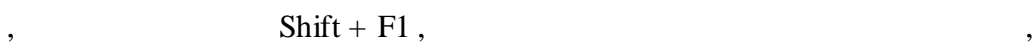

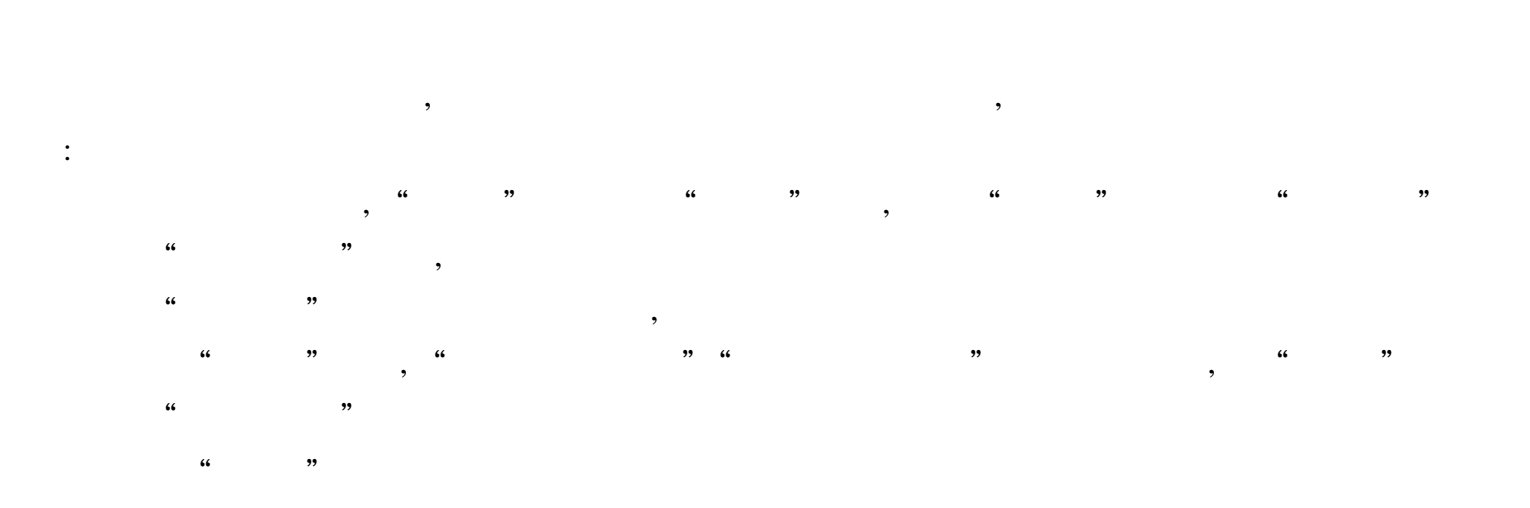

FTP

, ,

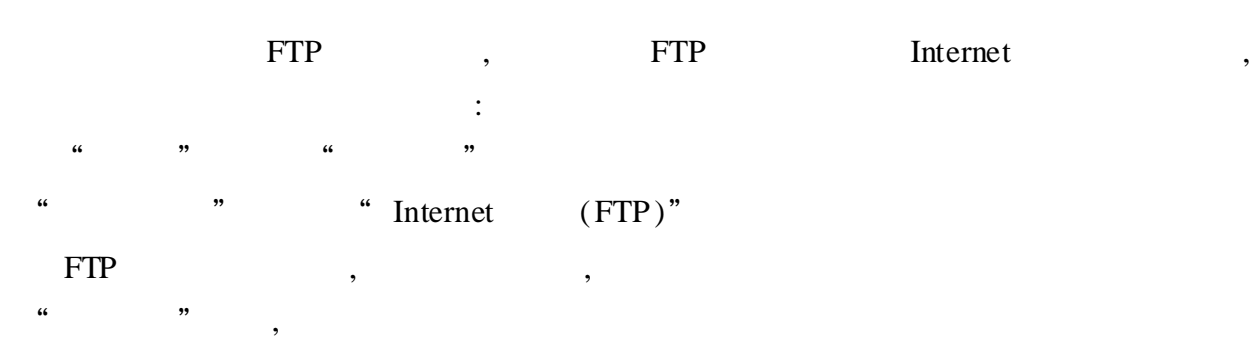

,

,

 $\frac{1}{2}$   $\frac{1}{2}$   $\frac{1}{2}$ 

"

 $\mathbb{R}^2$ Internet , where  $\sim$  , the set of  $\sim$  , the set of  $\sim$  , the set of  $\sim$  , the set of  $\sim$  , the set of  $\sim$  , the set of  $\sim$  , the set of  $\sim$  , the set of  $\sim$  , the set of  $\sim$  , the set of  $\sim$  , the set of  $\sim$  , Excel

" " " " , " " , " " Internet , we will be the set of  $\mathcal{L}$  and  $\mathcal{L}$  are  $\mathcal{L}$  and  $\mathcal{L}$  are  $\mathcal{L}$  and  $\mathcal{L}$  are  $\mathcal{L}$  and  $\mathcal{L}$  are  $\mathcal{L}$  are  $\mathcal{L}$  and  $\mathcal{L}$  are  $\mathcal{L}$  and  $\mathcal{L}$  are  $\mathcal{L}$  and  $\mathcal{L}$ , ": = http:// www.Js.com/ [file1 xls] sheet1 ! A1"

 $\frac{1}{2}$   $\frac{1}{2}$  , , , , , " Web"  $\frac{1}{2}$   $\frac{1}{2}$ 

> , and  $\begin{array}{cccc} \cdots & \cdots & \cdots \end{array}$ , , : , " "" "" " ,

#### IF

, C1  $\qquad \qquad \ddots \qquad = A1/B1$ ", A1 B1 , C1 " #  $DIV/ 0$  !" , " #  $DIV/ 0$  !" 0 !"  $\qquad \qquad$  , IF C1 " $\qquad \qquad$  : IF(B1 = 0, , A1/ B1 )", B1 , C1 A1/ B1 , C2  $\therefore$  = A2 + B2", A2 B2 , C2 " 0", , IF C2  $\text{IF} = \text{IF}(\text{AND}(A2 = 0.92)$ ,  $\text{A2} + \text{B2})$ ",  $A2 \quad B2 \quad ,C2 \quad A2 + B2 \quad , \quad \text{`` } 0 \text{''}$ C3  $\qquad \qquad$  D3  $\qquad \qquad$ C3( ) " " " IF D3 , D3  $\qquad \qquad$   $\therefore$   $\qquad \qquad$  IF(C3 < 60, , , )"

: Excel " " " " " ; : MyMacro; :  $Ctrl + Shift + J($  Excel ); : ( Excel  $\overline{)}$ " " , Excel " " " " Visual Basic "Visual Basic " VBA Project "VBAProject (Personal .xls) ", " ""Module1" : Module1, Module2 Module3 Personal .xls - Module1 (Code) : Sub MyMacro( ) OldValue = Val(ActiveCell .Value )  $InputValue = InputBox(" , " " , "")$ ActiveCell .Value = Val(OldValue + InputValue ) End Sub Visual Basic  $\qquad \qquad , \qquad \qquad$  ,  $\qquad \qquad$  Shift + Ctrl + J  $\qquad$ "  $\qquad$  " (

,

: F5 , " " , , " " : the contract of the contract of  $\mathcal{S}$ 

,  $\qquad \qquad$ ,  $\qquad \qquad$  Ctrl

 $Ctrl + *$ 

| $+$ * |  | $Ctrl + *$ : |  |  |  |  |  |
|-------|--|--------------|--|--|--|--|--|
|       |  |              |  |  |  |  |  |
|       |  |              |  |  |  |  |  |
|       |  |              |  |  |  |  |  |
|       |  |              |  |  |  |  |  |
|       |  |              |  |  |  |  |  |
|       |  |              |  |  |  |  |  |

Shift : , Shift ,

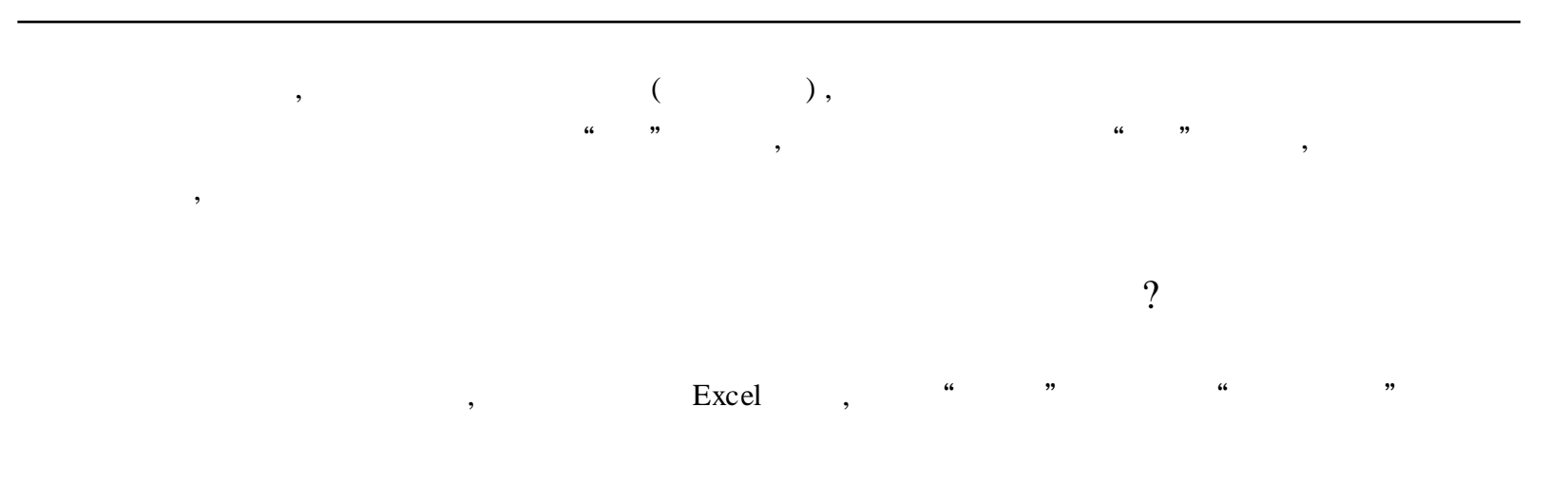

Excel

,

, ,

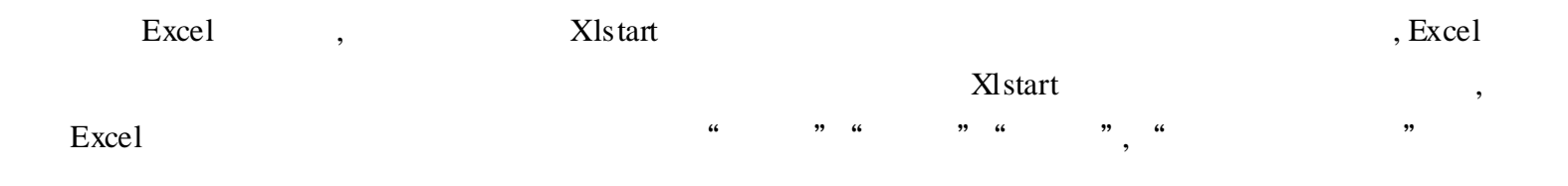

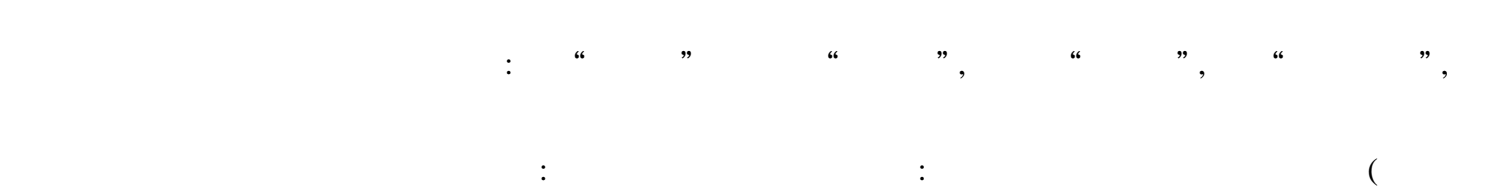

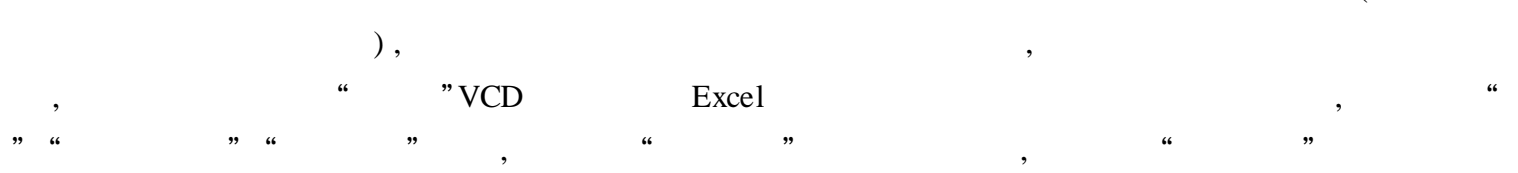

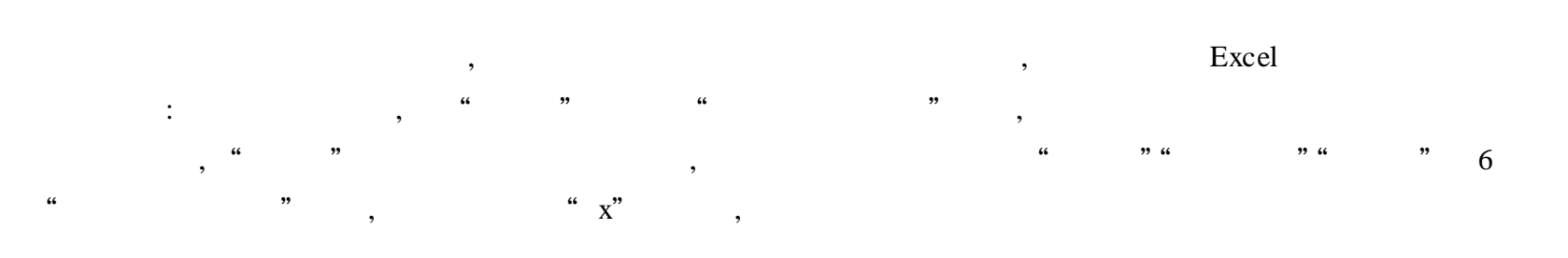

,  $\frac{1}{2}$ ,  $\frac{1}{2}$ ,  $\frac{1}{2}$ , we have the contract of  $\mathbf{u}$  , and  $\mathbf{u}$  , and  $\mathbf{v}$  , and  $\mathbf{v}$  , and  $\mathbf{v}$  , and  $\mathbf{v}$ 

 $\ddot{\mathbf{6}}$  $\alpha$ "  $\pm$   $^{-1}$  $\overline{\phantom{a}}$  $\alpha$  $\ddot{\mathbf{6}}$  $,$  $\ddot{\phantom{a}}$  $\overline{\phantom{a}}$ 

 $\overline{\phantom{a}}$ ,

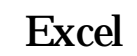

 $\begin{pmatrix} 4 & 1 \\ 1 & 1 \end{pmatrix}$ " ) , Excel  $\ddot{\mathbf{a}}$ "  $\overline{\phantom{a}}$  $1$  . "  $\alpha$ "  $\sim 10^{-1}$  $\overline{\phantom{a}}$ 

 $, 4$  $\ddot{\phantom{0}}$  $\ddot{\phantom{a}}$ "  $\epsilon$ ,, :  $han2$ ,  $\overline{2}$  $\overline{\phantom{a}}$  $\overline{\phantom{a}}$ 

 $2$ .  $\begin{array}{c} \begin{array}{c} \end{array} \\ \begin{array}{c} \end{array} \end{array}$  $\div$ 

 $\overline{\phantom{a}}$  $\ddot{\mathbf{6}}$  $,$  $\ddot{\mathcal{C}}$  $\alpha$  $\ddot{\phantom{0}}$  $3.$ 

 $\ddot{\mathbf{6}}$  $\alpha$ ,,  $\overline{\phantom{a}}$  $\overline{\phantom{a}}$  $Alt + Shift +$ 

 $4.$ 

,,

 $\ddot{\phantom{a}}$ 

 $, 6$  $\ddot{\phantom{a}}$  $, 6$ ,,  $\ddot{\mathbf{6}}$ ,,

 $\overline{\phantom{a}}$  $\ddot{m}$ ,  $\dddot{a}$ "  $\overline{1}$ ,  $\overline{1}$ 49%  $\overline{\mathbf{6}}$  $\frac{1}{2}$  $\frac{1}{2}$  $= 0.049$ ", " "  $,$ ,,  $\frac{1}{2}$ 

#### Excel

Excel , ,

 $\begin{tabular}{ccccc} 1 & & \textbf{Exact} & \\ \end{tabular},$ 

"Ctrl" "Sheet 1""Sheet 1""Sheet 2" " Sheet  $1(2)$ " "Sheet 1", "" "Sheet 1" " , "Sheet1(2)" Sheet2" "Sheet3" " ", " " ", "

2 . " " , " " " " , " " "

" , A4 , " "  $\frac{1}{2}$  " , 0.5, 0.5

" "" " " "" " " " " " " "

3 .

90mm×55mm A4 210mm×297mm, A4 10  $\ldots$  , A A 43, 12 12

, 1 2 154 B3 25 265  $\therefore$  " A1 B5 44 155"; " A1 E2 26 270

4 .

" " , " "

" " " " , " " " ' ' " " " , " "" "

, where  $\begin{array}{ccccc} & & & & & \cdots & \\ & & & & & \cdots & \\ \end{array}$ A1 " " , " ""

 $\mathbf{y}$  ,  $\mathbf{u}$  ,  $\mathbf{v}$  ,  $\mathbf{u}$  ,  $\mathbf{v}$  ,  $\mathbf{v}$  ,  $\mathbf{v}$  $A2$  , " " , ,

B3 " " , " " ",

 $5$ .  $"$  A1 ,  $"$  "  $"$  " , " Shift"

, " "A1 B5

 $"$ A2 "A1 B5 ;  $"$  B3  $"$   $B3$ 

6 . " " " " " ", " " " "  $7$  . " " " " , " " , " " " "  $\overline{4}$  $\ldots$  "  $\qquad \qquad$   $\qquad \qquad$   $\land$   $\qquad \qquad$   $\land$   $\qquad \qquad$   $\land$   $\qquad \qquad$   $\land$   $\qquad \qquad$   $\land$   $\qquad$   $\land$   $\qquad$ " " " " ,

, " " " M<sub>1</sub> 10

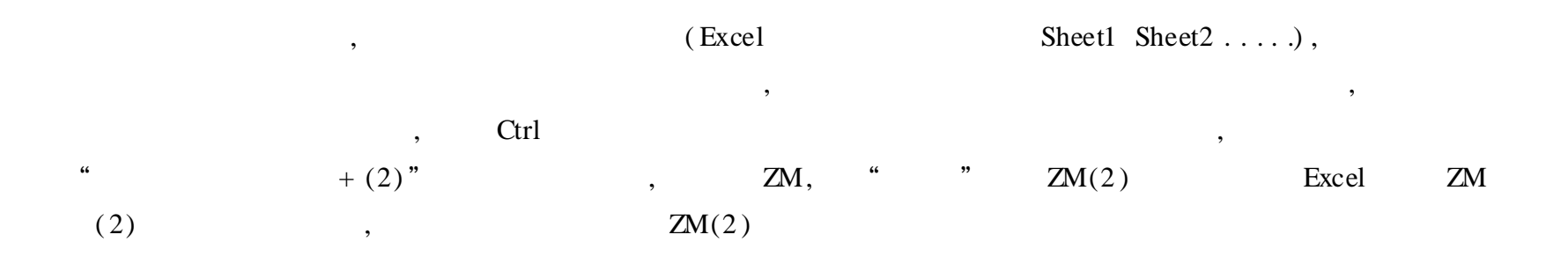

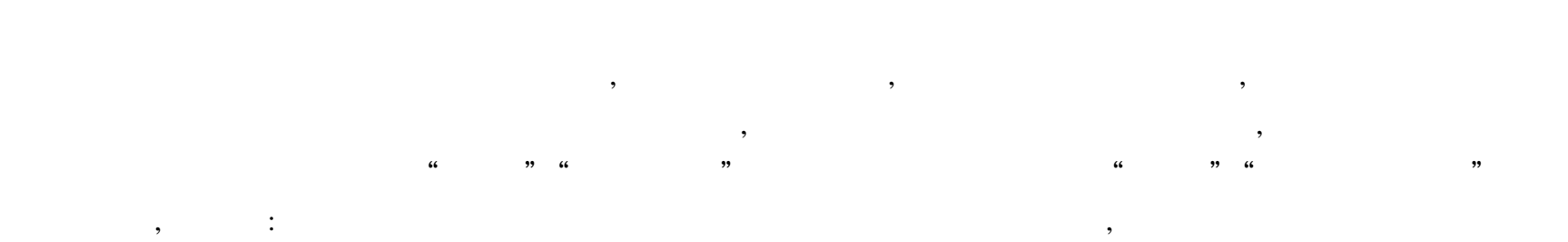

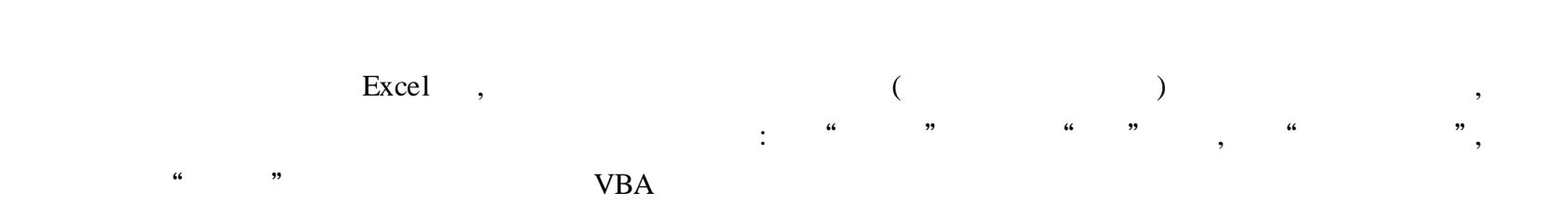

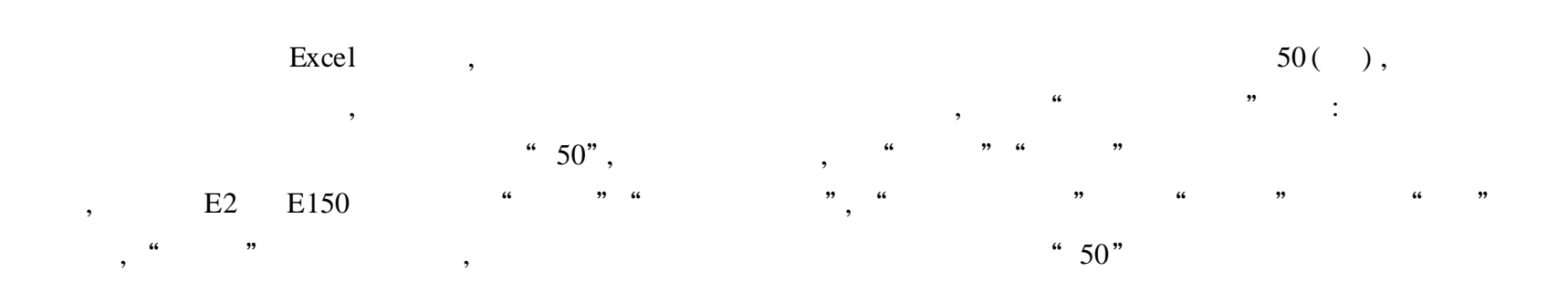

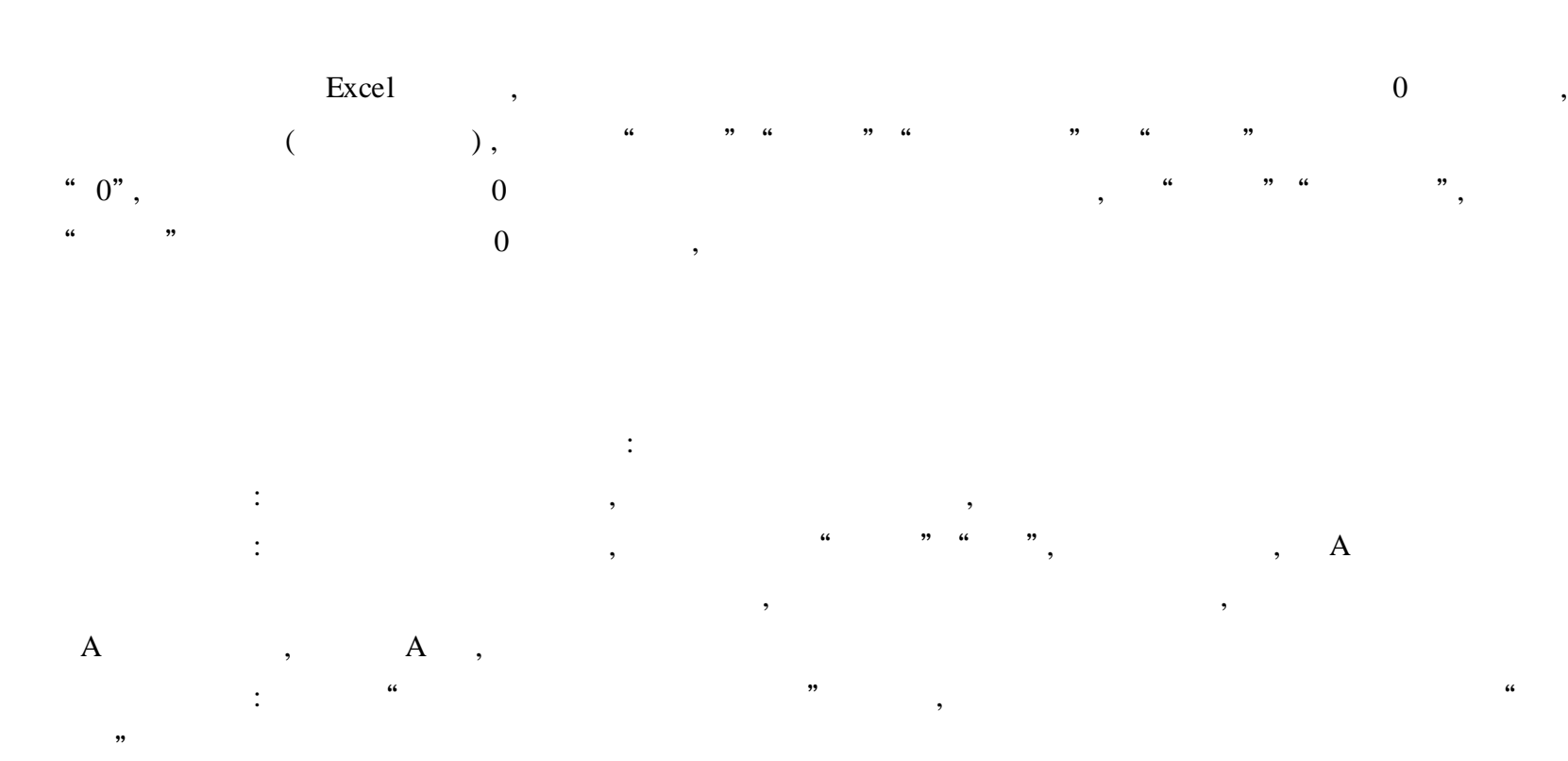

Excel ,  $,$   $\text{ctrl} + \text{Shift} + \text{Enter}$ , Excel "{}" , , Excel

, , ,

 $Ctrl + shift + Enter$ 

## **PowerPoint**

PowerPoint, :  $" " " 0ffice " ," 14" ,"$ и на последните последните последните последните последните последните последните последните последните последн<br>В последните последните последните последните последните последните последните последните последните последни  $39 \hspace{20mm}$ , PowerPoint PowerPoint ( , , ) , :

" "" ", ,

 $\overline{\phantom{a}}$ 

PowerPoint 97 PowrPoint 97

 $\ddot{\phantom{0}}$ 

 $\overline{\phantom{a}}$  $\ddot{a}$ ,,

 $66$ 

 $\mathcal{L}$ 

 $\overline{(}$ 

PowerPoint 97

 $\overline{\phantom{a}}$  $\overline{(}$ 

 $, 3, 4$  $, 3, 4$ 

 $\ddot{\phantom{0}}\phantom{0}\ddot{\phantom{0}}$ 

## PowerPoint

A&B A&C A&D A&B&C&D  $\frac{1}{2}$  $\ddot{\phantom{0}}$ 

 $C$  D  $\overline{A}$  $\, {\bf B}$ 

 $\overline{6}$ 

 $\mathcal{L}$  $\ddot{\mathbf{6}}$ 

 $, ,$  $\epsilon$ " $($  $\mathcal{E}$  $A&C$  $\, {\bf B}$  $\mathbf D$ 

- , 1
- **2** A&D , **0** 1
- 1 A&B&C&D " " "
- , and the set of the set of the set of the set of the set of the set of the set of the set of the set of the set of the set of the set of the set of the set of the set of the set of the set of the set of the set of the se " "" "( " " ) ,
	- Enter , A&B A&C A&D A&B&C&D ,
		- $(A \cap A)$ ,

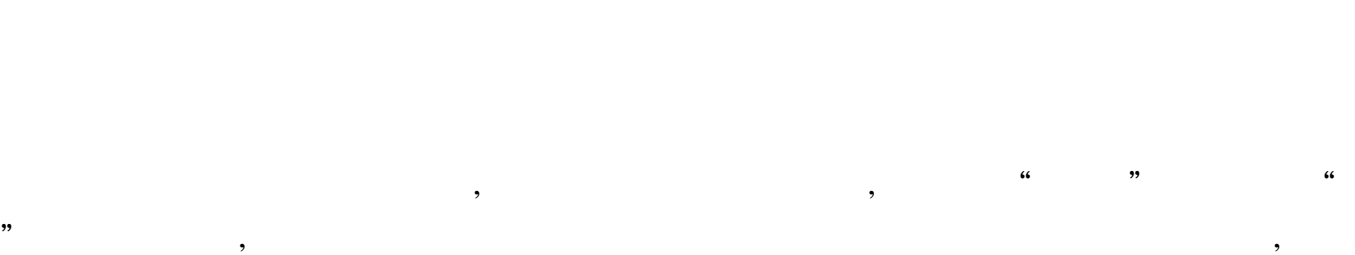

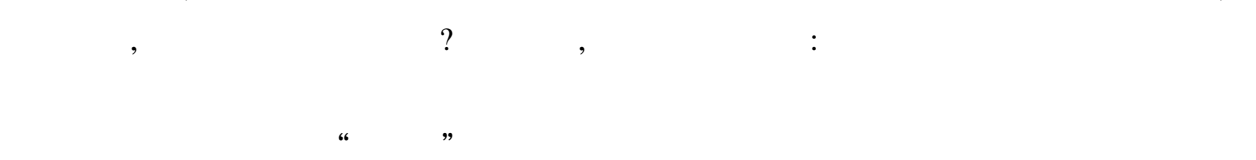

- $\begin{array}{ccccccc} \cdots & & & \cdots & & \cdots & \\ & & & & & \ddots & & \cdots & \\ & & & & & & \ddots & \end{array}$  $\begin{array}{cc} \cdots & & \cdots, \\ & & & \end{array}$
- $($ . The contract of the contract of the contract of the contract of the contract of the contract of the contract of the contract of the contract of the contract of the contract of the contract of the contract of the contrac
- - , PowerPoint , , , ,
	- $\cdots$  "  $\frac{1}{2}$  ,  $\frac{1}{2}$  ,  $\frac{1$
	- $\begin{array}{cc} \cdots & & \cdots, \end{array}$  $(1)$   $(2)$   $(3)$   $(4)$   $(5)$   $(6)$   $(7)$ ,

# PowerPoint

, : " Shift" ,  $\cdots$  "  $\frac{1}{2}$   $\frac{1}{2}$ 

 $\begin{array}{ccccccccccc} a & & & & & & & & & & & \cdots & a & & & & & \cdots & a & & & & & \cdots & a & & & & & \cdots & a & & & & & \cdots & a & & & & & \cdots & a & & & & & \cdots & a & & & & & \cdots & a & & & & & \cdots & a & & & & & \cdots & a & & & & & \cdots & a & & & & & \cdots & a & & & & & & \cdots & a & & & & & & \cdots & a & & & & & & \cdots & a & & & & & \cdots & a & & & & & \cdots & a & & & & & & \cdots & a & & & & & & \cdots & a & & & & & & \cdots$ 

## MP3

PowerPoint " " " " " " " MP3, MP3 , :  $\frac{1}{2}$   $\frac{1}{2}$   $"$ , MP3 , " , " " " "" " , " " " " " " (  $MP3$  )

#### PowerPoint ,

, , , 1 .

#### PowerPoint

: , , ,

, , , ,

, , , ; , , ,  $\begin{array}{ccccccc} \alpha & & & & & \rightarrow & & & & \alpha \end{array}$ 

" , , " " , :

, " "" " " ", " " , where  $\alpha$  ,  $\beta$ 

 $\cdots$  " 2 .

:

, , 154

,

,  $($  )

, and the set of  $\begin{array}{cccccccccccccc} \cdots & & & \cdots & & & \cdots & & & \cdots & & & \cdots & & & \cdots & & & \cdots & & & \cdots & & & \cdots & & & \cdots & & & \cdots & & & \cdots & & & \cdots & & & & \cdots & & & \cdots & & & \cdots & & & \cdots & & & \cdots & & & \cdots & & & \cdots & & & \cdots & & & \cdots & & & \cdots & & & \cdots & & & \cdots & & & \cdots & & & \cdots & & & \cdots & & & \cdots & & & \cdots & & & \cdots & & & \cdots & & &$ 

,

 $\overline{(\ }$  $\overline{(}$  $\overline{\phantom{a}}$ 

 $),$ 

## PowerPoint

#### PowerPoint

 $\ddot{\cdot}$  $\overline{\phantom{a}}$  $1$  .

PowerPoint,  $,$ ",  $\ddot{\mathbf{6}}$  $\ddot{\mathbf{6}}$  $12$  $\overline{66}$  $13\,5$ ,,  $\frac{1}{2}$  $1\,5$  $,$  $,$ 

 $12$  $1\,5$  $\ddot{\cdot}$ **,,**  $)$ ,  $\overline{(}$  $\frac{1}{66}$ 

 $13 \, 5$  $1.5$ ,,  $\ddot{\cdot}$  $,$  $\overline{66}$ 

#### $2$ .

Shift Shift  $Ctrl$  $\overline{\phantom{a}}$  $\overline{\phantom{a}}$  $\ddot{\phantom{0}}$ 

 $1\ 27$ 

 $\overline{\phantom{a}}$  $24,$  $\overline{\phantom{a}}$ ,,

 $B)$ ;  $\overline{(\ }$  $\overline{\mathbf{6}}$  $\div$  $\ddot{a}$ 

## PowerPoint

, , PowerPoint , " " " " , " " " " " " " " , , " " , , , " " " "( , ) and  $\frac{1}{5}$  ,  $\frac{1}{5}$  ,  $($  )

" " , " ", " " " ", " " , where  $\mathbf{r}$  is the set of  $\mathbf{r}$  ,  $\mathbf{r}$ , ,

" " , " " " ", " "" ", " " " ", " ", "  $\qquad \qquad \cdots \qquad \qquad \qquad \cdots$ , , , ,  $\qquad \qquad \blacksquare$ 

, ,

## PowerPoint

PowerPoint The Contract of the Contract of the PowerPoint PowerPoint

1 . , , , " ", ", PowerPoint

, and the contract  $\mathbf{r}$  , and  $\mathbf{r}$  , and  $\mathbf{r}$  , and  $\mathbf{r}$  , and  $\mathbf{r}$ 2 . , ,

" "" ", " " ( 1) " ", " " , , " " " " , ,

" " " " , ( )  $(2)$ 

, we will define  $\begin{array}{ccccccccc} \cdots & & & \cdots & & & \cdots & & & \cdots \end{array}$ 

, " ", , , ( 3) " ", " " , , , , , " " , " " ,  $\frac{1}{2}$  ,  $\frac{1}{2}$ , " " ,

#### PowerPoint

, PowerPoint ( ppview32 .exe) PowerPoint , which is not powerPoint , and the powerPoint state of the powerPoint of the powerPoint of the powerPoint of the powerPoint of the powerPoint of the powerPoint of the powerPoint of the powerPoint of the powerPo , Office Office PowerPoint " " " Microsoft on theweb", " "

1 . PowerPoint , PowerPoint " " PowerPoint PowerPoint "  $\begin{array}{ccc} \cdots & \cdots & \cdots & \cdots \end{array}$ ,

( 1)  $(1)$   $(1)$   $(2)$   $(3)$   $(4)$   $(5)$   $(6)$   $(7)$  $\cdots$  "

PowerPoint,  $(2)$ 

Windows , PngSetup

2 . PowerPoint : Windows Ppview32 .exe,  $($ 

 $\frac{1}{2}$   $\frac{1}{2}$  3 . PowerPoint  $\qquad, \qquad$  ,  $\qquad$  ,  $\qquad$ 

 $(kk$  .ppt),  $\int$ " ...

157

: \* lst , " "  $\vdots$  .lst"( ) 4 .

lst)

|                                              | Windows                                            |                                                           | Ppview32 .exe, |                             |                |                                               |          |
|----------------------------------------------|----------------------------------------------------|-----------------------------------------------------------|----------------|-----------------------------|----------------|-----------------------------------------------|----------|
|                                              | $\boldsymbol{\epsilon}\boldsymbol{\epsilon}$<br>,, | $\,$                                                      |                |                             |                |                                               |          |
| $5$ .                                        |                                                    |                                                           |                |                             |                |                                               |          |
|                                              | PowerPoint                                         | $\,$                                                      |                |                             | $\ddot{\cdot}$ |                                               |          |
|                                              | Ppview32 .exe                                      |                                                           | PowerPoint     | $\, ,$                      |                |                                               |          |
| $\cdot$                                      |                                                    |                                                           | PowerPoint     |                             | $\,$           |                                               |          |
| $\overline{\mathcal{L}}$                     |                                                    |                                                           |                |                             |                |                                               |          |
|                                              | PowerPoint                                         | $\overline{\phantom{a}}$                                  |                | $\overline{?}$<br>$\sim 10$ |                |                                               | $\vdots$ |
|                                              | $\cdot$                                            | PowerPoint                                                |                |                             |                |                                               |          |
| (1)                                          |                                                    | (/A)                                                      |                |                             |                |                                               |          |
|                                              | Ppview32 exe,                                      | $\boldsymbol{\epsilon}\boldsymbol{\epsilon}$              | ,,             |                             |                |                                               |          |
|                                              |                                                    | $\boldsymbol{\epsilon}\boldsymbol{\epsilon}$<br>$\bullet$ | ,,             |                             |                |                                               |          |
|                                              | ,,<br>$\epsilon\epsilon$                           |                                                           |                |                             |                |                                               |          |
| $\boldsymbol{\epsilon}\boldsymbol{\epsilon}$ | ,,                                                 |                                                           |                | $\overline{\phantom{a}}$    |                | : C: \ ppview32 .exe/ a \ C: \ ll \ kk .ppt \ |          |

 $C: \langle \Pi \setminus qq \text{ } ppt \rangle$ , ( )

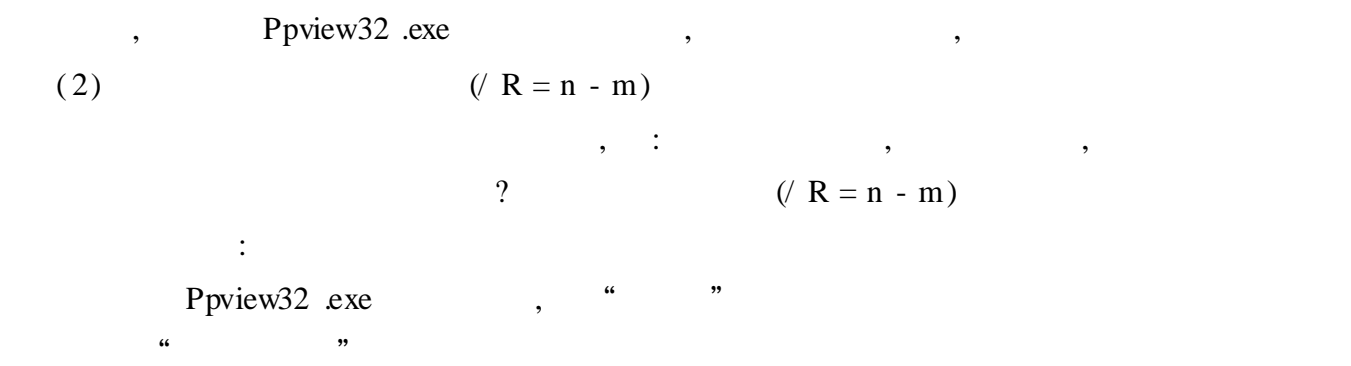

" " " ,  $\colon$  E: \ Ppview32 .exe/  $r = 3 - 6/ a C: \ \{ \}$ ll \ kk .ppt( )

Ppview32 .exe , 3 6 (3)  $(VW)$ Ppview32 .exe , "  $\cdots$  " " " "  $\cdot$  "  $\cdot$  E: \ Ppview32 .exe/  $r = 3 - 6/ a C$ : \ ll \

kk .ppt( )

 $P\n given \n P\n given \n The image shows a system of linear equations, we have:\n \n- $P$  is a function of  $P$  and  $P$  and  $P$  are the same, and the first term is a function of  $P$ .
\n- $P$  is a function of  $P$ .
\n- $P$  is a function of  $P$ .
\n- $P$  is a function of  $P$ .
\n- $P$  is a function of  $P$ .
\n- $P$  is a function of  $P$ .
\n- $P$  is a function of  $P$ .
\n- $P$  is a function of  $P$$  $\frac{1}{2}$   $\frac{1}{2}$ 

 $(4)$ , , : Ppview32 exe , " "

 $\frac{1}{2}$   $\frac{1}{2}$   $\frac{1}{2}$ 

 $($  )

( 5)  $( / K)$ 

 $\begin{array}{ccc} \wedge & \textbf{K} & \qquad & \vdots \end{array}$ Ppview32 .exe  $\cdots$  "  $($  )

Ppview32 .exe , "Esc" , , , ,

" " ,  $: E: \ \$  Ppview32 .exe/  $\ell$  a C:  $\ \$  ll  $\ \$  kk .ppt

Ppview32 .exe , where  $\sim$  ,  $\sim$  "Esc" " $Esc$ " " " , : E: \ Ppview32 .exe/ k/ a C: \ ll \ kk .ppt

## PowerPoint

#### PowerPoint

Photoshop, GIF JPG (Photoshop) , , ": " , , , , ,

1 .

 $\alpha$  "  $\beta$ "  $\beta$ 

4 .

PowerPoint,  $\begin{array}{ccccccc}\n\mathbf{a} & \mathbf{b} & \mathbf{c} & \mathbf{c} & \mathbf{d} & \mathbf{c}\n\end{array}$ " " , " "

 $\begin{array}{ccccccc} & & & & & \text{...} & & \text{...} & \text{...} & \text$ 

" " , " ", " " " " " " , " "

" " " "" "" " " "

2 . , , " " 3 .

" " , " "

, , 5 .

 $\frac{1}{2}$   $\frac{1}{2}$   $\mathcal{C}$   $\mathcal{C}$   $\mathcal{$  $\frac{1}{2}$   $\frac{1}{2}$ 

, : , , " " "  $\cdots$ , "  $\cdots$ , "  $\cdots$   $\cdots$   $2^{n}$ 6 .

, 7 .  $\frac{1}{2}$   $\frac{1}{2}$  " " " " , " " , ,

" 8 . " " , " " " " , "

"", " , " " 9 .

 $\frac{1}{2}$   $\frac{1}{2}$   $\mathcal{C}$   $\mathcal{C}$   $\mathcal{$ " " " " , " "

 $\text{Ctrl}$  ,  $\text{``}$  ,  $\text{''}$ ,  $\text{180}$ , , " ", " " , , 8  $\frac{1}{2}$   $\frac{1}{2}$ 

 $\begin{array}{ccccccc} \cdots & & & \cdots & & \cdots & \cdots & \cdots \end{array}$ 

## PowerPoint

PowerPoint , , where  $\hspace{0.1cm}\raisebox{0.3cm}{\hspace{0.1cm}}$  , we have the set of  $\hspace{0.1cm}$  ,  $\hspace{0.1cm}$  : 1 . Windows " PowerPoint, " " " ", " " " ", "

" , " ", " "

 $2.$  " "

, , , PowerPoint " " " " : , ,  $\begin{array}{ccc} \cdots & & \cdots & \cdots \end{array}$ , " " " ", " URL"

, we define the contract of  $\begin{array}{cccccccccc} \alpha & & \beta & & & \alpha & & \beta \end{array}$ , , ,

### **PowerPoint**

PowerPoint ,

,

1 . ,  $(S)$   $(+)$ Alt + Tab Windows ,

2 . (  $Ctrl + P$  ), , , ……  $E($  ) ( Windows , , ) Shift

,

## PowerPoint

, , ?

1 . , , : PowerPoint, " , " , " , "

 $\frac{1}{2}$   $\frac{1}{2}$  " " " " , ( ) ,  $\frac{1}{2}$   $\frac{1}{2}$  , , " "

 $\begin{array}{ccccccc} \cdots & & & \cdots & & \cdots & \cdots \end{array}$ 

2 . , , , :  $\frac{1}{66}$  $,$  $\alpha$  $\epsilon$ 

 $3$ .  $\div$ "  $\ddot{\phantom{0}}$ 

"  $\ddot{\phantom{a}}$ 

## **WPS**

## **WPS**

, WPS WPS  $\vdots$  $A4$  $20\,$ 

Shift  $\overline{\phantom{a}}$  $\ddot{\phantom{a}}$ ", TKF" "  $80\,25W$ ",

 $\ddot{\mathbf{6}}$ ,,  $C$ trl  $21$  $21$ 

#### **WPS**  $,$  $\frac{66}{3}$

 $\alpha$ WPS  $,$ 

,,

,

 $\frac{1}{2}$ ,,

 $1$  .

 $\overline{\phantom{a}}$ .,  $\ddot{\mathbf{6}}$  $\sim$  1.  $\frac{1}{2}$  $\alpha$ ,,  $, 6$  $\ddot{\mathbf{6}}$  $\begin{pmatrix} 1 & 1 \\ 1 & 1 \end{pmatrix}$  $\hspace{1.5cm}\raisebox{1.5pt}{$\scriptstyle )$}\; , \qquad \qquad$  $\overline{C}$  $3$  $\overline{\phantom{a}}$ 

 $2$ .

 $\frac{1}{66}$ 

"  $\ddot{\phantom{a}}$  $\ddot{\phantom{a}}$  $\overline{\phantom{a}}$  $\ddot{\mathbf{6}}$ "  $1 \ 2 \ 3....$  $3$ . **WPS**  $\epsilon$  $,$  $\overline{\phantom{a}}$  $\overline{\phantom{a}}$  $\ddot{\cdot}$ 

## **WPS**

WPS, 60

- WPS  $\left( \begin{array}{cc} & & \\ & \ddots & \\ & & \end{array} \right)$  $\overline{(\ }$  $)$ ;  $\overline{\phantom{a}}$
- $\ddot{\phantom{0}}$  $\overline{\phantom{a}}$ 
	- $1$ .  $(1)$
	- $,$  $\overline{(\ }$  $\big)$  $\overline{\phantom{a}}$  $\overline{(\ }$
	- $\overline{\phantom{a}}$  $\overline{a}$  $(2)$
	- $\overline{\phantom{a}}$ Del  $(3)$
	- $\frac{1}{2}$
	- $2$  .
	- WPS  $(1)$
	- $\alpha$  $,$
- $)$  ;  $\overline{(\ }$  $\ddot{\cdot}$
- $\overline{a}$  $\overline{\phantom{a}}$
- $\ddot{\phantom{0}}\phantom{0}\cdots$ ,,  $\pm$
- $\overline{66}$  $, 36$  $\overline{\phantom{a}}$ 
	- $\big)$  $\overline{(\ }$  $\ddot{\mathbf{6}}$ "

 $\cdot$ 

- $, u$  $, \alpha$ **,,**
- 
- $\overline{\phantom{a}}$ ,  $\alpha$  $\overline{\phantom{a}}$

 $\pm$ 

 $\vdots$ 

 $(2)$ 

 $\overline{(\ }$  $\overline{\phantom{a}}$  $\ddot{\phantom{0}}\phantom{0}\ddot{\phantom{0}}$  $\ddot{\mathbf{6}}$ ,,  $\overline{(\}$  $\overline{\phantom{a}}$ 

 $\overline{66}$ 

,,

 $\overline{\phantom{a}}$  $\overline{(\ }$  $),$  $\ddot{\mathbf{6}}$  $\overline{(\ }$  $\ddot{\cdot}$  $),$  $\ddot{\phantom{0}}$  $\big($  $\big)$  $\vdots$  $\ddot{\bullet}$ 

 $3$ .  $Ctrl$   $Ctrl + Shift$   $Ctrl + Alt$  $\ddot{\mathbf{6}}$  $\ddot{\phantom{a}}$ ,,  $\overline{\phantom{a}}$  $\overline{(}$  $4.$ 

 $,$  $\overline{a}$  $"\$  (  $\overline{)}$ 

 $\overline{\phantom{a}}$ 

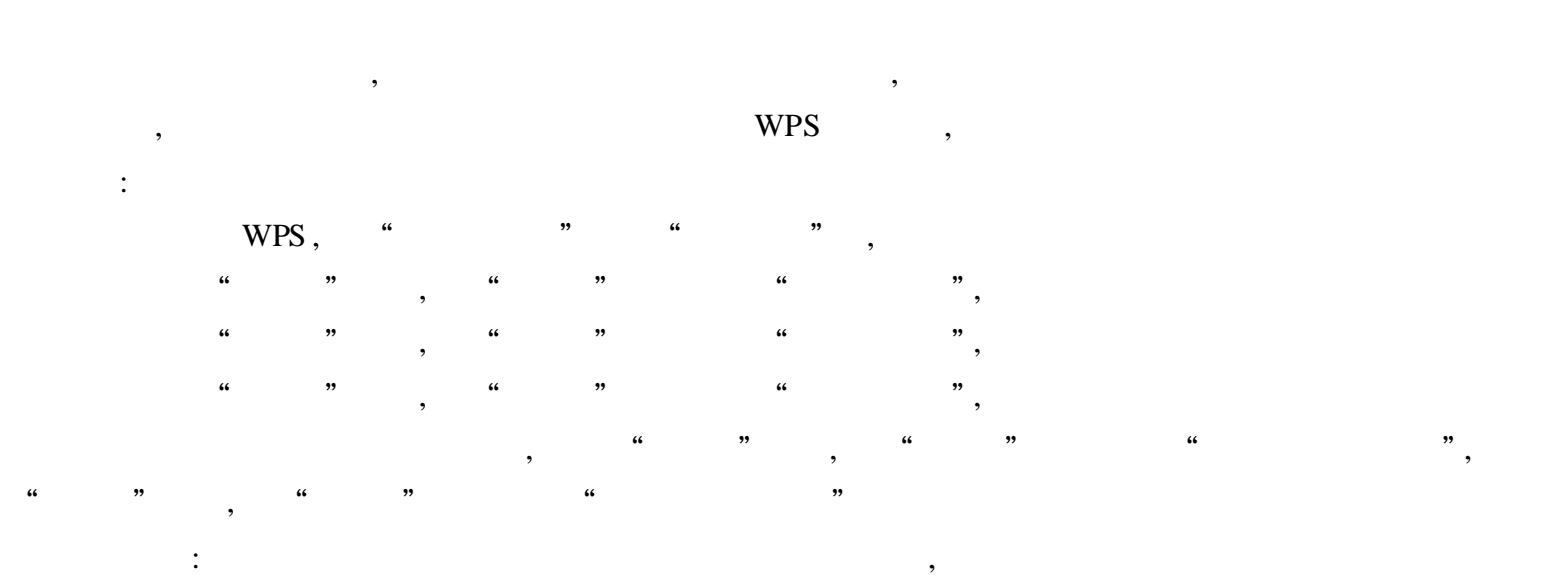

**WPS** 

164

### WPS

1 .

100 % , , ,

: the contract of  $\mathcal{S}$  , and  $\mathcal{S}$  , and  $\mathcal{S}$  , and  $\mathcal{S}$  , and  $\mathcal{S}$ ( PhotoShop) "File " Import" "TWAIN\_32" " 1" , , : : ;  $: 180 \text{dpi}$ ;  $: 80$ ;  $: 100 \%$  ",

WPS BMP PCX GIF TIF

2 .  $WPS$  , " " ( , " "" "" "" ", ) , " " " " , 8 16 , " "  $\begin{array}{ccccccccccc} \cdots & & & & \cdots & & & & \cdots & & & & \cdots & & & & \cdots & & & & \cdots & & & & \cdots & & & & \cdots & & & & & \cdots & & & & \cdots & & & & \cdots & & & & & \cdots & & & & \cdots & & & & \cdots & & & & \cdots & & & & \cdots & & & & \cdots & & & & \cdots & & & & \cdots & & & & \cdots & & & & \cdots & & & & \cdots & & & & \cdots & & & & \cdots & & & & \cdots & & & & \cdots & & & & \cdots & & & & \cdots & & & & \cdots & & & & \cdots & & &$ " "" ", ( , ) , , , ,

, , , , , , , where  $\alpha$  ,  $\beta$ 

, , , ,  $($  )

3 . ,

, " " " "", "" ", , , " ", , " ", , , " ", , " " " ";

, " "" " ", " " " 4 . , , ,

, , " ", , , where  $\qquad$  ,  $\qquad$  ,  $\qquad$  ! , ,

WPS

, ,
WPS,  $\ddot{\mathbf{6}}$ ,,  $\ddot{\phantom{0}}$  $\boldsymbol{\mu}$  $\boldsymbol{\mu}$ ,, ,,  $95$ mm  $54$ mm $($  $\overline{\phantom{a}}$  $\overline{(\ }$  $\mathcal{L}$  $\overline{(\ }$  $\overline{\phantom{a}}$  $\ddot{a}$  $),$  $\ddot{\mathbf{6}}$  $\ddot{\mathbf{6}}$ ,,  $\overline{(}$  $\ddot{\phantom{a}}$  $\overline{66}$ Code39 ,, ,,  $\overline{(\ }$  $\big)$  $\overline{\phantom{a}}$  $\overline{\phantom{a}}$  $\epsilon$  $\ddot{\mathbf{6}}$  $\overline{\phantom{a}}$  $\overline{(\ }$  $\overline{\phantom{a}}$ 

,,

 $\epsilon$ 

## **WPS**

 $\frac{1}{2}$ 

WPS  $\ddot{\phantom{0}}$ WPS, **WPS** 

WPS  $,$  $1$  .  $\ddot{\cdot}$ 

 $\overline{\phantom{a}}$  $\ddot{ }$  $, \alpha$  $\ddot{\phantom{0}}$ ,,  $\cdot$ 

 $2$ .  $\ddot{\phantom{a}}$ 

 $\overline{\phantom{a}}$  $\ddot{z}$  $\ddot{\mathbf{6}}$ ,,  $\ddot{\mathbf{6}}$ ,,

 $\overline{\phantom{a}}$ 

, , ,

WPS DOC WPS, Word, Word, 3 . , , , " " , " "" "" " " "

# WPS

WPS 2000

1 . ,  $\frac{1}{2}$  ,  $\frac{1}{2}$  ,  $\frac$ 

2 .

" " ( ) , , " " , " "  $"$  , " $label"$ ; " " " , we define the contract of the contract of the contract of the contract of the contract of the contract of the contract of the contract of the contract of the contract of the contract of the contract of the contract of t

3 .

" " " " , : ( ) we have the contract of  $\,$  ,  $\,$  $($  "  $)$ 

,

, , " " "

4 .

, we are the contract of the contract of the contract of  $\alpha$  ,  $\alpha$  ,  $\alpha$  ,  $\alpha$  ,  $\alpha$  ,  $\alpha$  ,  $\alpha$  ,  $\alpha$  ,  $\alpha$  ,  $\alpha$  ,  $\alpha$  ,  $\alpha$  ,  $\alpha$  ,  $\alpha$  ,  $\alpha$  ,  $\alpha$  ,  $\alpha$  ,  $\alpha$  ,  $\alpha$  ,  $\alpha$  ,  $\alpha$  ,  $\alpha$  ,  $\alpha$  ,  $\alpha$  $\hspace{.1cm} ($ , ,

5 .

, ,

, , , , , ( CD MIDI WAV ) , ,

# WPS

, ,

167

"

 $\overline{\phantom{a}}$ 

WPS  $\ddot{\phantom{0}}$  $\ddot{\phantom{0}}$ ,,  $\ddot{\phantom{0}}$ ,,  $\frac{1}{2}$  $\ddot{\cdot}$  $\ddot{\mathbf{6}}$  $\ddot{\phantom{0}}\phantom{0}\cdots$ 

 $\ddot{\phantom{0}}\phantom{0}\cdots$ ,,  $\ddot{\cdot}$  $\vdots$  $\ddot{\phantom{a}}$ ,, ,,  $\ddot{\phantom{0}}\phantom{0}\ddot{\phantom{0}}$ 

 $\ddot{\phantom{a}}$ ,,  $\ddot{\cdot}$  $\overline{\textbf{C}}$ .,  $100)$  $\overline{0}$ 

 $\ddot{\phantom{a}}$ ,, ,  $\overline{\phantom{a}}$ 

 $\overline{0}$ 360  $\overline{\phantom{a}}$  $\overline{66}$ ,,  $\epsilon$ ,,

# **WPS**

#### WPS ï  $\overline{a}$  $\big)$

 $\ddot{\cdot}$ 

 $\vdots$ Word

WPS  $\ddot{\phantom{0}}$ ,,  $\ddot{\mathbf{6}}$ ,  $\vdots$  $\ddot{\mathbf{6}}$ "  $\ddot{\mathbf{6}}$ 

> $\ddot{\mathbf{6}}$ ,, OEL  $\overline{\phantom{a}}$  $\ddot{\phantom{0}}$

,,

#### **WPS**

 $\ddot{\mathbf{6}}$  $, 3, 4$  $, 3, 4$ ,, **WPS**  $\ddot{\mathbf{6}}$ ,, ,,  $\ddot{\mathbf{6}}$ " WPS"  $, 4$  $\ddot{\phantom{a}}$ ,,  $\ddot{\cdot}$  $\overline{\phantom{a}}$  $1$  .  $\ddot{\phantom{0}}\phantom{0}\mathbf{6}$ 

WPS PowerPoint ,, **BMP** ,,  $\ddot{\mathbf{6}}$ 

 $2$  .

 $\overline{\phantom{a}}$  $\alpha$ ,,  $\epsilon$  $\overline{a}$ 

Shift  $3$ .

 $F10$  $\overline{\phantom{a}}$  $CD$  MIDI WAV "  $\ddot{\phantom{0}}\phantom{00}$ ,,  $\alpha$  $\overline{\phantom{a}}$ 

## **WPS**

 $1$ .  $\ddot{\mathbf{6}}$ ,, ,,  $\frac{1}{66}$  $\overline{66}$  $\ddot{\phantom{0}}\phantom{0}\mathbf{6}$ ,,  $\overline{(}$  $\binom{1}{a}$  $,$  $\epsilon$  $\ddot{\phantom{0}}$  $\overline{\phantom{a}}$  $\overline{C}$  $\bar{)}$  $\ddot{\phantom{a}}$  $\ddot{\mathbf{6}}$  $\overline{\phantom{a}}$ 

169

,,  $\ddot{\mathbf{6}}$  $\alpha$ ,,

 $\overline{\phantom{a}}$  $)$ "  $\overline{(\ }$  $2.0$  3.5  $(87)$  $\ddot{\mathcal{C}}$ ,,  $\ddot{\mathbf{6}}$  $1.0$ mm, "  $\ddot{\phantom{0}}$  $)^{"}$ , "  $)^{"}$ , "  $, 4$ ,,  $\overline{(\ }$  $\frac{1}{66}$ ,,  $\overline{4}$ 6

 $\overline{\phantom{a}}$ 

 $\ddot{\mathbf{6}}$ 

 $\frac{1}{2}$  $\ddot{\mathbf{6}}$  $\hspace{1.5cm}\raisebox{1.5pt}{$\scriptstyle )\hskip .25em ,}\hspace{1.5cm}\hspace{1.5cm}\raisebox{1.5pt}{$\scriptstyle )\hskip .25em ,}\hspace{1.5cm}\hspace{1.5cm}\hspace{1.5cm}\hspace{1.5cm}\hspace{1.5cm}\hspace{1.5cm}\hspace{1.5cm}\hspace{1.5cm}\hspace{1.5cm}\hspace{1.5cm}\hspace{1.5cm}\hspace{1.5cm}\hspace{1.5cm}\hspace{1.5cm}\hspace{1.5cm}\hspace{1.5cm}\hspace{1.5cm}\hspace{1.5cm}\hspace{1.5cm}\hs$  $\ddot{\mathbf{6}}$  $\ddot{\phantom{a}}$  $\overline{(\ }$  $\ddot{\phantom{0}}$  $\boldsymbol{\mu}$  $\big($  $\mathcal{L}$  $2 \quad 3$  $\frac{1}{2}$  $\overline{\phantom{a}}$ 

 $\overline{2}$  $\ddot{\mathbf{6}}$  $\overline{\mathbf{66}}$ ,,  $\overline{\phantom{a}}$  $2$ .

 $\frac{1}{2}$ ,,  $\left($ ,,  $\big)$  "  $\dddot{m}$   $\dddot{a}$ ,,  $\ddot{\mathbf{6}}$  $\overline{(\ }$  $\overline{C}$  $),$  $)$ ,

 $\ddot{ }$  $\hspace{0.1cm}$  )  $\overline{\left( \right. }% ,\left. \overline{\left( \right. \right. }% ,\left. \overline{\left( \right. \right. }% ,\left. \overline{\left( \right. \right. })\right)$  $\overline{(\ }$  $\,$   $)$  $\ddot{\phantom{1}}$  $($   $)$ 

 $\overline{(\ }$  $\mathcal{L}$ 

 $\big)$  "  $\ddot{\phantom{a}}$  $\overline{C}$  $\left( \begin{array}{c} \end{array} \right)$  ,  $\overline{a}$  $\overline{66}$ 

 $\overline{\mathcal{C}}$  $),$  $\frac{1}{2}$ 

 $3.$ 

 $\overline{a}$  $\lambda$  $)$ "  $\ddot{6}$  $\ddot{\phantom{a}}$ ,,  $\overline{(\ }$ 

,,  $)$  ,  $\left($  $\ddot{\phantom{a}}$  $\ddot{\phantom{0}}$ 

 $4.$  $\ddot{\mathbf{6}}$  $,$ 

,,

 $\overline{\phantom{a}}$  $\overline{\phantom{a}}$ 

 $\ddot{\phantom{a}}$ "  $\ddot{\mathbf{6}}$  $\overline{66}$  $\ddot{\phantom{0}}$  $\overline{1}$ ,,  $\overline{(}$ 

#### **WPS**

WPS

 $\overline{\phantom{a}}$ 

 $1$ .  $\epsilon$  $\ddot{\phantom{a}}$ 

WPS,  $\div$ ,, ,, WPS WPS

 $2$ .  $\overline{\phantom{a}}$ **WPS**  $\ddot{\mathbf{6}}$  $\alpha$ ,,

WPS  $\frac{1}{2}$ WPS **WPS** 

 $3$ .

 $(1)$  WPS  $\alpha$ ,,  $\ddot{\cdot}$ 

WPS  $\ddot{\phantom{0}}\phantom{00}$ **,,** WPS ,,

 $(2)$ WPS WPS  $\overline{\phantom{a}}$  $\ddot{\mathbf{6}}$  $\ddot{\mathbf{6}}$ ,, ,,  $\alpha$  $\ddot{\phantom{a}}$ WPS  $\epsilon$ 

> "  $\boldsymbol{\mu}$

WPS  $CAD$  $3DS$ Power Point  $\overline{\phantom{a}}$ 

# **WPS**

WPS  $\vdots$  $1$  .

 $\ddot{\cdot}$ ,  $(1)$ **WPS**  $13$ 

 $\ddot{\cdot}$  $\overline{a}$ ,,

 $, 3, 6$  $\overline{XX}$ XX  $\epsilon$ ,,  $\overline{(}$  $)$  ,  $\ddot{\cdot}$ 

 $\overline{a}$ WAV  $\big)$ ,,  $\overline{\phantom{a}}$ 

 $(2)$ 

 $\ddot{\phantom{0}}$ 

 $\cdot$ 

 $CD - ROM$  $\ddot{\phantom{0}}$  $\epsilon$  $CD$ "  $CD$  $\overline{CD}$  $\overline{CD}$  $\overline{CD}$ 

WAV

" MIDI **MIDI** 

**MIDI**  $\overline{\phantom{a}}$  $\alpha$ ,,  $\ddot{\phantom{a}}$ MIDI" **MIDI**  $\ddot{\phantom{0}}$ ,,

 $2$ .

 $\overline{a}$ 

"

WPS

 $\ddot{\phantom{0}}\phantom{0}\mathbf{66}$  $\overline{\phantom{a}}$  $\overline{(}$  $, 6$ 

 $\epsilon$ 

### **WPS**

 $\begin{picture}(100,10) \put(0,0){\line(1,0){10}} \put(15,0){\line(1,0){10}} \put(15,0){\line(1,0){10}} \put(15,0){\line(1,0){10}} \put(15,0){\line(1,0){10}} \put(15,0){\line(1,0){10}} \put(15,0){\line(1,0){10}} \put(15,0){\line(1,0){10}} \put(15,0){\line(1,0){10}} \put(15,0){\line(1,0){10}} \put(15,0){\line(1,0){10}} \put(15,0){\line($ WPS,  $\,$  , Word ,,  $\boldsymbol{\epsilon}$ ,,

**WPS**  $\overline{\phantom{a}}$ 

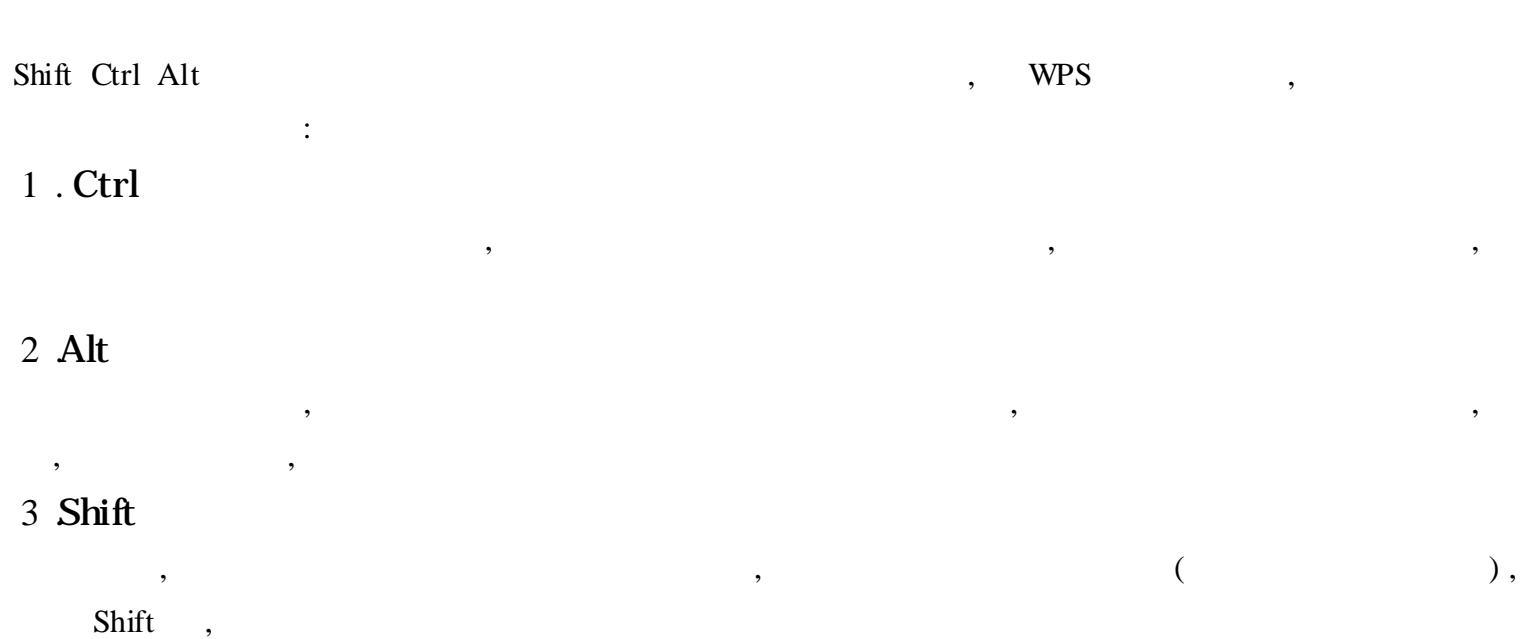

#### WPS Shift Ctrl Alt

,WPS Word , , , " ", Shift , , ", ", ", , (Alt ),

#### WPS

WPS , CCED , CCED , WPS , CCED , WPS WPS , winwps32 .exe,

Ultraedit : , Winwps32 .exe,

WPS Winwps32 .exe, Ultraedit , 0X1767B1  $\begin{array}{ccc} 6 & \hspace{1.5cm} & \hspace{1.5cm} & \hspace{1.5cm} \end{array}$ 

E8, 72, 8F, 1B, 00, 90( : 6 89, 45, F8, 8B, 4D, F8)

0X32EF28 22 :

66 ,3D,0D,00,75 ,0D,80,3D ,38, 78,73

00,00,75,04,66,B8,28,00,8B,C8,C3( : 6 :44,3A,5C,76,63,73)

,  $\qquad \qquad$  Tab ;

,

#### WPS

WPS , "( "" " " ") , (

 $\overline{66}$  $\left| \right\rangle$ , ,, ,,  $\frac{1}{2}$  $\overline{66}$  $1$ ",

 $31$  $\overline{66}$  $\overline{a}$  $\frac{1}{2}$ "  $)$  $\cdot$ 

 $\ddot{\phantom{a}}$ 

,,

 $\overline{+}$  $\overline{+}$  $\frac{1}{2}$  : ,,  $\overline{+}$  $\ddot{+}$  $\overline{+}$ "  $31$ "  $\epsilon$  $\overline{u}$  $\epsilon$  $\ddotsc$ 

 $\ddot{\mathbf{6}}$  $\epsilon$ ,,  $\overline{(\ }$  $\ddot{}$  $\overline{\phantom{a}}$ 

 $\overline{\phantom{a}}$  $\div$  $\overline{\phantom{a}}$ , WPS Excel

# **WPS**

**WPS**  $\ddot{\cdot}$  $A<sup>4</sup>$  $\overline{\phantom{a}}$ ,,  $\alpha$ ,,

 $\overline{8}$  $20,$  $\overline{1}$ 8  $20,$  $\ddot{6}$ ,,  $\mathbf{1}$  $\overline{8}$  $8\times 8$ 

Shift  $\overline{\phantom{a}}$  $\ddot{\hspace{1ex}}$  $\ddot{\phantom{a}}$ ,,  $\ddot{\phantom{a}}$  $\ddot{\phantom{a}}$  $\overline{(\ }$  $\overline{\phantom{a}}$ 

" ,, ,

 $\overline{\phantom{a}}$ "  $a$ ", "  $b$ " "  $c$ "......"  $h$ ";  $\overline{2}$  $\,8\,$ . . . . . .  $\mathbf 1$ . . . . . .

> $\overline{\phantom{a}}$  $\overline{\phantom{a}}$

#### **WPS**  $,$

 $\epsilon$  $1$ .  $\overline{66}$ ,,  $\ddot{\phantom{a}}$  $\ddot{\mathbf{6}}$ ,,  $\ddot{\mathbf{6}}$  $\ddot{\phantom{0}}$  $\overline{\phantom{0}}\phantom{0}\overline{\phantom{0}}\phantom{0}$  $\ddot{\cdot}$ 

 $F4$  $\ddot{\phantom{0}}$ ,,  $\ddot{\mathbf{6}}$  $\ddot{\phantom{a}}$ ,,

 $2$ .  $\ddot{\phantom{0}}$ ,,

 $\ddot{\phantom{a}}$  $, 3, 4$  $, 4$  $\ddot{\mathbf{6}}$ ,,  $\overline{66}$  $\ddot{\mathbf{6}}$  $\therefore$  $\frac{1}{2}$ ,,  $\ddot{\cdot}$ ,,

 $\ddot{\mathbf{6}}$  $, 4$  $\vdots$  $,$ 

 $\frac{1}{66}$  $\vdots$ ,,  $\ddot{\phantom{0}}\phantom{0}\mathbf{66}$ 

 $3$ .  $\ddot{\phantom{0}}\phantom{0}$  $, \alpha$  $,$  $\ddot{\phantom{0}}\phantom{0}\cdots$  $\ddot{\phantom{a}}$  $\ddot{\mathbf{6}}$ ,,  $\ddot{\cdot}$ 

 $\ddot{\phantom{a}}$  $\frac{1}{66}$  $\epsilon$ 

,,  $\overline{4}$  $\ddot{\phantom{a}}$  $\ddot{\phantom{0}}$ Wcorusr .lib  $\overline{\phantom{a}}$ ,,  $5.$ ,,  $\ddot{\cdot}$ 

 $\overline{a}$ 

 $\ddot{\phantom{0}}\phantom{0}\mathbf{66}$ ,, ,,  $\ddot{\phantom{0}}$ ,,

 $\ddot{\phantom{0}}\phantom{0}\ddot{\phantom{0}}$ 

Wcorusre lib

 $\frac{1}{2}$  $\ddot{\mathcal{C}}$   $\overline{66}$ ,,

 $\ddot{\phantom{0}}$  $\ddot{\cdot}$ 

 $\overline{a}$ ,,

 $Alt +$  $\epsilon$  $\overline{66}$ ,,  $\overline{66}$  $\ddot{\phantom{0}}$ 

 $\ddot{\mathbf{6}}$  $\ddot{\phantom{0}}$ ,, ,,

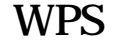

 $\overline{\phantom{a}}$  $\cdot$ WPS  $\overline{?}$  $\ddot{\phantom{0}}$  $\overline{\phantom{a}}$ "  $72"$  $\frac{1}{2}$  $"4"$  $\cdot$  $,$  $"4"$  $\ddot{\phantom{a}}$  $\overline{4}$  $\ddot{\phantom{0}}\phantom{0}\mathbf{6}$ ,,  $\frac{1}{2}$ ,, ,,

 $\ddot{\phantom{a}}$  $\overline{4}$ 

# **WPS**

WPS  $\cdot$ WPS  $\vdots$  $\overline{1}$ .  $(1)$  $\ddot{\phantom{a}}$ 

 $(2)$  $\ddot{\phantom{0}}$ ,,  $15$  $\ddot{ }$  $\ddot{\phantom{0}}$  $\overline{\phantom{a}}$  $\ddot{\phantom{a}}$  $\epsilon$ ,, ,,  $\epsilon$  $\epsilon$ 

177

 $\ddot{\phantom{0}}$ 

,,

2 .

" " , " " , , , , , where  $\frac{1}{2}$  , we have  $\frac{1}{2}$  , we have  $\frac{1}{2}$  , we have  $\frac{1}{2}$  , we have  $\frac{1}{2}$ 3 .

, , Del 4 .

, where  $\hspace{0.1cm}\raisebox{0.3cm}{\hspace{0.1cm}}$  , we have the set of  $\hspace{0.1cm}$  ,  $\hspace{0.1cm}$  : , , " " ,  $\cdots$  " , , , ,

, , , , , , " "" " ,WPS ,

 $\begin{array}{ccc} \cdots & \cdots & \cdots \end{array}$ 

### WPS

WPS , , , , , where the contract of  $($ , writing the contract of the contract of the contract of the contract of the contract of the contract of the contract of the contract of the contract of the contract of the contract of the contract of the contract of the " " " " ,  $C: \ \WPS2000 \ \O{ObjLib} \ TextSym"$  Symbol . wpl  $\hskip1cm ,\hskip1cm \hbox{Symbol}$  .  $\frac{1}{2}$   $\frac{1}{2}$  , we will define the contract of the contract of the contract of the contract of the contract of the contract of the contract of the contract of the contract of the contract of the contract of the contract of the contract

" My ObjectSet .wpl" , we can see that  $\begin{array}{cccccccccccccc} \cdots & & & \cdots & & & \cdots & & & \cdots & & & \cdots & & & \cdots & & & \cdots & & & \cdots & & & \cdots & & & \cdots & & & \cdots & & & \cdots & & & \cdots & & & & \cdots & & & \cdots & & & \cdots & & & \cdots & & & \cdots & & & \cdots & & & \cdots & & & \cdots & & & \cdots & & & \cdots & & & \cdots & & & \cdots & & & \cdots & & & \cdots & & & \cdots & & & \cdots & & & \cdots & & & \cdots & & & \cdots & &$ WPS, Symbol .wpl , "My ObjectSet .wpl" "Symbol .wpl"

, , ;  $\left| \begin{array}{c} \n\end{array} \right|$  | "

### WPS

#### ,  ${\bf E}$  - mail

, ,  $WPS$ 

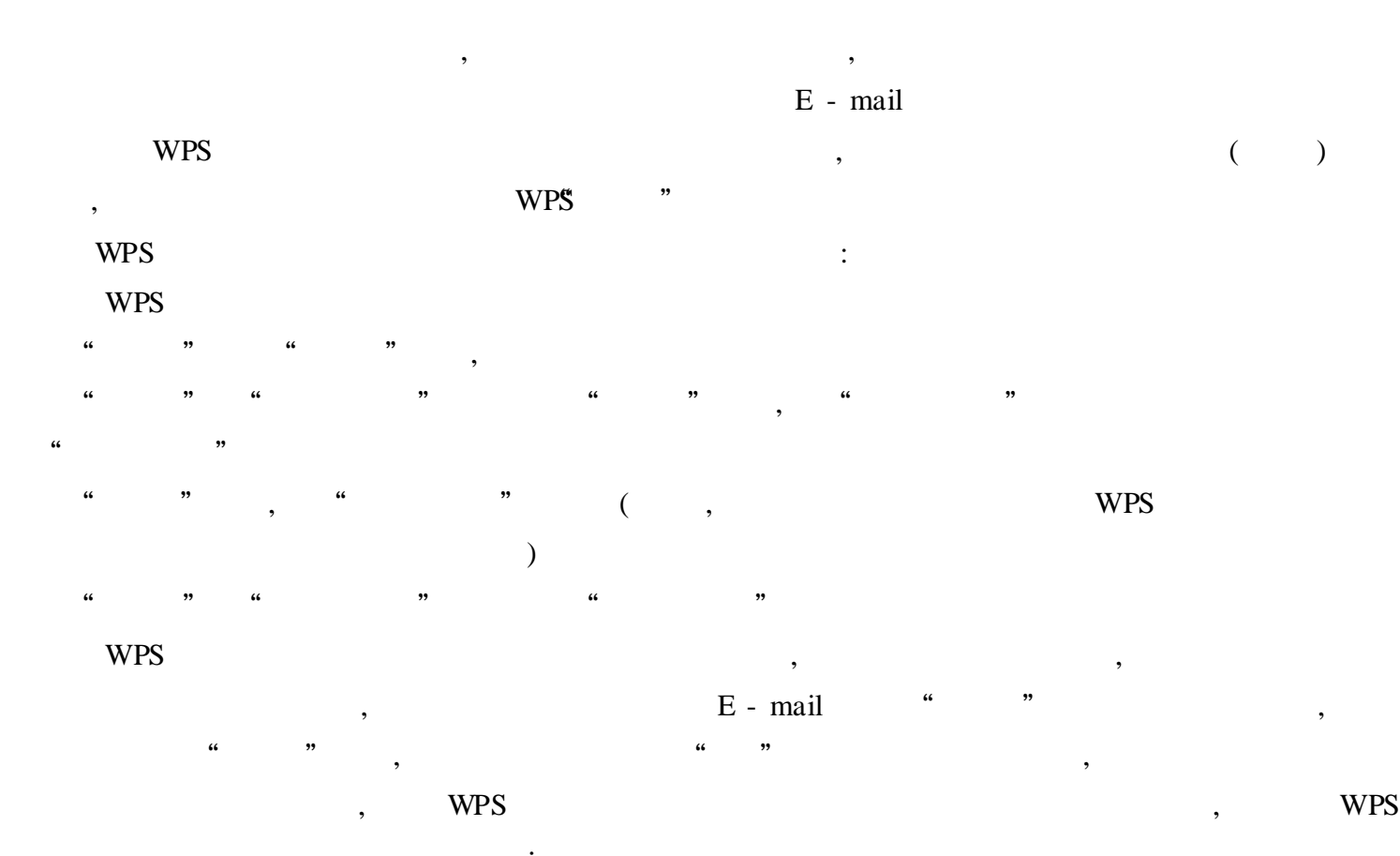

: , WPS  $\,$ ,

, WPS , " , " , we ,  $\sim$  ,  $\sim$ WPS

### WPS

WPS  $\,$ , ,  $\begin{tabular}{ccccc} WPS & & \multicolumn{3}{c}{} & \multicolumn{3}{c}{} & \multicolumn{3}{c}{} & \multicolumn{3}{c}{} \\ \multicolumn{3}{c}{} & & \multicolumn{3}{c}{} & \multicolumn{3}{c}{} & \multicolumn{3}{c}{} & \multicolumn{3}{c}{} \\ \multicolumn{3}{c}{} & & \multicolumn{3}{c}{} & \multicolumn{3}{c}{} & \multicolumn{3}{c}{} & \multicolumn{3}{c}{} & \multicolumn{3}{c}{} & \multicolumn{3}{c}{} \\ \multicolumn{3}{c}{} & & \multicolumn{3}{c}{} & \multicolumn{3$ 

WPS Word :

" " Word 97 " Word 97 ; " " " "  $\ldots$  ; we wrote  $\forall$  wrote  $\forall$  ;  $\ldots$  ,  $\ldots$  ,  $\ldots$  ,  $\ldots$  ,  $\ldots$  ,  $\ldots$  ,  $\ldots$  ,  $\ldots$ WPS  $\,$ ,  $\,$ , , " " ,  $\frac{1}{2}$   $\frac{1}{2}$ 

, ,  $\,$ " " " " , " " , " " " "

 $\begin{array}{ccccccc}\n\mathbf{a} & \mathbf{b} & \mathbf{c} & \mathbf{c} & \mathbf{c} & \mathbf{c} \\
\mathbf{b} & \mathbf{c} & \mathbf{c} & \mathbf{c} & \mathbf{c} & \mathbf{c} & \mathbf{c} \\
\mathbf{c} & \mathbf{c} & \mathbf{c} & \mathbf{c} & \mathbf{c} & \mathbf{c} & \mathbf{c} \\
\mathbf{c} & \mathbf{c} & \mathbf{c} & \mathbf{c} & \$ 

, and the set of the set of the set of the set of the set of the set of the set of the set of the set of the set of the set of the set of the set of the set of the set of the set of the set of the set of the set of the se

## WPS

,

WPS , , 1 .

, , : , , " " " ", " " " "" " ( BMP TIF GIF JPG WMF )

, wps  $,$  wps  $,$  wps  $,$   $,$   $\vee$   $,$   $\vee$   $,$   $\vee$   $,$   $\vee$   $,$   $\vee$   $,$   $\vee$   $,$   $\vee$   $,$   $\vee$   $,$   $\vee$   $,$   $\vee$   $\vee$   $,$   $\vee$   $\vee$   $\vee$   $\vee$   $\vee$   $\vee$   $\vee$   $\vee$   $\vee$   $\vee$   $\vee$   $\vee$   $\vee$   $\vee$  , , ,

2 . : , " "

 $, WPS$  , writing the set of  $, S^*$ , , , , , " " , " " , ,

3 . , , , , ,

, , , ,

# WPS

,WPS , WPS , WPS , WPS WPS , , ,  $\,$ 1 .

 $\begin{array}{ccccccccccccccccccccccccc} \alpha & & & \beta & & & \alpha & & \gamma & & & \alpha & & \gamma & & \alpha & & \gamma & & \gamma \ \end{array}$ " " " " " " " " , " " " " , ,

,

180

 $2$ .

 $\frac{1}{2}$ ,, **NPN** 

 $\overline{66}$ 

 $)$ "  $\epsilon$  $\overline{(}$ ,,  $\left(\quad\right)^{n}$  $\ddot{\phantom{0}}\phantom{0}\mathbf{6}$  $\frac{1}{2}$  $\ddot{\phantom{a}}$ ,,

"  $VI$ " ٠,  $\ddot{\mathbf{6}}$  $\ensuremath{\text{VCC}}^n$  , "  $VO$ ",  $\frac{1}{2}$ 

# **WPS**

WPS **WPS** Tab WPS  $\overline{\mathcal{L}}$ "  $\ddot{\mathbf{c}}$ ,,  $\ddot{\phantom{0}}$  $1$  . WPS Tab  $\overline{\phantom{a}}$ 

 $),$  $\overline{(\ }$ Tab

> $\overline{(}$  $\overline{\phantom{a}}$

 $\frac{1}{2}$  $\ddot{\mathbf{6}}$ ,, "  $\ddot{\phantom{0}}$  $\epsilon$ 

Tab  $\overline{\phantom{a}}$  $2$ .

 $), \qquad WPS$  $\big($  $\dddot{\cdot}$ ,,

,,  $\ddot{\phantom{a}}$  $,$ Tab  $\ddot{\phantom{a}}$ 

## **WPS**

 $)$  ,  $\overline{a}$  $\overline{\phantom{a}}$ **WPS** 

**WPS**  $\ddot{\phantom{0}}\phantom{0}\mathbf{66}$ ,,  $\ddot{6}$ ,,  $\ddot{\cdot}$ **DOS WPS WPS** 

**WPS**  $\ddot{\phantom{a}}$  $\ddot{\mathbf{6}}$ ,,  $\frac{1}{2}$ ,,  $\ddot{\phantom{a}}$ ,, , WPS

 $\ddot{\phantom{0}}$ **,,**  $\boldsymbol{\omega}$ 

 $\big)$ , WPS  $\epsilon$ 

### WPS

 $WPS$  "  $\qquad$ " :  $1^\omega$ . " , where  $\ddotsc$  $(1)$  " ,

( , , , , , )  $(2)$ 

, ,

 $(3)$  / " , WPS , ", ", 20 , and  $20$  , the set of  $\alpha$  ,  $\beta$  , and  $\beta$  ,  $\beta$  ,  $\beta$ " ! ,WPS , 20 , , , we are the set of  $\mathcal{C}$  , and  $\mathcal{C}$  , and  $\mathcal{C}$  , and  $\mathcal{C}$  , and  $\mathcal{C}$  , and  $\mathcal{C}$ 99)

 $(4)$  " WPS " " , ,  $WPS$  4 " " BAK

 $(5")$  " , we write  $\mathbf{W}\mathbf{P}\mathbf{S}$  ,  $^{"""$ , WPS

 $(6")$  " , ,

 $2^{\mathfrak{a}}$ . " , where  $\alpha$  ,  $\alpha$  $\qquad \qquad \cdots$  ;  $\qquad \qquad \cdots$  ;  $\qquad \qquad \cdots$ 

# WPS

WPS , we write  $\mathbf{W}\mathbf{P}\mathbf{S}$  , we have  $\mathbf{W}\mathbf{P}\mathbf{S}$  , and  $\mathbf{W}\mathbf{P}\mathbf{S}$  , and  $\mathbf{W}\mathbf{P}\mathbf{S}$  , and  $\mathbf{W}\mathbf{P}\mathbf{S}$  , and  $\mathbf{W}\mathbf{P}\mathbf{S}$  , and  $\mathbf{W}\mathbf{P}\mathbf{S}$  , and  $\mathbf{W}\mathbf{P}\mathbf{S}$  , and  $\math$ 

#### WPS

- 1 . , where  $\alpha$  ,  $\beta$
- Shift

, , ,

- ,  $\mathsf{Alt}$ , ,
- 2 .  $($  ) ,
- " ", , ,
- 

#### 3 . WPS

- :  $\ldots$  , we write  $\ldots$  , we set  $\ldots$ , " " , , ,
- "  $\frac{1}{2}$   $\frac{1}{2}$ 
	- , Alt

# , we write  $\mathbf{W}\mathbf{P}\mathbf{S}$

- , , Shift , ,
	-
- , , " / 90 " ,
	- , , 45 , ,
		- : Ctrl , , , , ,
			- , ,
			- , ,
				-
		- , , , " ", " , , " ",

# Editplus

EditPlus , "A" , "Set Font" , , EditPlus Word , , ,

: "W" , "Document" "Word - wrap", , "Document""Word - wrap Margin" : "Document""Auto Indent", , "Edit" "Increase Indent"

# 1 . EditPlus , , "  $Ctrl + R"$ 2 . **EditPlus** 3 . EditPlus , "Delete" 4 .

,

EditPlus ( ), ( ), "Document" "Set Column Marker", ,

5 . " View" "Show Invisibles", 6 . HTML "Edit""Strip HTML Tags", HTML 1 . " Search" "Find", , , , , " Search" "Find in Files", Windows " " 2 .  $\begin{array}{ccccccc} \cdots & & & & \cdots & & \cdots & \cdots \end{array}$ " Find What" " New Line", " Replace with",  $\mathbb{R}^n$  , "  $\mathbb{R}^n$ , EditPlus ( "Edit" "Column Select") WPS , , , , , EditPlus , Edit-Plus , EditPlus , , , , EditPlus EditPlus 1 . " View" "Cliptext Windows", 2 . , EditPlus ANSI ; HTML  $(3 \ 2 \ )$ ; 3 . HTML  $\qquad \qquad$ , "HTML 3 2", " H1",  $\hspace{1cm}$  ,  $\hspace{1cm}$  "  $<$  H1 >  $<$ / H1 > " ,

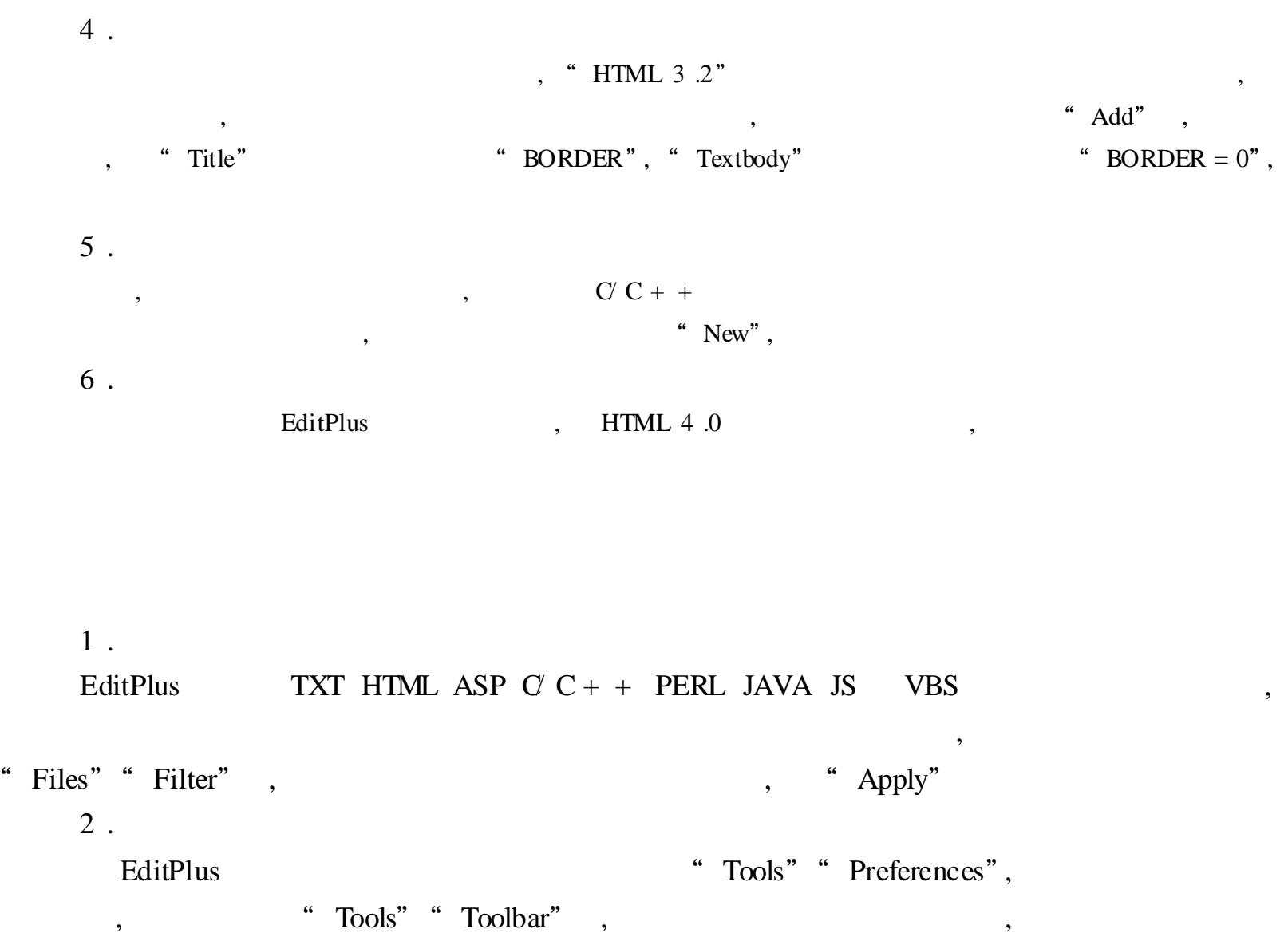

HTML ,

3 .

 $\label{eq:2.1} \text{EditPlus} \qquad \qquad \text{.}$ (Ctrl + Y) , , "Tools" "Keyboard", "Types" "Edit", "Commands" "EditRedo" " Press new shortcut",  $\text{Ctrl}$ "  $\text{R}$ ",  $\text{Ctrl}$  + R", "Assign" "Apply" "OK"

, , , "Project" "Manage Project" "Edit Project" "Projects" "Add", "Title" "Files" Files" "Add" , , "Project""Select Project" , "Project" "Manage Project" "Load Project"

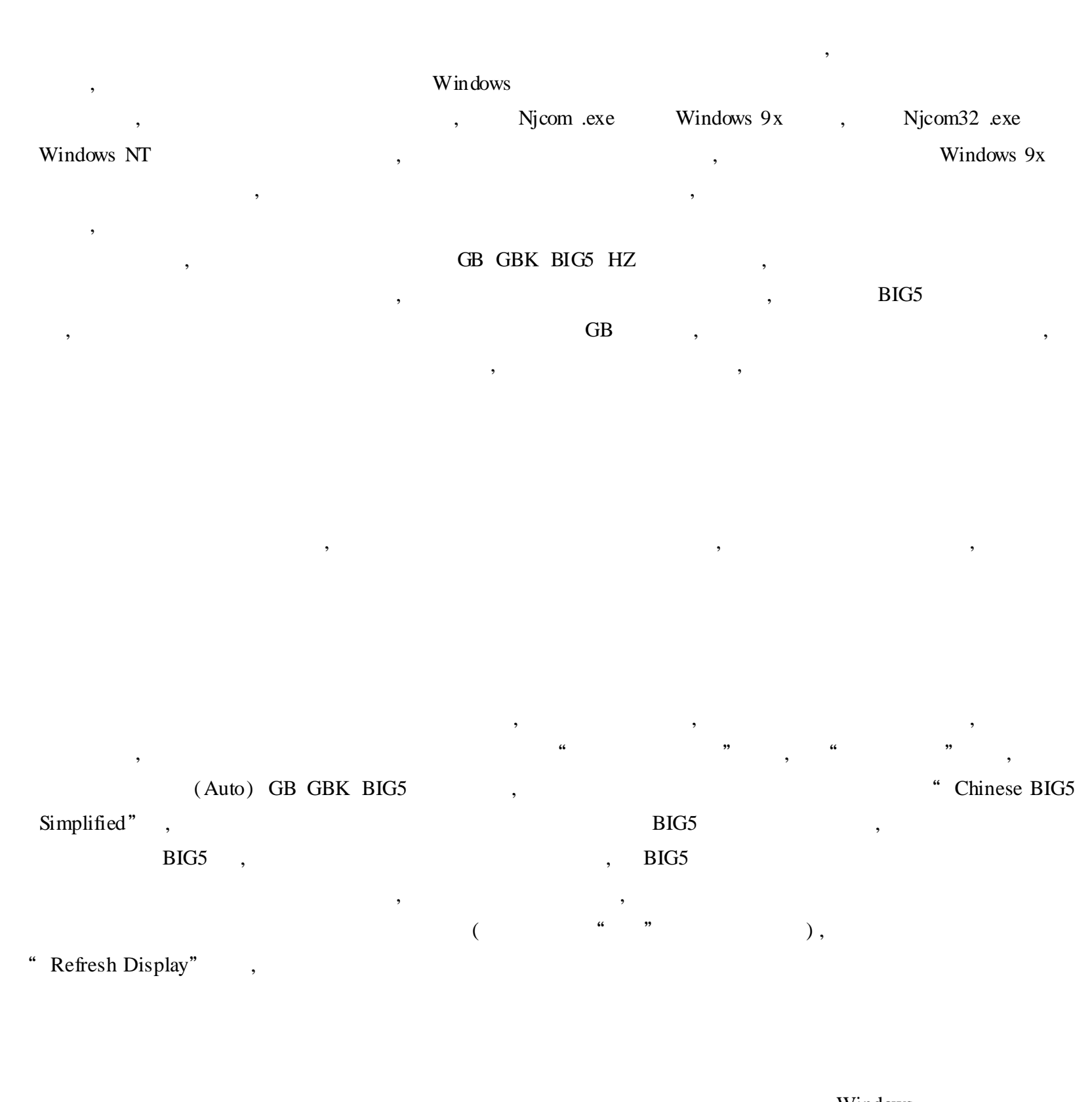

Windows, "Chinese Auto Traditional" , , ,

#### Internet , ,

- IE4 .0 Netscape4 .0 BIG5 , , , ,
- , , "Japanese Auto Detect" , ; "Korean KSC 5601" , , ,
	- 1 .
	- , , BIG5 GB , GB " Universal Code Convertor",
- " Njconv .exe" "( Njstar Universal Code Convertor") , ,
- " Input Code" , "Output Code" "Options"
- , "Convert Clipboard" , ,
- 2 . " Text in File  $(s)$ " " Convert File $(s)$ " 3 .
- " Options" (Add Spaces) (Remove Spaces) ( Wrap Text at) HTML (Strip HTML Code) (Fix Corrupted Text)

#### Windows

**Internet** 

" Japanese Input" "Input Method Button" , Romaji( ) Romaji , ,  $=$ " ,

, , , , Romaji , where  $\alpha \rightarrow m$ 

e - BOOK

e - BOOK ", NB ,  $GB/Big5$ , 1 . e - BOOK e - BOOK , e - BOOK  $2$ . e - BOOK : ; " " : "Page Down" "Page Up" : " " , , 3 . e - BOOK , , , , , , , , , , , , , e - BOOK , , " " , e - BOOK TXT HTM HTML WPS GB e - BOOK GB BIG5 , BIG5  $4 \cdot \cdot$  " " " , " " " " e - BOOK , , ", "

,

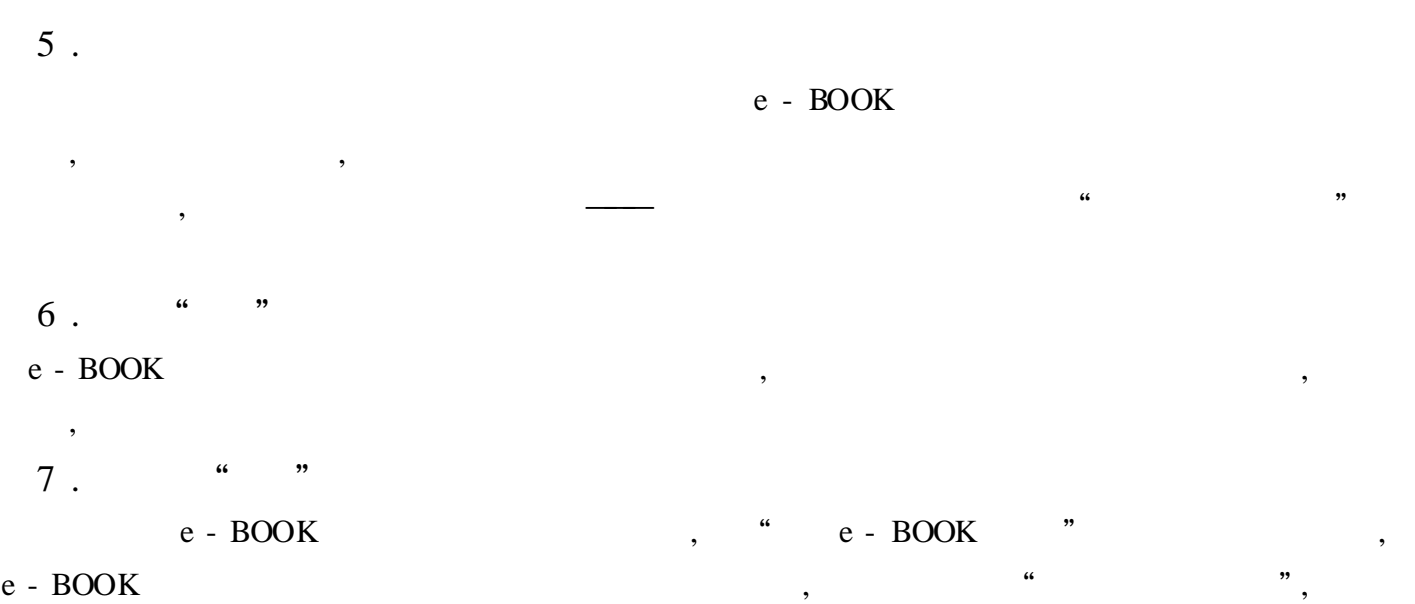

#### Acrobat Reader

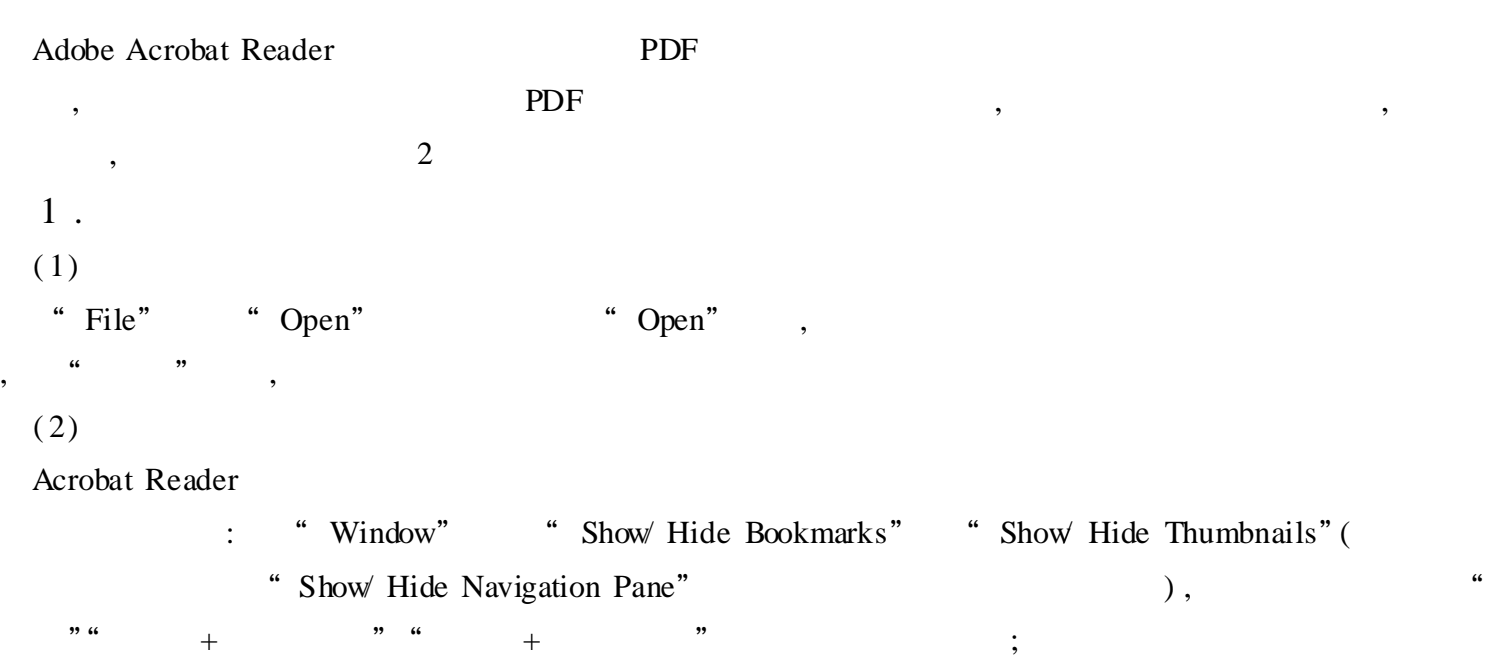

: "View" "Fullscreen" "Ctrl + L",

```
; "\text{Esc}" "\text{Ctrl} + \text{L}"
```
: The same of the set of the set of the set of the set of the set of the set of the set of the set of the set of the set of the set of the set of the set of the set of the set of the set of the set of the set of the set of

#### ( 3)

Acrobat Reader : "Document", "Go To Page" , , , , " $OK"$  $\vdots$  , and the set of the set of the set of the set of the set of the set of the set of the set of the set of the set of the set of the set of the set of the set of the set of the set of the set of the set of the set of : , ,

 $\vdots$ , : , ,

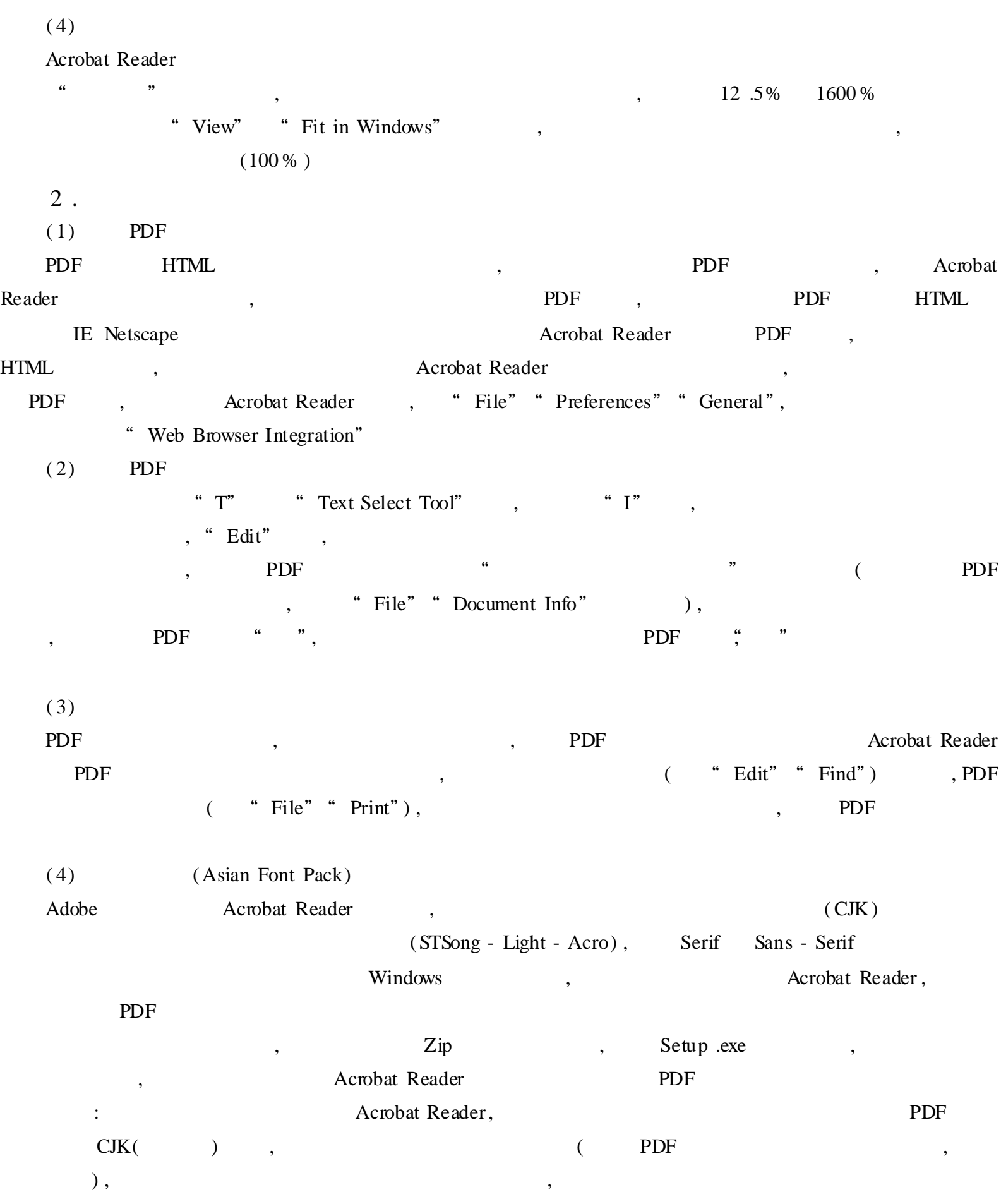

, ,

 $\begin{array}{c} \n\cdots \\
\end{array}$ 

, " ",

, " ", , ,

1 . , , , Delphi Java Visual BASIC C + + , where  $\alpha$  ,  $\beta$ , " " "  $C: \ \Delta$  Programe File  $\Delta$  Stack Room  $\Delta$  My .srm", 2 . , , " " " " " "  $\frac{1}{2}$   $\frac{1}{2}$  ( 1) , , ; , Windows , " " " "" ", , , ,  $(2)$ , , " " , 3 . , where  $\qquad \qquad \cdots$  , where  $\qquad \qquad \cdots$ ", " $OK"$ , " $OK"$ , , , ,  $\overline{\text{TXT}}$  , ( 1) , , " " , ,  $\frac{1}{2}$  ,  $\frac{1}{2}$  ,  $\frac$  $(2)$ , where  $\alpha$  ,  $\alpha$ " , , , where  $\alpha$  is the contract of  $\alpha$  is the contract of  $\alpha$  is the contract of  $\alpha$  is the contract of  $\alpha$ , ( 3) ,

,

, ,

 $\overline{\phantom{a}}$ 

 $\overline{(\ }$  $),$  $1$ .

 $\ddot{}$  $\overline{\phantom{a}}$ 

 $\ddot{.}$  ; klvu",  $\ddot{\phantom{0}}$ ,,  $2$ .

 $3$ .  $\overline{\phantom{a}}$  $\overline{c}$ 

 $\vdots$  $\epsilon$  $)$ ,

 $\overline{a}$ 

 $\ddot{\cdot}$ 

 $\ddot{\phantom{a}}$ 

 $\ddot{\cdot}$ 

 $\ddot{\ddot{\cdot}}$  $\ddot{}$  $\overline{3}$ ,,  $6"$ (  $\overline{\phantom{a}}$ 

 $\overline{\mathcal{L}}$ Windows  $)$  ,

Windows  $\setminus$  System winpy .mb

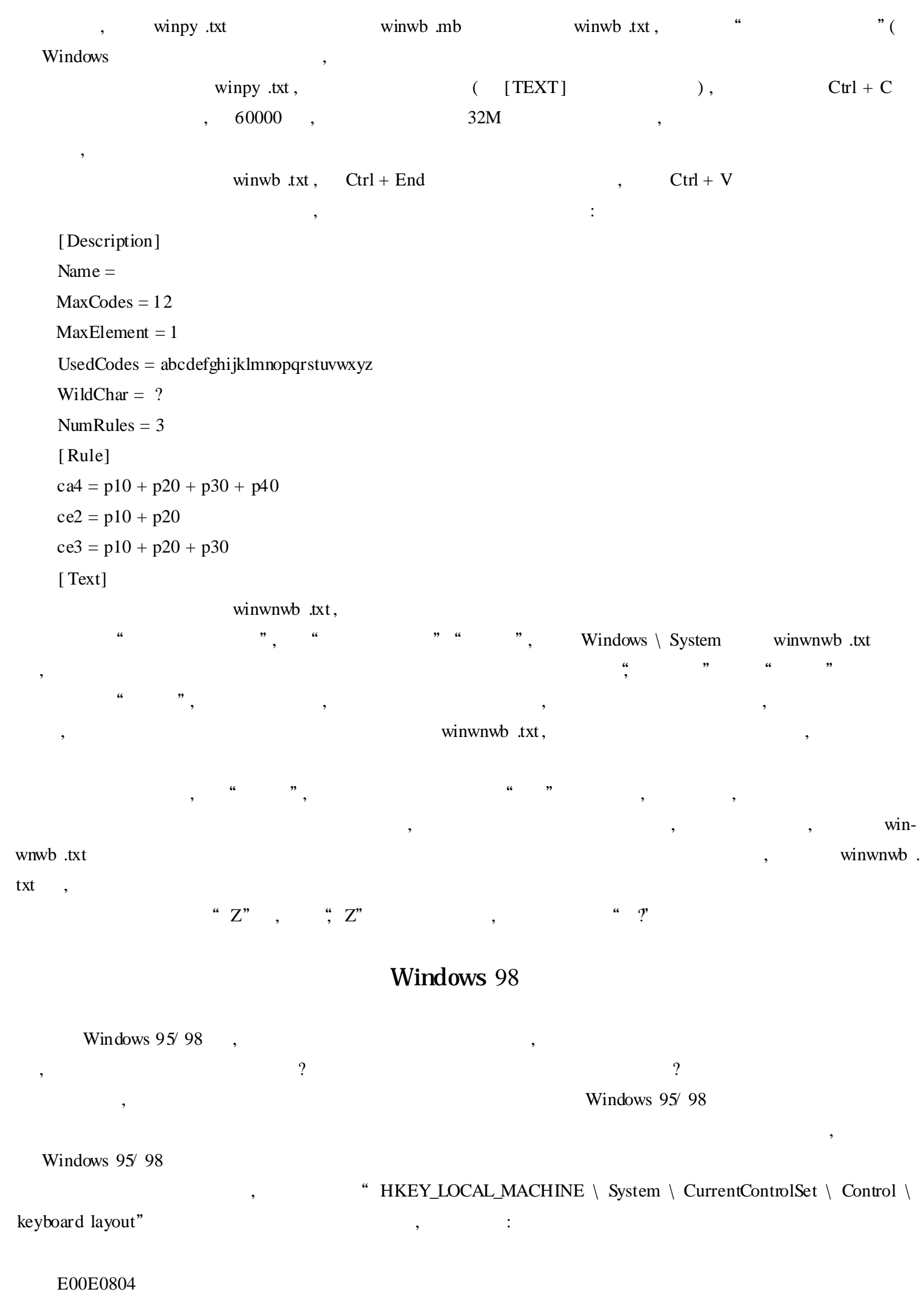

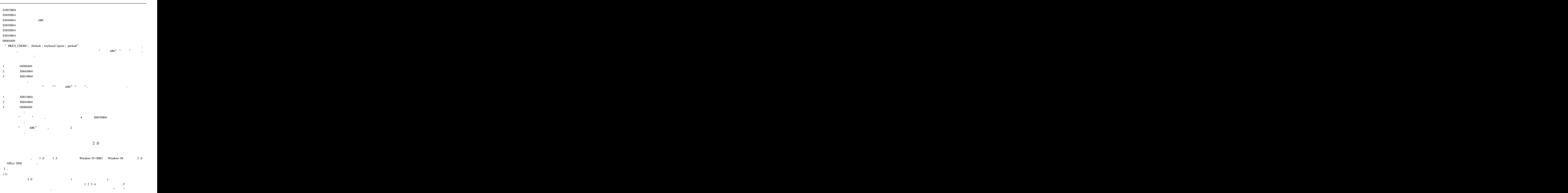

"zhe4shi4", "zheshi" 2 .0 , , , , , , , where the contract of  $($ ( ) , ,

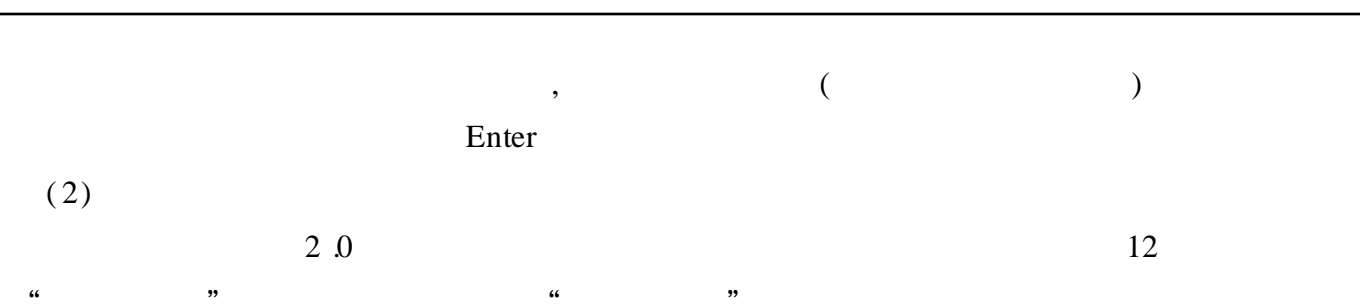

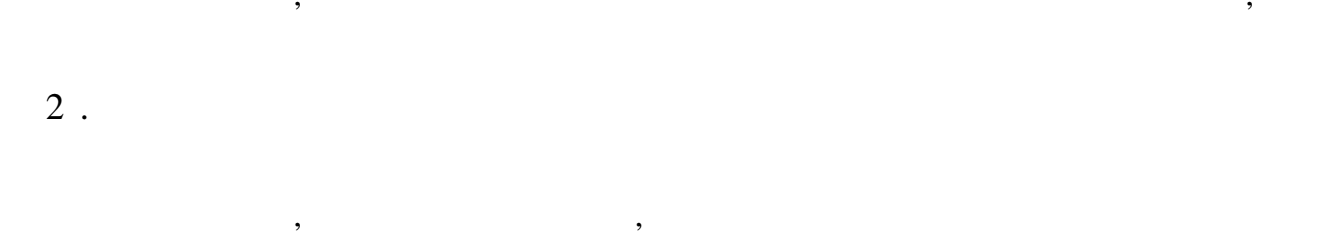

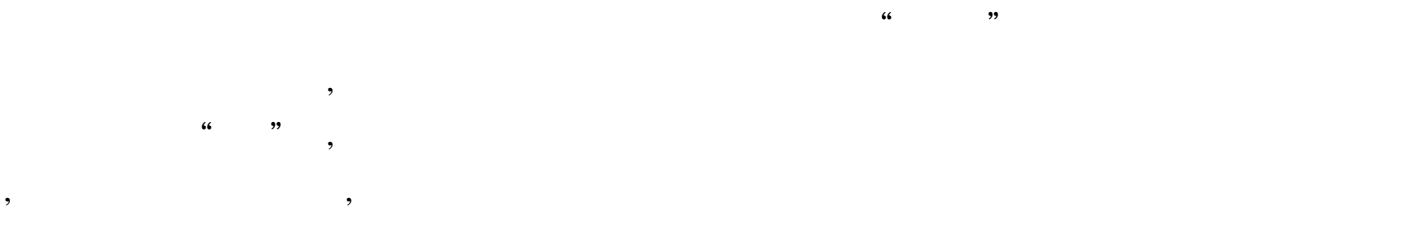

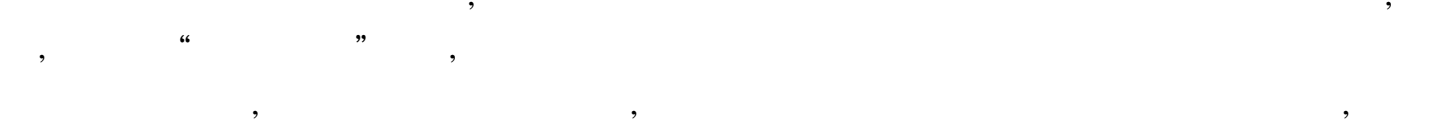

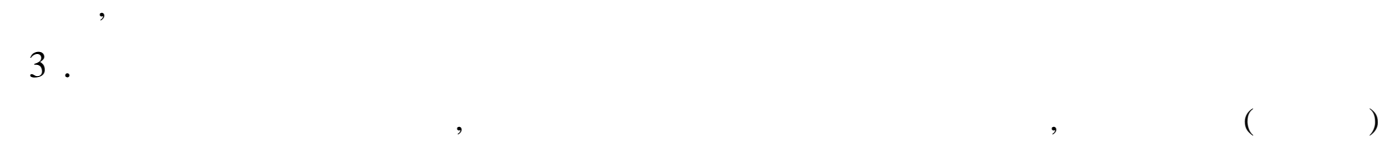

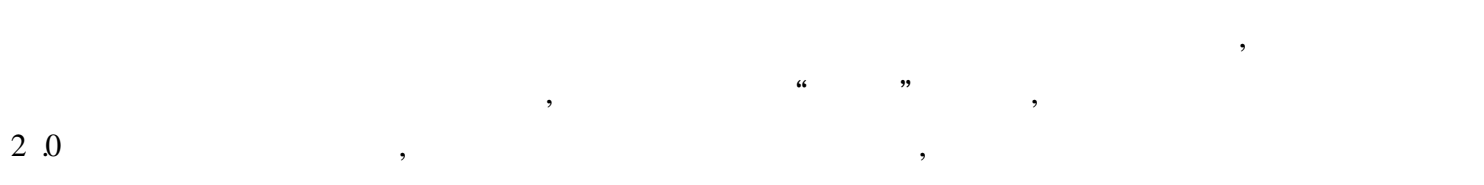

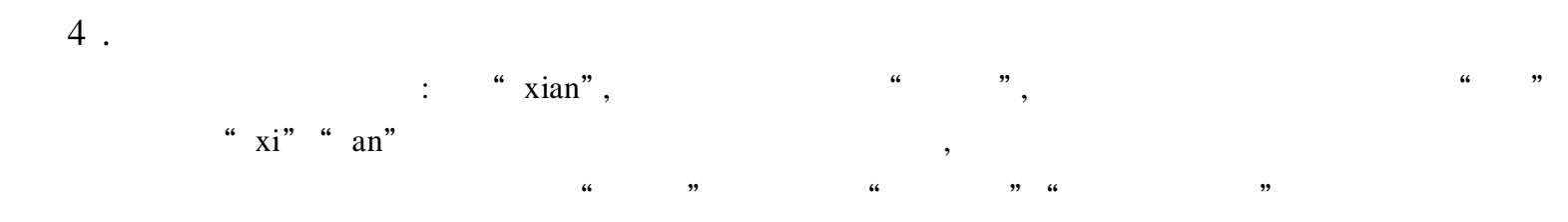

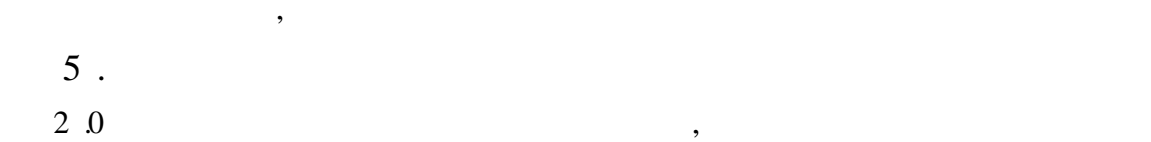

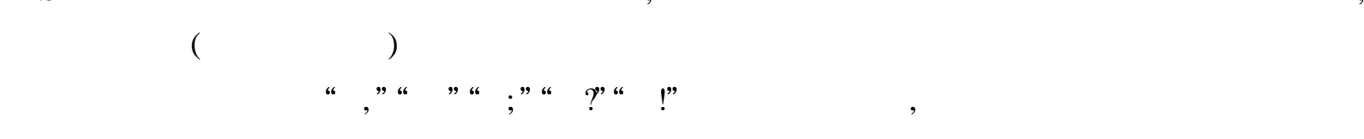

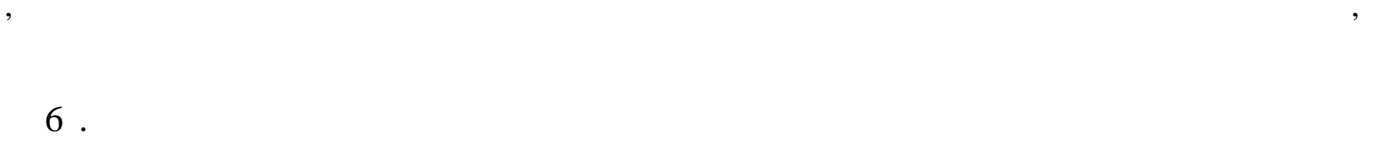

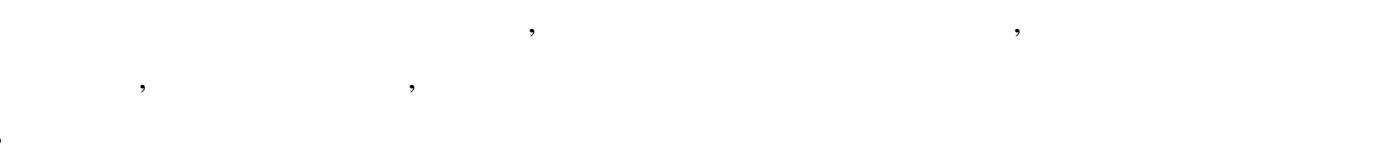

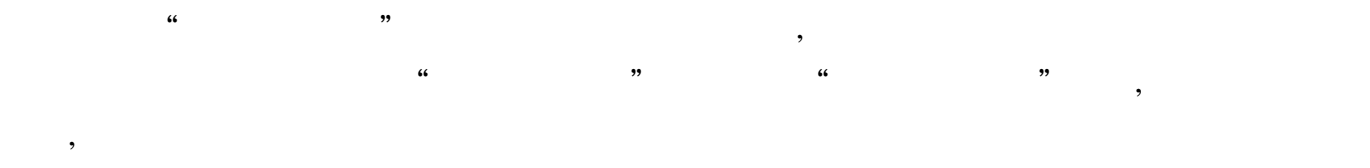

 $\overline{\phantom{a}}$ 

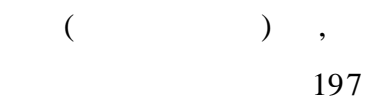

 $Shift +$ 

 $\big($  $\hspace{0.15cm}$  )  $\overline{\phantom{a}}$ 

> $\overline{\phantom{a}}$  $\overline{\textbf{C}}$

> > $,$

 $\mathbf X$ "  $\frac{1}{2}$  iong" "  $\mathbf{x}$ "  $\mathbf S$  $2\,$   $0\,$  $"\$  (  $er$  $\mathcal{L}$  $\overline{\phantom{a}}$ 

 $2\ 2$ 

 $\overline{a}$  $\overline{\mathcal{E}}$  $2\ 2\quad ,$  $\overline{\phantom{a}}$  $\overline{\phantom{a}}$  $\overline{\phantom{a}}$ 

 $\overline{\phantom{a}}$  $1$  .  $2\,$  2  $2\ 2$ 

 $\ddot{\cdot}$ "  $\frac{1}{2}$ 

 $(1)$ ,,  $\overline{\phantom{a}}$ 

 $(2)$ " Shift +

 $(3)$ 

 $(4)^{4}$  $2\cdot 2$ 

 $(5)$ 

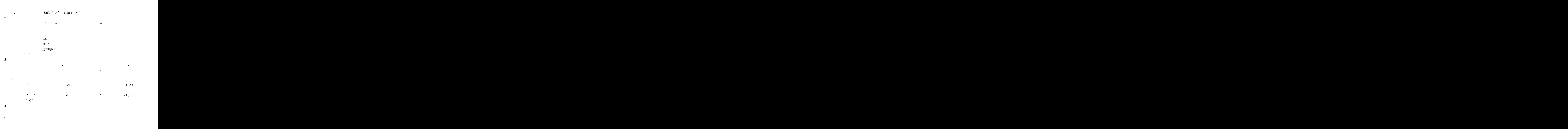

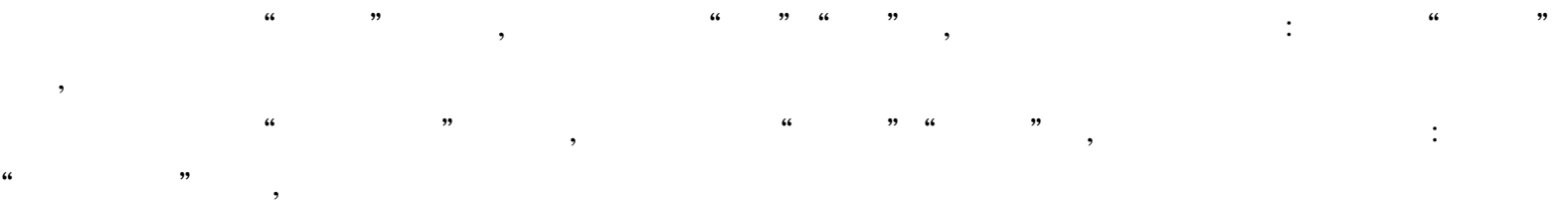

,

### Windows 98 GBK

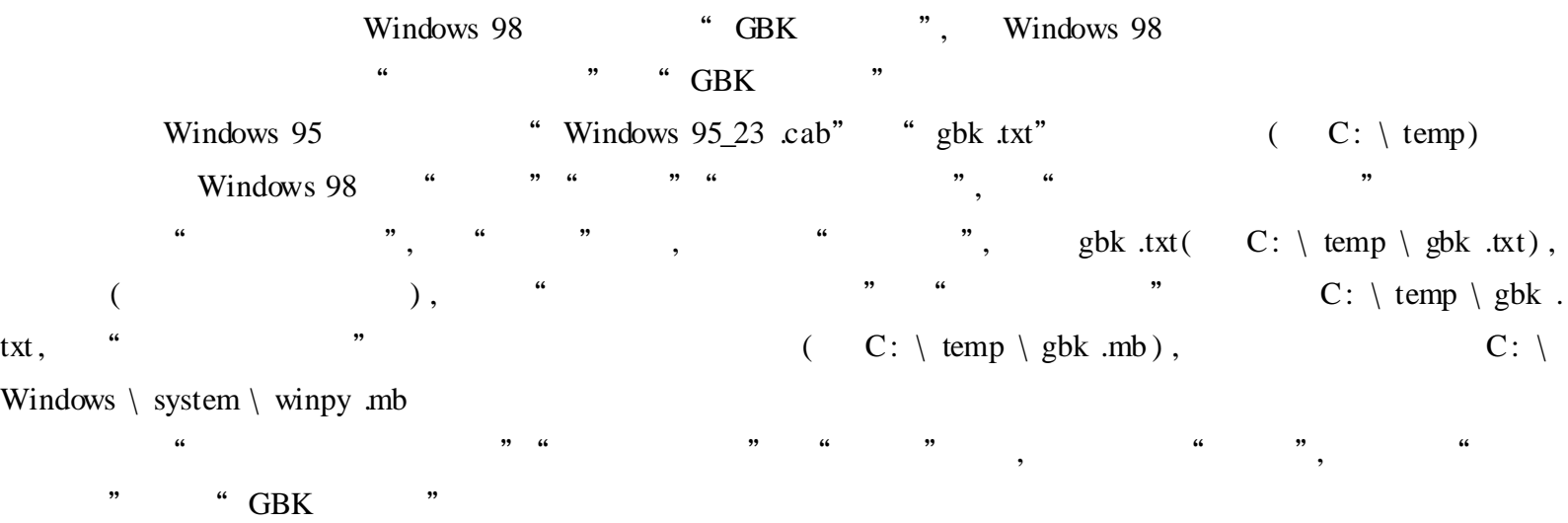

# Windows Commander

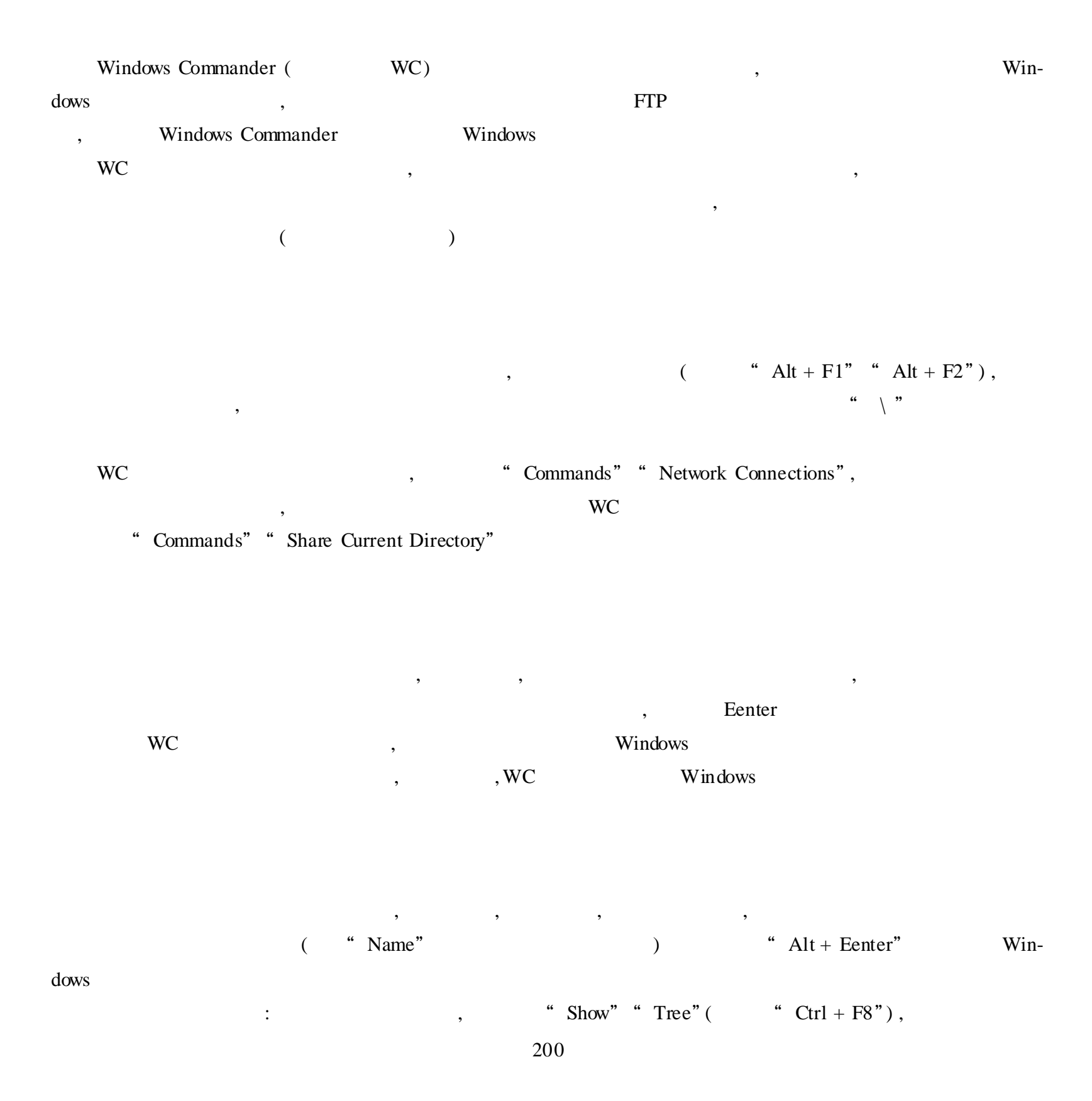

- , windows , windows , windows , windows , windows , windows ,  $\sim$  ,  $\sim$  ,  $\sim$  ,  $\sim$  ,  $\sim$  ,  $\sim$  ,  $\sim$  ,  $\sim$  ,  $\sim$  ,  $\sim$  ,  $\sim$  ,  $\sim$  ,  $\sim$  ,  $\sim$  ,  $\sim$  ,  $\sim$  ,  $\sim$  ,  $\sim$  ,  $\sim$  ,  $\sim$  ,  $\sim$  ,  $\sim$  ,  $\sim$  , "Show" "Brief", : "Show" "Quick View Panel" ("Ctrl + Q"),
- (Lister) , : WC  $\qquad \qquad$  ,  $\qquad \qquad$  "Show" "Program" ( "  $Ctrl + F11"$ )
- "Show" "Custom" ("Ctrl + F12") : " Show"
	- : F2 ( "Show" "Reread Source"),
		- , "  $Ctrl + Alt +$  "
- , "Commands""Search" WC , ,
- , ( Eenter ) ,
- F3 WC Lister
- WC , ASCII , "Files""Associate With"
- , , "Insert",  $\left(\begin{array}{ccc} & & \text{`` Shift } + & & \text{''}\end{array}\right),$  $'$  + " (  $'$  +  $'$  . EXE", TXT EXE ), " - " , Ctrl + " + "  $C \text{trl} +$ " - ", " \* "

,
F7 MkDir", Commmander", "OK", WC Windows , Windows , WC  $\qquad$  "Dir1 \ Dir2 \ Dir3" " OK" , , " Tab" , F5 ,  $WC$  ( ), , " $\text{Shift} + \text{F5}$ "  $, Ctrl + Shift + F5$  Windows 9x Zip ( ) (and ) and (b) and (b) and (b) and (b) and (b) and (b) and (b) and (b) and (b) and (b) and (b) and (b) and (b) and (b) and (b) and (b) and (b) and (b) and (b) and (b) and (b) and (b) and (b) and (b) and (b) and (b) and

, F8 Shift + F8  $F6$  (WC),  $(F6)$  (WC),  $(F6)$  $Shift + F6$ Zip EXE , WC Zip

WC Zip , , Alt + F5 , , Zip , , "OK",WC WC WC Zip , ( Zip RAR ARJ CAB  $ACE$  LHA UC2 )  $,$ , ,

, , , , "Files" "Split Files" , , , , RCR , ,

, "Files" "Combine Files"  $WC \qquad , \qquad , \qquad ,$ 

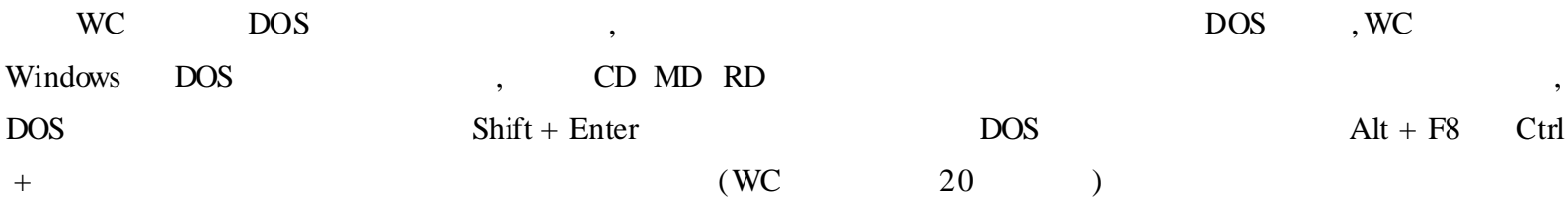

, ,

# Where is it ?

Where is it? , Zip " New Catalog",  $\qquad \qquad$ ,  $\qquad \qquad$ : " OK" " Add Disk Image" " Disk Name" Where Is It?,  $\qquad \qquad$ ,  $\qquad \qquad$ ,  $\qquad \qquad$ ,  $\qquad \qquad$ " Advance", , "Advance", , "Advance", , "Advance", , "Advance", , "Advance", , "Advance", , "Advance", , "Advance  $\mu$ " Import Descriptions" "Browse Inside Compressed Files" , (Zip Arj Rar ), "Look Only For Description , Do Not Import Contents"( , ),  $\qquad$   $\qquad$   $\q$ Dialog When Scanning Is Complete" ( ) "Import Existing Descriptions From Other Disks In The Catalog" ( ) " OK", Where Is It? ,

, ,

" Item's Properties" , "Disk Description" , Where is it? The U aliz state of  $\mathcal{F}$  is it? Files .bbs Descript .ion 00index .txt 00index .txt 00\_Index .txt 0index .txt Index .txt Index .Index Catalog .txt **Dirinfo** 

, , , Where is it?<br>Where is it?

" Case Sensitive Search" "Limit Search " ": Search through all open catalogs"( ) "Search only in selected disks and catalogs" ( ), "Setting"  $($  ), "Find", , , ,

, , , "Insert Criteria" ( ) , , , "Search By Item Names", " Search By Descriptions", , (AND OR XOR NOT) , , Validate" ( ), the search Expression Is Valid" ( ), the search Expression Is Valid"  $($  ) ,  $)$ ,  $($  Find" ,

Catalog Manager "Edit" "Catalog Manager" Manager , , ,

" Edit" " Compare To Media", , where  $\mathbf{r}$  is the set of  $\mathbf{r}$  is the set of  $\mathbf{r}$  is the set of  $\mathbf{r}$ "Edit" "Compare Files To Catalog", , , , "Search" ,

" Edit" " Scan For Duplicates",

, ,

" $Find$ ",

Where Is It?  $View$  \* Sort Items"

, , which is the contract of the contract of  $\mathcal{L}$  . The contract of  $\mathcal{L}$  ,  $\mathcal{L}$ " Add To User List",  $\hspace{1.6cm}$ , "Windows" "User List"

, "Remove From User List"

"Generate report" , "Generate Report" ,

Generating Report From One Of The Lists ( ) , , "Repert Setup" "Print Preview" ,

"Print" Custom Report From Main Windows( ) , "Custom Report"

### WinRAR

WinRAR , WinRAR , , , , WinACE WinZip , WinRAR , WinRAR

Windows , , WinRAR WinZip , RAR , WinRAR Zip 1

, , , "Add" , Archive" "Archive format" "Compression method" "Directory size" Directory , , "Volume size"

" Create SFX archive",  $\overline{C}$ ,  $\overline{C}$ ate solid archive", which is a set of the Multimedia compression" of the Multimedia compression" (Multimedia compression WinRAR ,

, , ,

30 % )

2 .

"  $OK$ " " Background" CPU

WinRAR , "Integrate WinRAR into shell" , where  $\ddot{\phantom{a}}$  , we have the set of  $\ddot{\phantom{a}}$  ,  $\ddot{\phantom{a}}$ , and the set of  $\mathcal{A}$  and to  $\mathcal{A}$ ,  $\mathcal{A}$  and to  $\mathcal{A}$ 

archive" "Add to xxx .rar" " Archive name and parameters" " OK"  $\begin{array}{ccc} \text{RAR} & , & , \end{array}$ , , ,

, , **WinRAR** Archive name and parameters" "Volume size" 360K 720K 1 2M 1 .44M 2 .88M " Autodetect" " Volume size" in bytes" ( ) "in thousand bytes" ( ) "in kilobytes"

 $($  ) , "Archive name and parameters"

Archiving options" "SFX archive", "Volume size"

WinRAR , which is a set of  $\mathop{\rm Add}\nolimits$  , and  $\mathop{\rm Add}\nolimits$  , and  $\mathop{\rm Add}\nolimits$  , and  $\mathop{\rm Add}\nolimits$  , and  $\mathop{\rm Add}\nolimits$  , and  $\mathop{\rm Add}\nolimits$  , and  $\mathop{\rm Add}\nolimits$  , and  $\mathop{\rm Add}\nolimits$  , and  $\mathop{\rm Add}\nolimits$  , and  $\mathop{\rm Add}\nolimits$  , and  $\mathop{\rm Add}\nolimits$ ,  $\begin{array}{ccc} \text{RAR} \end{array}$ ,

206

,

, , , "Extract"  $\sim$  )", Extract to"

"Extract to" , "Extraction path and options" , "Destination path" ,

"Update mode" , "Overwrite mode" "OK" , , , , , , where  $\sim$  , we will consider the set of the set of the set of the set of the set of the set of the set of the set of the set of the set of the set of the set of the set of the set of the set of the set of the set of th

" Yes to All" " No to All" " Rename" "Cancel",

3 . WinRAR RAR EXE , ,

, WinRAR EXE Windows , ,  $\begin{array}{ccc} \text{RAR} & , \end{array}$ "Convert archive to SFX" , "Select SFX module",

EXE , "OK" 4 .

WinRAR  $\qquad \qquad ,$  $\left( \begin{array}{ccc} 0 & 0 & 0 \\ 0 & 0 & 0 \\ 0 & 0 & 0 \\ 0 & 0 & 0 \\ 0 & 0 & 0 \\ 0 & 0 & 0 \\ 0 & 0 & 0 \\ 0 & 0 & 0 \\ 0 & 0 & 0 \\ 0 & 0 & 0 \\ 0 & 0 & 0 \\ 0 & 0 & 0 \\ 0 & 0 & 0 \\ 0 & 0 & 0 & 0 \\ 0 & 0 & 0 & 0 \\ 0 & 0 & 0 & 0 \\ 0 & 0 & 0 & 0 & 0 \\ 0 & 0 & 0 & 0 & 0 \\ 0 & 0 & 0 & 0 & 0 \\ 0 & 0 & 0 & 0 &$ ,

, ( Quick View Plus ! . . . . Win-RAR95 ,

, where  $\alpha$  ,  $\beta$ , , :

Ctrl + S , "Viewer" On Enter run" , "Internal viewer"; External viewer" ; Associated program" "; Ask" "External viewer", "External viewer", "External view-

er name" 5 . WinRAR ,

CRC  $\,$ " $Test"$ , , , Notepad

Notepad , , where  $V$ iew"

, where  $\mathbf{y}_i$  , we have  $\mathbf{y}_i$  ,  $\mathbf{y}_i$  ,  $\mathbf{y}_i$  ,  $\mathbf{y}_i$  ,  $\mathbf{y}_i$  $Alt + V$ ,

WinRAR / , , , "Comment" , "Enter archive comment" " OK"

, , ,

, "Comment" , "Enter archive comment", "OK" WinRAR , , Protect" "Lock" , "Lock" , , , , WinRAR  $\qquad \qquad , \qquad \qquad , \qquad \qquad$  "Info" , ,

WinRAR Zip , "Esti-

#### mate",

WinRAR , , , : , ; The Prepair damaged archive", The Prepair "Repair" "  $\rm OK"$ " reconst .rar"

### WinZip

#### 1 . WinZip

WinZip , , WinZip ,  $\hspace{1.6cm}$ 

 $1\,38M)$ , Splite

WinZip  $\qquad \qquad ,$ " Add to Zip" WinZip, "Add", "Add to Archive" (

),  $A$ ,  $A$ , "A: \path \ filename", "Add" , " New" "Open"

, , , ,

Extract to" " Extract to folder A : " , WinZip  $\begin{array}{cccc} \multicolumn{3}{c}{A} & C & D( & & \\ \end{array} \qquad \qquad \begin{array}{cccc} \multicolumn{3}{c}{A} & & \multicolumn{3}{c}{A} & \multicolumn{3}{c}{A} & \multicolumn{3}{c}{A} & \multicolumn{3}{c}{A} & \multicolumn{3}{c}{A} & \multicolumn{3}{c}{A} & \multicolumn{3}{c}{A} & \multicolumn{3}{c}{A} & \multicolumn{3}{c}{A} & \multicolumn{3}{c}{A} & \multicolumn{3}{c}{A} & \multicolumn{3}{c}{A} & \multicolumn{3}{c}{A} & \multicolumn{3}{$ 

: , , : the state  $\qquad \qquad , \qquad \qquad , \qquad \qquad , \qquad \qquad ,$ 

#### 2 . WinZip

,

 $\mathbb{Z}ip$  ? WinZip WinZip ,

, , Zip WinZip , WinZip , , WinZip Zip , " YES" , WinZip , "Opition" " Program Locations", " Scan program" , "Parameters", "OK", "WinZip , " Actions", " Virus Scan" Zip , WinZip , " Check Out" " Actions" " Check Out", WinZip , Windows 95 Windows 3 .x WinZip , " YES" Windows 95 WinZip WinZip WinZip , WinZip , and  $\alpha$  are  $\alpha$  and  $\alpha$  are  $\alpha$  and  $\alpha$  are  $\alpha$  are  $\alpha$  are  $\alpha$  are  $\alpha$  and  $\alpha$  are  $\alpha$  are  $\alpha$  are  $\alpha$  and  $\alpha$  are  $\alpha$  are  $\alpha$  are  $\alpha$  and  $\alpha$  are  $\alpha$  are  $\alpha$  are  $\alpha$  are  $\alpha$  and  $\alpha$  are  $\alpha$  are

# JLC Split It 95

, , JLC Split It 95 , "Source File"( ) "Destination"(  $)$ , "Browse", "Browse" , , 1 .  $\therefore$ " Span to disk" $($  ): "Specified"( ) : MB, (MB KB

, ,

" Preset" ( ): : 720KB 1 2MB 1 .44MB 2 .88MB,

,

, , , "Size" "Num Pieces" , "Split" 2 . " Option" ( ) , 8 , : DOS 8. 3  $\frac{1}{2}$   $\frac{1}{2}$ 

,

, , 000 , 1  $2 \qquad , \qquad$  Join bat " Join +  $+$ 1 Myself .mdb, : Myself .000 Myself . 001 Myself .002, Join .bat Join - Myself .mdb .bat,

# The Slicer File Split Utility

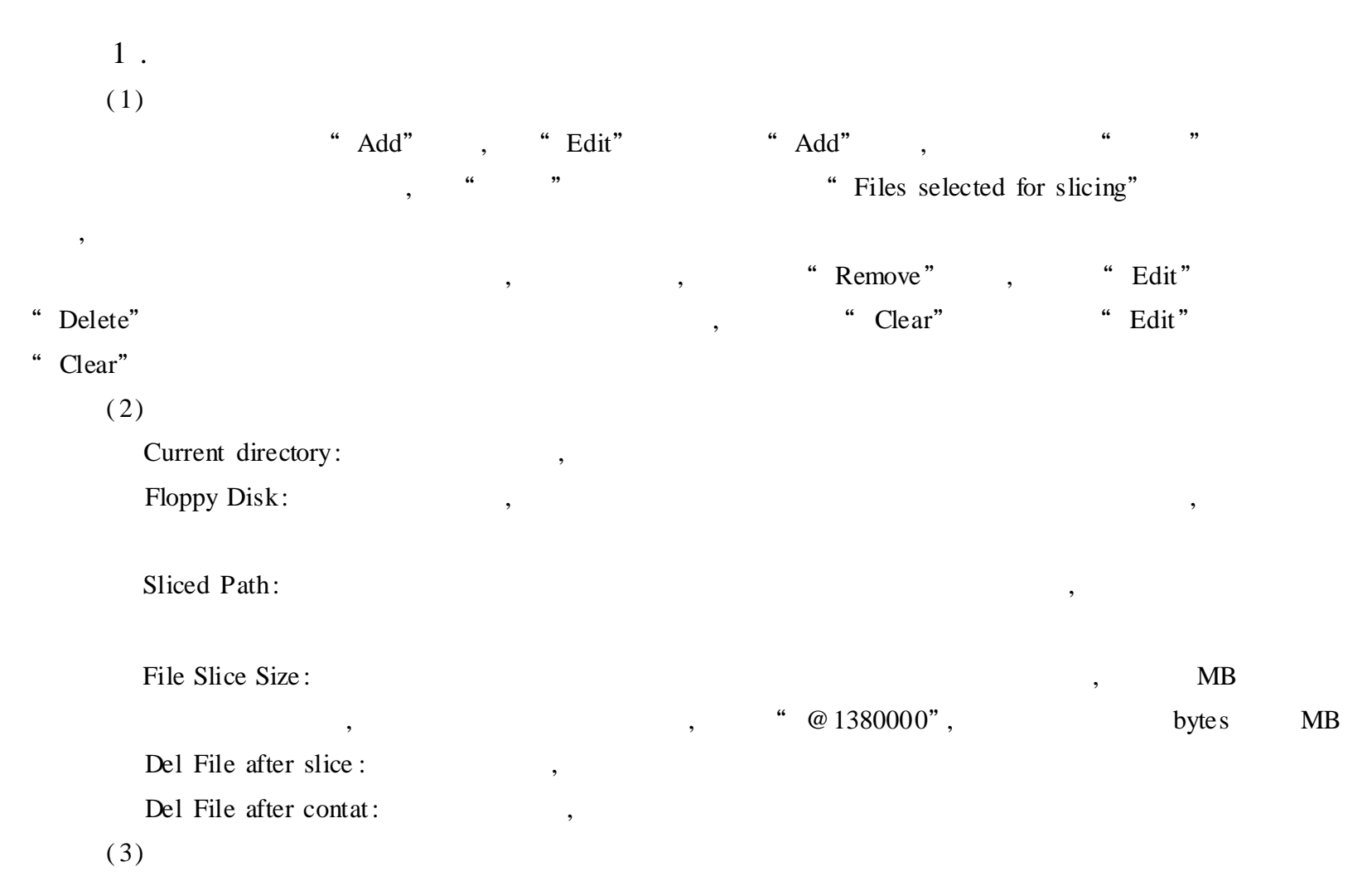

" Slice Them" "File" "Slice Them" "Working" : filename .bat filename .s10 filename .s11 filename . s12 , The Slicer File Split Utility

"File Slice Size" , The Slicer File Split Utility

"File Slice Size" , The Slicer File Split Utility

: The set of the set of the set of the set of the set of the set of the set of the set of the set of the set of the set of the set of the set of the set of the set of the set of the set of the set of the set of the set of The Slicer File Split Utility , "The Slicer 32" "Files selected for slicing" The Slicer File Split Utility (  $\qquad \qquad$  ), The Slicer File Split Utility

2 . , Windows filename .bat , filename .bat ,

The Slicer File Split Utility

RecoveNT

Windows  $9x$  "Shift + Del" (DOS), Supersystem of  $50RMAT($ ) FDISK( ), Windows 9x/ NT RecoveNT ,

1 . RecoveNT , , which is a second of the contract of the RecoveNT , the RecoveNT , the RecoveNT

2 . Open" "Select Drive" (), which is not consider the select  $\sum_{i=1}^{n}$  of  $\sum_{i=1}^{n}$  and  $\sum_{i=1}^{n}$  and  $\sum_{i=1}^{n}$  and  $\sum_{i=1}^{n}$  and  $\sum_{i=1}^{n}$  and  $\sum_{i=1}^{n}$  and  $\sum_{i=1}^{n}$  and  $\sum_{i=1}^{n}$  and  $\sum_{i=1}^{n}$  $"$ ,  $"$  Drive: " " Select" 3 .

, "Edit" "Select Deleted Files",  $\qquad \qquad$ ,  $\qquad \qquad$  (trl" "Save" "Drives" ( ) ", Folders" ", FAT" ( ), " OK" RecoveNT , ,

# Revival

 $\begin{minipage}{.4\linewidth} \bf\quad.3 \end{minipage}$ Revival "Help", Revival FAT16 FAT32 NTFS , Windows 9x WindowsNT  $(\text{Ctrl} + \text{O}),$ 

 $\mbox{H\hskip 1.6cm D\hskip 1.6cm I}\qquad \qquad \mbox{D\hskip 1.6cm I}\qquad \qquad \, , \qquad \qquad \, , \qquad \qquad$ Search Disk,  $\qquad \qquad$  ), "Select" " Search Disk",  $\,$ ,  $\,$ ,  $\,$ ,  $\,$ ,  $\,$ ,  $\,$ ,  $\,$ ,  $\,$ ,  $\,$ ,  $\,$ ,  $\,$ ,  $\,$ ,  $\,$ ,  $\,$ ,  $\,$ ,  $\,$ ,  $\,$ ,  $\,$ ,  $\,$ ,  $\,$ ,  $\,$ ,  $\,$ ,  $\,$ ,  $\,$ ,  $\,$ ,  $\,$ ,  $\,$ ,  $\,$ ,  $\,$ ,  $\,$ ,  $\,$ ,  $\,$ ,  $\,$ ,  $\,$ ,  $\$  $,$  #  $\mbox{.}\qquad \qquad \mbox{.}\qquad \mbox{.}$ 

,

 $(\text{Crtl} + S)$ , "G :"( , ) OK ! "G:"

, where  $\mathbf{G}$  :  $\setminus$  "  $\mathbf{G}$  :  $\setminus$  "

# CleanSweep

 $\qquad \qquad \blacksquare$ ? CleanSweep ( CS) ,

1 .

CS , "Program" , "Uninstall Wizard" , "OK"

, " OK" " NO" "  $Next"$ , "  $OK"$ , , , , "NO", , "Next" " Finish"

" View"

, , , " All Files And It's Subfolders" ,

"Summary" , 2 . , , CS " Move"

CS , "Program" , "Move Wizard" ,

"  $OK$ " " OK" "Next"  $\blacksquare$  Next"  $\blacksquare$ 

, "Finish" "Transport Wizard" ,

,

, "Move Wizard"

3 .

CS , "Program" , "Archive Wizard" "Backup Wizard" , , "Archive Wizard""Backup Wizard" , "Archive Wizard" , "Backup Wizard" , "Uninstall Wizard"

### Uninstaller

Windows Windows , the contract of the contract of the contract of the contract of the contract of the contract of the contract of the contract of the contract of the contract of the contract of the contract of the contract of the , ,

Uninstaller , , ,

,

" Reports" ", Update"  $\qquad \qquad$ ", Update"  $\qquad \qquad$ ",  $\qquad \qquad$ " Customization Interview" ( ), "Settings" ( ), "Ganeral" , ( "Protected File Types" ) ( Protected Folders ) SpaceMaker PowerClean BackTrack QuickClean Folders

, Uninstaller Uninstaller , where  $\alpha$  ,  $\beta$ "  $Close$ " ),

QuickClean(
), , , , , " ", , , " Details $($  )"

" Clean" , , Remove ( ), , , " Browse $($  )"

", " $Yes"$ , " $Yes"$ , " " Continue" Remove QuickClean",  $)$  ,  $\hfill ``$   $\emph{Undo}"$ 

Archive ( ), Remove , Remove , , " Details $($  )"

 $\begin{array}{ccc} \cdots & & \cdots \end{array}$ "Next", , Archive"

Move ( ), Remove , Remove , Remove Remove , , ,

Transport(), ( , where  $\qquad \qquad$  Uninstaller), , and the contract of the contract of the contract of the contract of the contract of the contract of the contract of the contract of the contract of the contract of the contract of the contract of the contract of the con Transport"

,

Restore ( ), , , " ", , and the contract of  $\mathbf{w}$  ,  $\mathbf{w}$  ,  $\mathbf{w}$  ,  $\mathbf{w}$  ,  $\mathbf{w}$  ,  $\mathbf{w}$  ,  $\mathbf{w}$  ,  $\mathbf{w}$ , "Restore", "Restore", "Report", "Report", "Report", "Report", "Report", "Report", "Report", "Report", "Report", "Report", "Report", "Report", "Report", "Report", "Report", "Report", "Report", "Report", "Report", "Report" "Close" ( ) Backtrack(),  $($  ,  $^{\circ}$  $\mathcal{C}$ " ( $\blacksquare$ ),  $\blacksquare$ , , " "( , Browse ,

 $\qquad \qquad \, ,\qquad \qquad \, ,\qquad \qquad \, ,\qquad \qquad \, ,\qquad \qquad \, ,\qquad \qquad \, ,$ Spacemaker( ), , we can assume that  $\alpha$  , we can assume that  $\alpha$  ,  $\alpha$ , we have the contract of  $\mathcal{C}$  ,  $\mathcal{C}$  ,  $\mathcal{C}$ , "Next",  $\qquad \qquad$  Details , "Next", Delete"

Uninstall Manager

Uninstall Manager : Uninstall Manager " (Snapshot)" (Snapshot) " , Uninstall Manager Uninstall Manager , : Autoexec .bat Config .sys System .ini Win .ini System .Dat User . dat " (Backup System Files)",

Uninstall Manager,

( ) , ,

Uninstall Manager " (Find New Additions) "

Uninstall Manager

,

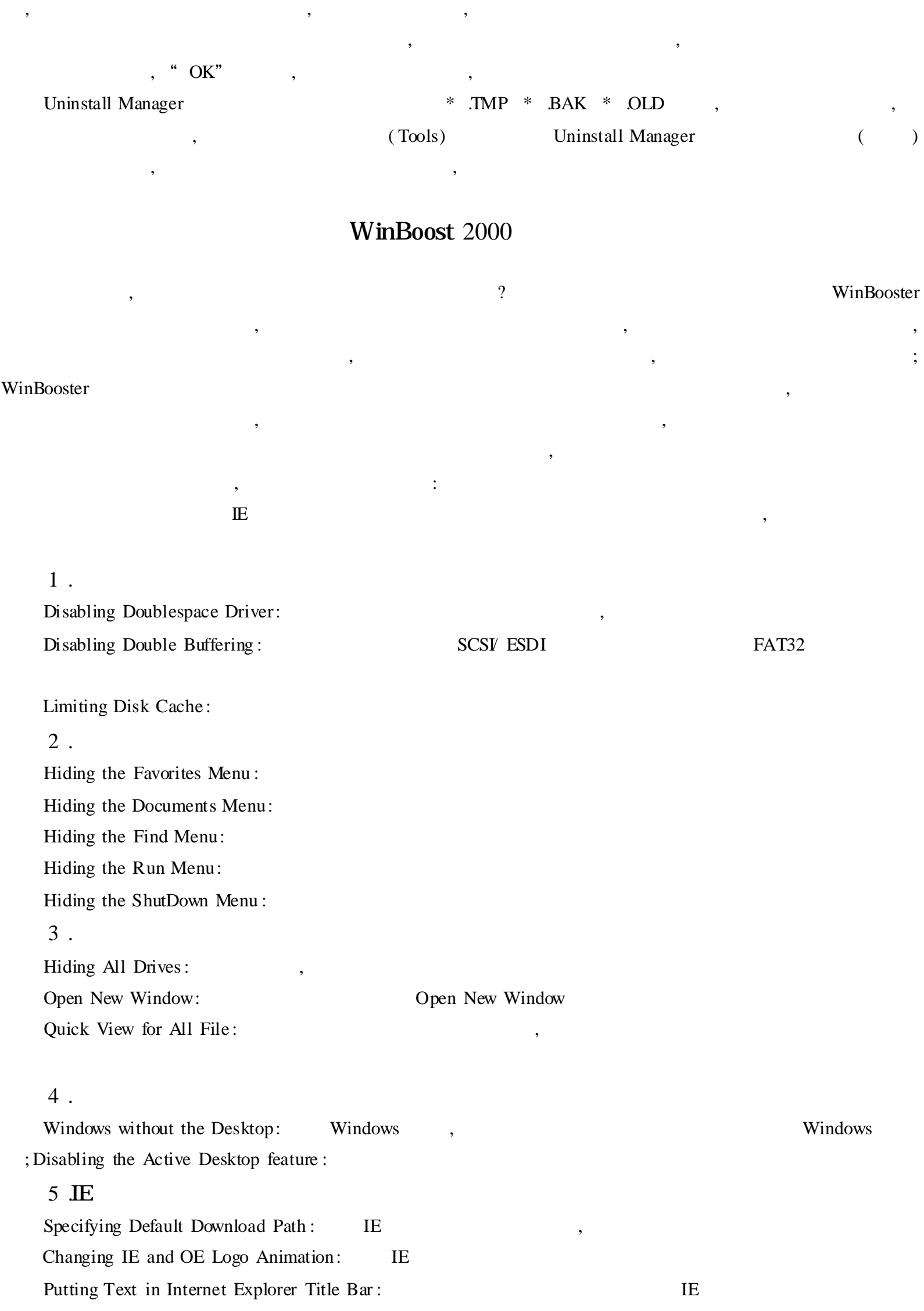

Changing TTL( Time To Live) : 32, 128 Enable Safe TCP Port: TCP/ ICQ 6 . Create A Log File on Windows Crashed : Faultlog .txt , Page Break for DIR Command : DIR (DIR / P) ,WinBoost 2000 Windows PC Accelerator 2000 PC Accelerator 2000 and the set of the set of the set of the set of the BIOS Windows BIOS Windows , Internet 3Dfx/ Riva Accelerator 2000 35 % ! 1 . TCP/ IP ,Windows 9x Internt , PC Accelerator 2000,  $TCP/ IP$ Quick Settings ( ): Default ( Windows 1500) 2X 4X 8X 10X LAN Boost ( ) Custom( ), where  $\sim$  ,  $\sim$  ,  $\$ Advanced Settings ( ): Black Hole Detect Auto Discovery Session Kept Alive Black Hole Detect: " ICMP 2 . PC Improve Overall PC Performance, " PC " "Advanced BIOS" Settings" "Advanced Windows File System Settings", which is a setting state of the System Settings" and the system Settings of the System Settings of the System Settings of the System Settings of the System Settings of the ( 1) Advanced BIOS Settings(BIOS ) CPU Auto HLT: CPU CPU Priority Enabled: CPU Fast PCI Concurrences: PCI Fast DRAM Leadoff Timings: ( 2) Advanced Windows File System Settings(Windows ) Maximize File System Speed: Maximize CD - ROM Speed: CD - ROM (CD - ROM + CD - ROM Contiguous File Allocation Size : Optimal Start Menu Performance : Disable Windows Animation : Windwos , Windows Disable Windows Smooth Scrolling: Windows Enable Live Scrolling in Microsoft Word : , Microsoft Word

,

Remove IE5 Branding: IE5

, where  $\lambda$  , and  $\lambda$  , and  $\lambda$ Dual Monitor Mode,  $\qquad \qquad$  ),

, ,

#### Tweak UI

Tweak UI , weak UI , Windows 98 Tools \ Reskit \ Powertoy \ Tweakui .inf , , " " " " " " Tweak UI"  $1$  . " , where  $\alpha$  is the contract of  $\alpha$  is the contract of  $\alpha$ " Tweak UI " Control Panel" ( ) and the contract of the contract of  $\alpha$  , and  $\beta$  , and  $\beta$  , and  $\beta$  , and  $\beta$  , and  $\beta$  , and  $\beta$  , and  $\beta$  , and  $\beta$  , and  $\beta$  , and  $\beta$  , and  $\beta$  , and  $\beta$  , and  $\beta$  , and  $\beta$  , and  $\beta$  , and  $\beta$  ,  $\begin{array}{ccccc} \cdots & & & \cdots & \cdots \end{array}$  $\gamma$   $\gamma$  $\qquad \qquad , \qquad \qquad , \qquad$  $''$ , which is the contract of the contract of the contract of the contract of the contract of the contract of the contract of the contract of the contract of the contract of the contract of the contract of the contract of , " " 2 . Windows  $98$  ( Windows  $95$ )  $\qquad \qquad$ Tweak UI " Add Remove" (  $/$  ), ,  $\qquad$  ,  $\qquad$  Remove" ( ),  $\qquad$  Yes"  $\frac{1}{2}$   $\frac{1}{2}$  3 . Windows 98 , " ", ? " " " Boot" ( ), " Display Splash Screen While Booting" ( ) , while  $\frac{1}{2}$  , while  $\frac{1}{2}$  , while  $\frac{1}{2}$  ,  $\frac{1}{2}$  ,  $\frac{1}{2}$  ,  $\frac{1}{2}$  ,  $\frac{1}{2}$  ,  $\frac{1}{2}$  ,  $\frac{1}{2}$  ,  $\frac{1}{2}$  ,  $\frac{1}{2}$  ,  $\frac{1}{2}$  ,  $\frac{1}{2}$  ,  $\frac{1}{2}$  ,  $\frac{1}{2}$ **!** 4 . Windows 95 PowerToy X - Mouse : , , , Windows 98 , Tweak UI ( "General" "ActivationFollowsMouse (X - Mouse ) " ) "General" ,

"Effect"( ) "Auto - Raise"( ) , , ,

, , 5 . Windows 98 Windows 98 Tweak UI , Tweak UI , Tweak UI , Tweak UI , Tweak UI , Tweak UI , Tweak UI , Tweak UI , Tweak UI , Tweak UI , Tweak UI , Tweak UI , Tweak UI , Tweak UI , Tweak UI , Tweak UI , Tweak UI , Tweak UI , Tweak UI , Tweak UI , Tw " Show Documents on Start Menu" "Show Favorites on Start Menu", "Apply", , " " " "" " , " Clear Document, Run, Typed URL history on exit" ( URL ) , , " ",

### Macro Magic

Macro Magic Windows 9x , Windows 3 x , , , Macro Magic , Macro Magic , , , ; , ; , , ,

: Macro Magic, Windows 9x (
Windows 9x
(  $\blacksquare$ ) Macro Magic , "New Macro" "Macro Setup Wizard" , Macro Magic

Macro Magic , Select Macro Triggers" Manual" , Macro Magic ,

, , " Select Macro Triggers" "Automatic"

Macro Magic " Macro Builder"

" Macro Builder" "File" "Save" , "Exit" Macro Builder" ,Macro Magic , , ,

Macro Magic  $\qquad \qquad ,$ 

,

"Play Macro" , , , , , , AUSuite AUSuite , 1 Disk Clean( ) "Scan Sys Hard Drives" , , "Begin Scanning Drive (s) ", ,  $\,$ " Begin Scanning Drive (s)" "Begin Actions", 2 System Fix( ) , , , , , , , , "Start System SnapShot Operation", , "OK" , , "Start System SecondSnapShot Operation", , , , , " Start System Regitry Backup"

3 .WinSnap( )

4 .WipeClean( ) , , where  $\ddot{\phantom{a}}$  , we have the set of  $\ddot{\phantom{a}}$  ,  $\ddot{\phantom{a}}$ 

, ,

" Default Settings", The Matter of the Settings" and American settings" and American settings of the Matter of Theorem (1997) and Matter of the Matter of the Matter of the Matter of the Matter of the Matter of the Matter o , "Windows Reccent Document" , "Windows Temporery Folder" , ,

, "Add Folder" "WipeCleanBin" "Statistics Manager" ,

CleanNow"

# MagicWallPaper

Windows , PhotoShop  $BMP$ , , ,

Magic WallPaper, , , , , ,

,  $\hspace{1.6cm}$  ,  $\hspace{1.6cm}$  ,

, , , "HPosition" ", VPosition" ", TextStyle" , "Solid" , "Transparent"

MagicWallPaper "Load a picture", BMP , , , "Save picture""Save Text" , "Set-WallPaper" and the set of the set of the set of the set of the set of the set of the set of the set of the set of the set of the set of the set of the set of the set of the set of the set of the set of the set of the set o

### Taskbar

Windows ,  $N$ indows  $\qquad \qquad ,$ - Taskbar "  $BMP$ Taskbar , , " " , , , " Setting", BMP , Taskbar BMP , Taskbar BMP , Samman , Samman , Samman , Samman , Samman , Samman , Samman , Samman , Samman , Samman , Samman , Samman , Samman , Samman , Samman , Samman , Samman , Samman , Samman , Samman , Samman , , , , Taskbar , ,

Taskbar http://wonderwork .virtualave net , 600K, , where  $\hspace{0.1cm}\raisebox{0.3cm}{\hspace{0.1cm}},$ 

# Desktop Information

, " " , ? ? **Subset Constructed Article State Properties Article State Properties Article State Desktop Information** Desktop Information

> Desktop Information , ,

,

#### Desktop Information

"No Delay", 5

http:// www .scruz .net/ -

tkier/ informar , besktop Information , 500K

## FastFolder

, we have the contract of  $\mathbf{w}$  ,  $\mathbf{w}$ , Windows "Win" "E" , , , ,

FastFolder

,

#### FastFolder ,

http://www.desksoft.com FastFolder, 108K , "FastFolder" , , , , , ,FastFolder , 1 , , , " ", ,

## The Next Tool

The Next Tool Edbac Edbac Windows 9x , , , , , The Next Tool , " " " The Next Tool , we have the contract of  $\mathcal{C}$  , and  $\mathcal{C}$  , and  $\mathcal{C}$  , and  $\mathcal{C}$  , and  $\mathcal{C}$ , , , , , 1 .

, ( 1) ,

, The Next Tool , , , Windows , The Next Tool

 $(2)$ 

" Command" " File Command"

, ,

# "Command" , "File

#### Command"

, Windows ,  $(TXT)$ , "FF", " " FF", "Search" The Next Tool

, the contract of the contract of  $\lambda$  is a set of  $ZIP$  RAR ARJ , LZH LZS JHA , , ,

,

DOS , ? The Next Tool "Command\_line" , DOS ( 3)

, The Next Tool Drag and Drop , , , , , , ?

2 . , The Next Tool : ( 1) 3 , 720K 1 .44M 1 .68M , , HD

, The Next Tool Zip , , , , , ( 2)

The Next Tool The Next Tool 4 , , , ,

# PowerBar

, Windows 9x

, , , ,

" " " PowerBar PowerBar

1 . PowerBar  $\begin{array}{ccccccc} \cdots & & & & \cdots & & \cdots & \cdots \end{array}$ 

PowerBar 2 . , PowerBar , ,

PowerBar

, PowerBar 3 .

, PowerBar 18 , , 4 .

PowerBar , 5 . PowerBar ( 1)

 $VCD$  ;  $,$  $(2)$ 

, ( 3) , ,

? The state of the powerBar, the state of the powerBar, , PowerBar

PowerBar PowerBar ,

, ? PowerBar ,  $E$  -  $mail$ , where  $\alpha$  ,  $\alpha$  ,  $\beta$  ,  $\beta$ 

, 1 2 4 ? ,

PowerBar

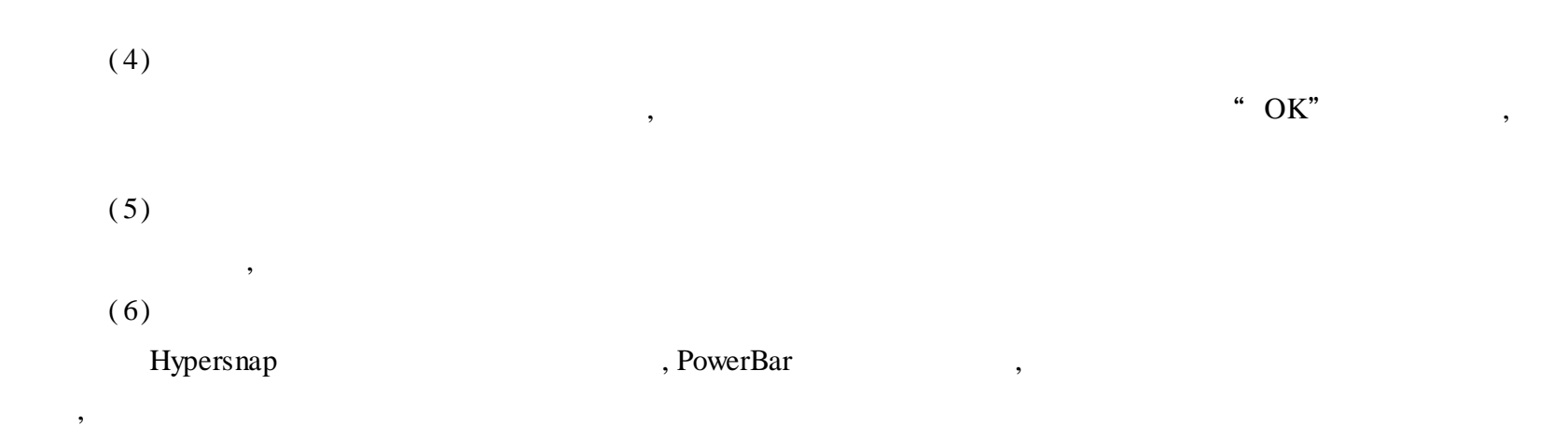

## WallMaster

WallMaster , http:/// www .tro - picalwares .com WallMaster , " "" " , , WallMaster Control Panel, , Wallpaper

, , , " Center $($  )" " Use timer XX mintutes" XX ", shuffle wallpapers" " Options" ? ,

" Update Properties" ,  $\qquad$  ? , WallMaster Control Panel WallMaster Control Panel " " " ?

, , , , ,

## WallPaper Drag

Wallpaper Drag , which is the contract of the contract of the contract of the contract of the contract of the contract of the contract of the contract of the contract of the contract of the contract of the contract of the paper Drag  $,$  "List" "New" , , "Open" Wallpaper Drag " Effects" (Rotate) (Waves) (Fish eye) "; Color Dropper", "Tile" , "Apply", Nallpaper Drag , BMP JPG GIF ,  $800\times\,600$ Wallpaper Drag , "Properties" :

Changer , , ( )

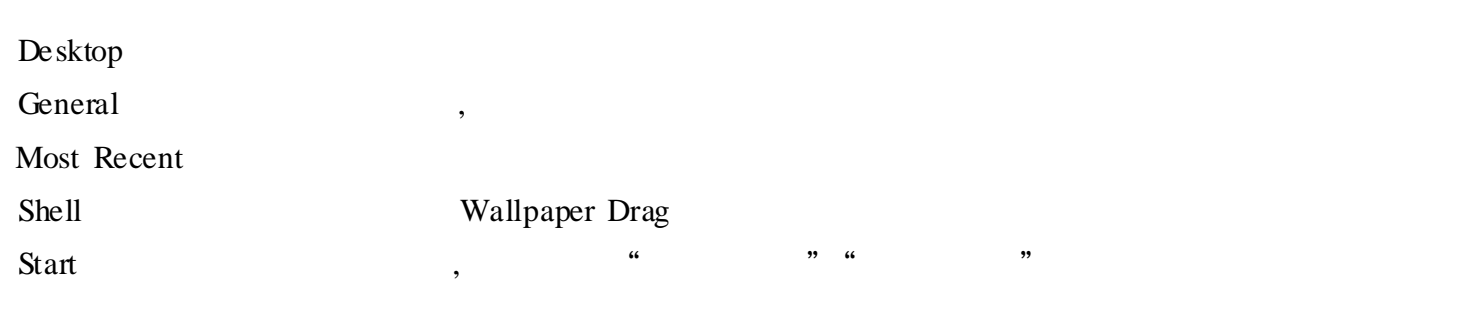

#### WinRescue 98

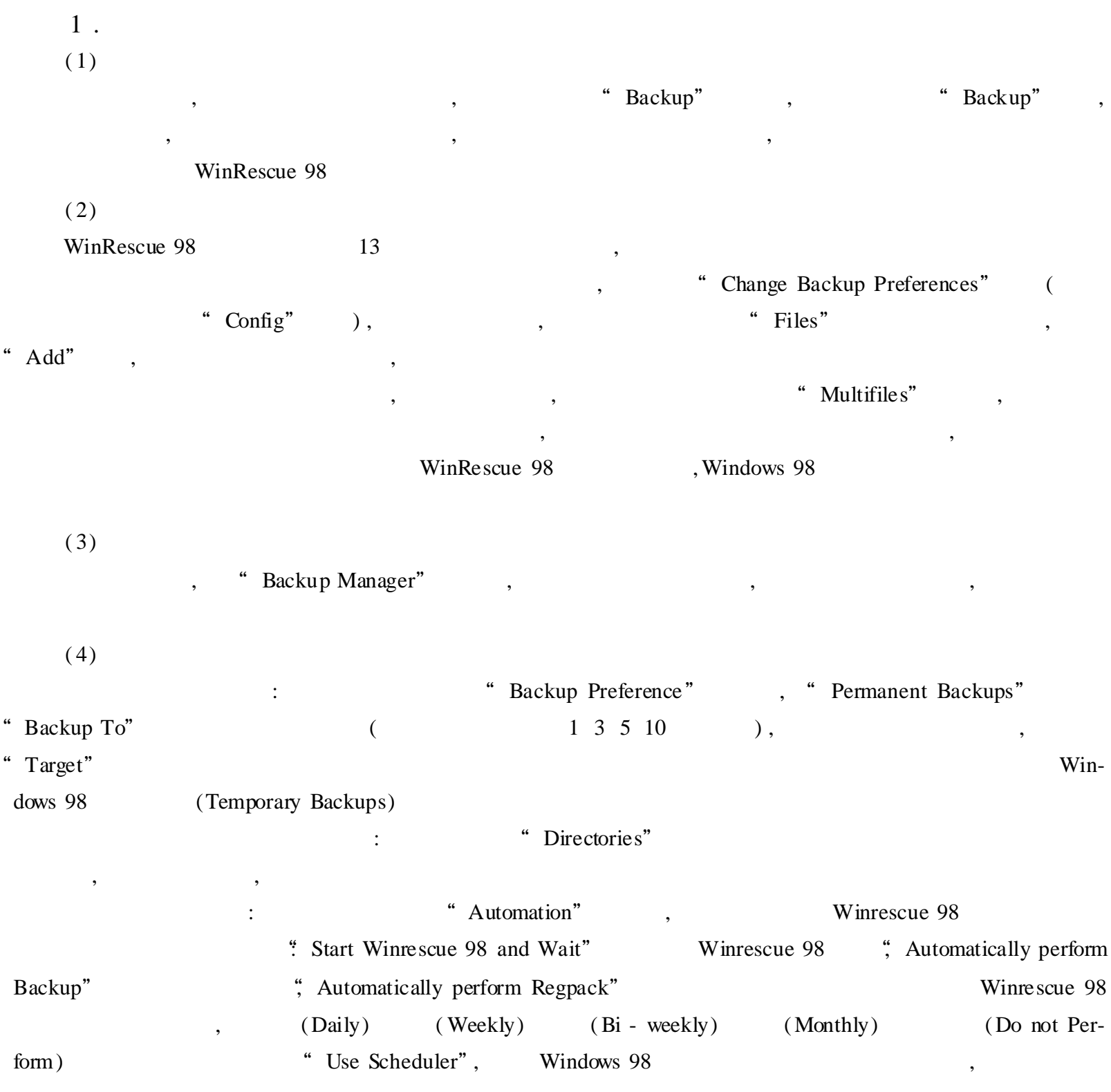

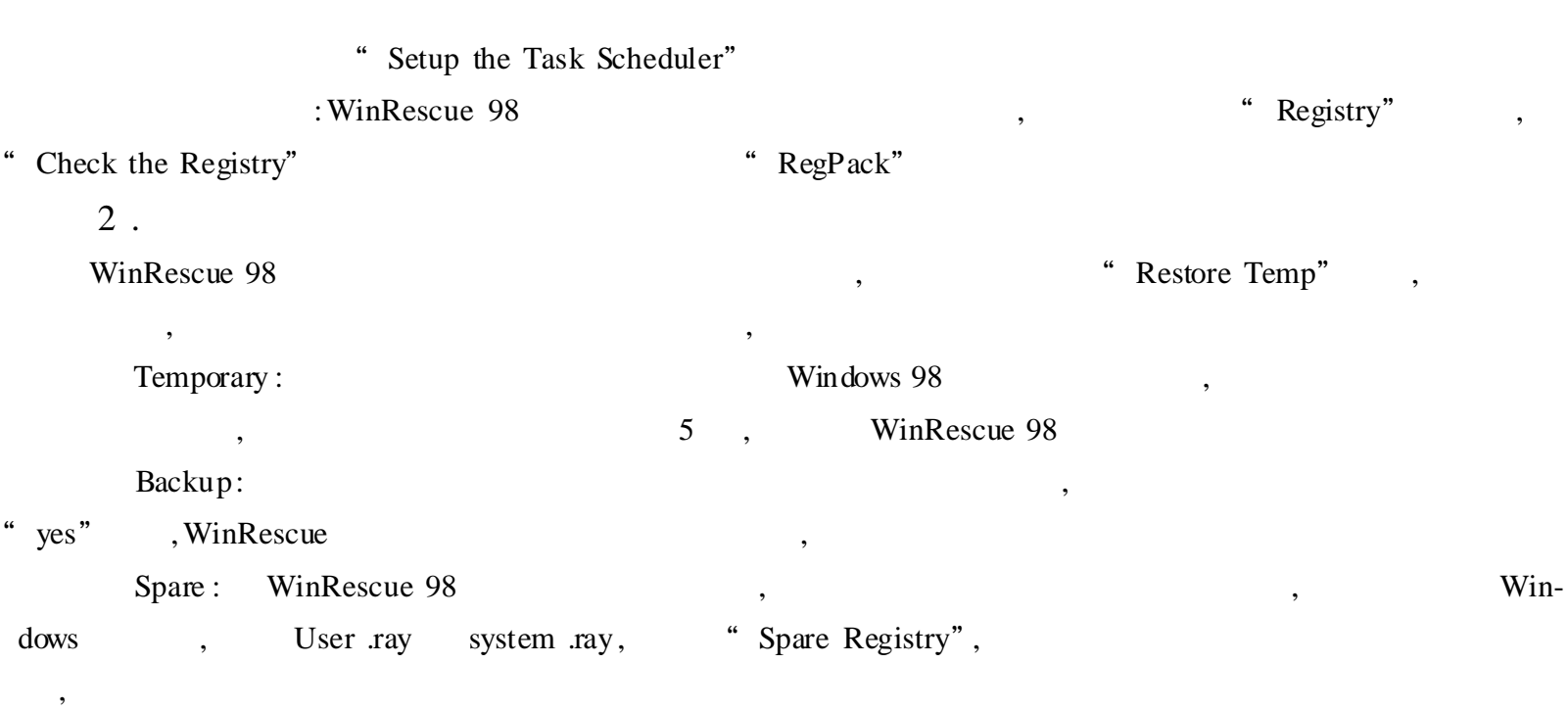

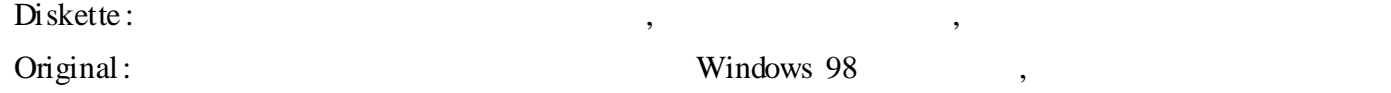

#### 3 .

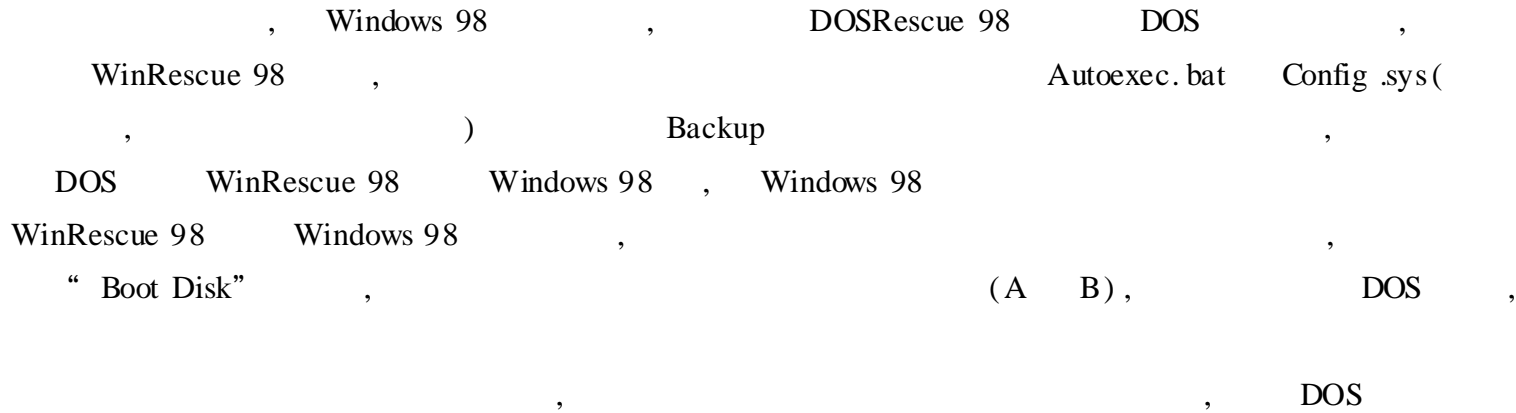

DOSRescue 98, Windows 98

# Partition Magic

Partition Magic 
FAT FAT32 NTFS HPFS Linux Ext2 , DOS Windows3 .1 Windows 9x Windows NT ,

#### 1 .

Partition Magic : the state of the state of the state of the state of the state of the state of the state of the state of the state of the state of the state of the state of the state of the state of the state of the state

,

, ,

 $(1)$ 

- C " \* ", "Partitions" " 2 .Free Space" " Operations" "Create", "Create Partition",
- $\vdots$  C

#### Windows 9x

,

C , , , OS/ 2 Windows 9x " OK", ( 2) "Creat new partition" "Creat new partiton" , "Next" , "Select hard drive" " Advanced", ": Allow wizard to move partition") ) "Allow wizard to resize partiton" (  $\hfill\mbox{)}$  , "Next", "Select file system type", FAT FAT32 NTFS HPFS Ext2 " Next", " Select partition size" "Size for new patition" Partition Magic "Next", which has a set of the Mext" Next" , "Next" "Confirm creation of new partiton" , "Finsh", , "Cancel" 2 . Free Space Free Space  $\qquad \qquad$  Free Space  $\qquad \qquad ,$ : " Delete" , "Delete" , Delete Partition ,  $\,$ , , Label , , "OK" , Apply",  $\qquad \qquad$ , "Exit" 3 . , FreeSpace , , : FreeSpace  $,$   $Resize/$ Move", "New Size", FreeSpace , Apply", , "Exit"  $4$ . FreeSpace , : " Resize/ Move" , ReeSpace , the set of the set of the set of the set of the set of the set of the set of the set of the set of the set of the set of the set of the set of the set of the set of the set of the set of the set of the set of

### 5 .

, where  $\alpha$  ,  $\beta$ Windows , FreeSpace FreeSpace FreeSpace , , we compute the contract of  $\mathrm{Copy}^n$  , , "OK" , "Apply" ,

, ,

"Exit" , , , 6 . , , , ,

: ,  $\,$ " Advanced" " HidePartition"

"( Status" "Hide" ) "Exit" , , , 7 . , where  $\mathcal{L}$  is the contract of  $\mathcal{L}$  , and  $\mathcal{L}$  , and  $\mathcal{L}$  , and  $\mathcal{L}$ " Advanced" " Unhide Partition"

Partition Magic,

,

8 . Partition Magic FAT16 FAT32 NTFS HPFS : the contract of the contract of  $\mathcal{S}$  ,  $\mathcal{S}$  ,

" Convert" " OK" , , Partition Magic

(Boot-Magic) (MoveMagic)

9 .  $(1)$ "Partitions" , C "Operation" "Resize/ Move", "Resize/ Move Partiton" , "New Size"

, and  $\begin{array}{ccc} \text{C} & \text{A} & \text{B} \end{array}$ , we have the set of  $\begin{array}{ccc} \text{C} & \text{A} & \text{C} \end{array}$ 

"OK"

 $(2)$ 

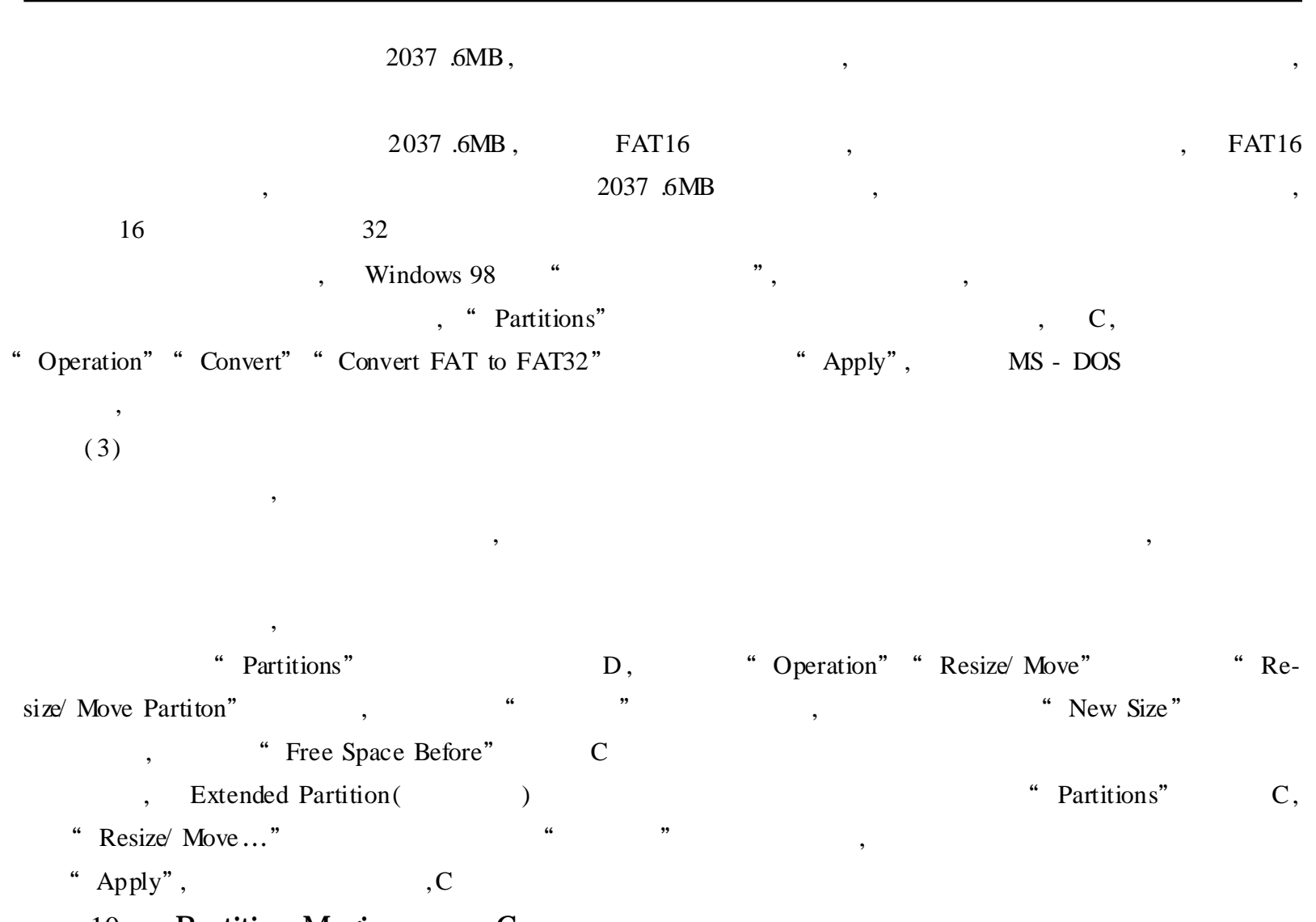

### 10 . Partition Magic C

Partition Magic , C , , Partition Magic C :

Partition Magic Partition Magic pm .bat, Partition Magic, Windows 95 ,

" Partition" , " Option" " Delete"

"Boot Manager" "Install boot manager" , 7MB " Advanced" "set active" "Active"

" Free space", "creat", " Creat", "Partition Type" "FAT", Partition Magic , 1GB FAT32, 4K "New Label" , "Size" C , Partition Magic C " Boot Manager" "Add to boot manager menu", C

#### $\bf C$   $\,$  ,

"Free space" , "Partition Type" "Extended", " Extended"

C , Bootable, Boothide, C

Partition Magic, the contract of the contract of the contract of the contract of the contract of the contract of  $C$ , Windows 98, C Windows 98

## System Commander Deluxe

, ,

FDISK ,

#### System Commander Deluxe ,

1 .  $C$  ,  $C D$  : " OS Selection Menu" " $Alt + O$ " (OS Wizard) , " OS Wizard is analyzing your system… " , "Cancel" " Partition" ( ) , , C , "Resize" , C (C ),  $\hspace{1.6cm}$ , "Free" "Free" , "Create" , "Extended", " "" ", , , 2 . System Commander Deluxe D C ( ) : Windows  $98,$  " " " ", D  $C$  D, , D, D, D D, "Tools" "Delete" D "Free" C, "Resize", "Free" C , C "Resize", C (  $C$  ),  $D$ ,  $\qquad$  , "Free" "Free" , "Create" , " Extended", D

Windows 98, "  $" " " " " " "$  $($  ) ( )D , D

### Regmon

Windows " , ! , Regmon

Regmon(Registry Monitor) ,  $($  ) ,

, Regmon , Regmon , Regmon , Regmon ,  $\mathbb{R}$ 

Regmon , , windows 98  $\qquad \qquad \blacksquare$ Regmon, Tweak UI , windows 9x " Regmon, , Tweak UI

, ,

"HKEY\_CURRENT\_USER \ Software \ Microsoft \ Windows \ CurrentVersion \ Policies \ Explorer" "No-FavoritesMenu" "Dword" 0 1 " "

,  $\,$ Regmon **Regmon** , , , , Regmon

, , , , , Regmon , "Events" "Filter", "Regmon Filter" , "Log reads" , "Regmon Filter"

, , Regmon , where  $\mathbf{r}$  is the set of  $\mathbf{r}$  is the set of  $\mathbf{r}$ 

### Ghost

Ghost , Ghost " ", Ghost , 1998 6 , Ghost Binary Symantec , Norton Ghost, Nordon

#### 1 .Ghost

Ghost , DOS , DOS , DOS , DOS , Ghost , Ghost .exe DOS , Ghost , ———

,

,

#### ( 1)

Ghost ,  $(Disk)$  (Partition) "Local" Local"  $($  ),  $)$ ,  $*$  Disk" ( ), Partition" "; Check" ,

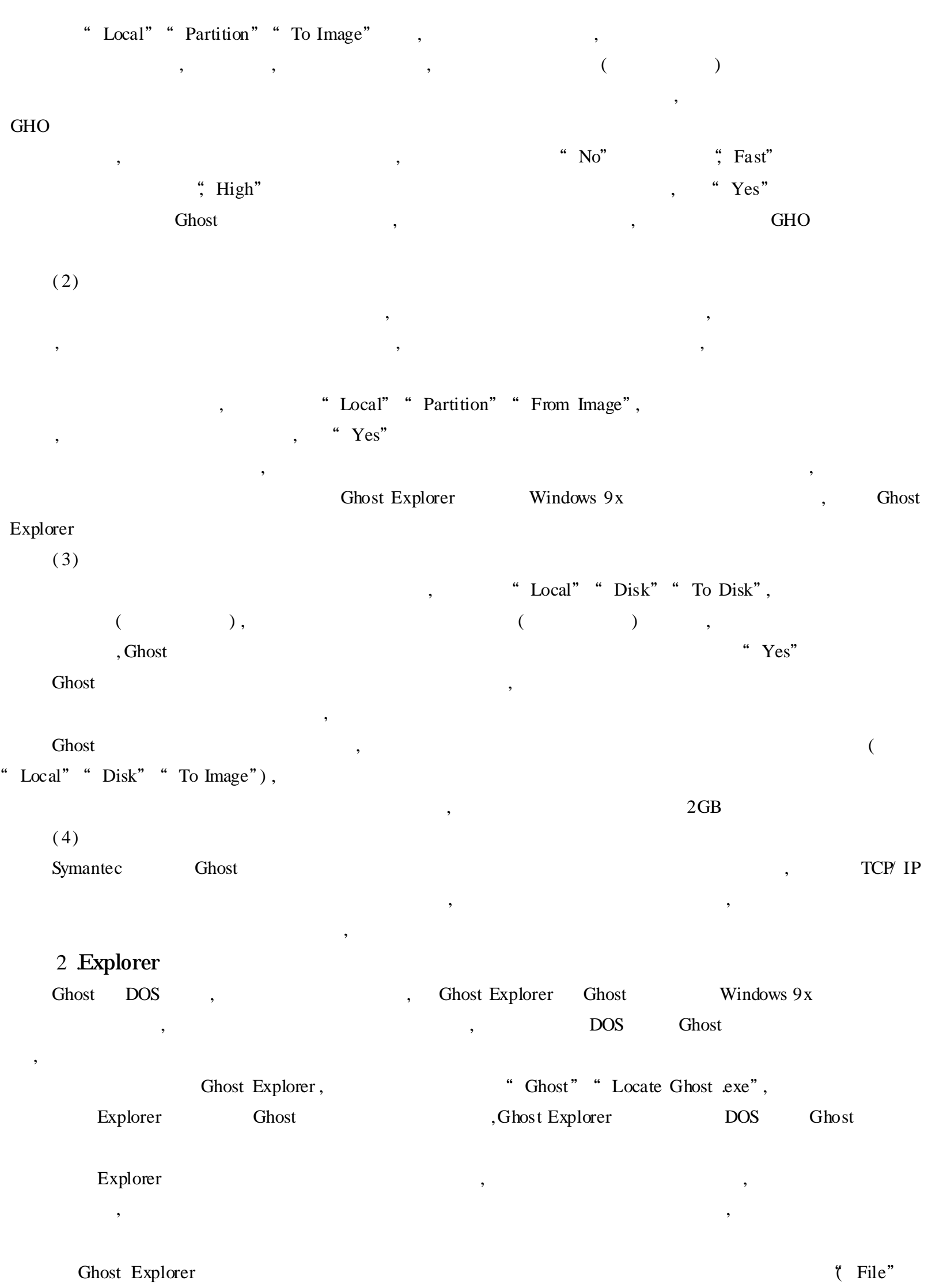

" $Open$ "),

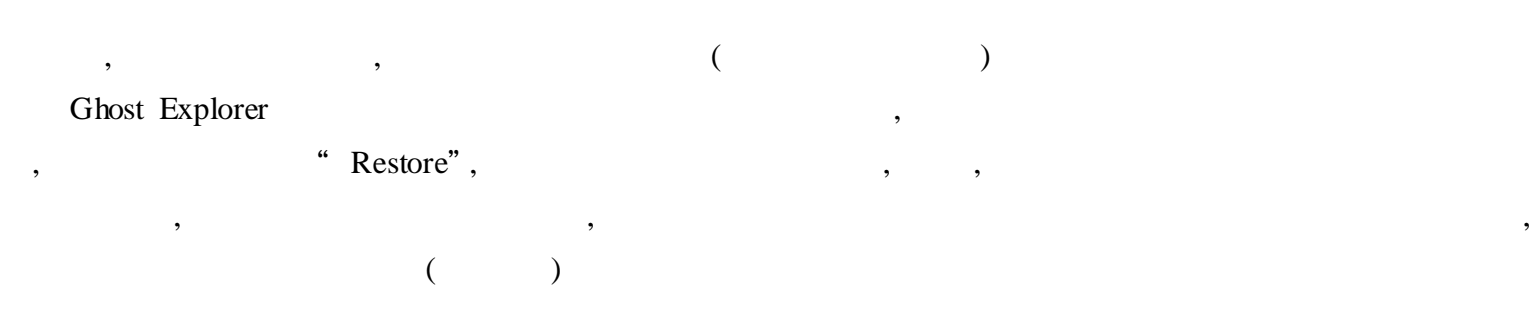

# Back Again

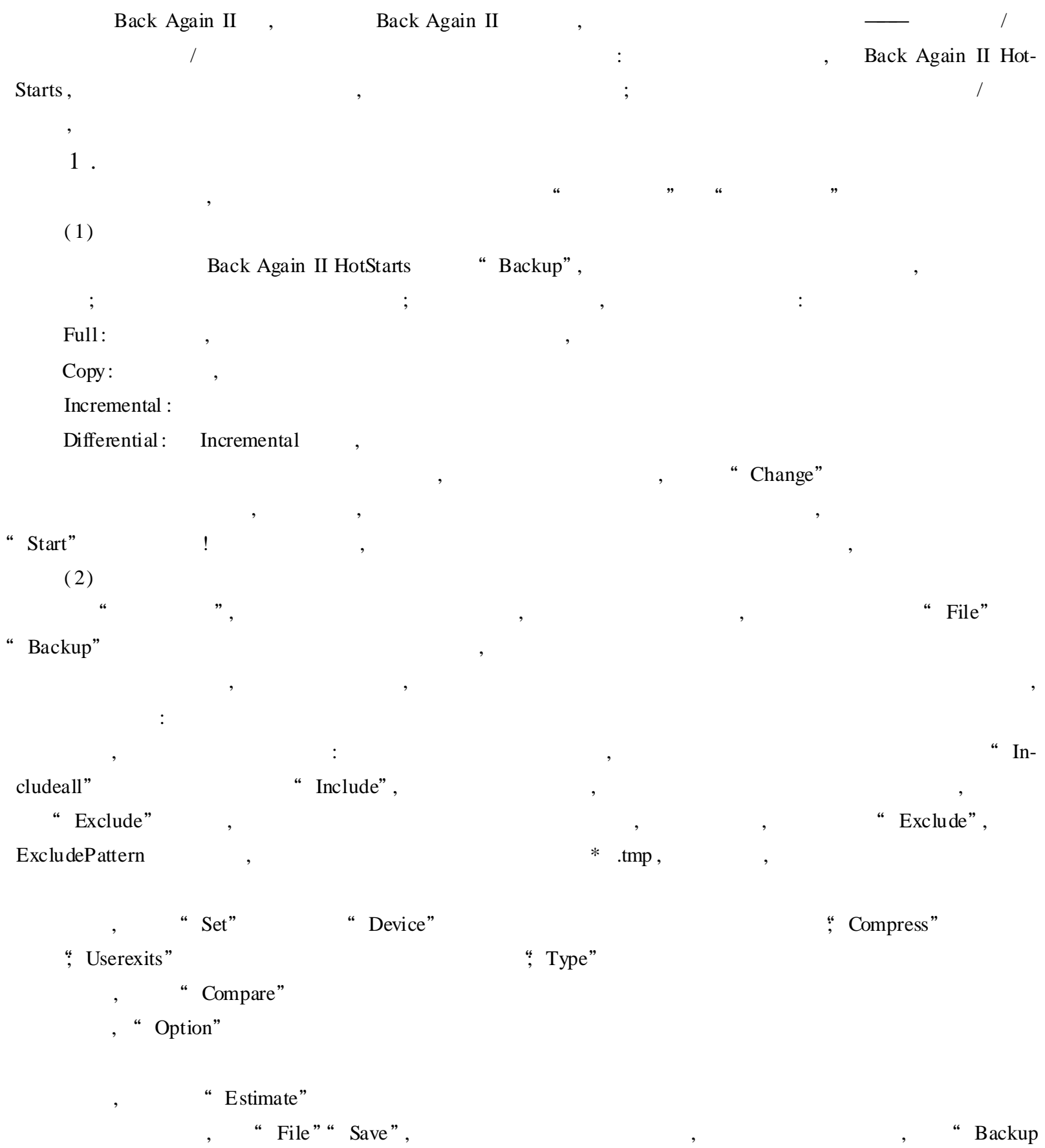

now !", , , "Configuration""Scheduler", ,

, , 2 .

 $(1)$ 

Back AgainII HotStarts "Restore",

, ,

#### $(2)$

" File" "Restore" "Restore", , " " , " " , , , :

" Include" " Exclude"

- "Device"
- " Redirect"
- "Overwrite"
- "Option"
- "Estimate"

, "Start"

, ,

3 .

"  $Comp$ ",

4 .

"log", , , ,

,

5 . Preference

" Configuration" "Preference"

:

Drives:  $($   $($   $)$   $)$   $)$ 

)

,

Backup :

Restore :

Buffers:

Priorites: Back Again

Message:

## HD95COPY

 $($   $)$  ,  $% \lbrack \cdot ,\cdot ,\cdot \rbrack$  ,  $\lbrack \cdot ,\cdot \rbrack$  ,  $\lbrack \cdot \rbrack$  ,  $\lbrack \cdot \rbrack$  ,  $\lbrack \cdot \rbrack$  ,  $\lbrack \cdot \rbrack$  ,  $\lbrack \cdot \rbrack$  ,  $\lbrack \cdot \rbrack$  ,  $\lbrack \cdot \rbrack$  ,  $\lbrack \cdot \rbrack$  ,  $\lbrack \cdot \rbrack$  ,  $\lbrack \cdot \rbrack$  ,  $\lbrack \cdot \rbrack$  ,  $\lbrack \$ 

, where  $\frac{1}{2}$ 

, ,

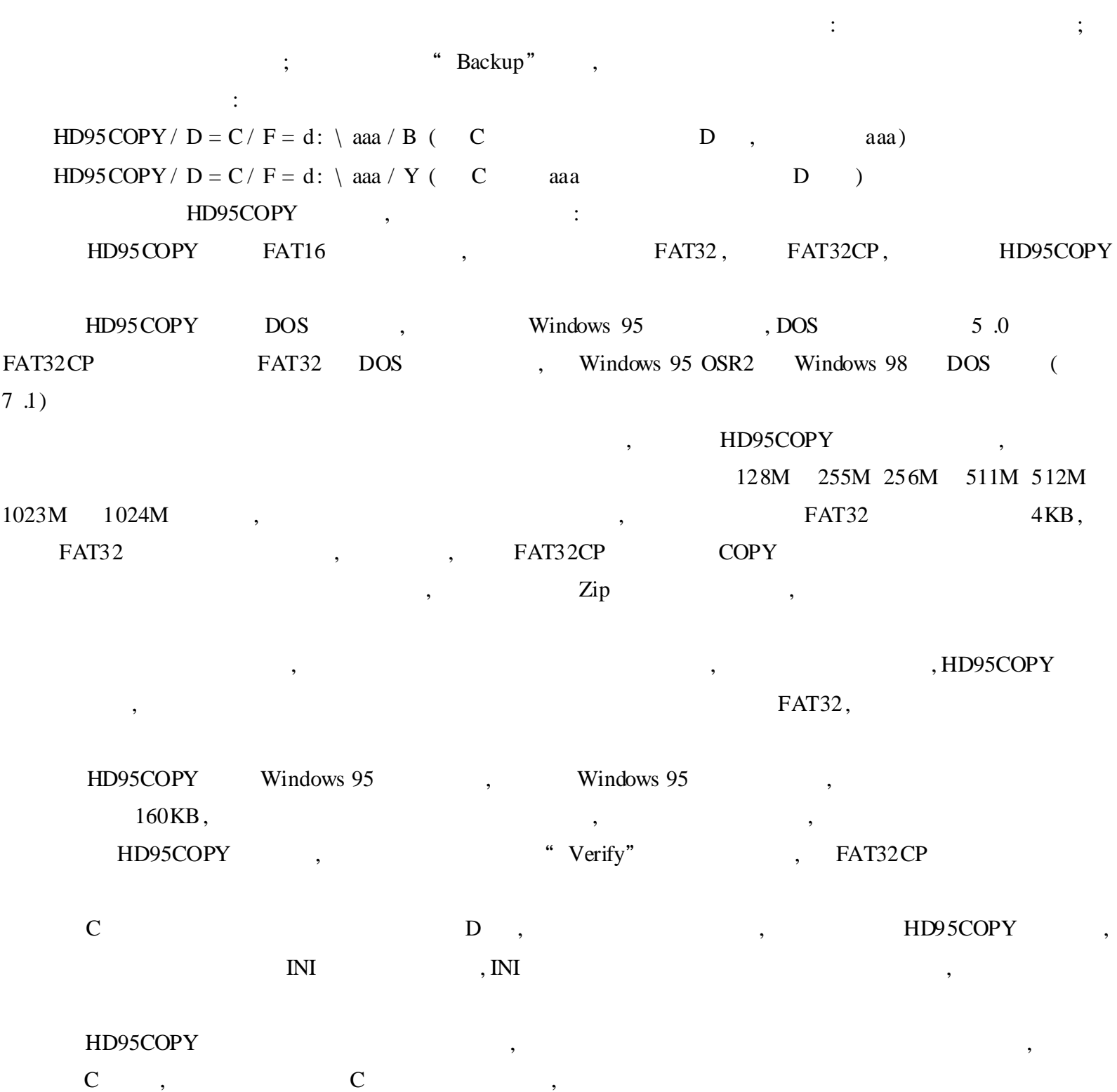

# McAfee VirusScan

McAfee VirusScan NAI , , Internet , VirusScan , Internet McAfee VirusScan 3 20 4 02 , 4 02 Internet 3 20 , NAI ,  $3 \t .20$ ,

1 .

 $(1)$ McAfee VirusScan "Tools" Tools" " $Scan$ ", McAfee VirusScan , "Cancel" "Where&What" , , ———All fixed disks "Browse",

"Compress files" ( ) , , , WinZip ZipMagic , , ViursScan , WinZip McAfee VirusScan

" Scan Now"

,

McAfee VirusScan , "Virus Found" (Clean) (Continue) (Stop) (Delete) (Move Files to) " Clean" , , ,

" Action" "Clean infected files automatically" "Report"  $(2)$ 

, DOS , McAfee VirusScan , Scanpm .exe Clean .exe ,  $(3)$ 

 $($  ) ( ), "Scan for Viruses"  $(4)$ McAfee VirusScan , 3

, McAfee VirusScan

2 . Vshield McAfee VirusScan Vshield , ,

,  $E - Mail$ Internet

McAfee VirusScan , "Vshield", ,Vshield , , , Vshield
"Wizard" , , "Next" , "Yes" , "Next" " Internet E - mail client" Outlook, " MAPI compliant E - mail client" "Next" , "Yes" Internet Java&ActiveX, which we have very set of the Ves" set of the Vest set of the Vest set of the Vest set of the Vest set of the Vest set of the Vest set of the Vest set of the Vest set of the Vest set of the Vest set "Next" , , "Finish" ,McAfee Vshield

McAfee VirusScan

,

#### 3 . Schedule

McAfee VirusScan Schedule

McAfee VirusScan "Schedule"

Schedule , "Scan My Computer" ", Scan Drive C" C

, ,

"Scan Driver C" , "Task Properties" ,

, "Schedule" , "Enable" ( ), "Run" , "Start at"

, McAfee VirusS-

, "OK"

can

, , " Configure", " Schedule"

4 . McAfee VirusScan ,

Windows DOS

McAfee VirusScan , C: \ Program Files \ Network Associates \ McAfee VirusScan **EXE** 

5 .

 $(1)$ 

, "Tools" "Advanced", McAfee VirusScan ,

,

 $($  )  $(2)$ 

McAfee VirusScan , ,

" Heuristics"

( 3)

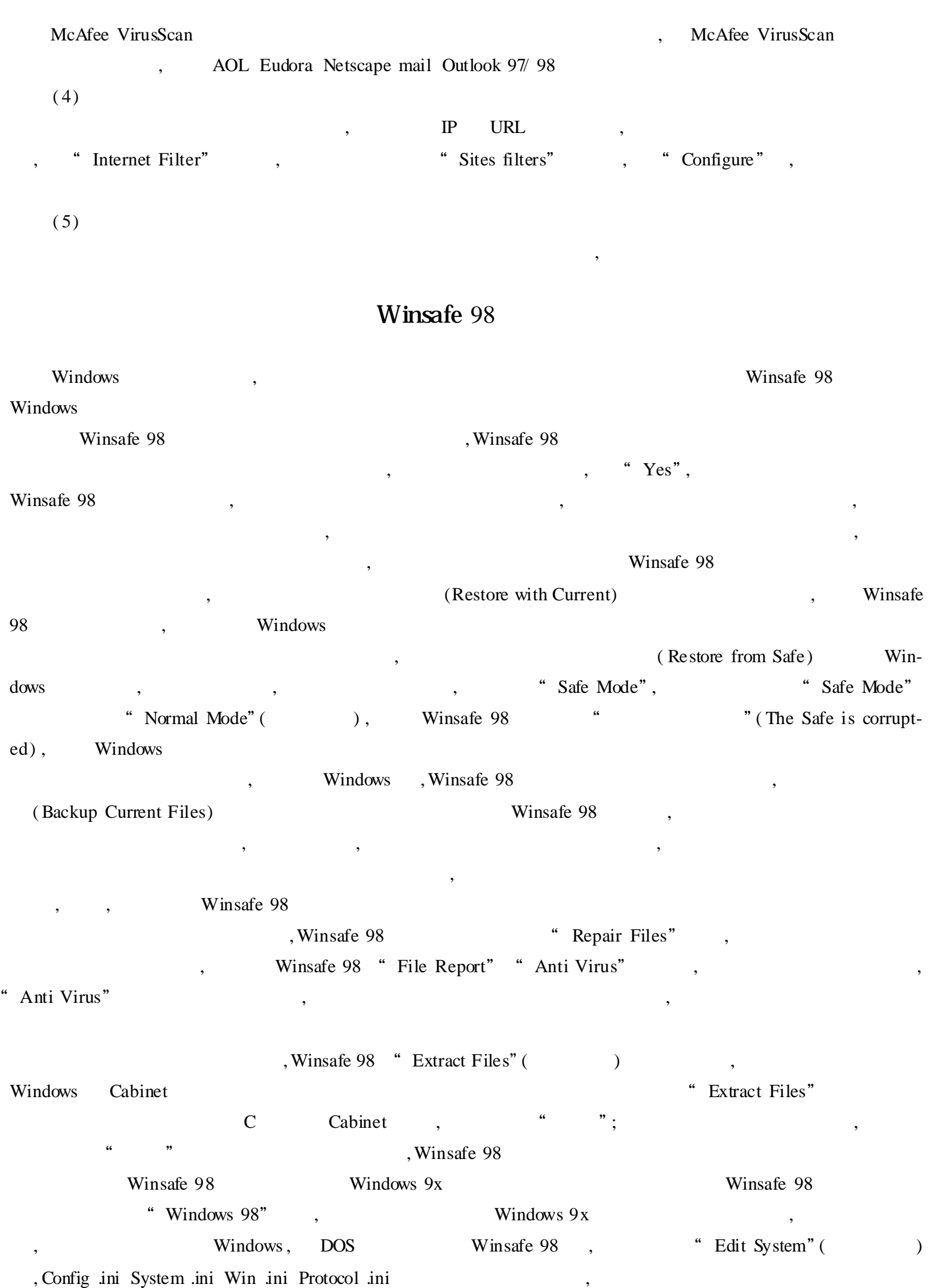

, Winsafe 98 " "(Disable Registry)

"Windows 98", "Disable Registry" Winsafe 98 , , "Windows 98", "Enable Registry" Winsafe 98

### FirstAid 2000 Windows 98

Windows 98 FirstAid 2000 Windows 98 , Windows 98 Windows 98  $\ldots$  " Windows 98

FirstAid 2000 Windows 98 " ", " Check Up" FirstAid 2000 Windows 98 Internet Modem Network ,FirstAid 2000 "No problems found"

; , "Fix Problems" , "Advisor" FirstAid 2000 ,

( Modem )

,

FirstAid 2000 "Emergency" FirstAid 2000 , ,

, FirstAid 2000 ,

FirstAid 2000

,

"Specialist" Windows 98 , "Check Up" , "Check Up" , " Check Up"

FirstAid 2000 " Undo" ,  $\qquad \qquad ,$ ! FirstAid 2000 Windows 98 ( ) , , ,

### Red Hand Security Monitor

Windows 9x ? , win- $\frac{1}{2}$  dows 9x  $\frac{1}{2}$  . , , Red Hand Security Monitor ,

"Windows Locks", Red Hand Security Monitor , Red Hand , , Red Hand Security Monitor , : Windows KeyDisk, Windows , "  $\qquad$  " , "  $A:$  , "  $\qquad$  , , ,Red Hand Security Monitor Red Hand Security Monitor , Red Hand Security Monitor , , Windows **Windows**  $,$  Red

Red Hand Security Monitor " " " " " ( MS - DOS  $\begin{array}{cccc} \text{``} & & \text{''} & \text{''} & \text{''} & \text{''} \end{array}$ 

Hand , ,

Red Hand Security Monitor , Red Hand Security Monitor , Red Hand Security Monitor ,  $\text{COMS}$  "C:, A:", Setup

 $\begin{array}{cc} \cdots \end{array}$ , , , ? ( Trojan Horse ) , , , ,

Cult of the Dead Cow Back Orifice (BO), BO , Internet ! " ": Antigen The Cleaner LockDown  $2000,$  ", " 1 . Antigen

Antigen , 373KB Back Orifice Trojan Server(BO server) Antigen . exe Port Magic Genius Nuke - Nabber , where  $($  ,  $),$  ,  $($  ,  $),$  ,  $,$  ,  $,$  ,  $,$  ,  $,$  ,  $,$  ,  $,$  ,  $,$  ,  $,$  ,  $,$  ,  $,$  ,  $,$  ,  $,$  ,  $,$  ,  $,$  ,  $,$  ,  $,$  ,  $,$  ,  $,$  ,  $,$  ,  $,$  ,  $,$  ,  $,$  ,  $,$  ,  $,$  ,  $,$  ,  $,$  ,  $,$  ,  $,$  ,  $,$  ,  $,$  ,  $,$  ,  $,$ Antigen

" Next", Antigen , Antigen , BO, Antigen :BO BO

BO, "Next", , BO "Done" , ? 2 . The Cleaner The Cleaner (TC), the Cleaner (TC), the Cleaner (TC) and  $\lambda$  antigen (TC) and  $\lambda$  antigen (TC) and  $\lambda$  antigen (TC) and  $\lambda$  and  $\lambda$  and  $\lambda$  and  $\lambda$  and  $\lambda$  and  $\lambda$  and  $\lambda$  and  $\lambda$  and  $\lambda$  and  $\lambda$  and  $\lambda$  and ,  $TC$  ,  $TC$  ,  $TC$ , , TC 499KB, , " " The Cleaner", , (Check for Update) (Clean) (Detect All) (Scan Selected Files) (Exit) , Tile" "Option"  $\cdot$ ( 1)Prompt to scan files , , , ( 2)AutoScan AutoClean AutoExit AutoScan, TC AutoClean , AutoClean , AutoClean , AutoClean , AutoClean , AutoClean , AutoClean , AutoClean , AutoClean , AutoClean , AutoClean , AutoClean , AutoClean , AutoClean , AutoClean , AutoClean , AutoClean , AutoC , "AutoExit" , TC ( 3)Show report after scan  $\overline{\text{TC}}$ ,  $\overline{\text{TC}}$ ,  $\overline{\text{TC}}$ , "File" "View detailed report"  $(4)$  E - mail report ,  $E$  - mail  $\overline{E}$  - mail , "Detect All" , , , "Detect All" , ,  $\,$ , , , , "Scan Selected Files" Windows , Shift Ctrl All files exe files com files dll files sys files , ( Auto Clean ) , " Clean", , , , ,

3 . LockDown 2000

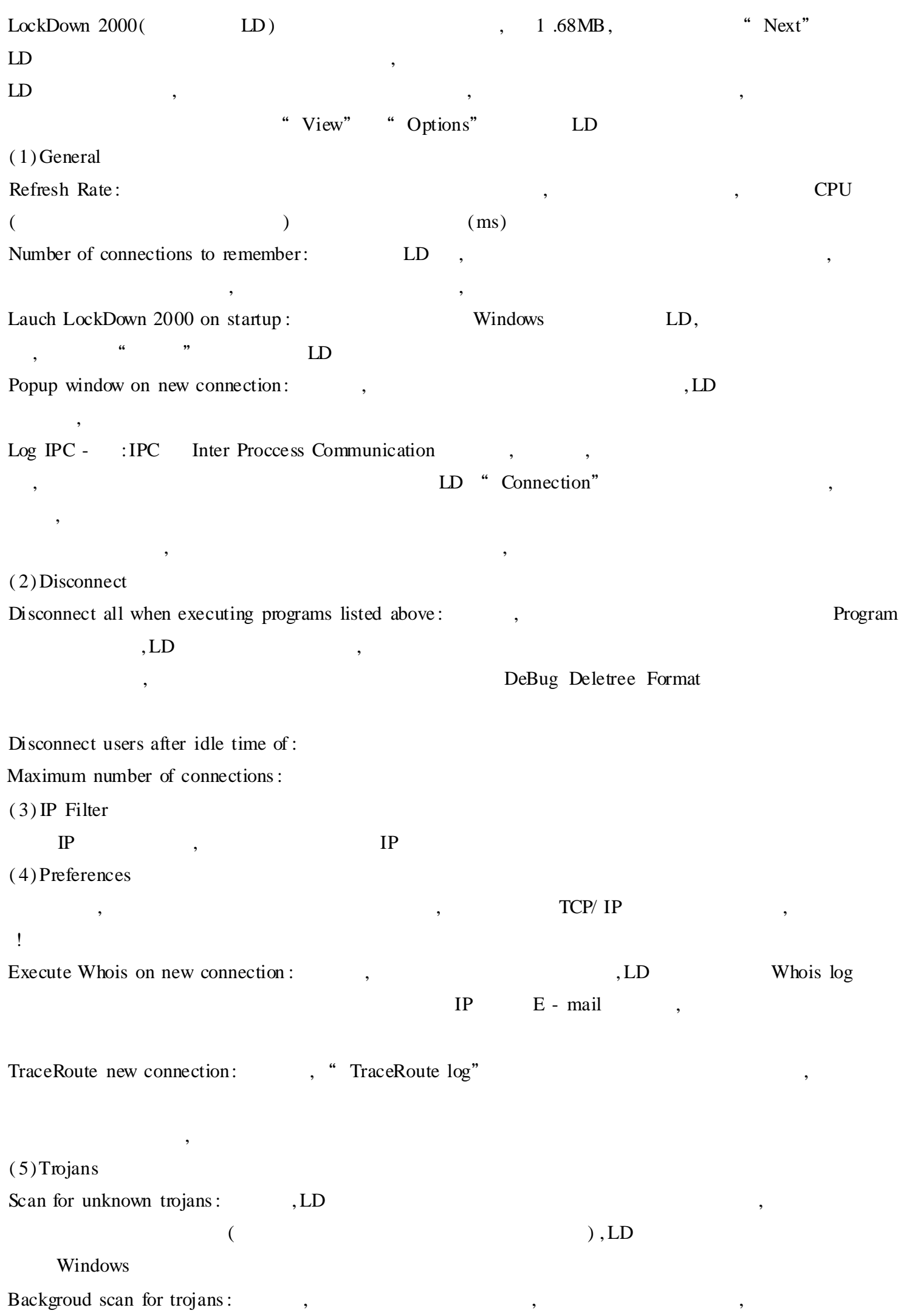

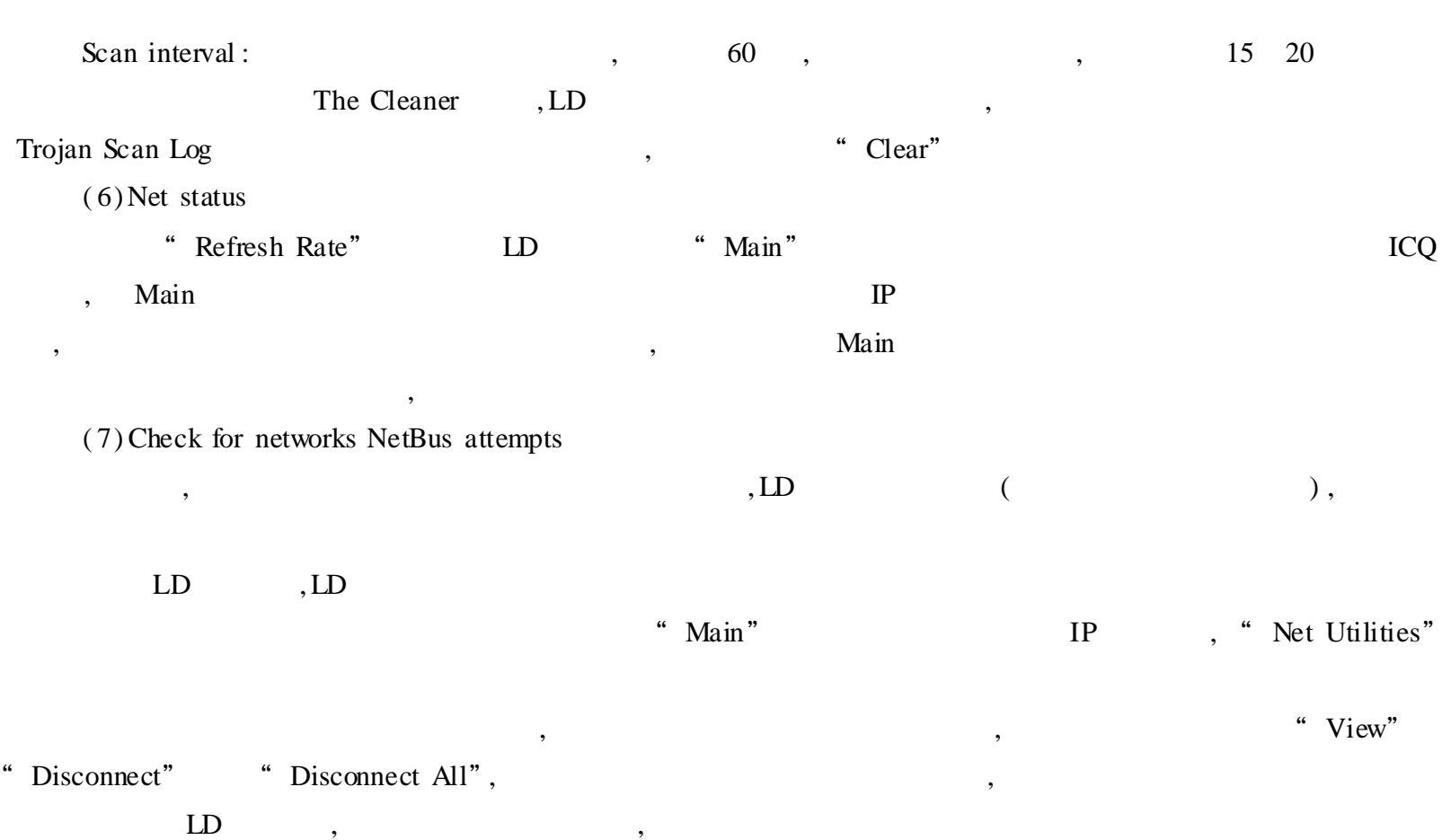

# ACDSee

, , ACDSee , Windows ACDSee ( "Tools" "Option"), "Miscellaneous" ( ) " Set File Associations"

24 ( 16 ), (30 ), (256 ) 16 (64K) ) ,ACDSee ( ) ACDSee32 , , " Visable"  $\uparrow$  None"), (\* Ordered"), 8 \* \* \* \* Floyd" "Steinberg"

#### ACDSee

ACDSee , "Miscellaneous" "Replace images in list" " Miscellaneous" "Add images to list", , ,ACDSee ,

,ACDSee , ACDSee ACDSee , , "Files List" "Reading Image Information" "Never"  ${ACDSee}$ , ACDSee , ,

### ACDSee

, ACDSee

#### ACDSee

Shift , , ACDSee "Rename series" , "Template"  $\begin{array}{cc} \hline \end{array}$   $\#$  ", "Start at" template "A # .jpg"", Start at" "1", A1 .jpg A2 .jpg A3 .jpg…… , " # #", A01 .jpg " # "

### ACDSee

Acdsee32

, , : " "" ""Acdsee 32 Browser", ACDSee , ,  $Ctrl + I$  "View" "Hide Non - Images"

 $Ctrl + G$  "Tools" "Generate Listing",

Foxbase  $+$ , , , ,

1 . ACDSee,  $($ 

,

,

,

2 .

" View" "Controls"

, , ,

 $1$  .  $($ ( ) ACDSee " Tools" "Slide Show" "Run", "Pause" , "Tools" "Options", "Slide Show" " Forward", (Reverse) (Random) "Wrap around" , , where  $\lambda$  , and  $\lambda$  , and  $\lambda$  $,1000 = 1)$  $($  " Save setting" ) 2 . , , "Tools""Options", "Viewer" (Menu) (Toolbar) (status bar), , " Change Windows size to fit image",  $($  ) , , , , "Ctrl" "Shift" " Tools" "Convert", , ACDSee 7 , ,  $\frac{1}{2}$  ,  $\frac{1}{2}$  ,  $\frac$ " Format settings", **GIF** JPEG , JPGE , JPEG ,

ACDSee , ACDSee , ACDSee , , "File" "Print",

, " " ACDSee , , , , , "Fit to page"( , ) , "Speci-

fied size" ( ) <br> "Thumbnails" ( ) <br> ) <br> ) Thumbnails" ( , ,

> " Thumbnails",  $\qquad \qquad$ ,  $\qquad \qquad$ 1 , , , , , , "OK",

ACDSee , , ,

,

"Tools""Photo Enhance",

, , , , , where  $\begin{array}{ccccccc} & & & & & & & & \cdots & & & \cdots &$ ( "Filter"), "Despeckle",

**IrfanView** 

IrfanView , Windows 95 , IrfanView, , 2, 19, "Options" "Properties", 6 , "Other Options" , "Create" , , Irfan View , IrfanView

### IrfanView

, "Extensions" , IrfanView BMP GIF AVI , " " , IrfanView " " " " , IrfanView",  $\mathbf{I}$ 

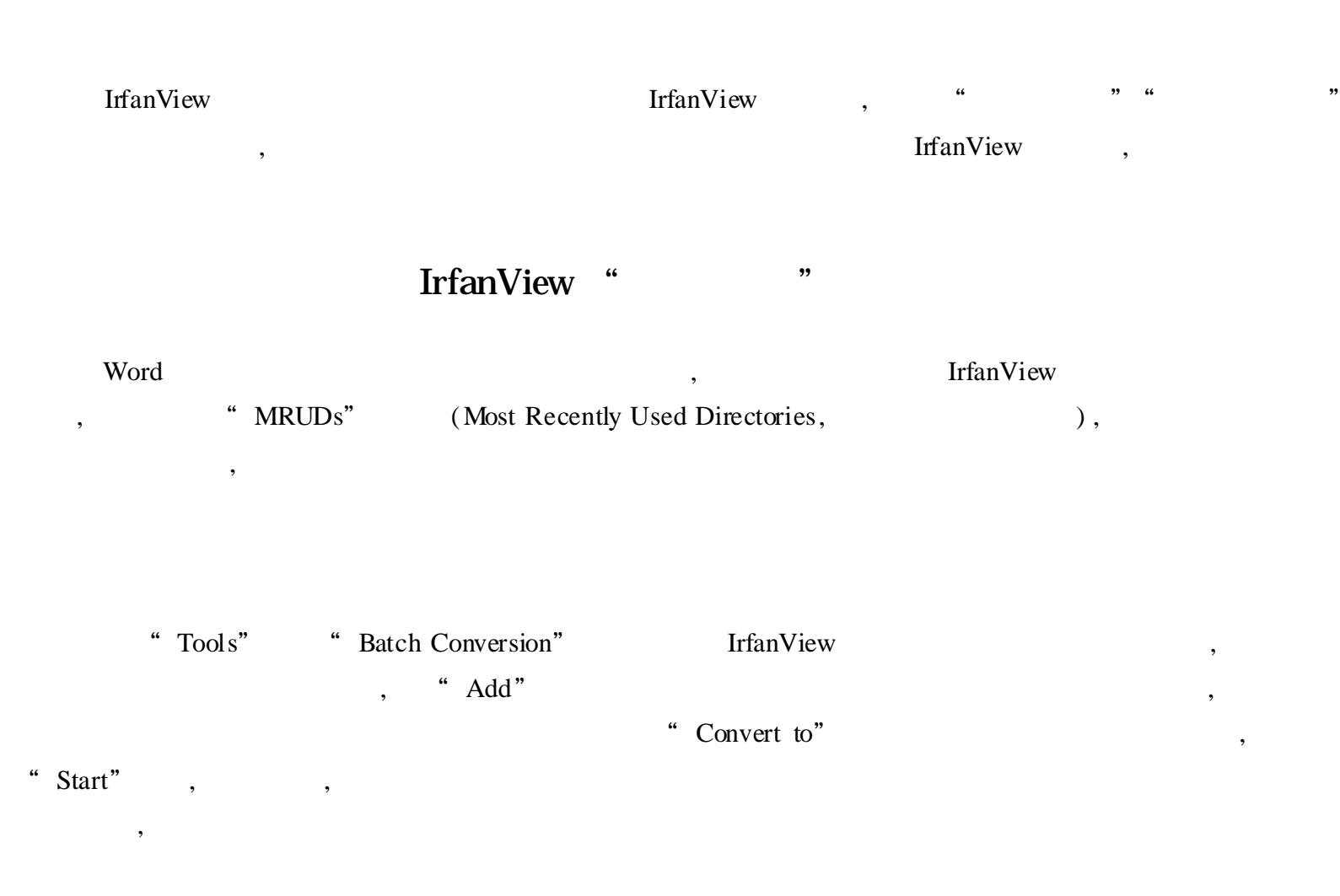

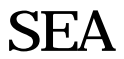

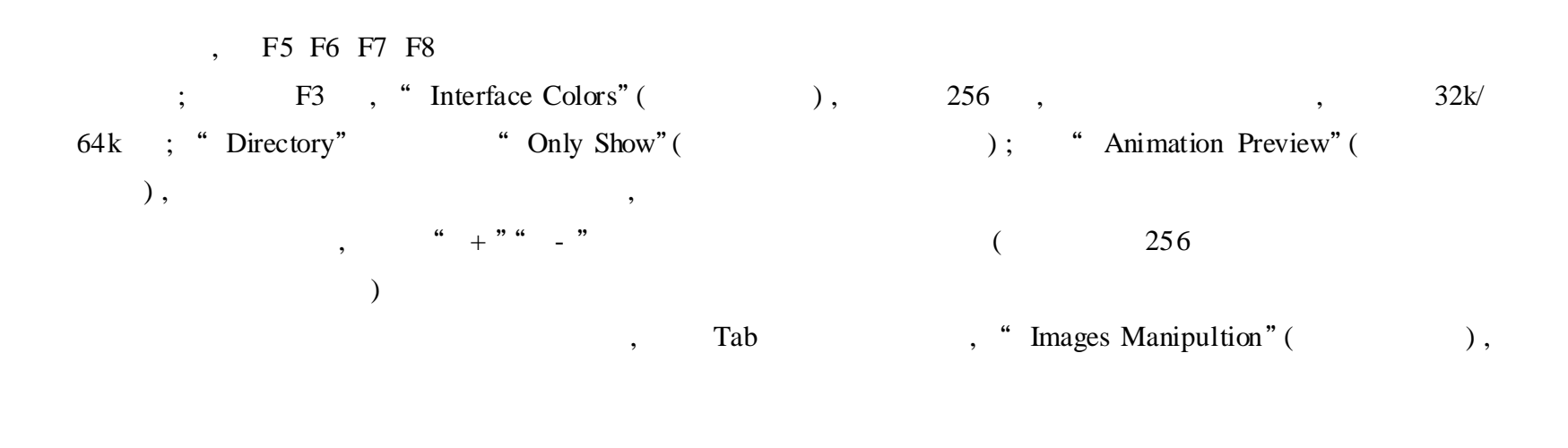

, we have the set of the set of the set of the set of the set of the set of the set of the set of the set of the set of the set of the set of the set of the set of the set of the set of the set of the set of the set of th "Format""Color Depth""Compress Output File" "Destin Path"

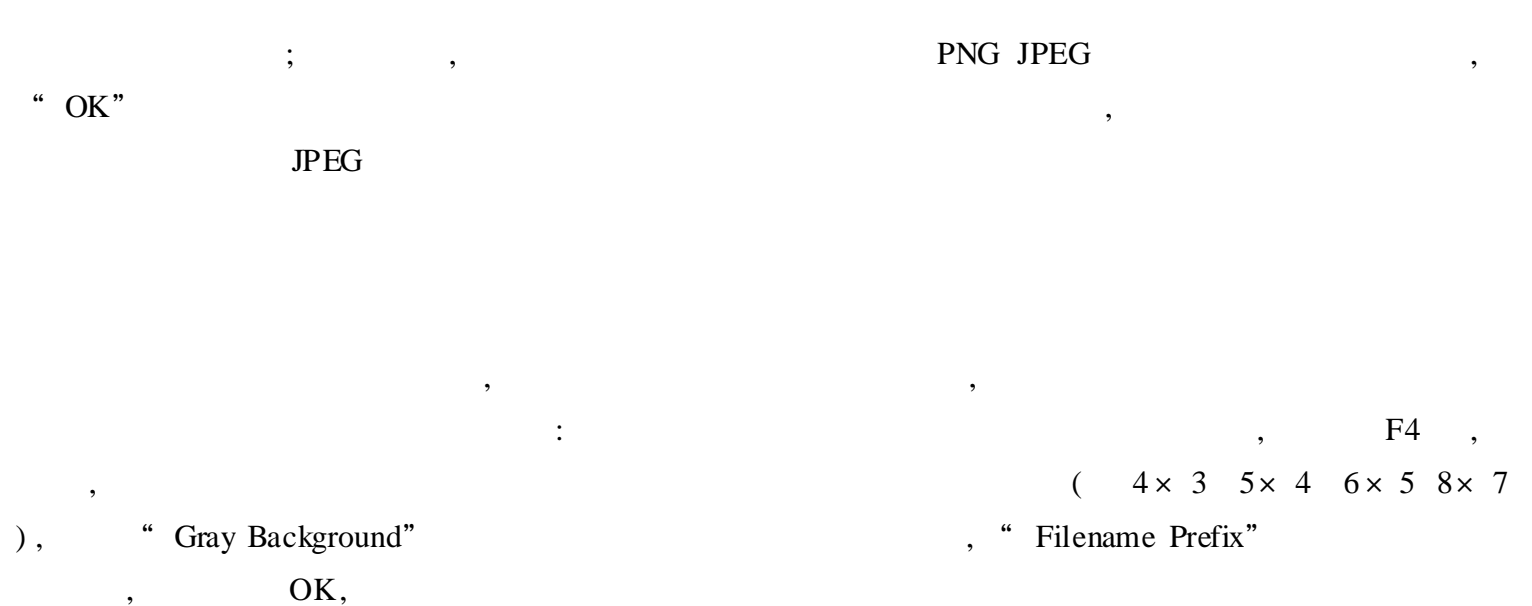

? SEA, DOS DOS Tab SEA , "File Functions" () , , , SEA, F3, "Sort Order" ( ), "Unsorted"

, , F7 , F3 , "Slide Show Delay Time" ( ),  $\qquad$  ; " Misc" "Cyclic Slide  $Show''($  )  $,$   $F9$  , ? , sEA

HyperSnap - DX

HyperSnap - DX ,  $Ctrl + Shift + F:$  $Ctrl + Shift + W:$  $Ctrl + Shift + A:$  $Ctrl + Shift + C$ :  $Ctrl + Shift + R :$ 

:

, "Option" "Configure Hotkeys" , , , "Close"

### , ,

### DirectX 3Dfx

DirectX 3Dfx <br>BirectX 3Dfx <br>BirectX 3Dfx <br>BirectX 3Dfx <br>BirectX 3Dfx <br>BirectX 3Dfx <br>BirectX 3Dfx <br>BirectX 3Dfx <br>BirectX <br>BirectX <br>BirectX <br>BirectX <br>BirectX <br>BirectX <br>BirectX <br>BirectX <br>BirectX <br>BirectX <br>BirectX <br>BirectX <br>Bi , "Capture" "Enable Special Capture" DirectX , "DirectX/ Direct 3D Primary sur" "DirectX Overlay", "OK", "Capture" "Quick Save", , "Scroll Lock" ,

" Quick Save" "Scroll Lock" ,

,

" Scroll Lock",

"Capture" "Auto Scroll Windows"

,

,

, "Capture" "Quick Crop&Scale" , ,

" File" "Save as" , BMP GIF JPG TIF

, ,

HyperSnap (1999), The ShaperSnap (1999), September 1999, September 2008, September 2009, September 2009, September 2009, September 2009, September 2009, September 2009, September 2009, September 2009, September 2009, Septe , Word " " , HyperSnap

,  $Ctrl + Shift + W$ ,

 $Alt + Tab$ 

HyperSnap ( ), Hyper-Snap Capture" "Quick Save", "Quick Save", "Save To"

, , Scroll Lock , , , , HyperSnap Quick Save  $\qquad \qquad \qquad$  2, , 2 , HyperSnap , FIFA01 GIF FIFA02 GIF…...  $Shift + F11$  "Continue on error",

### HyperSnap - DX

HyperSnap - DX , Direct X , , ———HyperSnap - DX Pro Plug - In HyperSnap - DX , HyperSnap - DX , HyperSnap - DX , "File" "Selet Source" HyperSnap - DX  $\rightarrow$  HyperSnap - DX 3 .05 , JPG GIF BMP , which is the contract of the TGA OS 2 BMP Mancintosh

 $PIC$  21 AVI, , HyperSnap ,  $\mathbf{r}$  , and the contract of the contract of the contract of the contract of the contract of the contract of the contract of the contract of the contract of the contract of the contract of the contract of the contract o

Photoshop , HyperSnap - DX , "Image" "Resize"

,  $2 \t 16 \t 256$ 1600 , "Image" "Color Resolution"; , "Image" "Gray Scale" ; "Image" "Halftone"

# Winamp

# Winamp

Winamp CD , CD ?  $\hspace{1.6cm}$  ?  $\hspace{1.6cm}$  ? : Winamp, "PL", " + File" , " +  $Dir"$ , " ", Winamp "Load List" , "Save List" , , Winamp , where  $\qquad \qquad , \qquad \qquad \vdots$ 

# Winamp OK

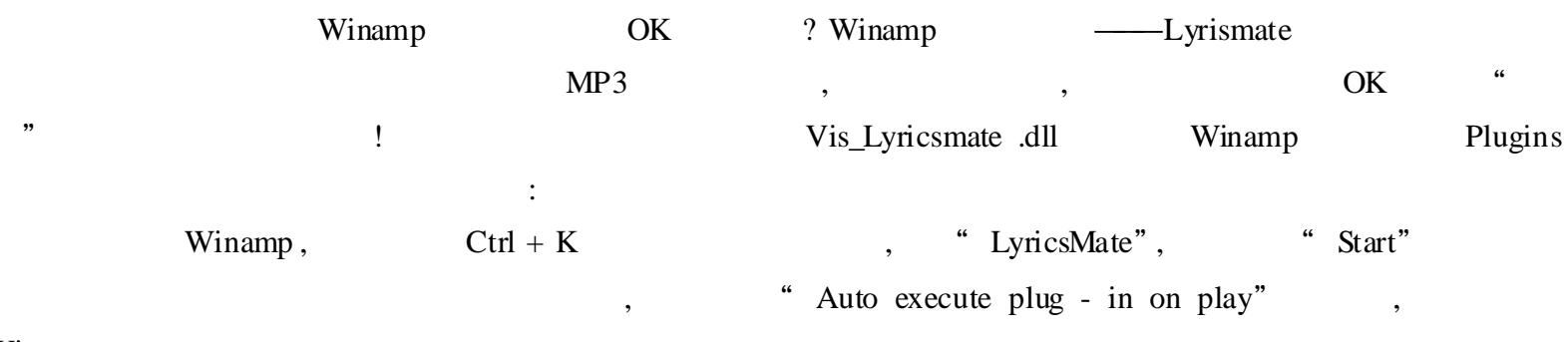

Winamp

, , , where  $($ , " " ,  $($  ), , ,  $\frac{a}{a}$  +  $\frac{b}{a}$  -  $\frac{a}{a}$  -  $\frac{b}{a}$  , ? RC v0 3

" mm:ss"(  $\qquad$  : ),

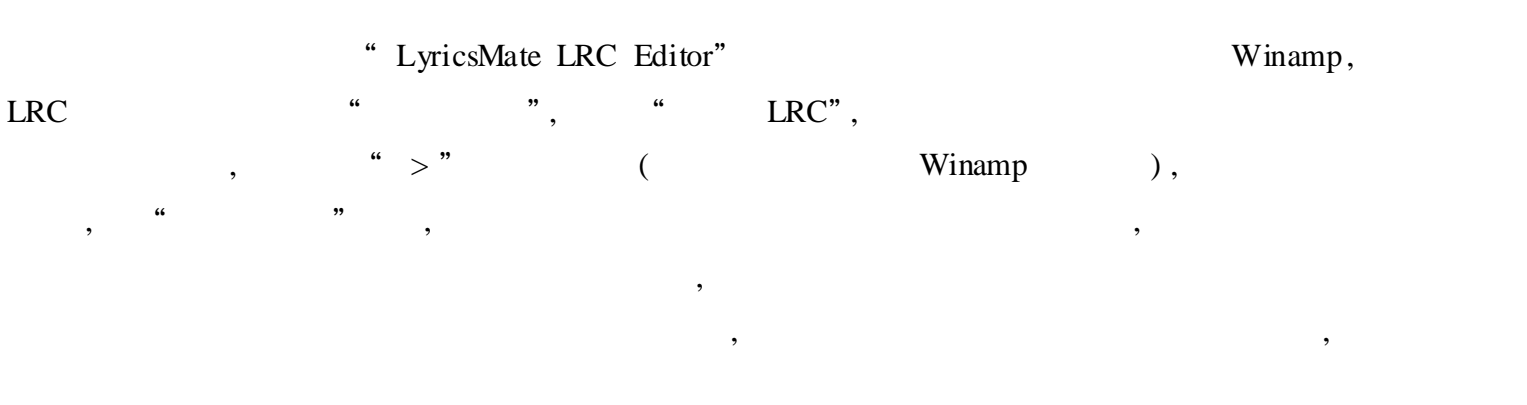

, , , http:// www .lotof .com/ lyrics

### Winamp

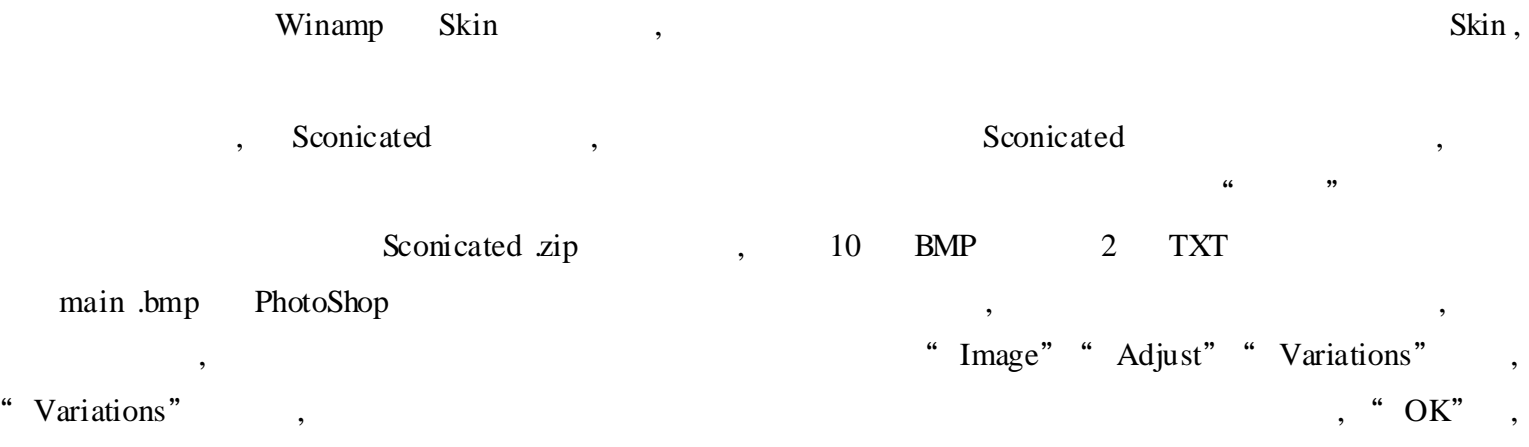

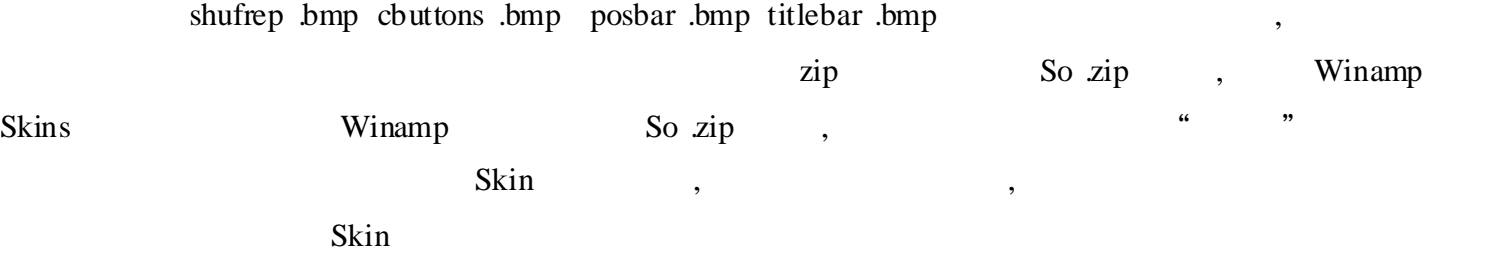

### Winamp

Ctrl + P "Preferences", "Visualizationg", "Plug - In Module" " wVis(windowed or fullscreen) truecolor effect array v4 .11", "Plug - In" "Nullsoft Visualization Library v1 .00 [vis\_ns dll]", "Auto execute plug - in on play" "Disable builtin visualization", Winamp

#### $MP3$ ,

,

,

"Rendering Options" , Fading( ) Transitions( ) Foreground blend( ), Background Color( ) Spectrum Falloff( ) Refresh Rate ( )

,

# Winamp

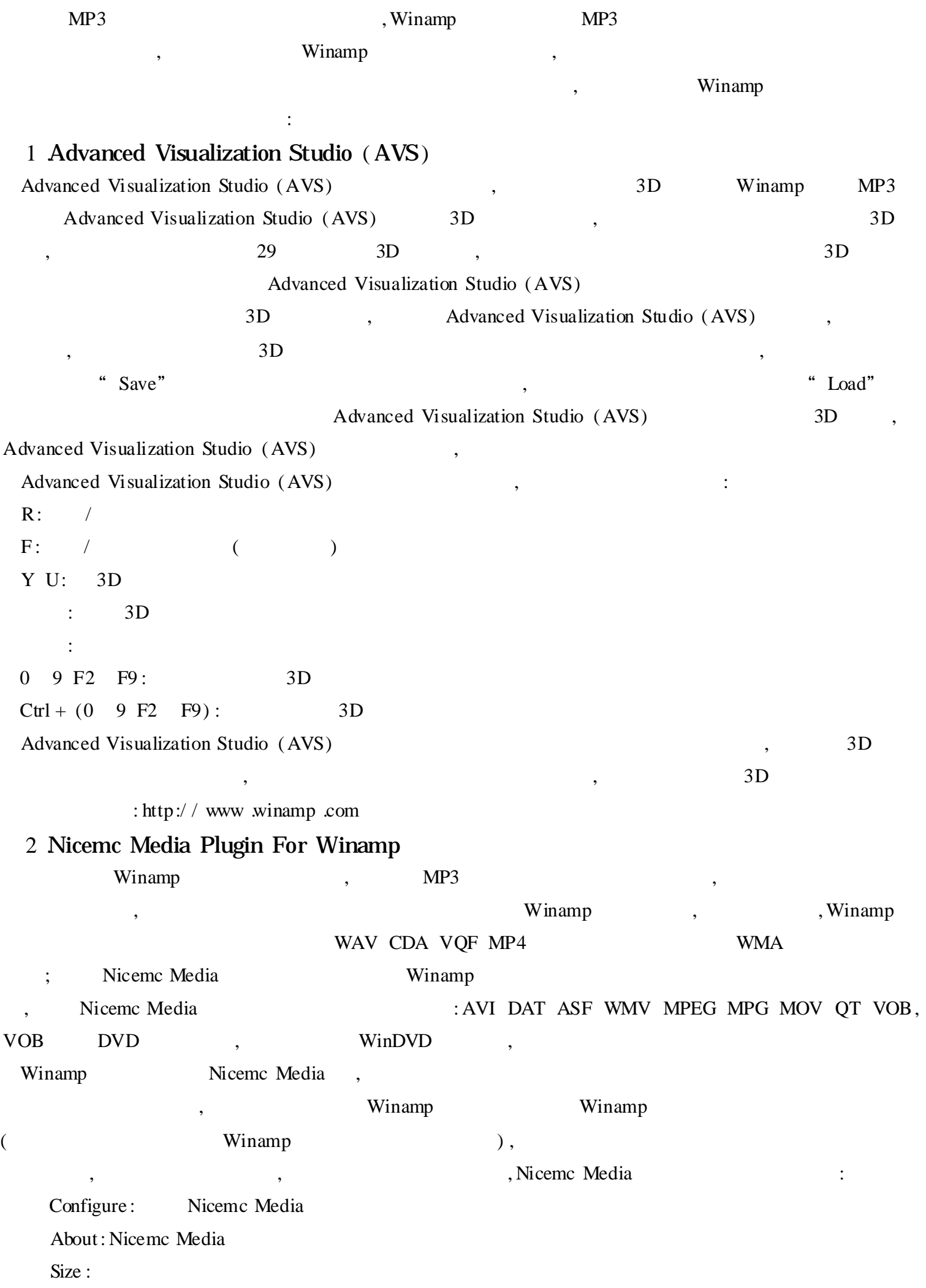

Zoom:

Speeed:

, Nicemc Media Microsoft Media Player and DirectX, , IE5 Nicemc Media Nicemc Media DVCD, DVCD Nicemc Media , Nicemc Media : http://nicemc.

webhostme .com

## Winamp

Winamp , , , ,  $\,$ , , , : O: , Winamp , "Options"  $P:$  (Plug - In Setup), Ctrl + K I:MP3 (ID3 tag),  $Alt + 3$ D: (Double Size),  $Ctrl + D$ V:  $/$  (Start/ Stop Plug - In), Ctrl + Shift + K

> VCD,  $\mathrm{Ctrl} + \mathrm{C}$  , we have  $\mathbb{C}$  , we have  $\mathbb{C}$  , we have  $\mathbb{C}$  , we have  $\mathbb{C}$  , we have  $\mathbb{C}$  , we have  $\mathbb{C}$  , we have  $\mathbb{C}$  , we have  $\mathbb{C}$  , we have  $\mathbb{C}$  , we have  $\mathbb{C}$  , we have  $\mathbb{C}$

, " " , , YUV

#### 3D

3D , ,

,

 $\frac{1}{2}$   $\frac{1}{2}$   $\frac{1}{2}$ 

,  $\begin{array}{ccccccccccc} \alpha & & & \gamma & & & \alpha & & \gamma & & \gamma \end{array}$  $, 16$ ,

VCD , , " ", , , , "  $Ctrl + ?'$  , "  $Ctrl + ?' ( ?'$ , where  $\qquad \qquad )$ 

, CD - ROM, VCD , " " CD - ROM" , VCD , CD - ROM , CD - ROM,

 $\frac{1}{2}$   $\frac{1}{2}$   $\frac{1}{2}$ 

,

,  $\qquad \qquad$  ,  $\qquad \qquad$  IE5 , , , VCD , , Comctl32 .dll IE5 : , , " ", , ,  $\begin{array}{ccccc} & & \alpha & & \rightarrow \end{array}$ 

IE5 Comctl32 dll Comctl32 .dll : MS - DOS , Windows System , Comct<sup>132</sup> .dll Comctl32 .dll System ,

### VCD

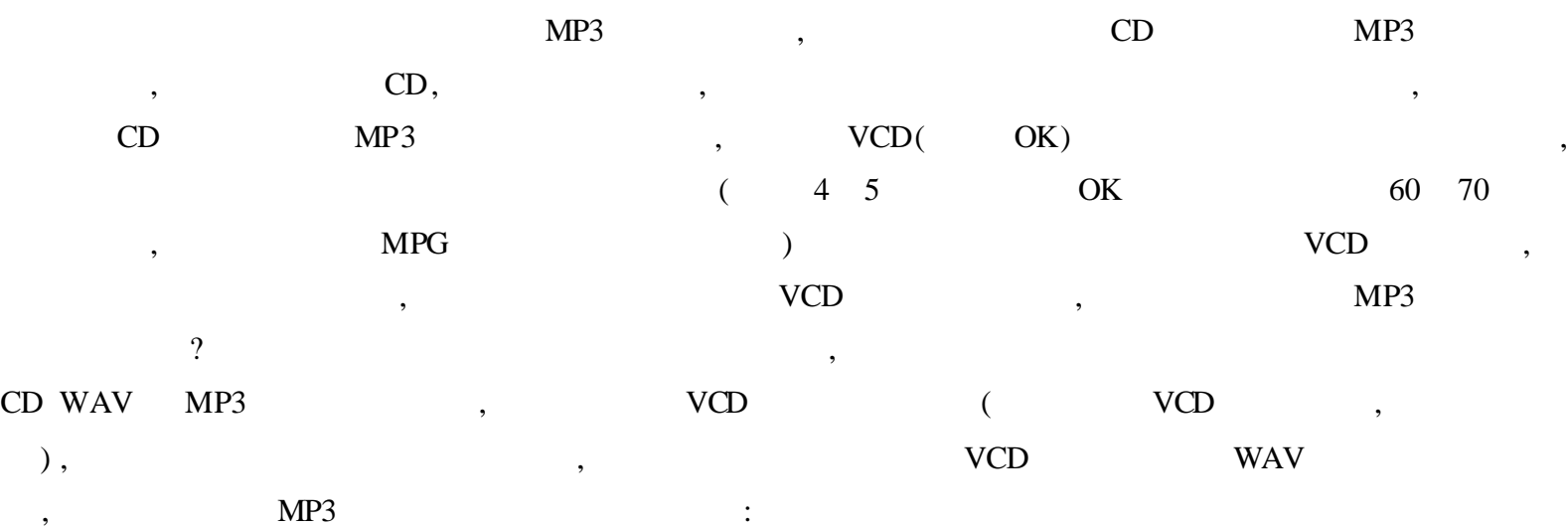

VCD

,

 $\frac{1}{2}$   $\frac{1}{2}$  " "" " " " , " " " " " " ; " " "

 $(*$  MPG  $*$  DAT  $*$  MPA)" ; "

" " , OK , ( , "  $VCD$  )

 $\frac{1}{2}$  "  $\frac{1}{2}$  "  $\frac{44100}{2}$  " " " " " " " ( " " ) , " "

, we have the set of the set of the set of the set of the set of the set of the set of the set of the set of the set of the set of the set of the set of the set of the set of the set of the set of the set of the set of the WAV , " " " " WCD  $($   $\qquad \qquad \, \cdots \qquad \qquad \, \, \cdots \qquad \, \, \cdots \qquad \, \, \, \cdots \qquad \, \, \, \cdots \qquad \, \, \, \, \cdots \qquad \, \, \, \cdots \qquad \, \, \, \, \cdots \qquad \, \, \, \cdots \qquad \, \, \, \cdots \qquad \, \, \, \cdots \qquad \, \, \, \cdots \qquad \, \, \, \cdots \qquad \, \, \, \cdots \qquad \, \, \, \cdots \qquad \, \, \, \cdots \qquad \, \, \cdots$ 

 $\begin{array}{ccccccccccc} . & & & & & & & \cdots & & & & \cdots & & & &$ L3ENC MP3 Compressor " " WAV MP3 " " WAV

, VCD MP3 , " WinPlay ,  $Xing$  VCD (  $VCD$ ,  $VCD$ ,  $VCD$ 

, VCD MPG , CD  $MP3$  CD,  $VCD$  ",  $"$ ,

### VCD

 $VCD \qquad , \qquad VCD \qquad \qquad , \qquad \qquad ;$  $\text{``}\times\times\times$  "  $\text{``}\times\times\times$  "  $\text{''}$  ; "  $\qquad \qquad \cdots \qquad \qquad \qquad \qquad \qquad \cdots$ 

, , VCD VCD , VCD , , ,

,  $\mathbb{R}^2$ , ,

, , :

, , , we will assume that  $\mathbf{w}$  , and  $\mathbf{w}$  , and  $\mathbf{w}$  , and  $\mathbf{w}$  , and  $\mathbf{w}$  , and  $\mathbf{w}$ 

, " "

#### CD MP3

, , , : Oumu .exe  $\qquad$ ",  $\qquad$   $\qquad$ ",  $\qquad$   $\qquad$   $MP3$  , ( ) ",  $\qquad \qquad \text{CD} \qquad \text{MP3}$  $\frac{1}{2}$   $\frac{1}{2}$ 

, ,

CD , MP3 , , "MP3 ",  $\frac{1}{2}$   $\frac{1}{2}$  ,  $CD \t MP3$  , ", INI , CD MP3 (:  $\text{DOS} \qquad , \qquad `` \quad - \, " \qquad , \qquad , \qquad ; \qquad \qquad 018\text{D} \; - \; 7031 \, ,$ 018D7031 **INI**)

, , ,

, , ! , we have the set of  $\begin{array}{ccc} \cdots & \cdots & \cdots \end{array}$ 

 $\begin{array}{ccccccc}\n\mathbf{a} & & & & \mathbf{b} & \mathbf{c} & & & \mathbf{c} & & \mathbf{d} & \mathbf{c} & & \mathbf{d} & \mathbf{c} & & \mathbf{c} & & \mathbf{d} & & \mathbf{c} & & \mathbf{c} & & \mathbf{d} & & \mathbf{c} & & \mathbf{d} & & \mathbf{c} & & \mathbf{d} & & \mathbf{c} & & \mathbf{d} & & \mathbf{c} & & \mathbf{d} & & \mathbf{c} & & \mathbf{d} & & \mathbf{c} & & \mathbf{d} & & \mathbf{c} & & \mathbf$ , where  $\alpha$  , and  $\beta$  , and  $\beta$ " , , ! , " " , , , ! , where  $\,$  ,  $\,$ , , , " MPG MPV " , , , where  $\,$  ,  $\,$  ,  $\,$  ,  $\,$  ,  $\,$  ,  $\,$  ,  $\,$  ,  $\,$  ,  $\,$  ,  $\,$  ,  $\,$  ,  $\,$  ,  $\,$  ,  $\,$  ,  $\,$  ,  $\,$  ,  $\,$  ,  $\,$  ,  $\,$  ,  $\,$  ,  $\,$  ,  $\,$  ,  $\,$  ,  $\,$  ,  $\,$  ,  $\,$  ,  $\,$  ,  $\,$  ,  $\,$  ,  $\,$  ,  $\,$ 

, , 5 .5 ,

? (http://www.herosoft.com.  $\mathsf{cn}$ ) and  $\mathsf{l}$  , and  $\mathsf{l}$  , a

> , where  $\lambda$  , and  $\lambda$  , and  $\lambda$ 259

, , , Plugins , \* .sth) , , , " "( , ), "  $\qquad$   $\qquad$   $\qquad$   $\qquad$  Plugins  $\qquad$  \* .sth" , 1 DUCK STH

DUCK .STH

 $,$   $\qquad \qquad$   $\qquad \qquad$   $\qquad \qquad$   $\qquad \qquad$   $\qquad \qquad$   $\qquad \qquad$   $\qquad \qquad$   $\qquad \qquad$   $\qquad \qquad$   $\qquad$   $\qquad \qquad$   $\qquad$   $\qquad$   $\qquad$   $\qquad$   $\qquad$   $\qquad$   $\qquad$   $\qquad$   $\qquad$   $\qquad$   $\qquad$   $\qquad$   $\qquad$   $\qquad$   $\qquad$   $\qquad$   $\qquad$   $\qquad$   $\qquad$   $\qquad$  !

, DUCK

2 .ROO .STH

DUCK .STH

, , , ?  $\hspace{0.1cm}$  , ROO ( ), Solution ( ), Solution ( ), Solution ( ), Solution ( ), Solution ( ), Solution ( ), Solution ( ), Solution (  $\sim$  0.11  $\mu$   $\sim$  0.11  $\mu$   $\sim$  0.11  $\mu$   $\sim$  0.11  $\mu$   $\sim$  0.11  $\mu$   $\sim$  0.11  $\mu$   $\sim$  0.11  $\mu$ GUI" where the contract of the contract of the contract of the contract of the contract of the contract of the contract of the contract of the contract of the contract of the contract of the contract of the contract of the VCD , "PLAY" , , ,

3 ANGLE STH

ANGLE STH , the state of the state of the state of the state of the state of the state of the state of the state of the state of the state of the state of the state of the state of the state of the state of the state of th

,

,

, where  $\mathcal{L}$  is the contract of  $\mathcal{L}$  is the contract of  $\mathcal{L}$ , , , " ", Sthplug Zip, 84KB, GetSthVCDStatus

VCD2 .0

,

VCD2 .0 , VCD2 .0 VCD2 .0 , VCD2 .0 , , VCD2  $\,$   $0$   $\,$   $\,$  , OK ,  $\hbox{VCD2 0}$  $VCD \qquad , \qquad Ctrl + \qquad (\qquad ) \qquad , \qquad Ctrl +$  $($  ) , Ctrl + ( ) VCD , , "8" , 9 , " Ctrl",  $178$  , Ctrl + 1, Ctrl + 7, 8, 178

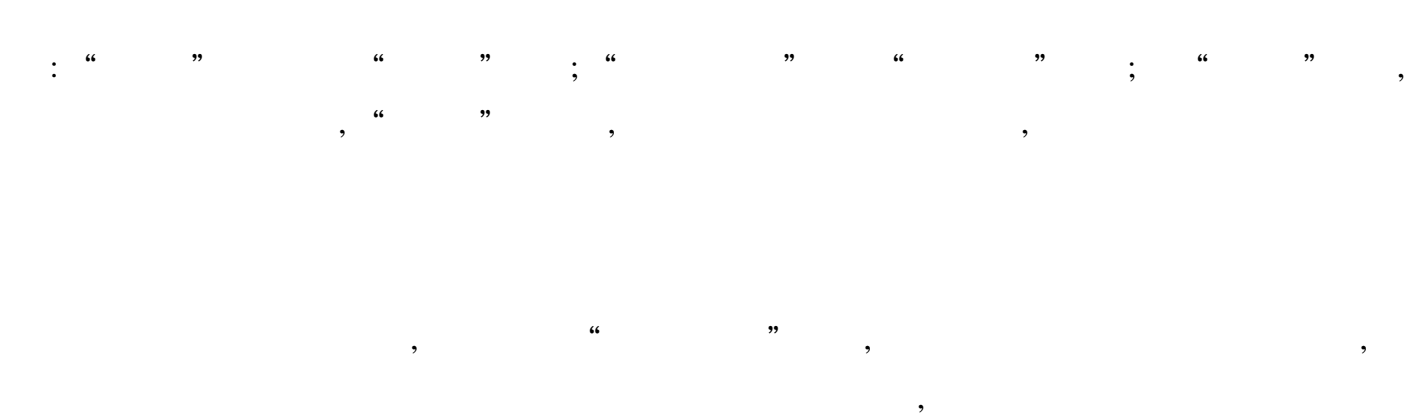

 $\begin{array}{ccc} \cdots & \cdots & \cdots \end{array}$  $Ctrl + Alt + T$  VCD

MPG DAT " " , " " " , PAL NTSC , NTSC

PAL , PAL NTSC , , ,

,

166 , 44 .1KHz  $166,$  VCD,  $,$  $22KHz$ ,  $16$ ,  $44 \text{ JKHz}$  , " " 22KHz ? , Windows 95 Sthvcd ini "CPUspeed = XXX", 166

, , VCD , VCD , " " MPG Xing ? MPG , , ;  $VCD$  (Keyframe), Xing ,  $\begin{array}{cccc}\text{MPG} & (\hspace{1cm} & \text{Xing} & \hspace{1cm} & \text{TEST} \text{ MPG})\\ \end{array}$  $\begin{aligned} \text{XXX} \text{ MPG}\,, \end{aligned} \qquad \qquad \text{:} \qquad \qquad \text{:}$  $\text{COPY}$  /  $\text{B}$  TEST .<br>MPG + XXX .<br>MPG XXX  $\text{MPG}$ 

"  $MPG$ 

# Windows Media Player

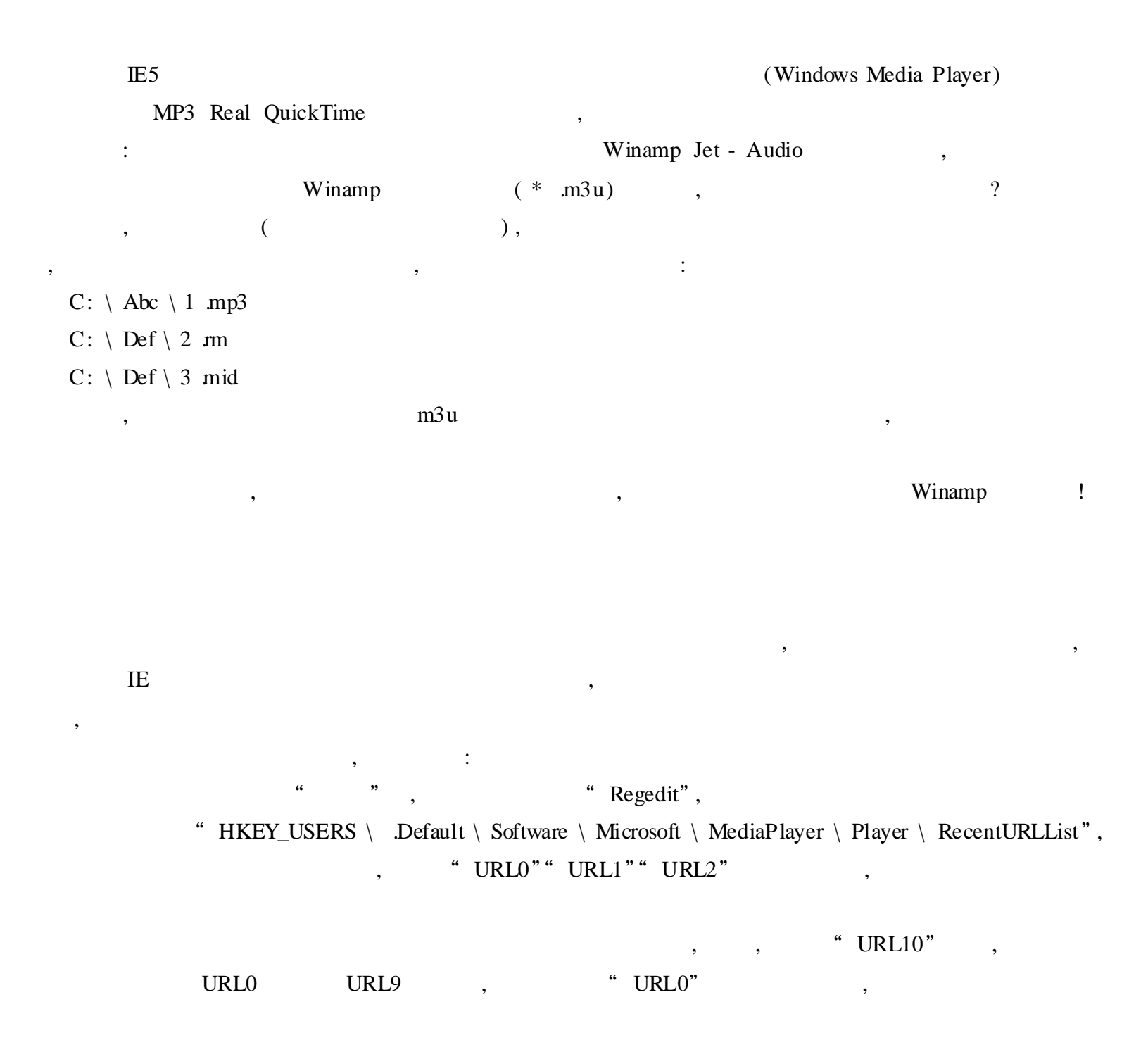